2019.04.05版

## 次世代シーケンサーデータの解析手法 第13回RNA-seq解析(その1) ウェブ資料

## 寺田朋子、坂本光央、清水謙多郎、門田 幸二\*

日本乳酸菌学会誌の連載第13回 2012年 - 2012年 - 2012年 - 2012年 - 2012年 - 2012年 - 2012年 - 2012年 - 2012年 - 2012年 - 2012年 - 2012年 - 201

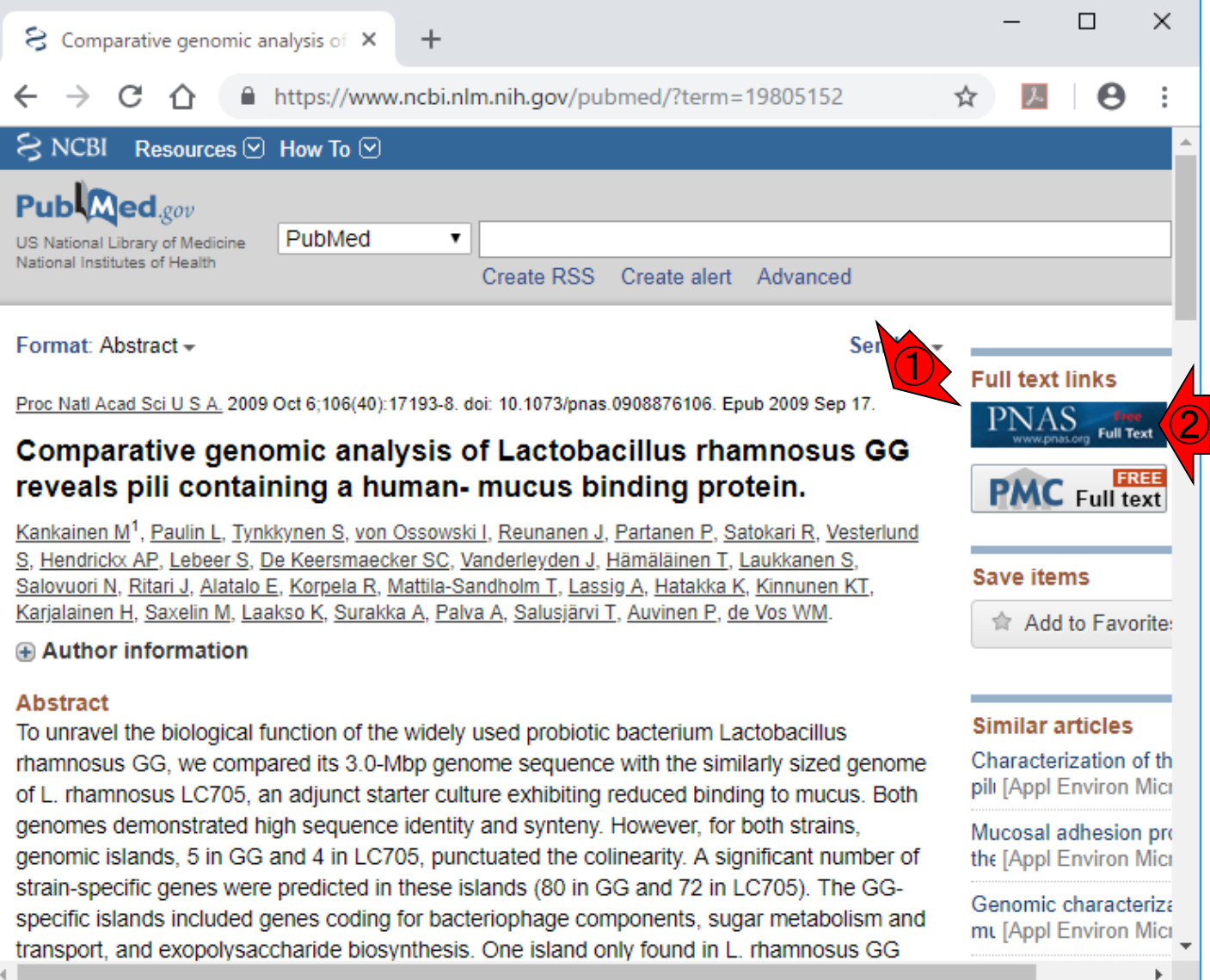

### ①ゲノム配列決定論文。 ②フルテキストを閲覧

### 日本乳酸菌学会誌の連載第13回 2 Kankainen et al.,PNAS, 106: 193-198, 2009

 $\times$  $\Box$  $\mathbf{S}$  Comparative genomic analysis of  $\mathbf{x}$ **Ref** Comparative genomic analysis of  $\chi$  $+$  $C$   $\hat{C}$  $\rightarrow$ ■ https://www.pnas.org/content/106/40/17193.long  $\boldsymbol{\Theta}$ ☆  $\bigodot$ Table 1. General genomic features of L. rhamnosus GG and LC705 and selected Lactobacillus spp. L rhamnosus L rhamnosus L plantarum L casei Organism œ **LC705 ATCC334** WCFS1 Genome size, Mbp  $3.01$ 3.03 2.92 3.35 No. genes 2,944 2,992 2,771 3,057 Plasmids  $\theta$ 3  $5\phantom{.0}$  $5\phantom{.0}$ 5 5 rRNA operons tRNA genes 57 61 59 70 GC content, % 47 47 44 47 Coding efficiency, % 84 82 85 85 k. ②×

#### 日本乳酸菌学会誌の連載第13回 3000 - 2000 - 2000 - 2000 - 2000 - 2000 - 2000 - 2000 - 2000 - 2000 - 2000 - 2000 - 2000 - 200

## ①Table 1で、②L. rhamnosus GGの基本情報が見られる。

 $\mathbf{S}$  Comparative genomic analysis of  $\mathbf{x}$ 

Comparative genomic analysis of X

C ⇑

■ https://www.pnas.org/content/106/40/17193.long

÷

 $\Box$ 

Θ

 $\times$ 

established immunostimulatory effects (37), it is tempting to speculate that the observed pilus structures could function as immune stimuli that may support some health-promoting properties of L. rhamnosus GG (17-19).

#### $\bigodot$ **Materials and Methods**

L. rhamnosus GG and LC705 strains were manipulated, sequenced, and analyzed as described in SI Text. The genomic sequences of strains GG and LC705 and the plasmid pLC1 have been deposited in the European Molecular Biology Laboratory (EMBL) database under accession numbers FM179322, FM179323, and FM179324, respectively.

Detailed descriptions of methods for cloning, immunoblotting, adhesion assays, insertional mutant construction, intervention trials, and immunogold electron microscopy are provided in SI Text. The GI colonization study was approved by the Coordinating Ethics Committee for the Hospital District of Helsinki and the Uusimaa region. Resected human intestinal tissue was the source of mucus, and its recovery and use were approved by the Ethics Committee for the Hospital District of Southwest Finland and with the fully informed written consent of the patients.

#### **Acknowledgments**

 $\mathbf{B}$  Comparative genomic analysis of  $\mathbf{x}$ 

Comparative genomic analysis of X

÷

C ⇑

■ https://www.pnas.org/content/106/40/17193.long

 $\Box$ 

Θ

 $\times$ 

established immunostimulatory effects (37), it is tempting to speculate that the observed pilus structures could function as immune stimuli that may support some health-promoting properties of L. rhamnosus GG (17-19).

#### **Materials and Methods**

L. rhamnosus GG and LC705 strains were **U** pulated, sequenced, and analyzed as described in SI Text. The genomic sequences of strains GG and LC705 and the plasmid pLC1 have been deposited in the European Molecular Biology Laboratory (EMBL) database under accession numbers FM179322, FM179323, and FM179324, respectively.

② construction, intervention trials, and immunogold electron microscopy are provided in SI Text. The GI colonization study was approved by the Coordinating Ethics Committee for the Hospital District of Helsinki and the Uusimaa region. Resected human intestinal tissue was the source of mucus, and its recovery and use were approved by the Ethics Committee for the Hospital District of Southwest Finland and with the fully informed written consent of the patients.

#### **Acknowledgments**

## ①L. rhamnosus GGのAccession番号は 、②FM179322。②のリンク先をクリック

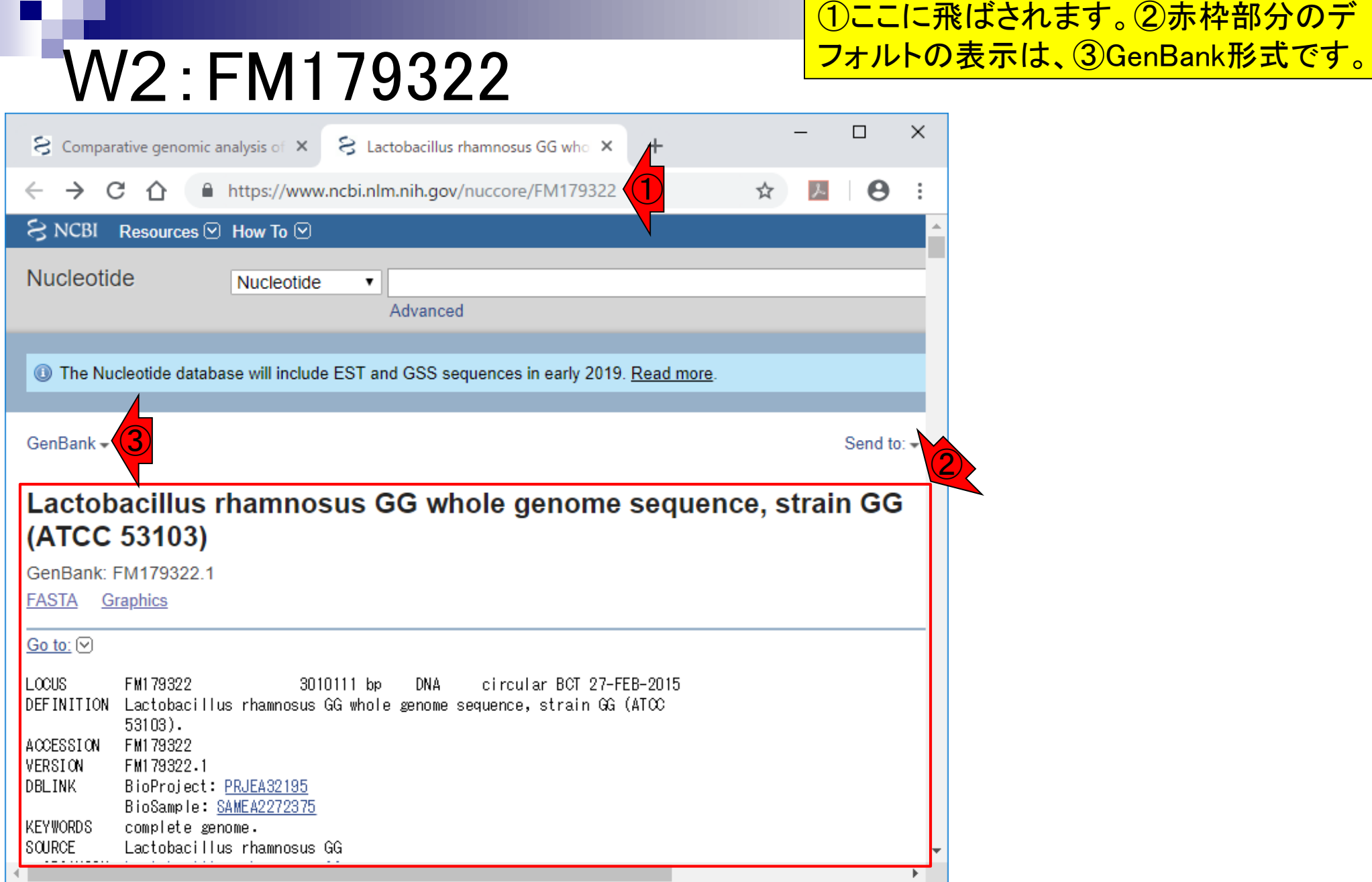

#### 日本乳酸菌学会誌の連載第13回 66 キュー インタン・シーク かいしょう かいしょう しゅうしゅう しゅうしゅう しゅうしゅう しゅうしゅう はんしゅう しゅうしゅ

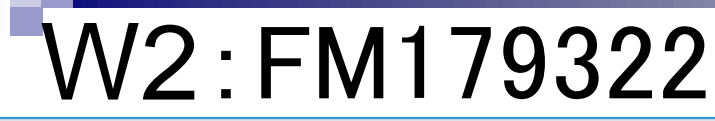

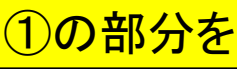

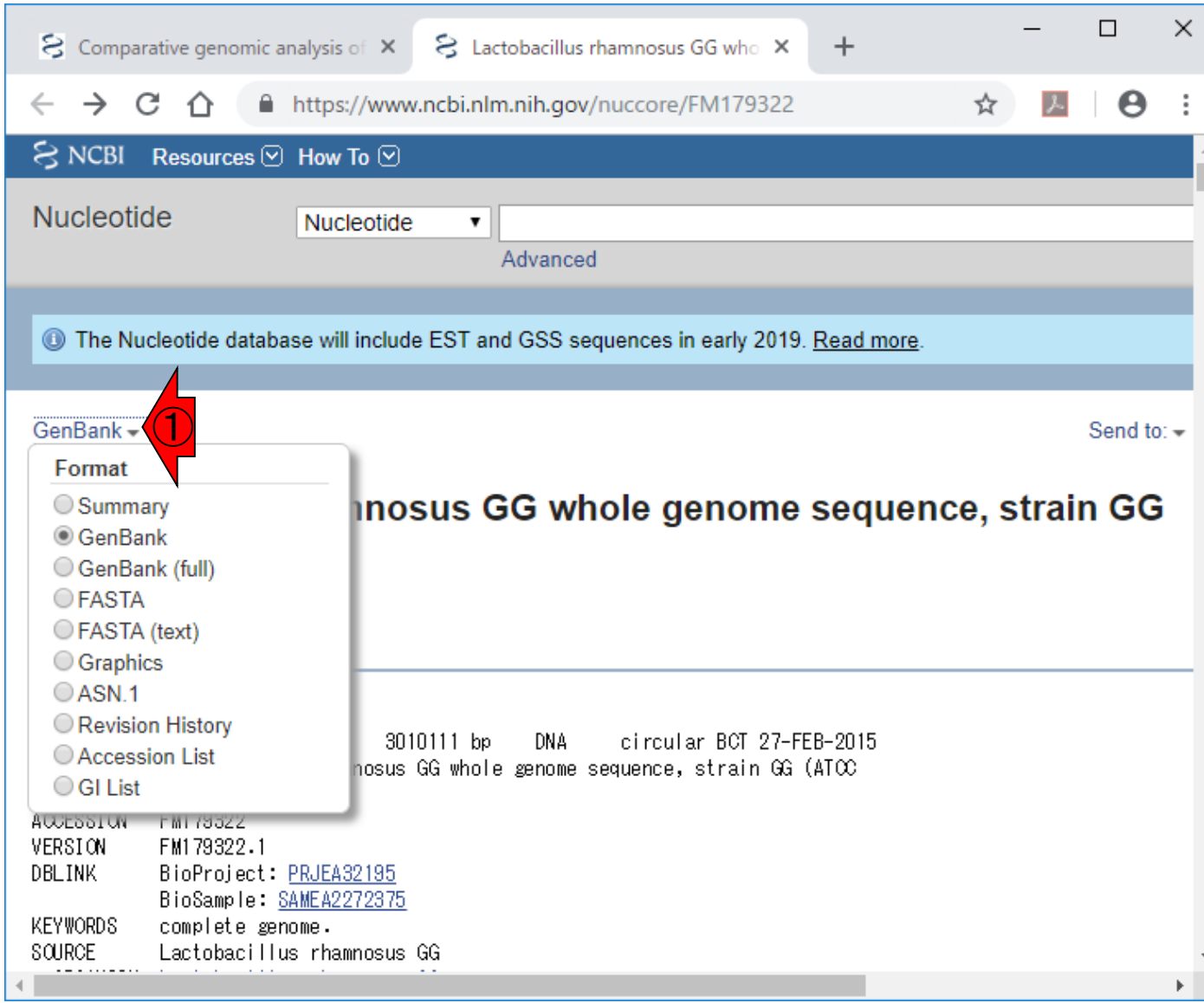

#### 日本乳酸菌学会誌の連載第13回 ファイル・コンピューター マイン・シーク こうしょう こうしゅう アクセス アクセス アクセス アクセス アクセス アクセス アクセス こうしゅう アクセス こうしょう アクセス こうしゅう

## ①の部分を、②FASTA(text)にすることで…

## W2:FM179322

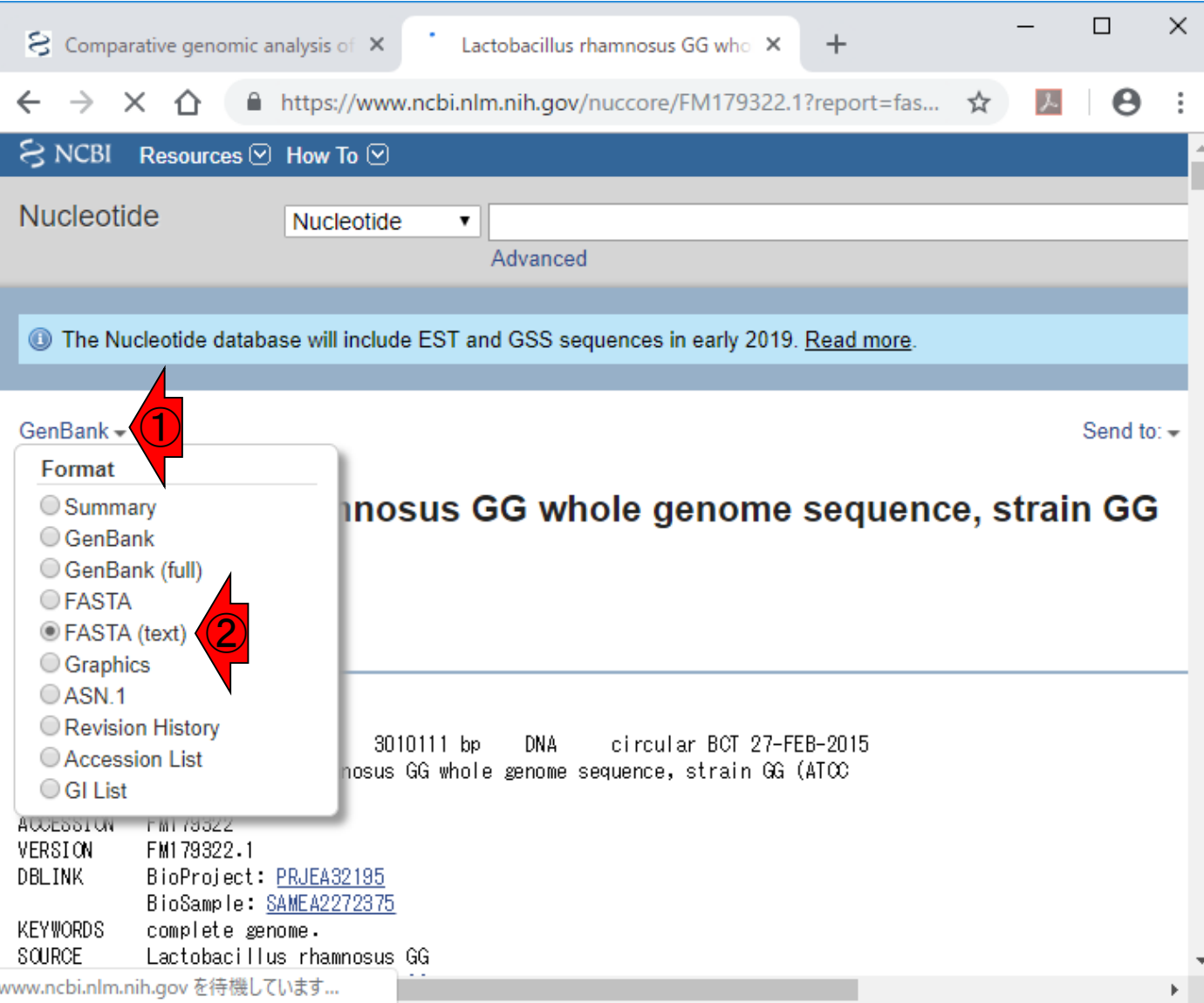

#### 日本乳酸菌学会誌の連載第13回 88 キュー 1000 mm かいしょう 1000 mm かいしょう 1000 mm かいしょう 1000 mm かいしょう 1000 mm かいしょう

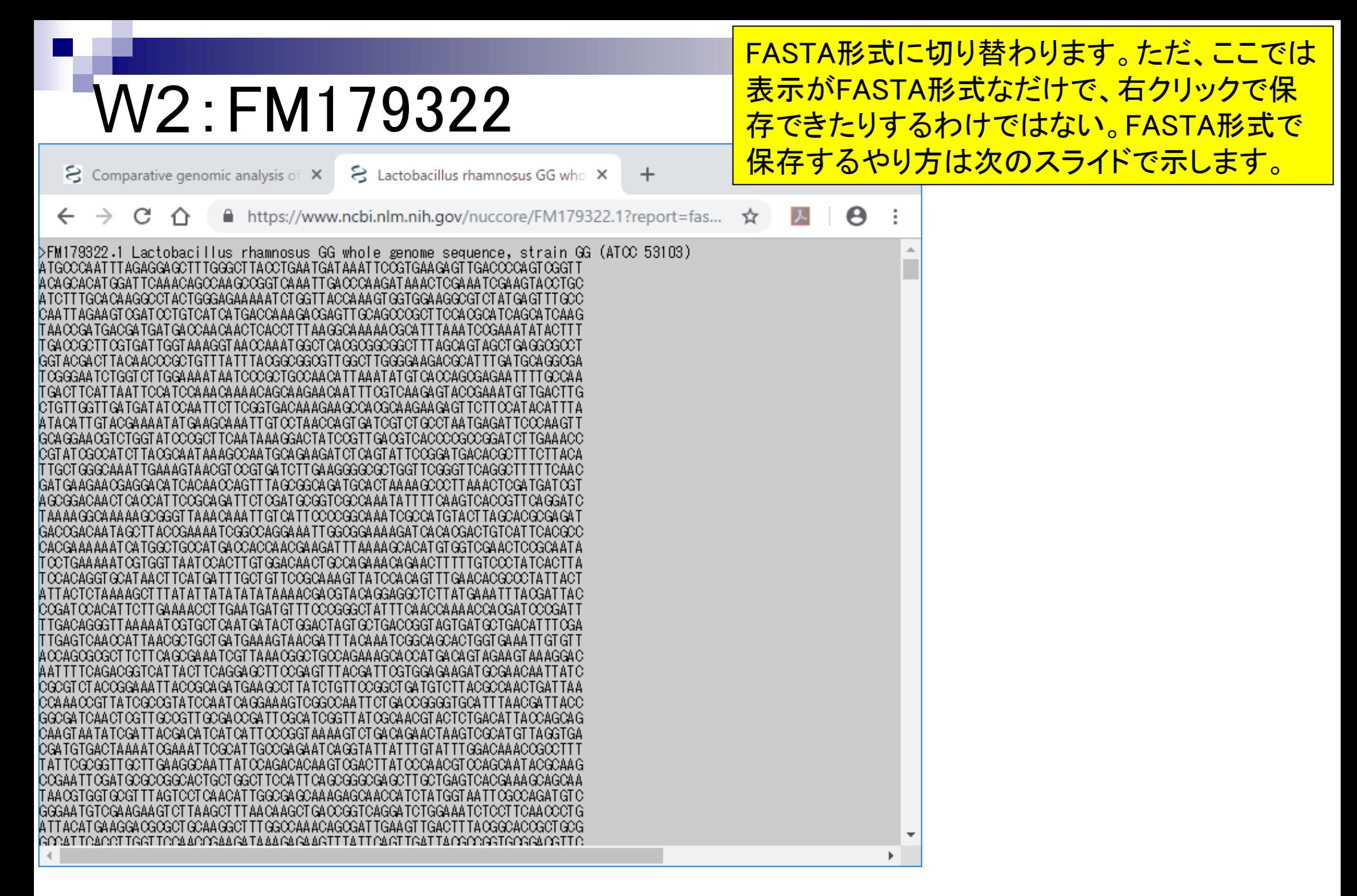

## W2:FM179322

 $\overline{\phantom{a}}$ 

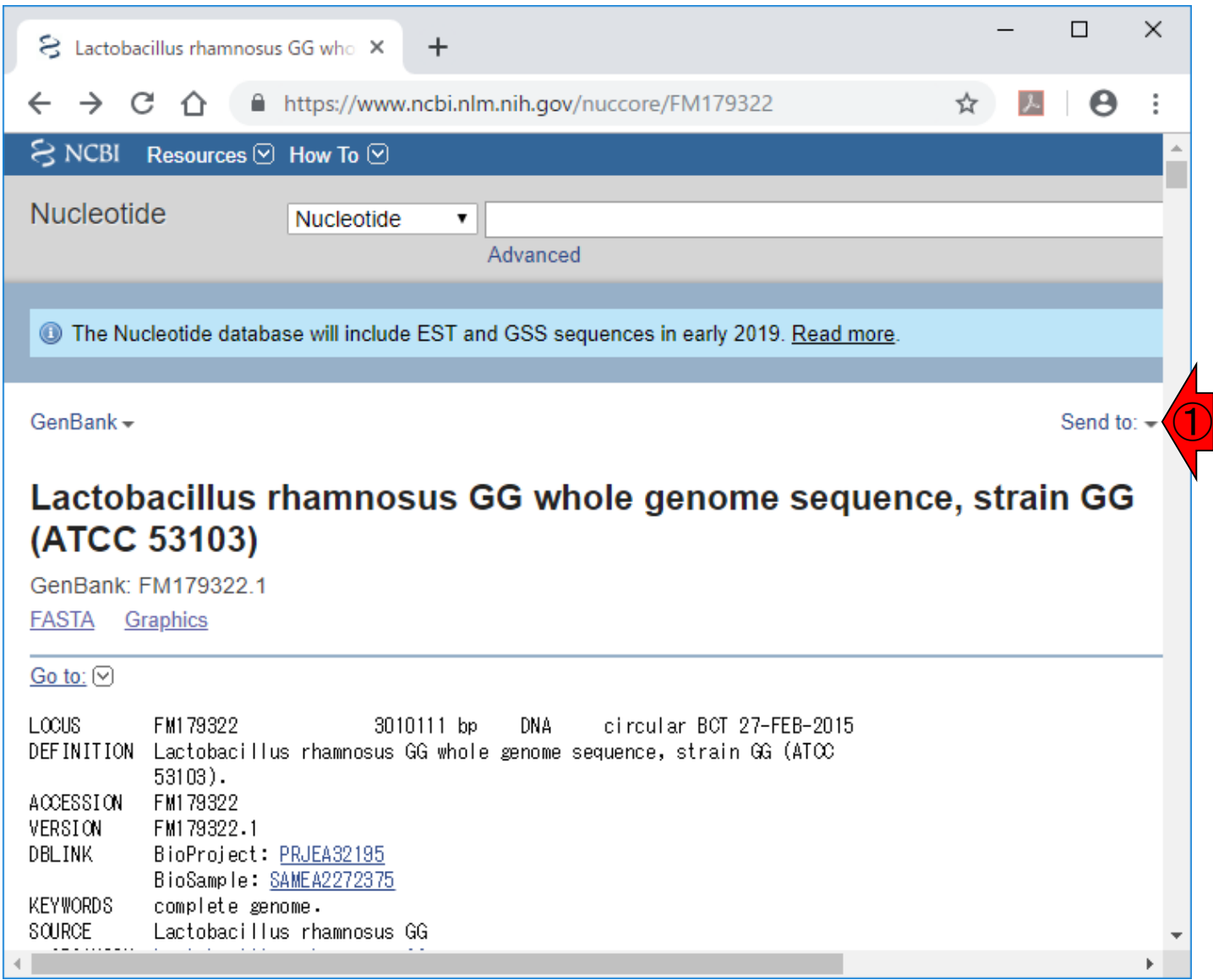

①Send to、

#### 日本乳酸菌学会誌の連載第13回 2002年 - 2002年 - 2002年 - 2002年 - 2002年 - 2002年 - 2002年 - 2003年 - 2003年 - 2003年 - 200

## W2:FM179322

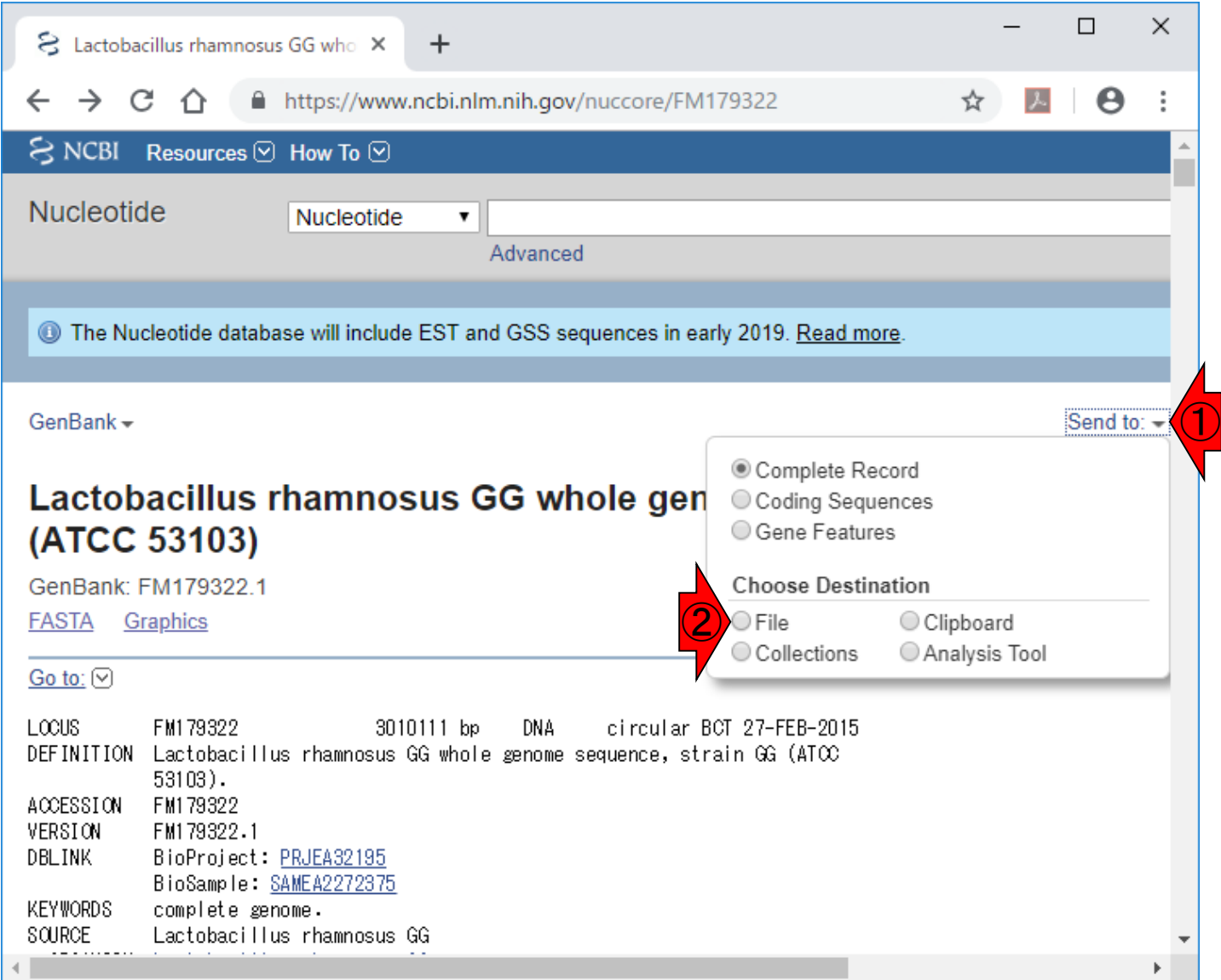

①Send to、②File、

#### 日本乳酸菌学会誌の連載第13回 2012年 - 2012年 - 2012年 - 2012年 - 2012年 - 2012年 - 2012年 - 2012年 - 2013年 - 2013年 - 2013年 - 2013年 - 2013年 - 2013年 - 2013年 - 2013年 - 2013年 - 2013年 - 2013年 - 2013年 - 2013年 - 2013年 - 2013年 - 2013年 - 2013年 - 2013年

## W2:FM179322

①Send to、②File、3がFASTA形式になって いることを確認して、④Create File。

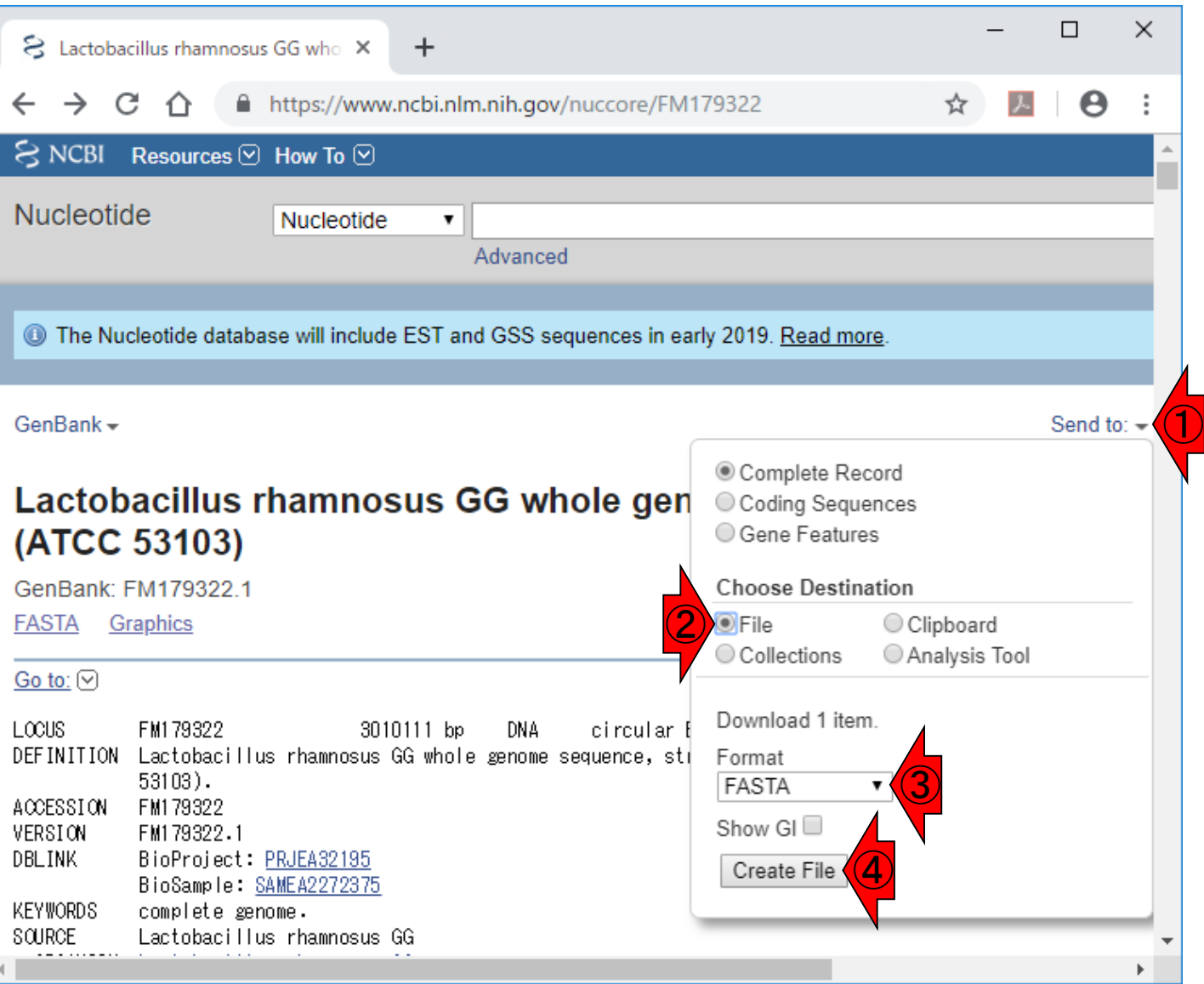

#### 日本乳酸菌学会誌の連載第13回 2012年 - 1200年 - 1200年 - 1200年 - 1200年 - 1200年 - 1200年 - 1200年 - 1200年 - 1200年 - 1200年 - 1200年 - 1200年 - 1200年 - 1200年 - 1200年 - 1200年 - 1200年 - 1200年 - 1200年 - 1200年 - 1200年 - 1200年 - 1200年 - 1200年 - 1200年

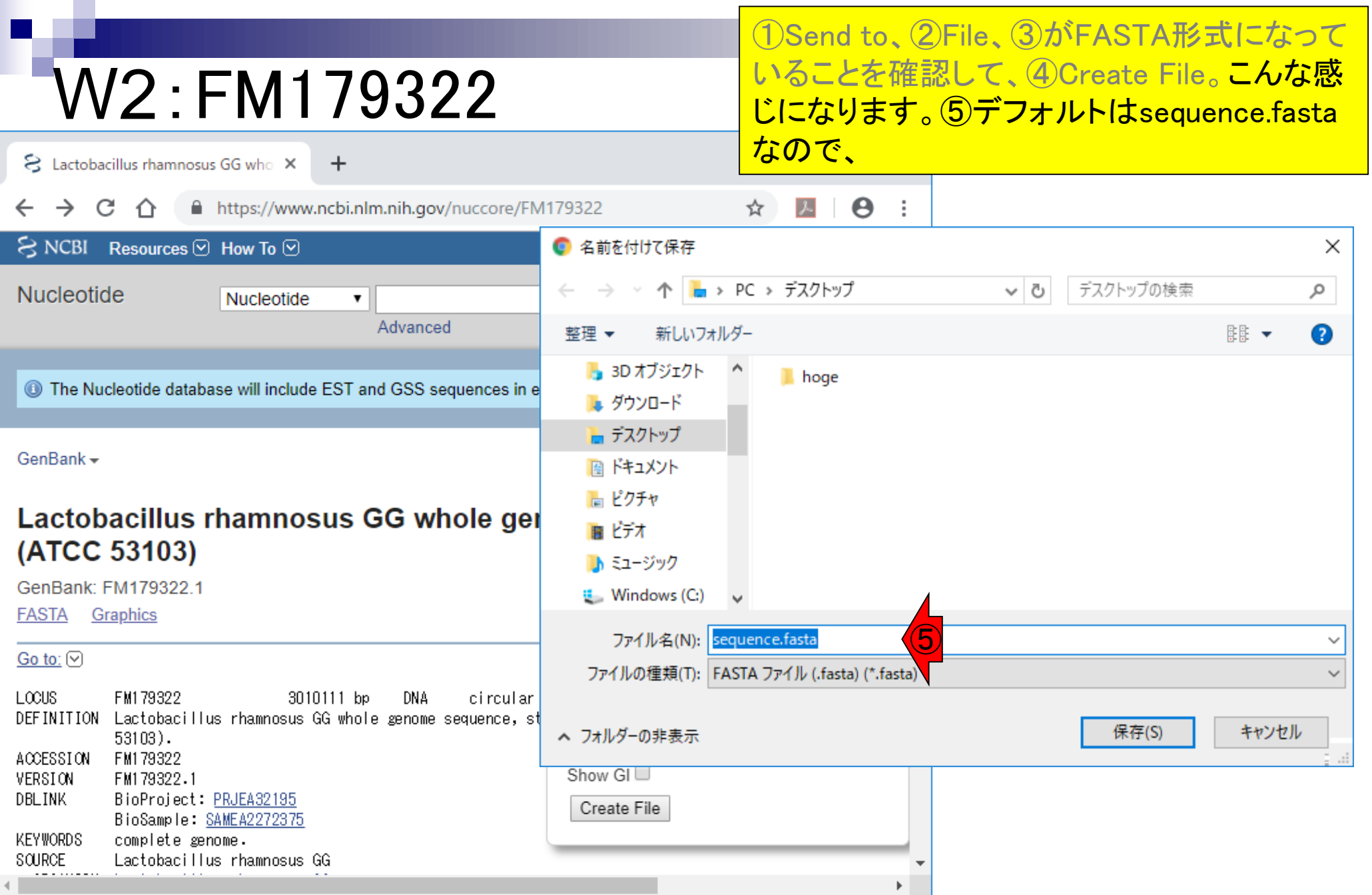

#### 日本乳酸菌学会誌の連載第13回 2008年 - 2009年 - 2009年 - 2009年 - 2009年 - 2009年 - 2009年 - 2009年 - 2009年 - 2009年 - 2009年 - 2009年 - 2009年 - 2009年 - 2009年 - 2009年 - 2009年 - 2009年 - 2009年 - 2009年 - 2009年 - 2009年 - 2009年 - 2009年 - 2009年 - 2009年

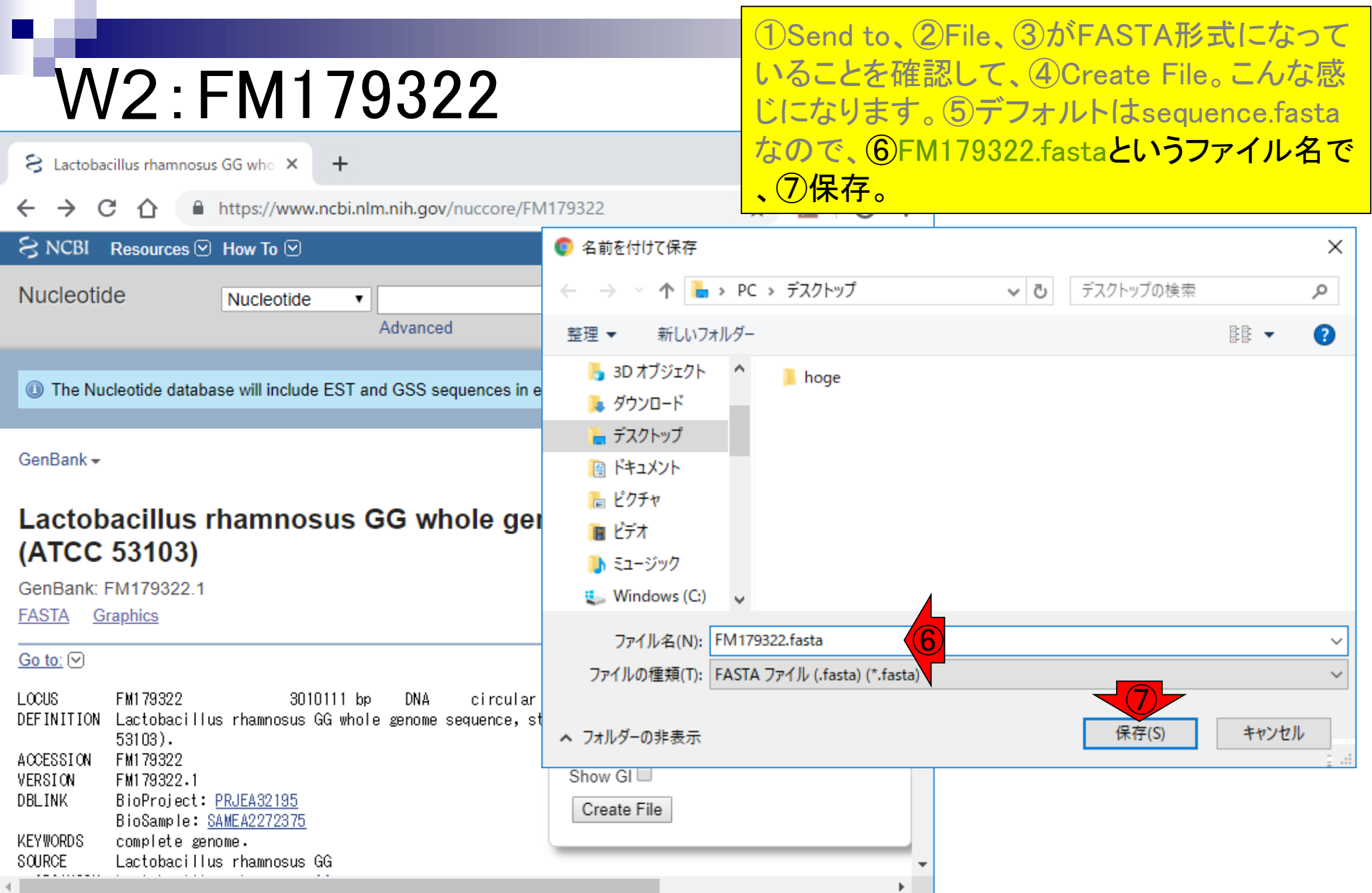

#### 日本乳酸菌学会誌の連載第13回 2012年 - 2022年 - 2022年 - 2022年 - 2022年 - 2022年 - 2022年 - 2022年 - 2022年 - 2022年 - 2022年 - 2022年 - 2022年 - 2022年 - 2022年 - 2022年 - 2022年 - 2022年 - 2022年 - 2022年 - 2022年 - 2022年 - 2022年 - 2022年 - 2022年 - 2022年

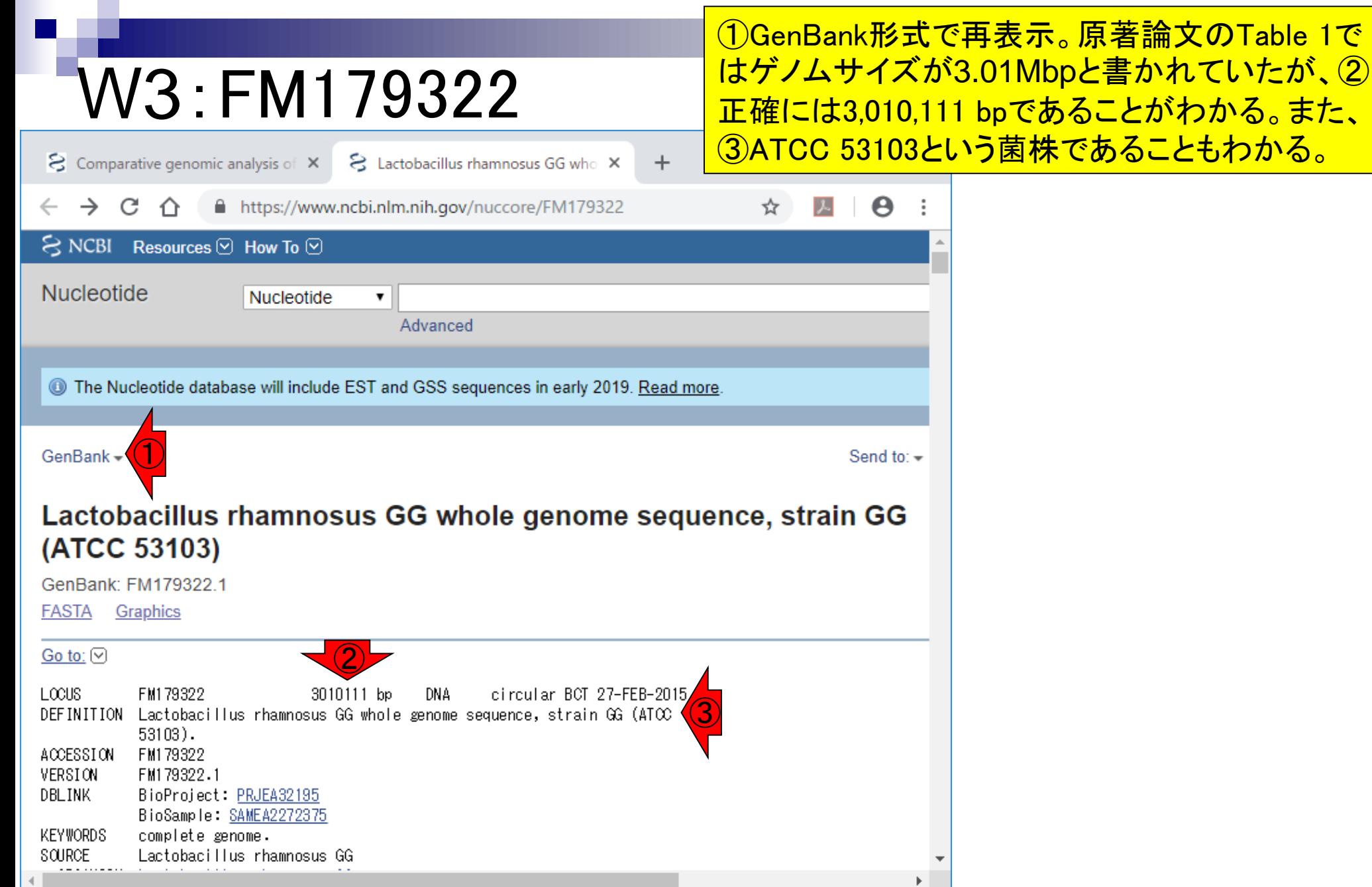

#### 日本乳酸菌学会誌の連載第13回 2009年 - 2009年 - 2009年 - 2009年 - 2009年 - 2009年 - 2009年 - 2009年 - 2009年 - 2009年 - 2009年 - 2009年 - 2009年 - 2009年 - 2009年 - 2009年 - 2009年 - 2009年 - 2009年 - 2009年 - 2009年 - 2009年 - 2009年 - 2009年 - 2009年 - 2009年

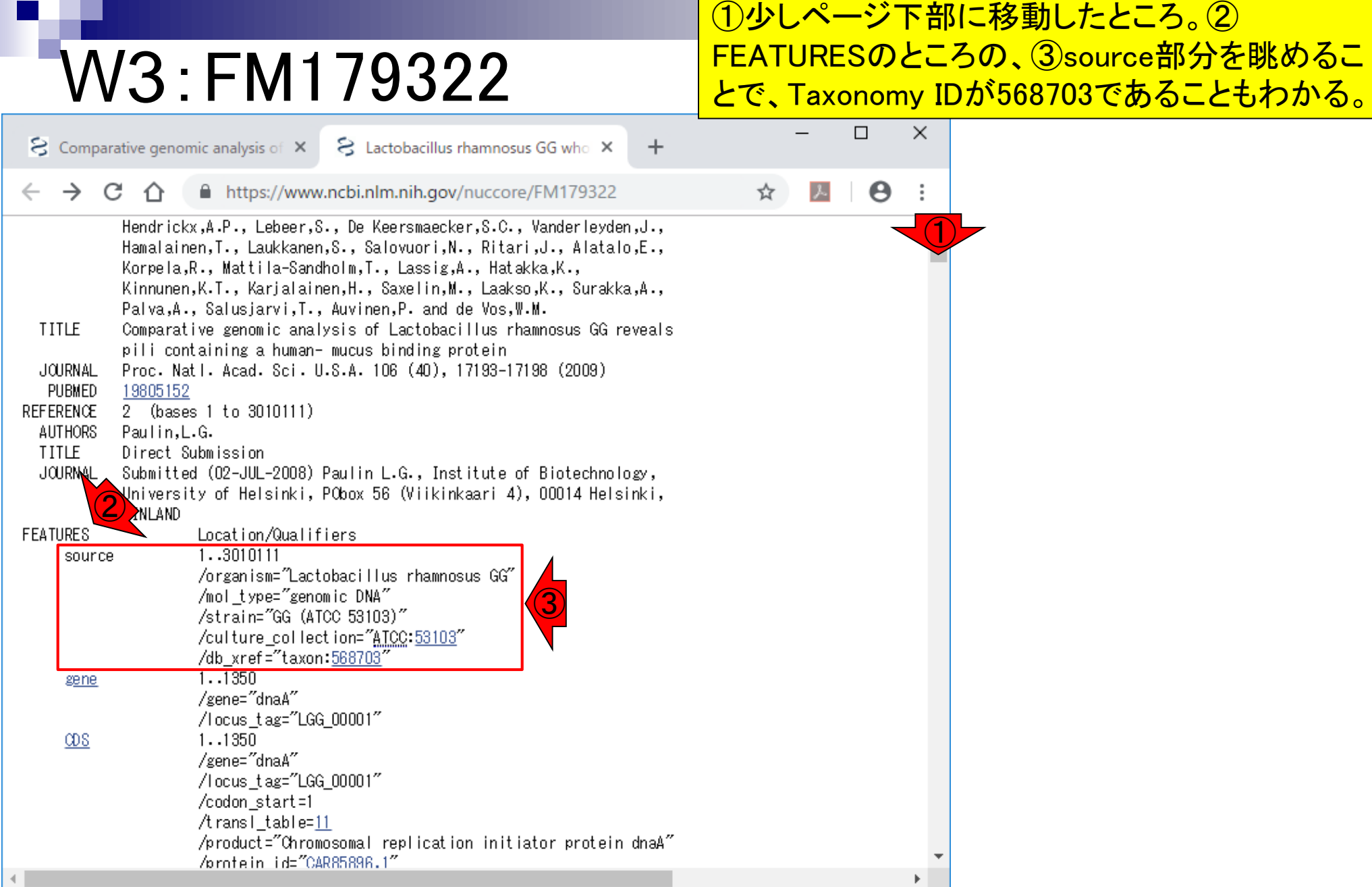

#### 日本乳酸菌学会誌の連載第13回 2012年 - 2022年 - 2022年 - 2022年 - 2022年 - 2022年 - 2022年 - 2022年 - 2022年 - 2022年 - 2022年 - 2022年 - 2022年 - 2022年 - 2022年 - 2022年 - 2022年 - 2022年 - 2022年 - 2022年 - 2022年 - 2022年 - 2022年 - 2022年 - 2022年 - 2022年

## W4:注意点

### Taxonomy IDを辿っていくと、別グループの原著 論文に行きついてしまい混乱する例を示します。 ①568703をクリック

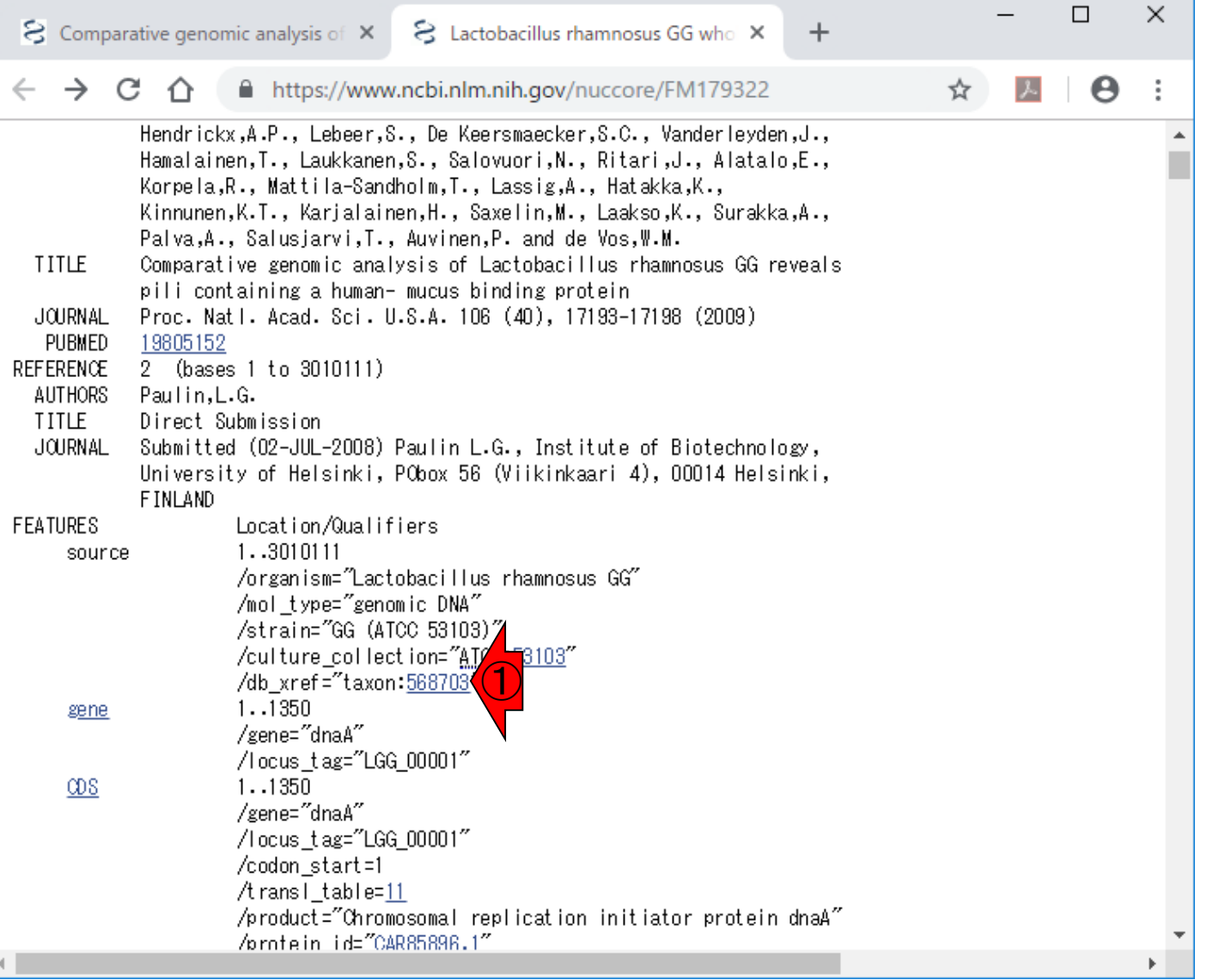

#### 日本乳酸菌学会誌の連載第13回 2012年 - 2012年 - 2012年 - 2012年 - 2012年 - 2012年 - 2012年 - 2012年 - 2012年 - 2012年 - 2012年 - 2012年 - 2012年 - 2012年 - 2012年 - 2012年 - 2012年 - 2012年 - 2012年 - 2012年 - 2012年 - 2012年 - 2012年 - 2012年 - 2012年 - 2012年

### <u>こんなページに飛びます。 ①との</u> ことなので、20の部分をクリック

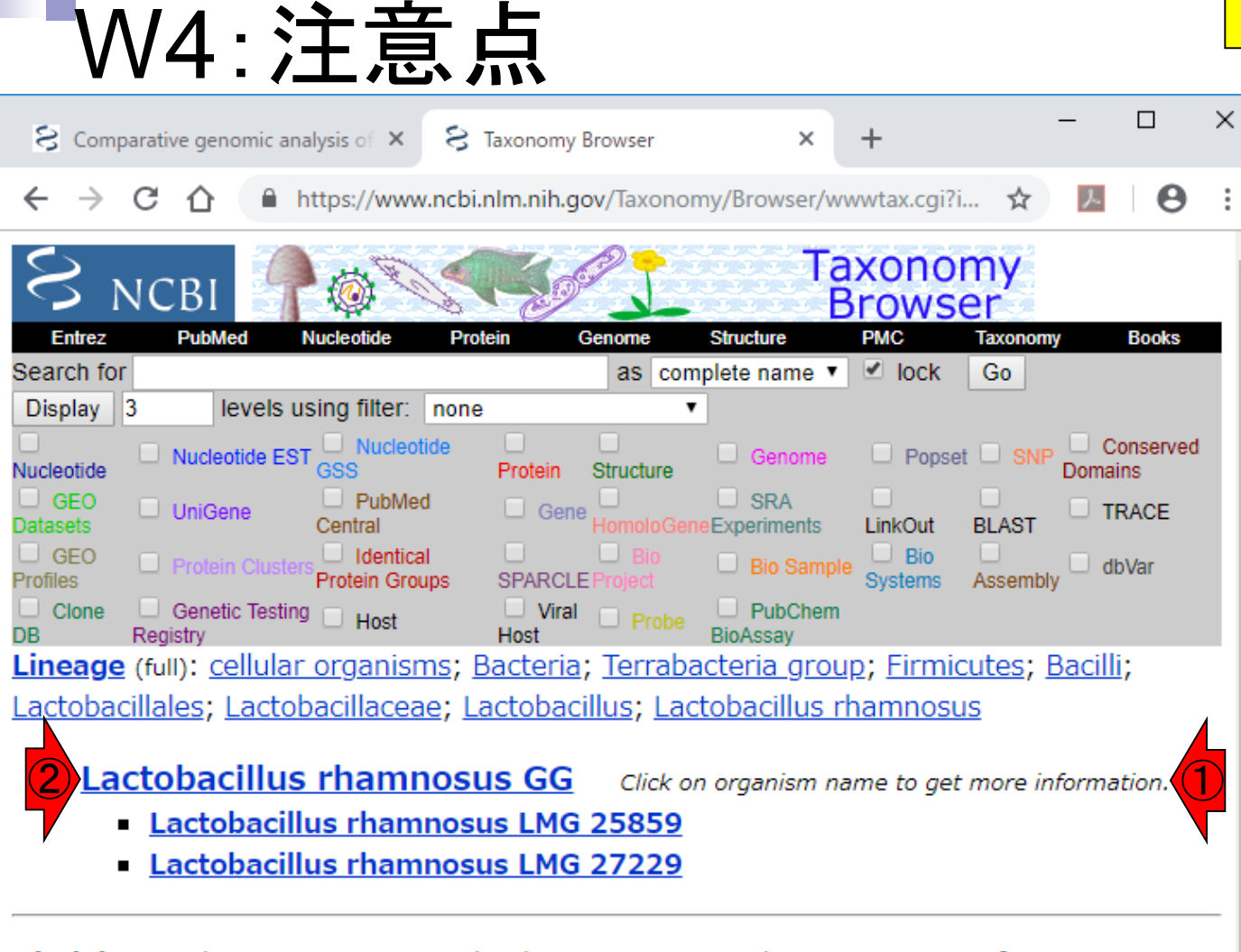

**Disclaimer:** The NCBI taxonomy database is not an authoritative source for nomenclature or classification - please consult the relevant scientific literature for the most reliable information.

#### 日本乳酸菌学会誌の連載第13回 18 キュー・コンピューター しょうしょう しゅうしゅう しゅうしゅう しゅうしゅう インター・シーク インター・コンピューター

こんなページに飛びます。現在は①の論文か **ら辿ってきたFM179322 → ②NCBI:txid568703** を眺めています。③ページ下部に移動。

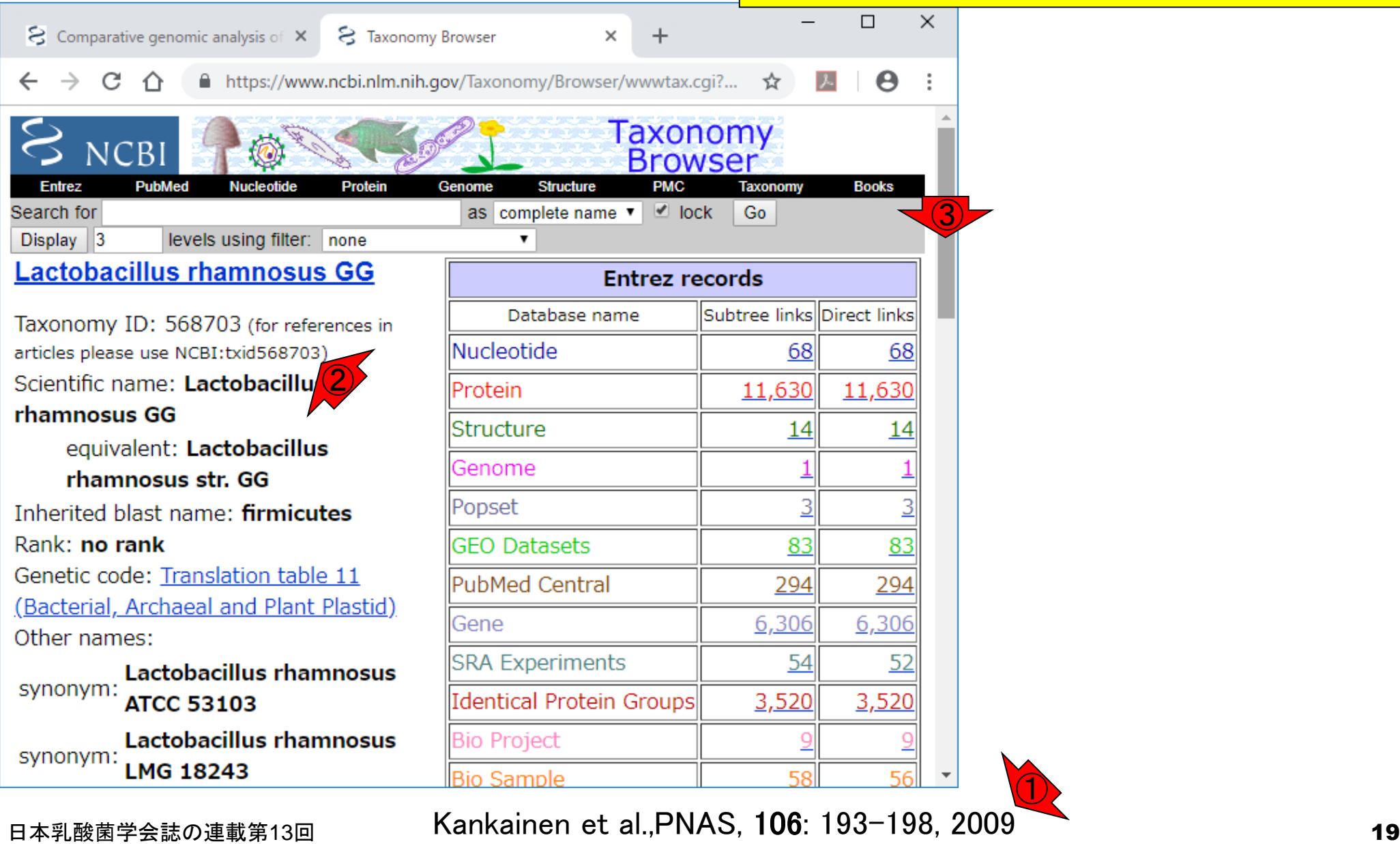

W4:注意点

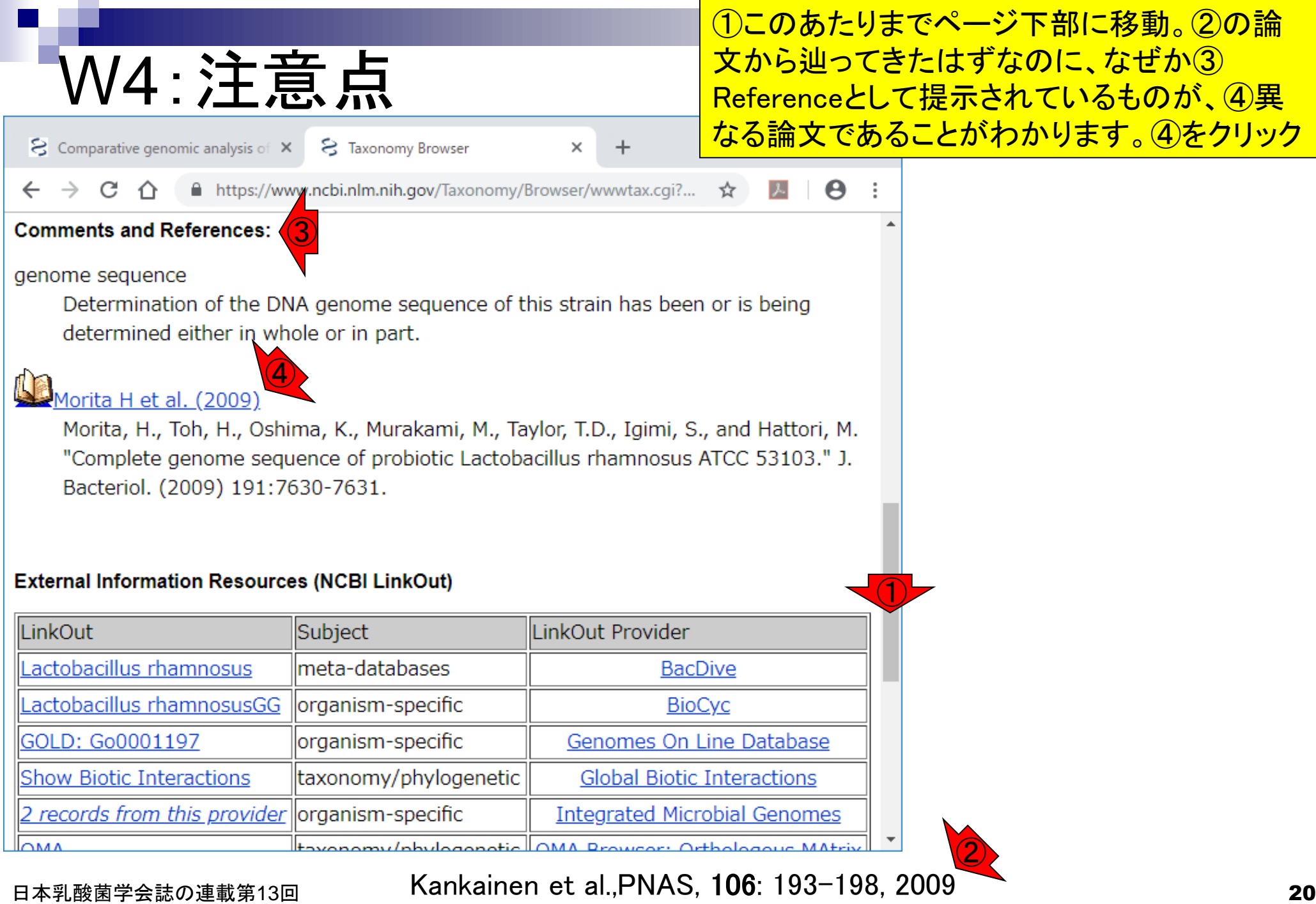

## ①同一菌株に対する別グループからのゲ ノム配列決定論文。②フルテキストを閲覧

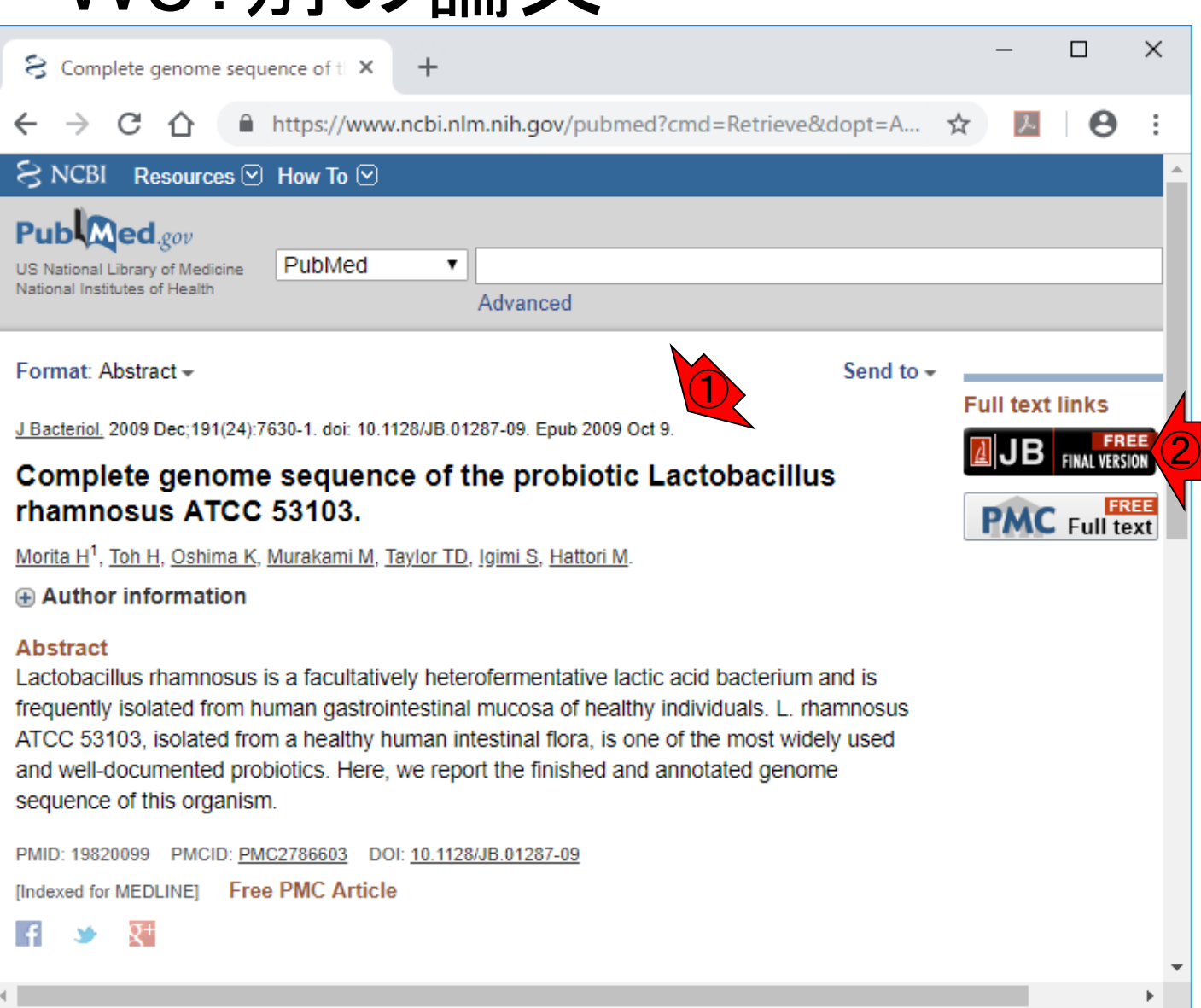

W5·別の論文

日本乳酸菌学会誌の連載第13回 21 Morita et al., J Bacteriol., 191: 7630-7631, 2009

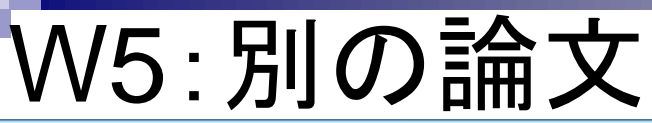

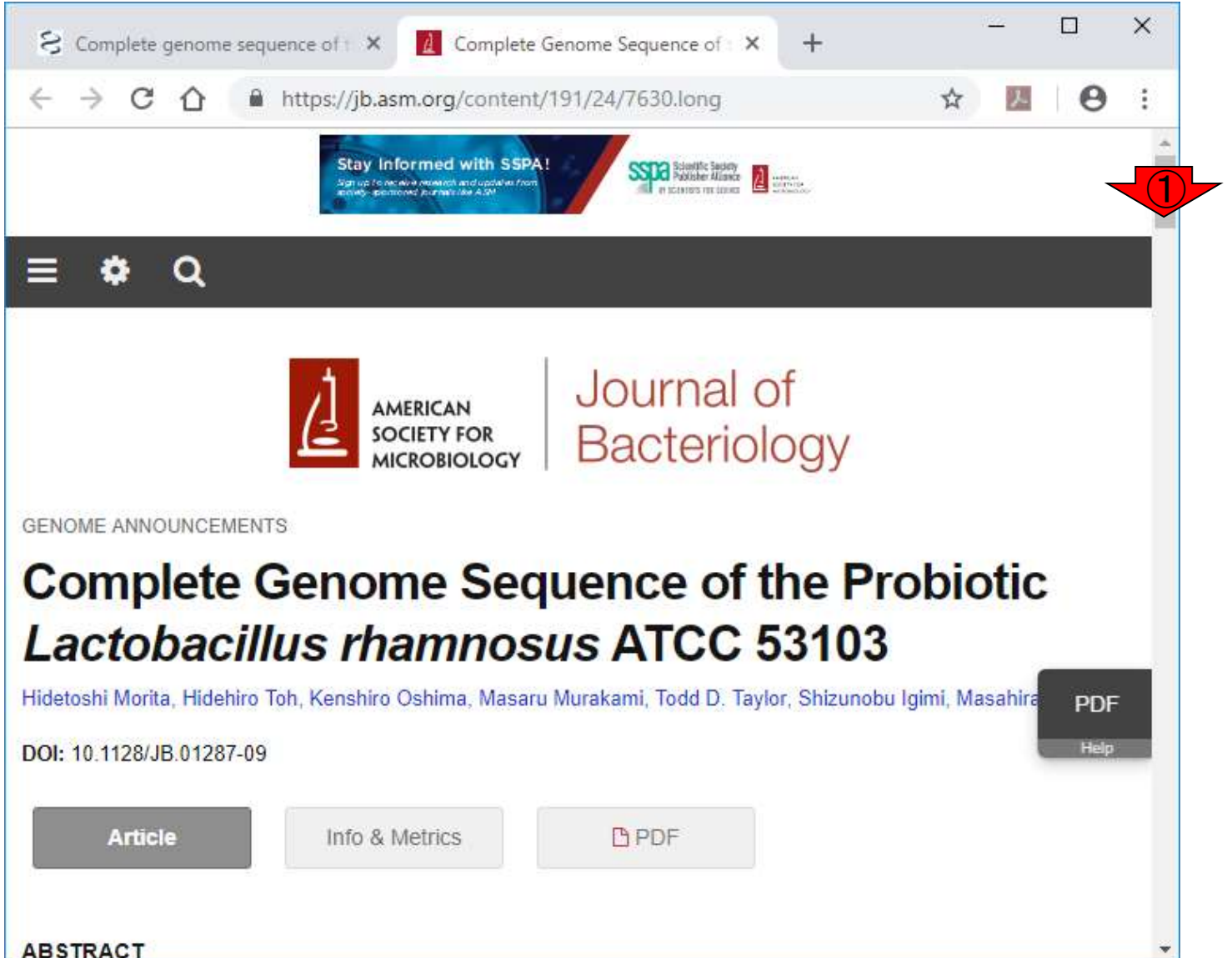

①ページ下部に少しスクロール。

### ①このあたりまで移動。②このゲノ ムの基本情報が書かれている。

 $\bigcirc$ 

 $\times$ 

 $\Box$ 

②

# W5:別の論文

& Complete genome sequence of the A Complete Genome Sequence of t X  $\pm$ C https://jb.asm.org/content/191/24/7630.long Θ ⇑ The complete genome sequence of Lactobacillus rhamnosus ATCC 53103 was determined by a wholegenome shotgun strategy with the Sanger method. Genomic libraries containing 2-kb inserts were constructed and sequenced, and 39,936 sequences were generated, giving 8.6-fold coverage from both ends of the genomic clones. Sequence reads were assembled with the Phred-Phrap-Consed program (2) Remaining gaps between contigs were closed by direct sequencing of clones. Prediction and annotation of protein-coding genes were performed as described previously (5). The genome of L. rhamnosus ATCC 53103 consists of a circular 3,005,051-bp chromosome containing 2,834 predicted protein-coding genes and has no plasmid. Of all predicted protein-coding genes, we could assign 1,939 (68%) to known functions, 610 (22%) as conserved hypothetical genes, and 285 (10%) as novel hypothetical genes. This strain has a relatively high number of proteins involved in carbohydrate and amino acid metabolism and transport and defense mechanisms, compared with other sequenced intestinal lactobacilli. The genome encodes 28 complete phosphoenolpyruvate-carbohydrate phosphotransferase-type transporter systems (PTSs) and 25 putative glycosyl hydrolases, which **PDF** classified into 12 different carbohydrate-active enzyme families (http://www.cazy.org/). Of the 12 f Help alpha-L-fucosidase (GH29) and alpha-mannosidase (GH38) are not found in other sequenced intestinal lactobacilli. Of the 28 PTSs, 12 are encoded by genes adjacent to glycosyl hydrolase genes and transcriptional regulator genes, allowing localized transcriptional control. This organism carries 22 multidrug ABC transporters, eight antimicrobial peptide ABC transporters, and seven beta-lactamases, suggesting its broad range of antibiotic resistance. The genome contains 17 complete two-component

#### 日本乳酸菌学会誌の連載第13回 23

### ①また少しページ下部に移動。 ②Accession番号はAP011548。

# W5:別の論文

 $\mathbf{S}$  Complete genome sequence of  $\mathbb{N}$ 

C.  $\bigcap$   $\mathbb{A}$  Complete Genome Sequence of  $t \times$ 

 $\pm$ 

 $\Box$ 

 $\times$ 

contain imperfect repeats consisting of serine and alanine. The genes for both proteins could encode mucin-like cell surface adhesives, because both genes are located adjacent to glycosyltransferase genes (7). The presence of genes encoding proteins for a diverse number of fermentable sugars, a variety of cell surface adherence proteins, bacteriocin biosynthetic proteins (LRHM 2289 to LRHM 2312), and bile salt hydrolase (LRHM 0484) is likely to contribute to the organisms' gastric survival and promote interactions with the intestinal mucosa and microbiota.

■ https://jb.asm.org/content/191/24/7630.long

During the preparation of this article, the genome sequence (3,010,111 bp) of L. rhamnosus GG, the original strain of L. rhamnosus ATCC 53103, was deposited in a public database (GenBank accession no. FM179322) (3). The genome of L. rhamnosus ATCC 53103 is 5 kb shorter than that of L. rhamnosus GG. Furthermore, an alignment analysis of both genome sequences shows that the 8.9-kb region (genome coordinates 618415 to 627294) of L. rhamnosus ATCC 53103 is inverted.

> **PDF Help**

 $\bigcirc$ 

#### Nucleotide sequence accession number.

 $\left( 2\right)$ 

The sequence data for the L. rhamnosus ATCC 53103 genome are available in DDBJ/GenBank/EMBL

under accession no. AP011548.

#### **ACKNOWLEDGMENTS**

## ①の記述内容を眺めて事情を把握。

# W5:別の論文

& Complete genome sequence of the

C A

 $\mathbb{A}$  Complete Genome Sequence of  $t \times$ 

 $\pm$ 

contain imperfect repeats consisting of serine and alanine. The genes for both proteins could encode mucin-like cell surface adhesives, because both genes are located adjacent to glycosyltransferase genes (7). The presence of genes encoding proteins for a diverse number of fermentable sugars, a variety of cell surface adherence proteins, bacteriocin biosynthetic proteins (LRHM 2289 to LRHM 2312), and bile salt hydrolase (LRHM 0484) is likely to contribute to the organisms' gastric survival and promote interactions with the intestinal mucosa and microbiota.

https://jb.asm.org/content/191/24/7630.long

During the preparation of this article, the genome sequence (3,010,111 bp) of L. rhamnosus GG, the original strain of L. rhamnosus ATCC 53103, was deposited in a public database (GenBank accession no. FM179322) (3). The genome of L. rhamnosus ATCC 53103 is 5 kb shorter than that of L. rhamnosus GG. Furthermore, an alignment analysis of both genome sequences shows that the 8.9-kb region (genome coordinates 618415 to 627294) of L. rhamnosus ATCC 53103 is inverted.

#### Nucleotide sequence accession number.

**PDF Help** 

①

 $\times$ 

□

The sequence data for the L. rhamnosus ATCC 53103 genome are available in DDBJ/GenBank/EMBL under accession no. AP011548.

#### **ACKNOWLEDGMENTS**

## ①AP011548のページにアクセス。

## W6:AP011548.fasta

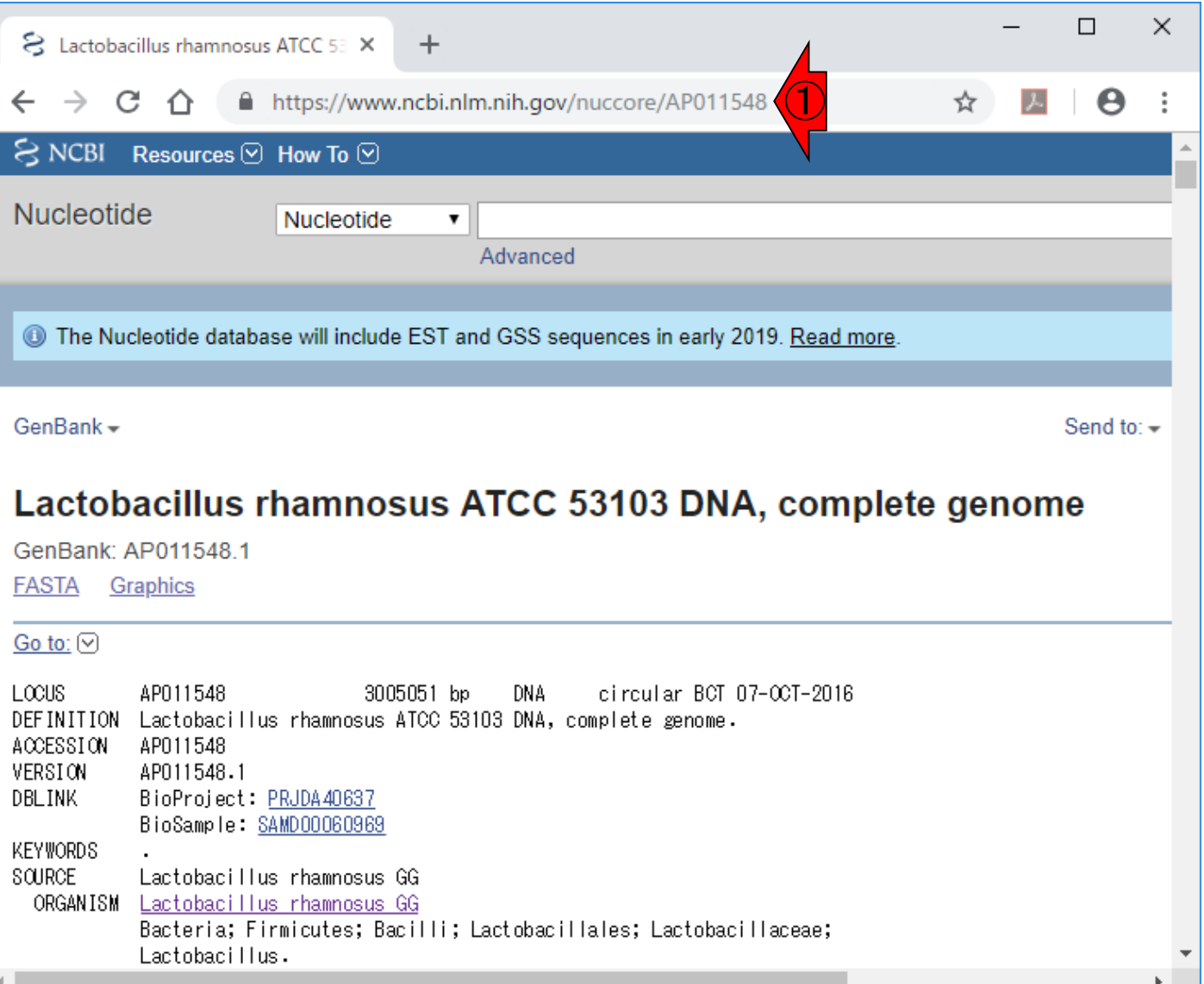

#### 日本乳酸菌学会誌の連載第13回 26

## W6:AP011548.fasta

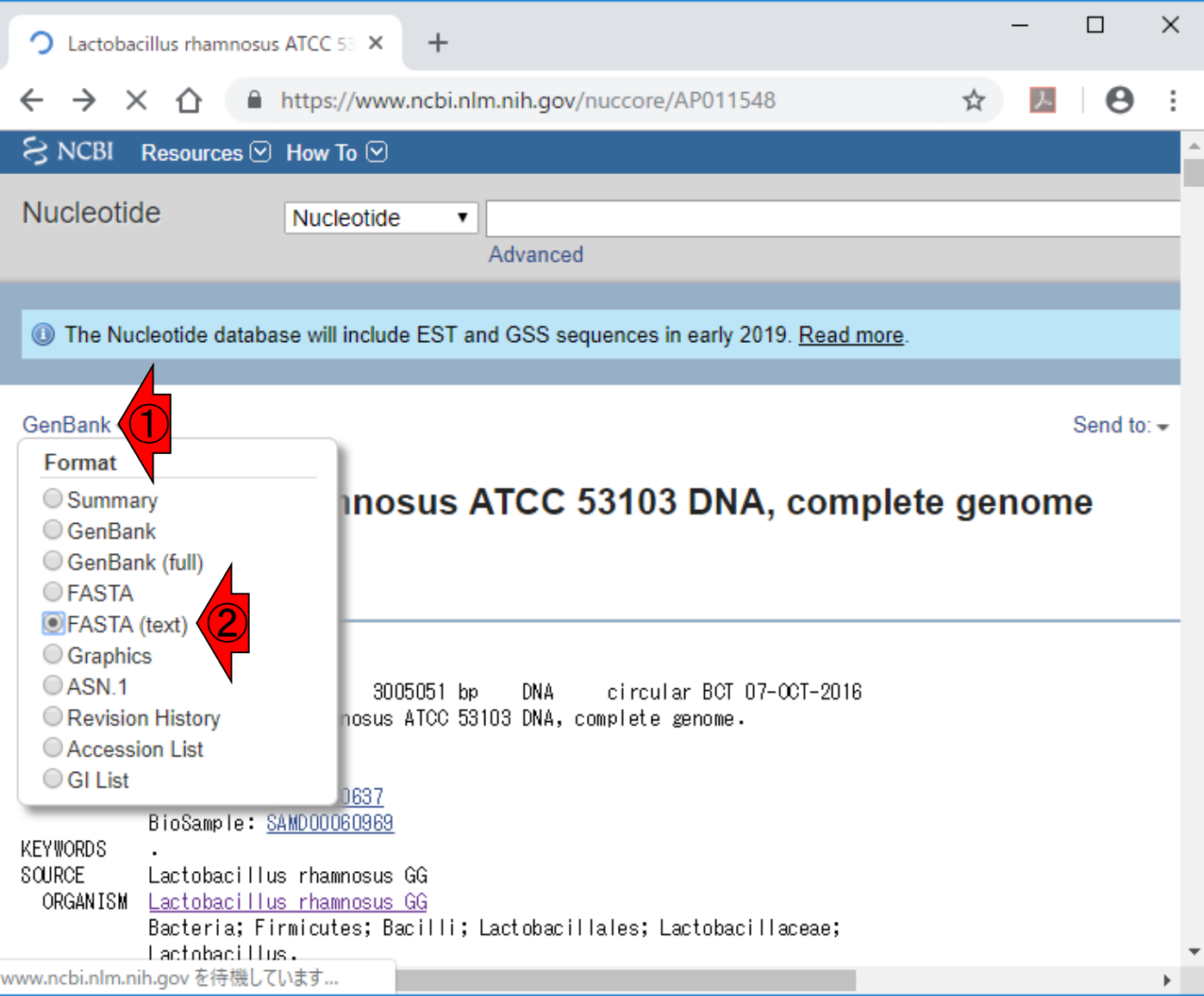

#### 日本乳酸菌学会誌の連載第13回 27

# W6:AP011548.fasta

### 全選択して、中身をAP011548.fasta というファイル名で保存。

 $\Box$  $\times$ 8 Lactobacillus rhamnosus ATCC 53 ×  $\ddot{}$  $\boldsymbol{\Theta}$ C A https://www.ncbi.nlm.nih.gov/nuccore/AP011548.1?report=fast... ☆ 入 i ∩ actobacillus rhamnosus ATCC 53103 DNA, complete genome GAGGA GCTTTGGGCTTA CCTGAATGATAA ATTCCGTGAA GAGTTGACCCCAGTCGGTT AT GGAT TCAA ACAGOCAA GOOGGT CA AA TT GA OOCA AGAT AA ACTOGA AA TCGA AG TA OO TGO TOTT TGCACAAGGCCTACTGGGAGAAAAAT CTGGTTACCAAAGTGGTGGAAGGCGT CTATGAGT TTGC AATTAGAAGTOGATOOTGTOATOATGAOOAAAGAOGAGTTGOAGOOGGTTOOAOGQATOAGOATOAGO AA OO GA TGAOGA TGATGA OO AA CA ACTOACCT TTAA GGCA AA AA OGCA TTTA AA TOOGAA AT ATA FGA OC GC TT OG TGAT TGGT AA AGGT AA OCAA AT GGCT CA OG OG GC GGC TTT AGCA GT AGCT GA GGOGOC DT TA CA AC COGC TGTTTA TTTA CGGC GG OG TTGGG TTGGG GA AGA CGC ATTTGA TG CA GG OG / CTGGT OT TGGAAAAT AA TOOGGOTGOOAA CA TT AA AT AT GT CA OOAGOGAGAA TT TT GOOA A TTAATTCCATCCAAACAAACAGCAAGAACAATTTCGTCAAGAGTACCGAAATGTTG/ GGTT GA TGAT AT OCAA TT CT TCGGTGACAA AGAA GCCA OGCA AGAA GA GT TC TT OCAT ACAT TA CATT GT ACGA AA AT AT GA AGCA AA TT GT CC TA ACCA GT GA TC GT CT GC CT AA TGAG AT TC CC AA GT .OGTCTGGTATOCOGCTTCAATAAAGGACTATCOGTTGAOGTCACOCOGOCGGAT CGT AT OG OC AT CT TA OG CAAT AA AG CCAATG CAGA AG AT CT CAGT AT TC OG GATG AC AC GT TT TC T I GGGCAAAT TGAAAG TAACGT CCGT GA TCTT GAAG GGGC GC TGGT TCGGGT TCAGGC GAT GA AGAA OGAGGA CA TCACAA OCAGTT TA GCGGCA GA TGCA CT AA AA GCCCTT AA ACTCGA TGAT OG A GOGGACAA CT CA CCATTC CG CA GATT CT CGATGOGGT CGC CA AA TA TTTT CA AGTCA FAAAA GGCAAAAA GCGGGT TAAA CAAA TT GT CA TT CCCCGGCAAA TCGCCA TGTA CT TA GCACGCGA GA GACOGACAA TA GCTT ACOGAA AA TOGGOCAGGA AA TT GGOGGA AA AGA TOA OG AC TG TCA TTCACGCO CACGA AA AA AT CA TGGC TGCC AT GACCACCA ACGA AGAT TT AA AA GCACAT GT GGTCGA AC TOOTGAAAAATOGTGGTTAATOOACTTGTGGACAACTGCCAGAAACAGAACTTTTTGTCCCTATCACT COACAGGT GOAT AACT TCAT GA TT TGCT GT TCCGCA AA GT TA TCCA CA GT TT GA ACACGCOCT A TT ACTOTA AA AGCT TT AT AT TA TA TA TA TA AA ACGA CGTA CA GGAG GOT CTT AT GA AA TT TA CGAT TA C FOCACAT TO TTGAAAACCFTGAA TGAT GT TTOCOGGGCT AT TTCA ACCA AA ACCA OGAT OCOGAT TGACAGGGTTAAAAATOGTGCTCAATGATACTGGACTAGTGCTGACOGGTAGTGATGCTGACATTTOGA TGAGTCAACCATTAACGCTGCTGATGAAAGTAACGATTTACAAATCGGCAGCACTGGTGAAATTGTGT CTT CAGCGAAA TCGT TAAA CGGCTGCCAGAA AGCA CCAT GA CAGT AGAA GT AA AGGA ( CAGACGGTCATTACTTCAGGAGCTTCCGAGTTTACGATTCGTGGAGAAGATGCGAACAATTATC ACCGGAAATTACCGCAGATGAAGCCTTATCTGTTCCGGCTGATGTCTTACGCCAACTGATTAA LOCGT TA TOGCOGTA TOCA AT CA GGAA AG TOGGOCAA TT OT GA OCGGGGTGCA TT A CTOGTT GOOGTT GOGA OOGA TTOGCA TOGGTT AT OGCA ACGT ACTOTG/ AAGTAA TA TOGA TTAOGA CA TOATOA TTOOOGGTAA AAGTOTGA CA GA ACTA AGTOGOATGT TA GGTGA GATGTGACTAAAATOGAAATTCGCATTGOOGAGAATOAGGTATTATTTGTATTTGGACAAACOGOOT FATTCGCGGTTGCTTGAAGGCAATTATCCAGACACAAGTCGACTTATCCCAACGTCCAGCAATACGCAAC COGAATT OGAT GOGOOGGOACT GCT GGCT TOCATT CA GOGGOOGA GOTT GCT GAGT CAC GA AA GOAGCA A IGGT GOGT TT AGT COT CA ACAT TGGC GAGC AA AGAG CA AC CATC TA TGGT AATT OG COAGAT GT C iGGAA TGTCGA AGAA GTCTTA AGCTTTAA CA AGCTGA OO GGTCA GGA TCTGGA AA TCTCCTTCAA OO CTG A TT ACAT GA AGGA OGOGCT GCAA GGCT TT GGOCAA ACAGOGAT TGAA GT TGACTT TA OGGCA COGCT GCG GOCAT TCACCT TGGT TCCAACCGAAGA TAAA GAGA AG TT TA TT CAGT TGAT TA OG CCGGT GCGGA CGT

## ①Gepardプログラムの場所に移動

## W7:Gepard

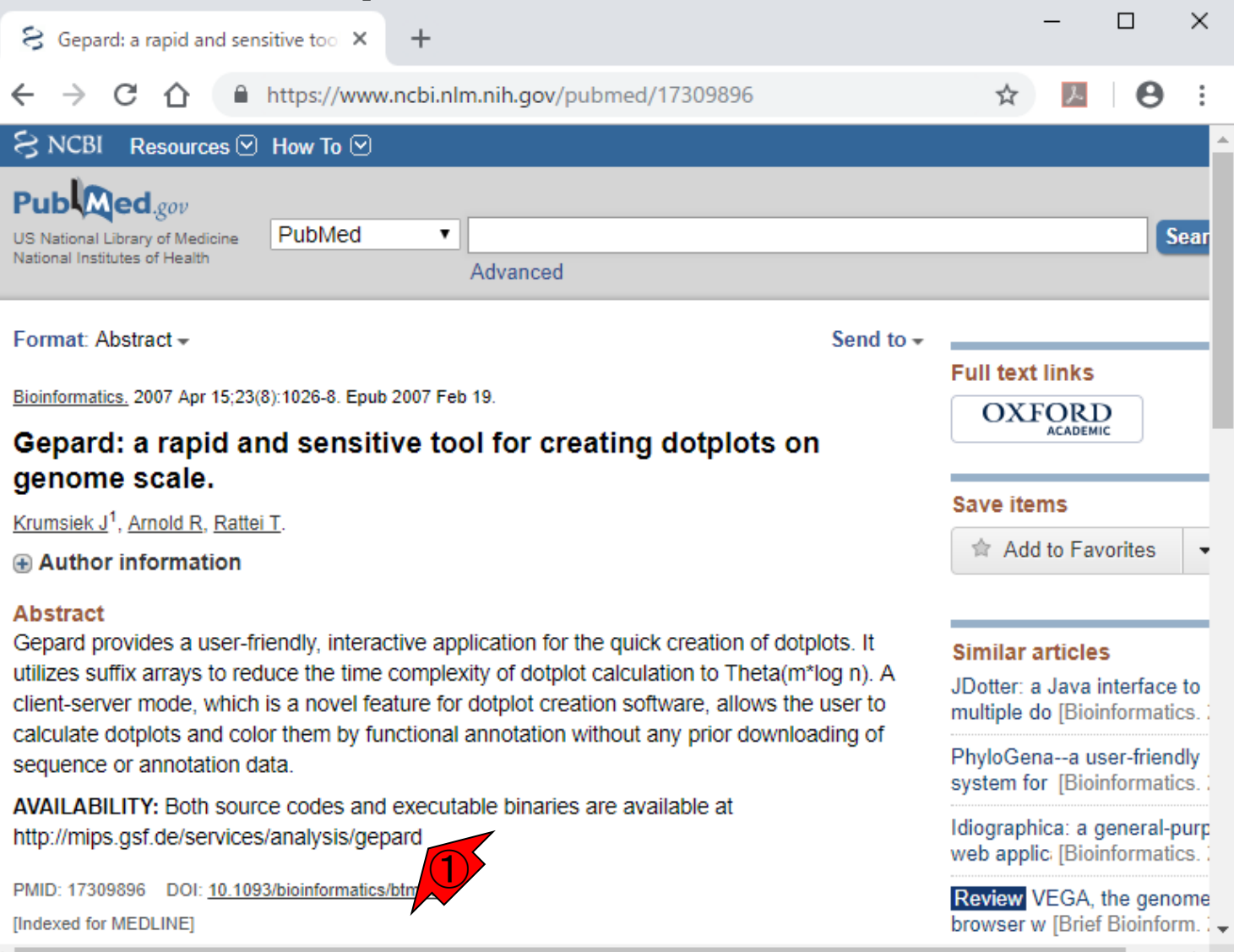

日本乳酸菌学会誌の連載第13回 Krumsiek et al., Bioinformatics, 23: 1026-1028, 2007 29

## ①URLがちょっと変わっていますが、気にしない。

## W7:Gepard

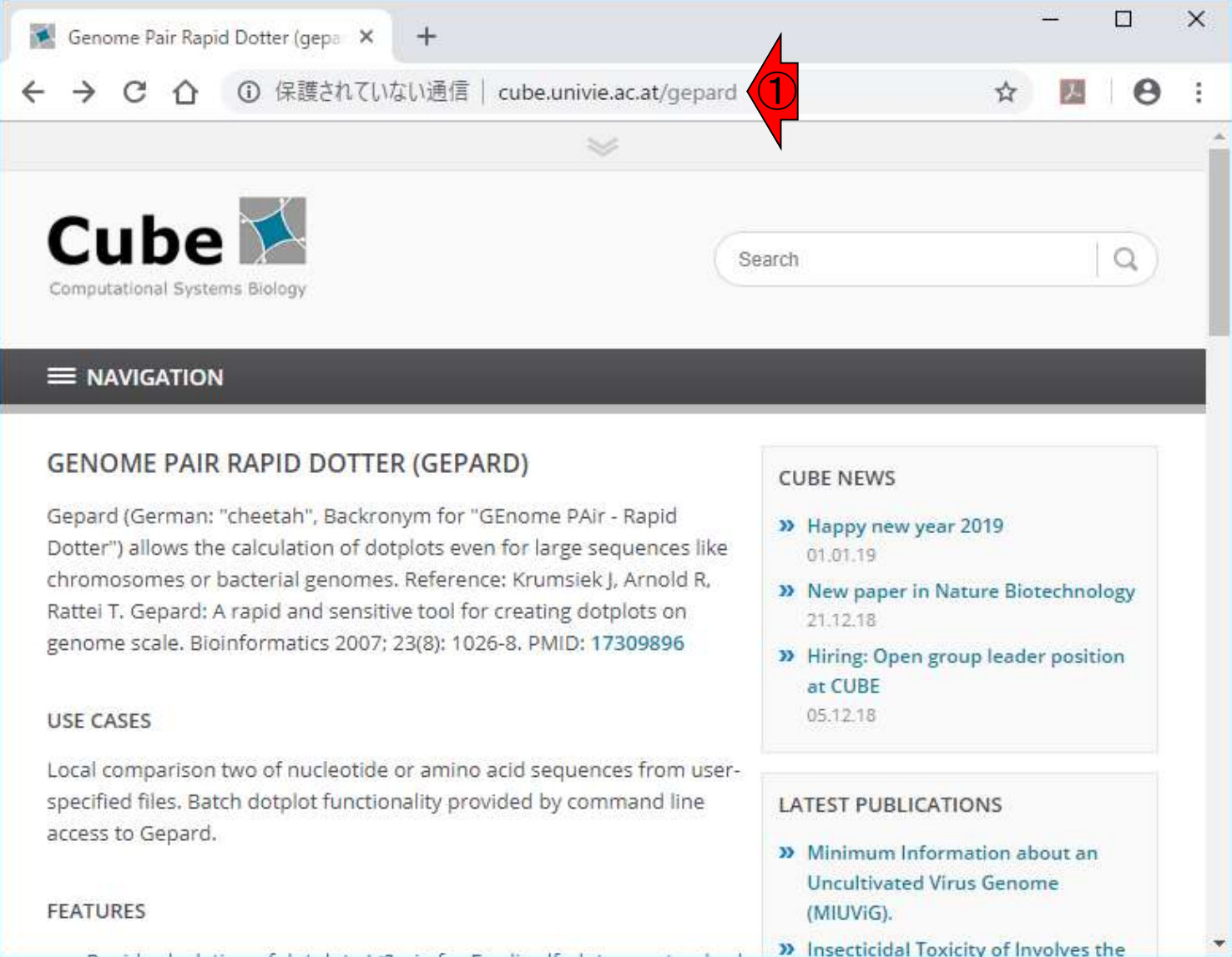

日本乳酸菌学会誌の連載第13回 Krumsiek et al., Bioinformatics, 23: 1026-1028, 2007 30

### ①論文自体は若干古いですが、②バクテリアゲノム 程度ならこれで十分です。③ちょっと下に移動。

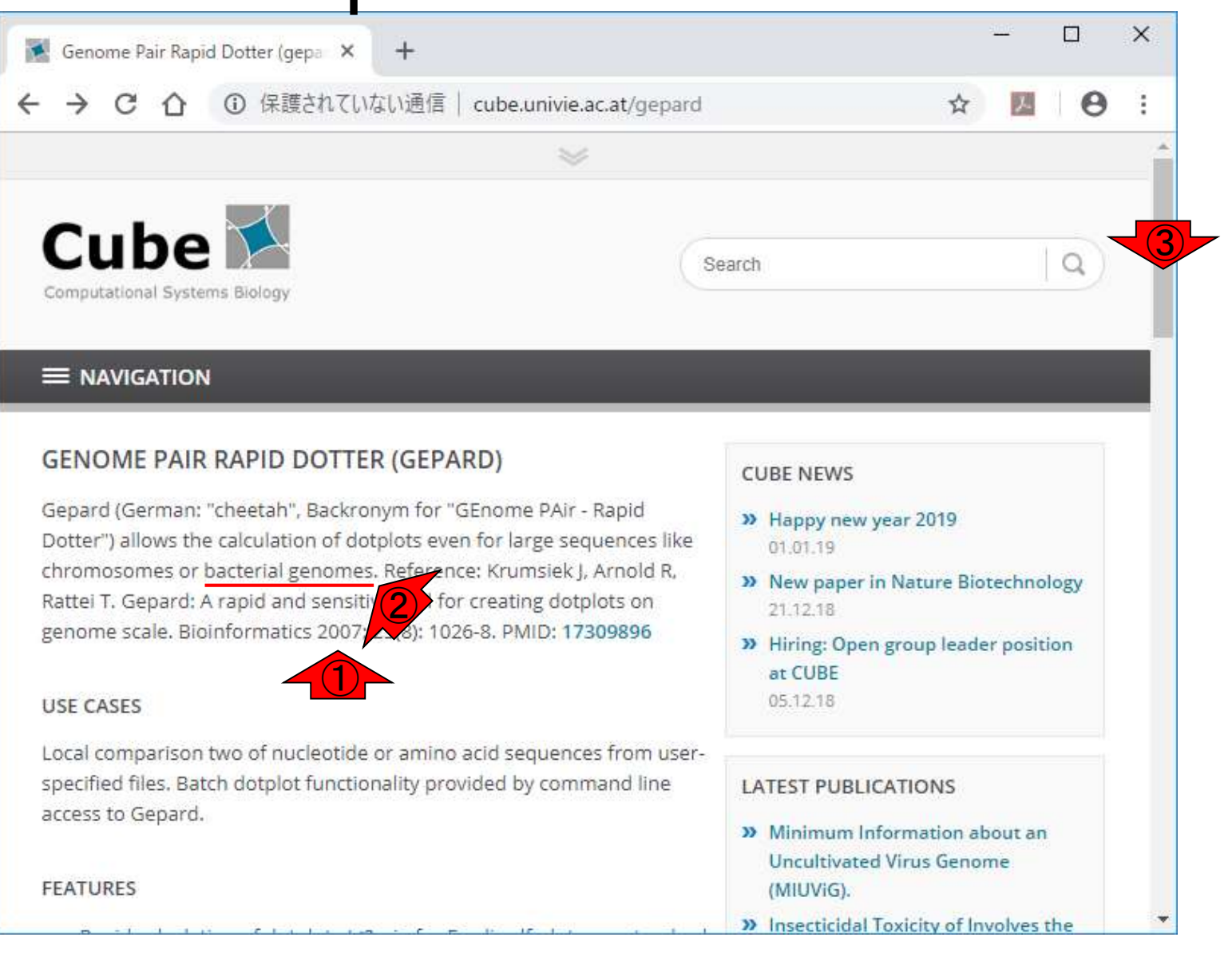

#### 日本乳酸菌学会誌の連載第13回 31 またま こうしょう こうしょう こうしょう こうしゅう いんこうしゅう いんこうしゅ 31 ほうしゅう 31 ほうしゅう

### ②このあたりまで移動。GepardはJavaプログラムな ので、③Javaをインストールしておきましょう。

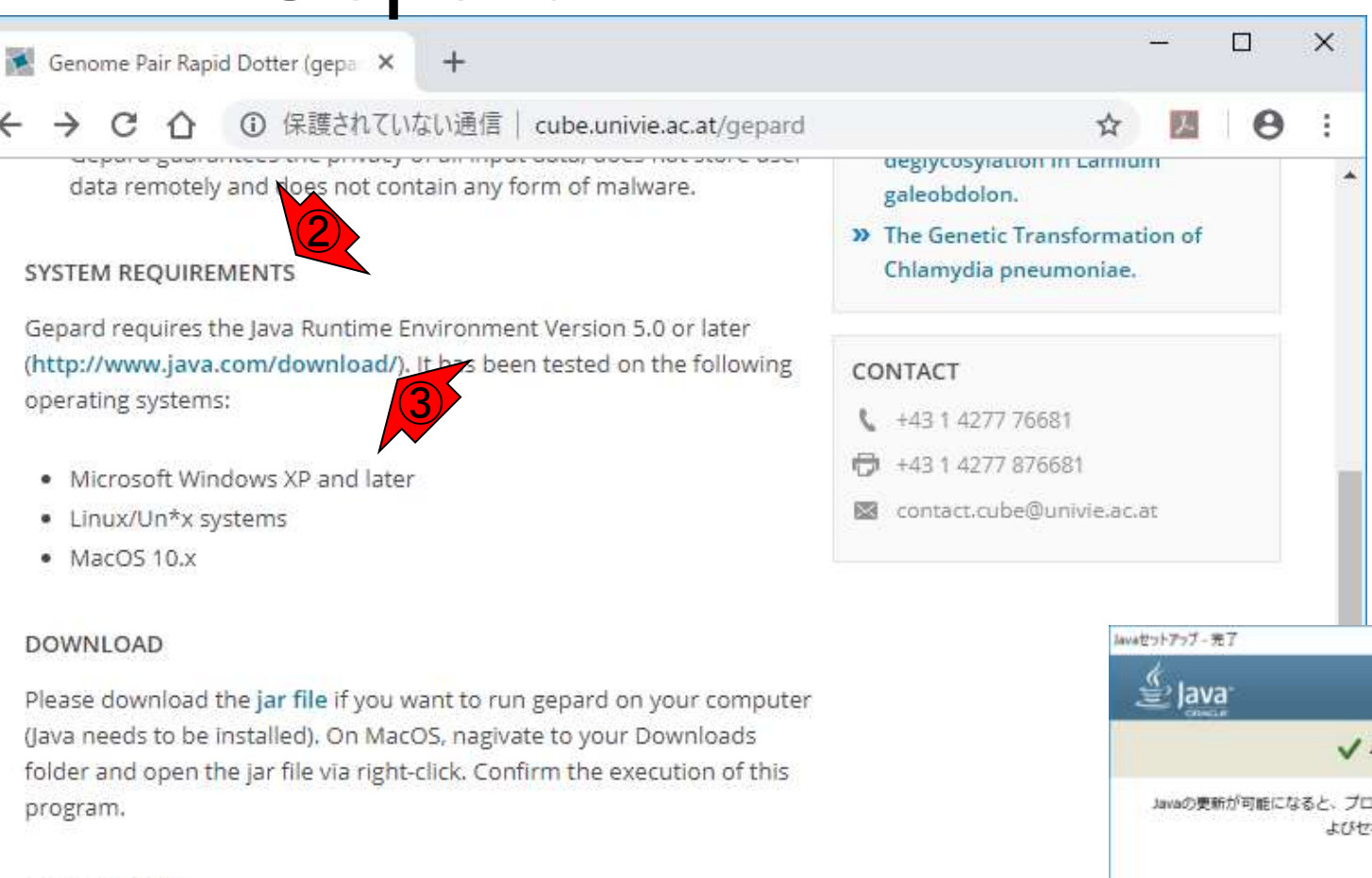

#### SOURCE CODE

The source code is available in our GitHub repository gepard.

#### **TUTORIAL**

An offline version of the tutorial is included in the download package

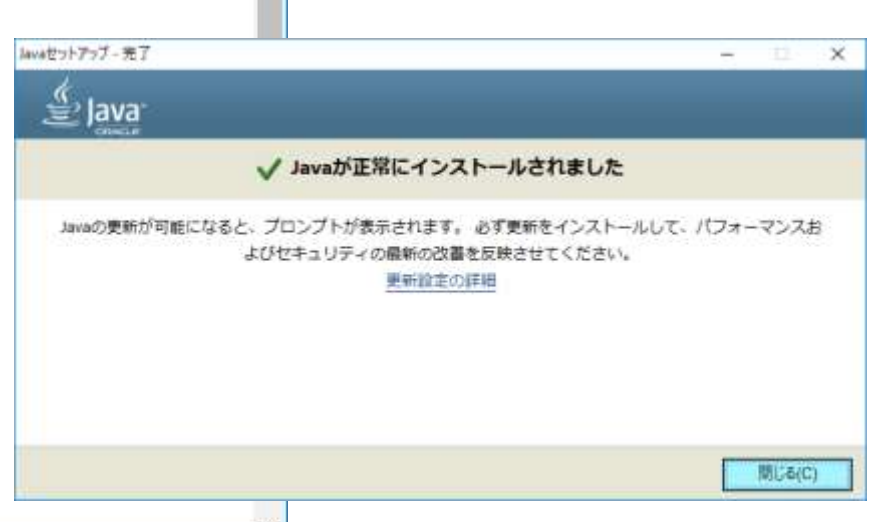

#### 日本乳酸菌学会誌の連載第13回 32 キュー・ショー こうしょう かんきょう かんきょう かんきょう いっこう 32 キュー 32

Genome Pair Rapid Dotter (gepa X

① 保護されていない通信 | cube.univie.ac.at/gepard

 $+$ 

Peacement our burned is an inher early energy the sears and data remotely and does not contain any form of malware.

#### **SYSTEM REQUIREMENTS**

Gepard requires the Java Runtime Environment Version 5.0 or later (http://www.java.com/download/). It has been tested on the following operating systems:

- . Microsoft Windows XP and later
- · Linux/Un\*x systems
- $-MacOS10.x$

DOWNLOAD

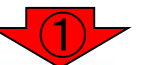

Please download the jar file if you want to run gepard on your computer (Java needs to be installed). On MacOS, nagivate to your Downloads folder and open the jar file via right-click. Confirm the execution of this program.

#### SOURCE CODE

The source code is available in our GitHub repository gepard.

#### **TUTORIAL**

An offline version of the tutorial is included in the download package

### ①jar fileをクリックしてダウンロードしましょう。これが **Gepardプログラムの実体です。Javaプログラムの場** 合は、Javaさえ予めインストールしておけば、「ダウ ンロード完了 = インストール完了」なのがよいところ

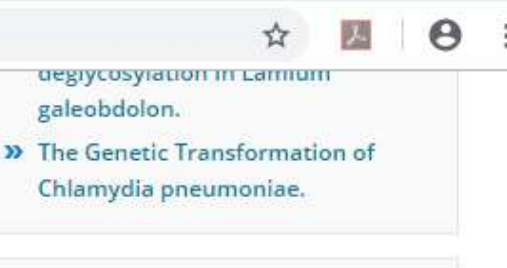

#### CONTACT

- $4431427776681$
- 十43 1 4277 876681
- contact.cube@univie.ac.at

**C** 

## 基本どこでもよいと思いますが、ここでは①デスクトップ 上に、②Gepard-1.40.jarファイルを、③保存しました。

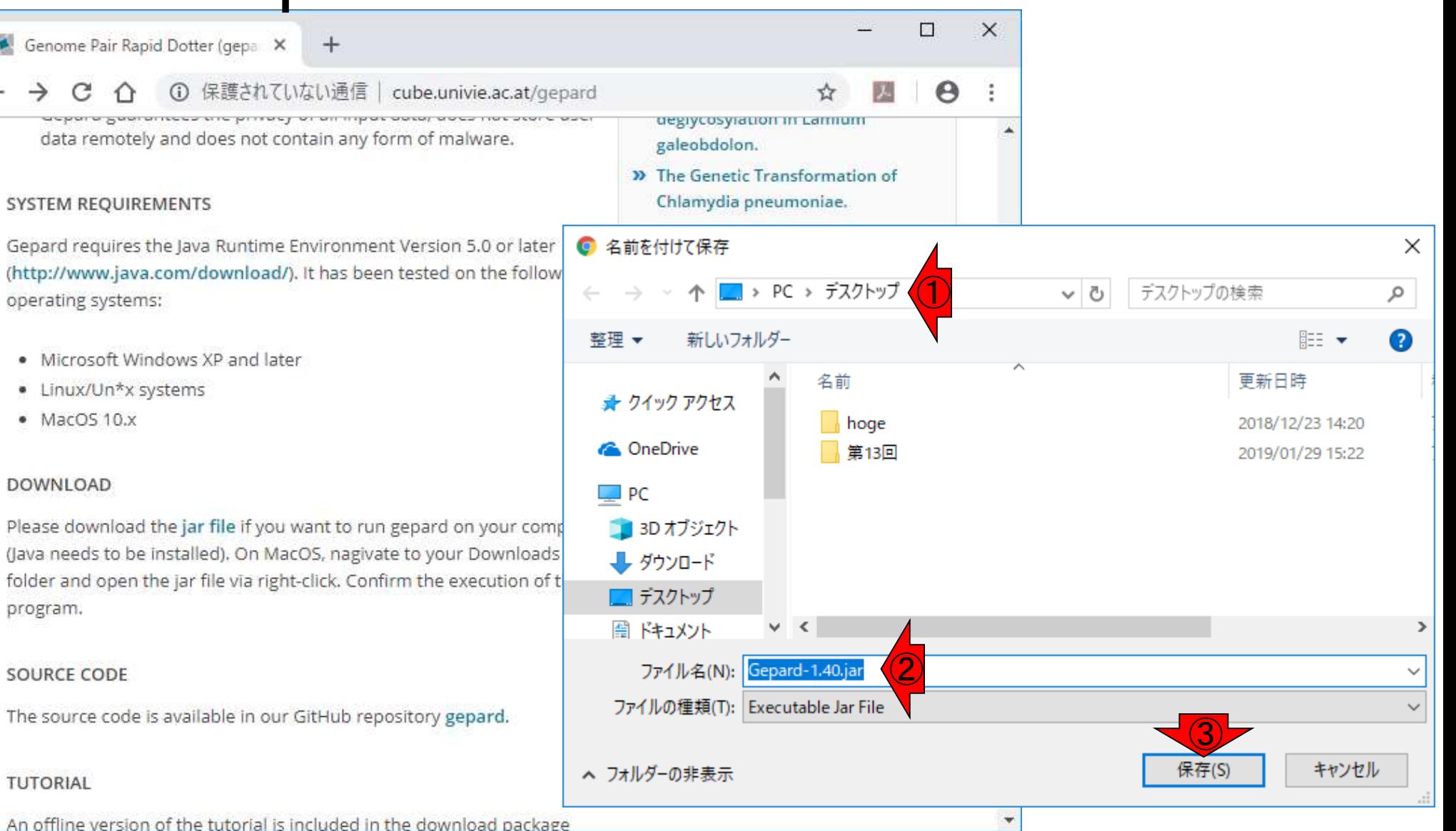

#### 日本乳酸菌学会誌の連載第13回 34 カランド こうしょう こうしょう こうしょう こうしゅう いっこう 34 コンピュータ 34 コンピュータ

## W8:Gepard実行

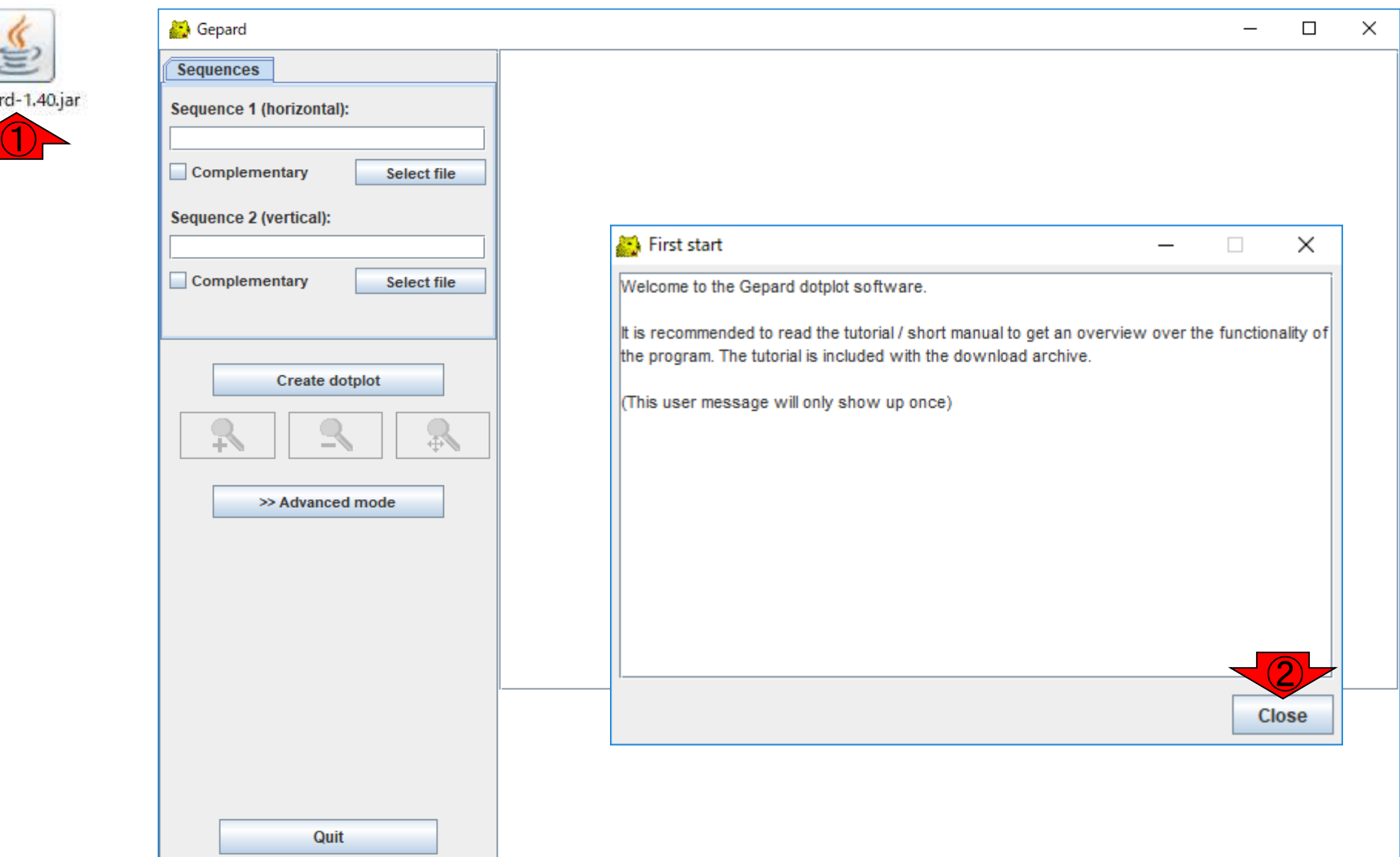

Gepa

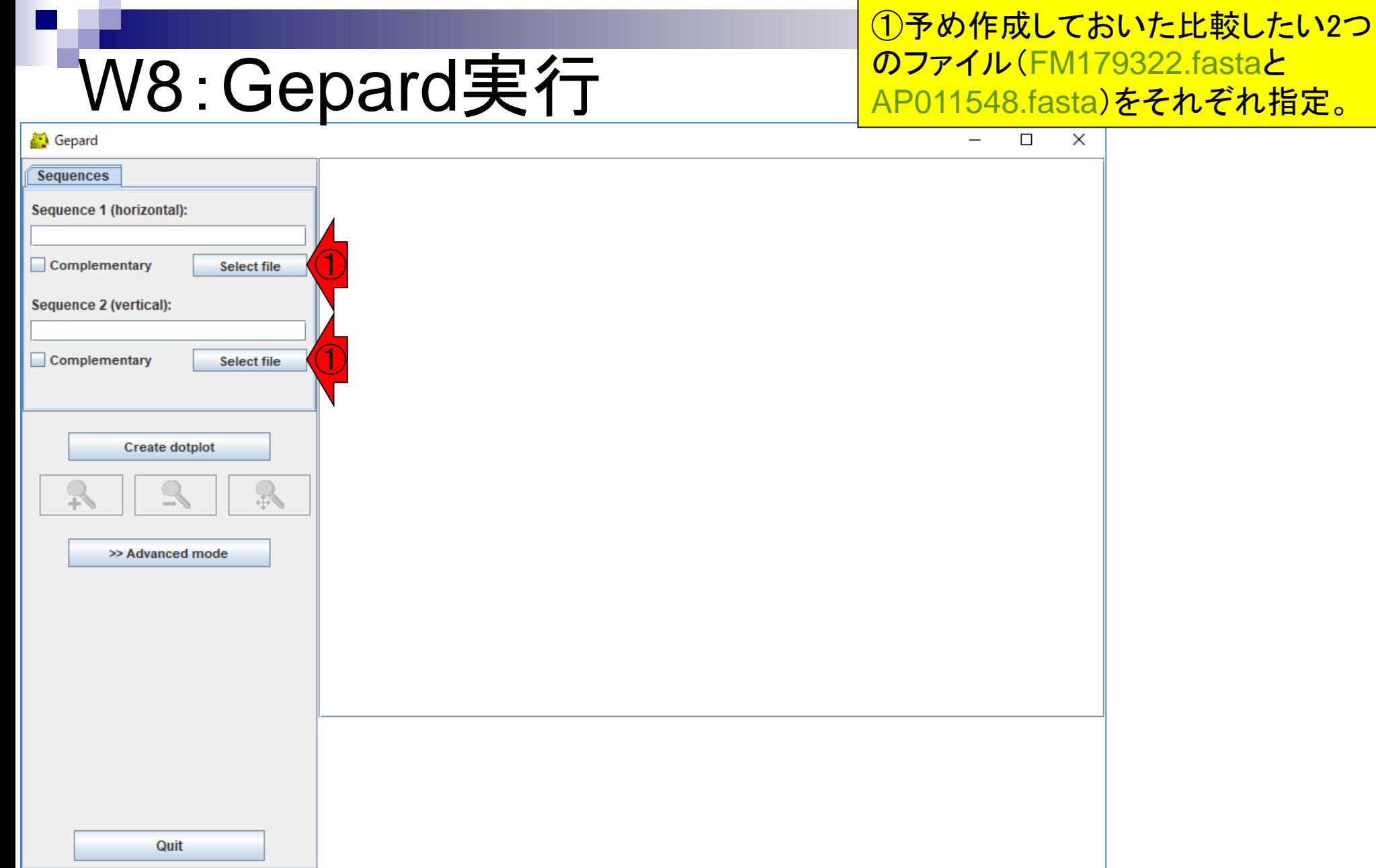

#### 日本乳酸菌学会誌の連載第13回 36
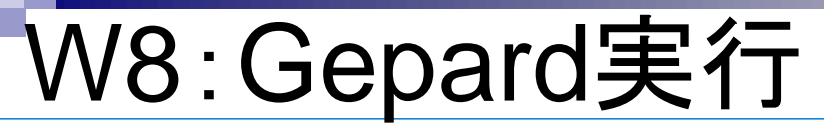

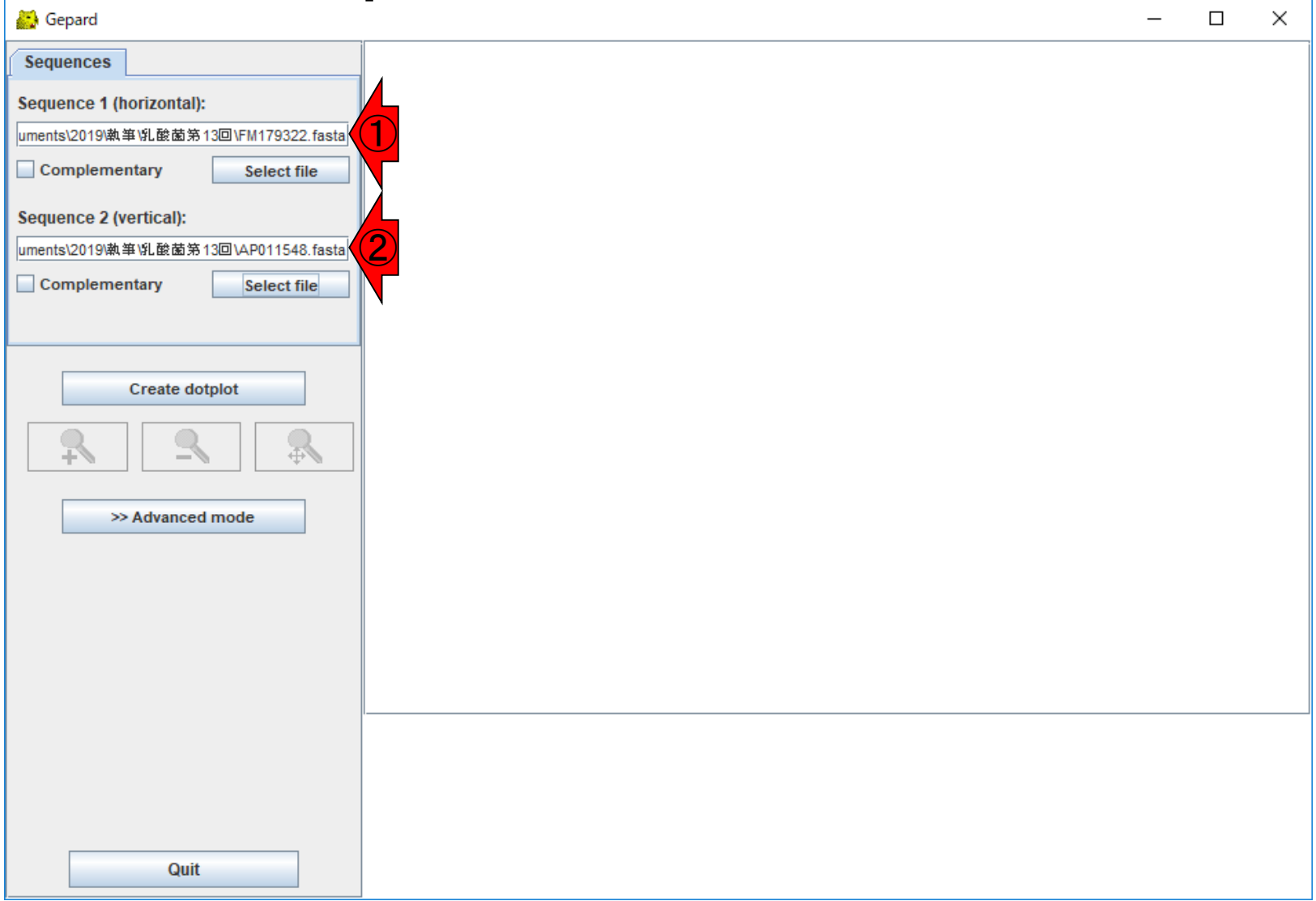

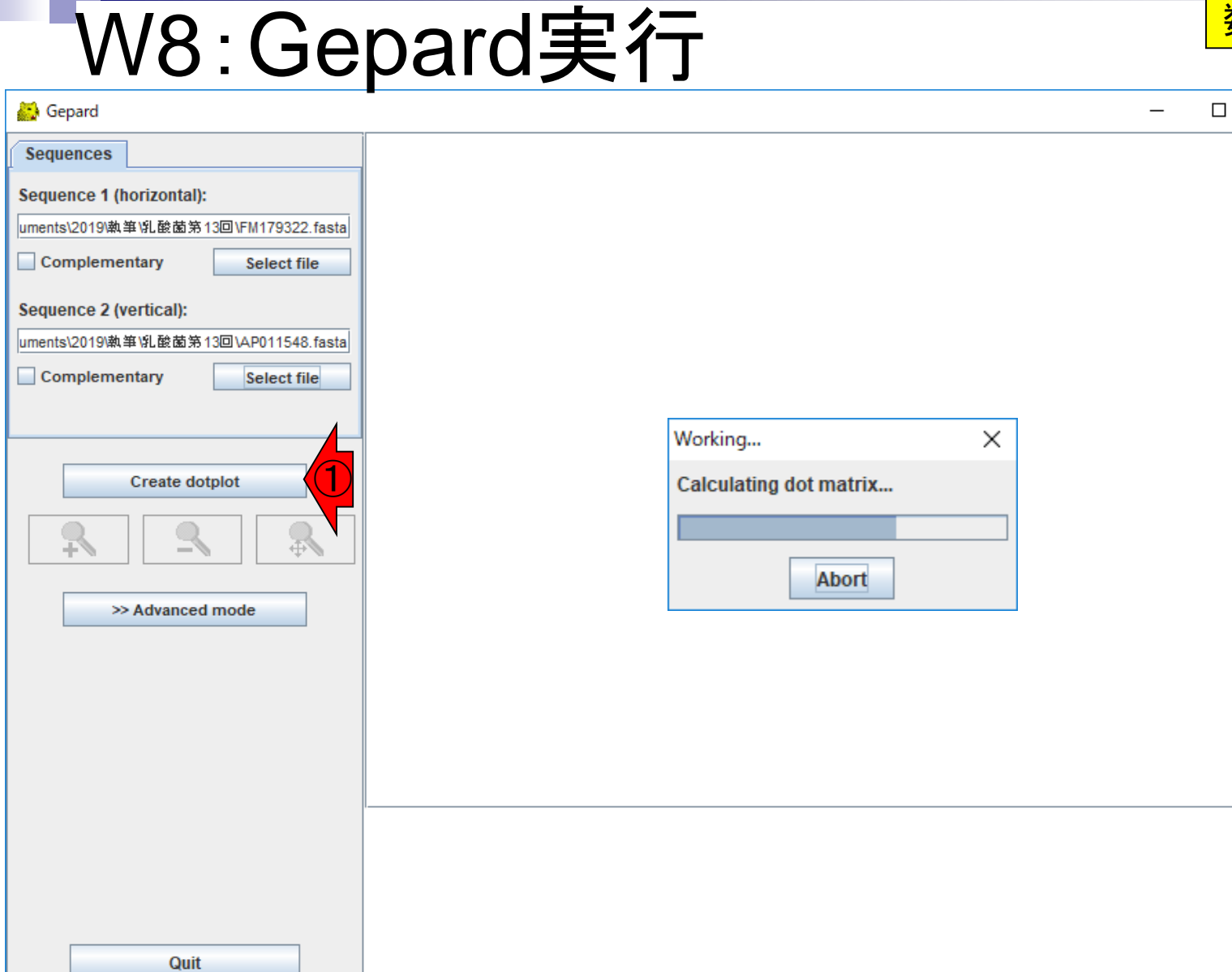

#### 日本乳酸菌学会誌の連載第13回 38

①Create dotplotを押して、 数秒経過したところ。

 $\times$ 

### 遅くとも、20秒ほどで描画されると思います。

## W8: Gepard実行

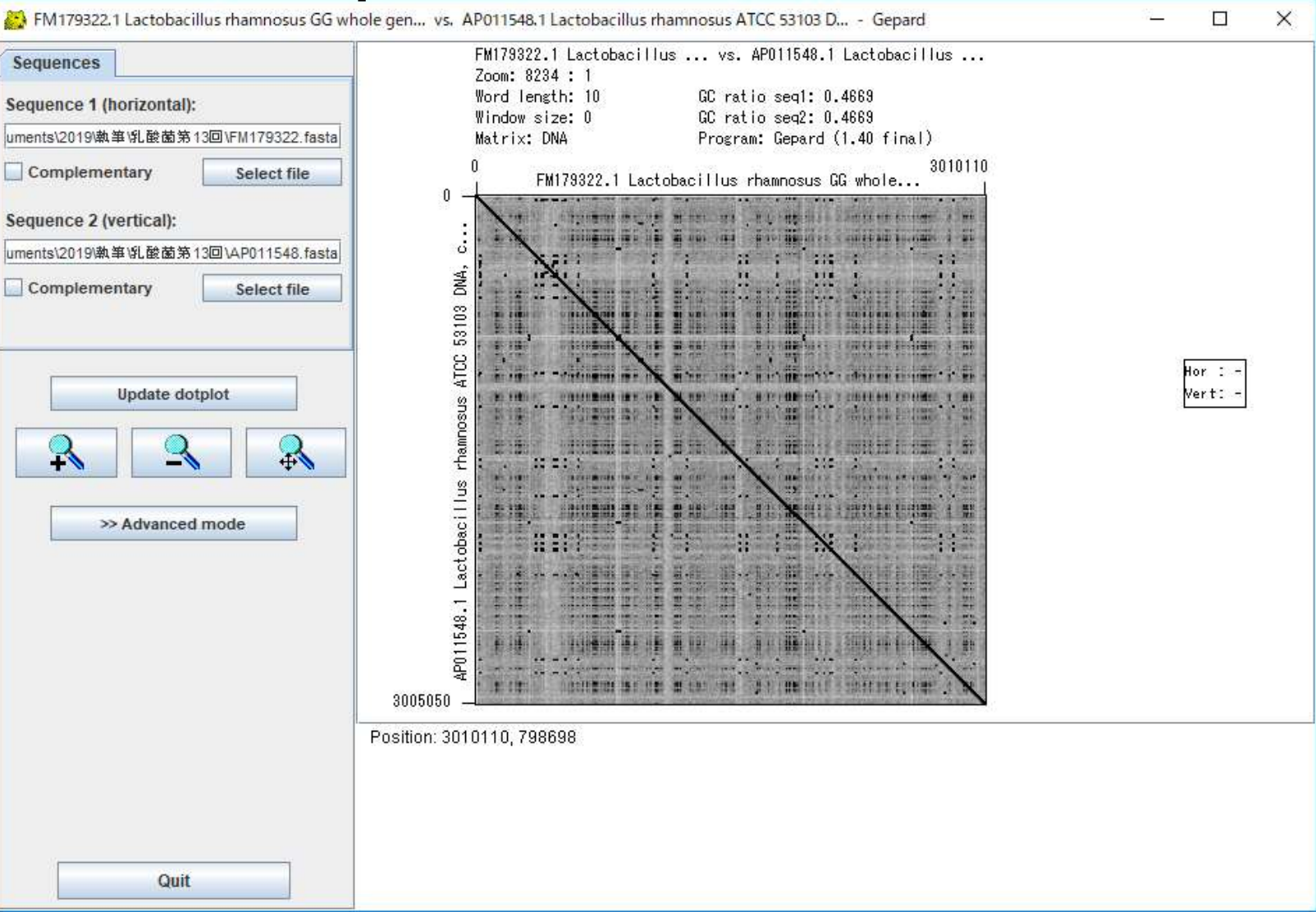

## W8:Gepard実行

### ①のあたりをクリックしたら、②その座標付近のアラ インメントが下のほうに表示されることが分かります。

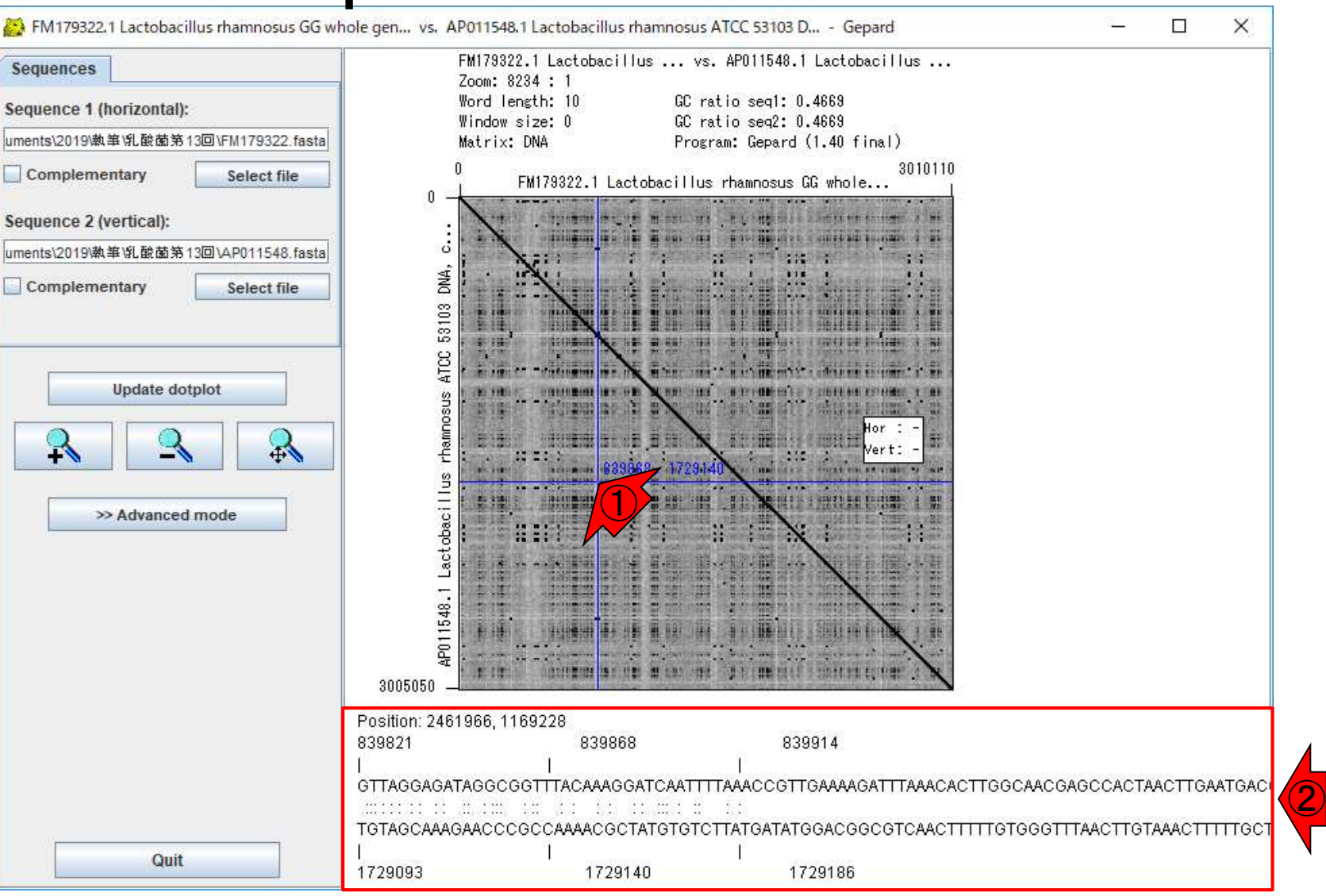

## W8:Gepard実行

#### ①クリックする場所を変えると、②その座標付近のア ラインメントが下のほうに表示されます。このような青 線が出ないようにしたい場合は、③を押すとよい。

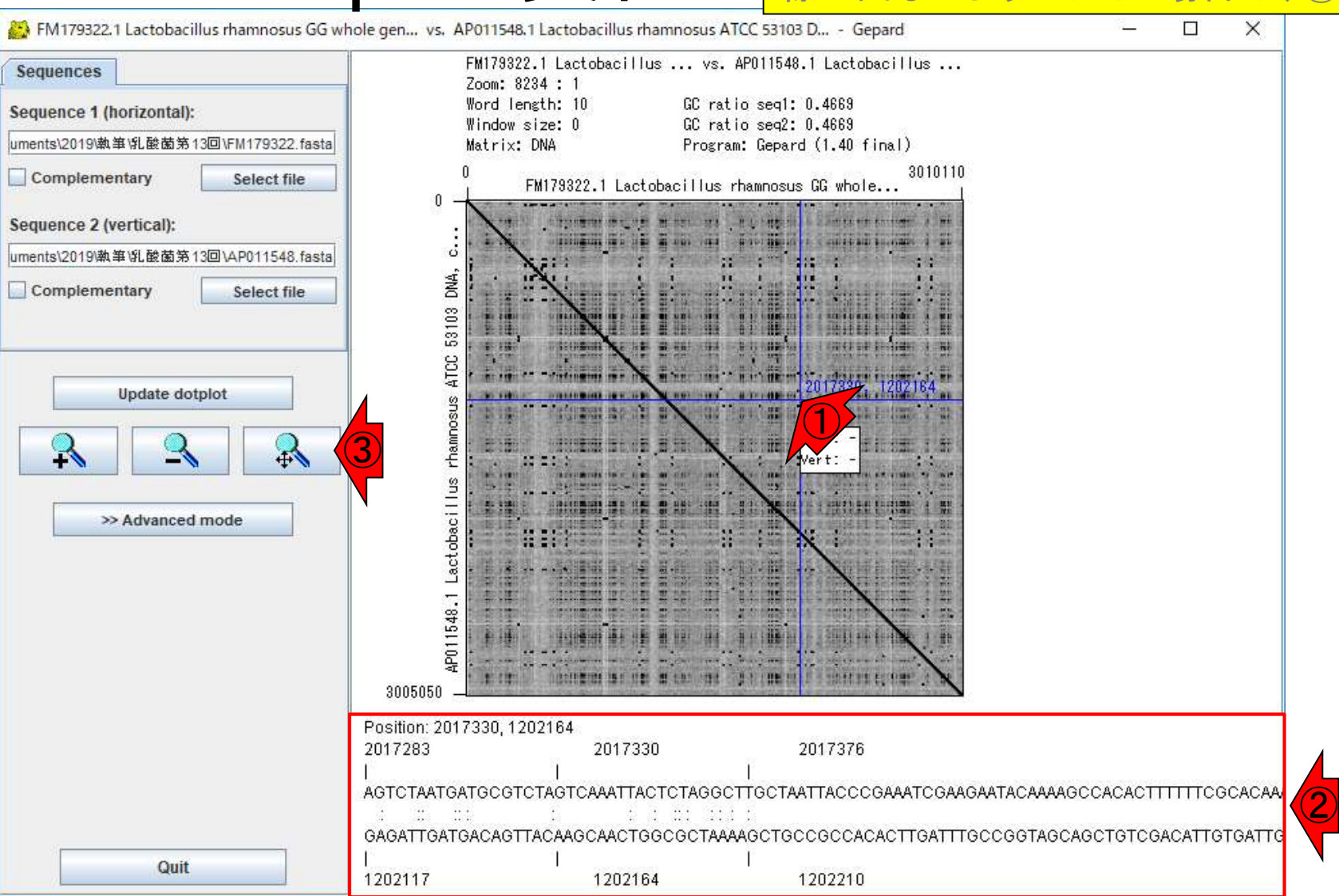

#### ①Advanced mode。

### W9:Advanced mode

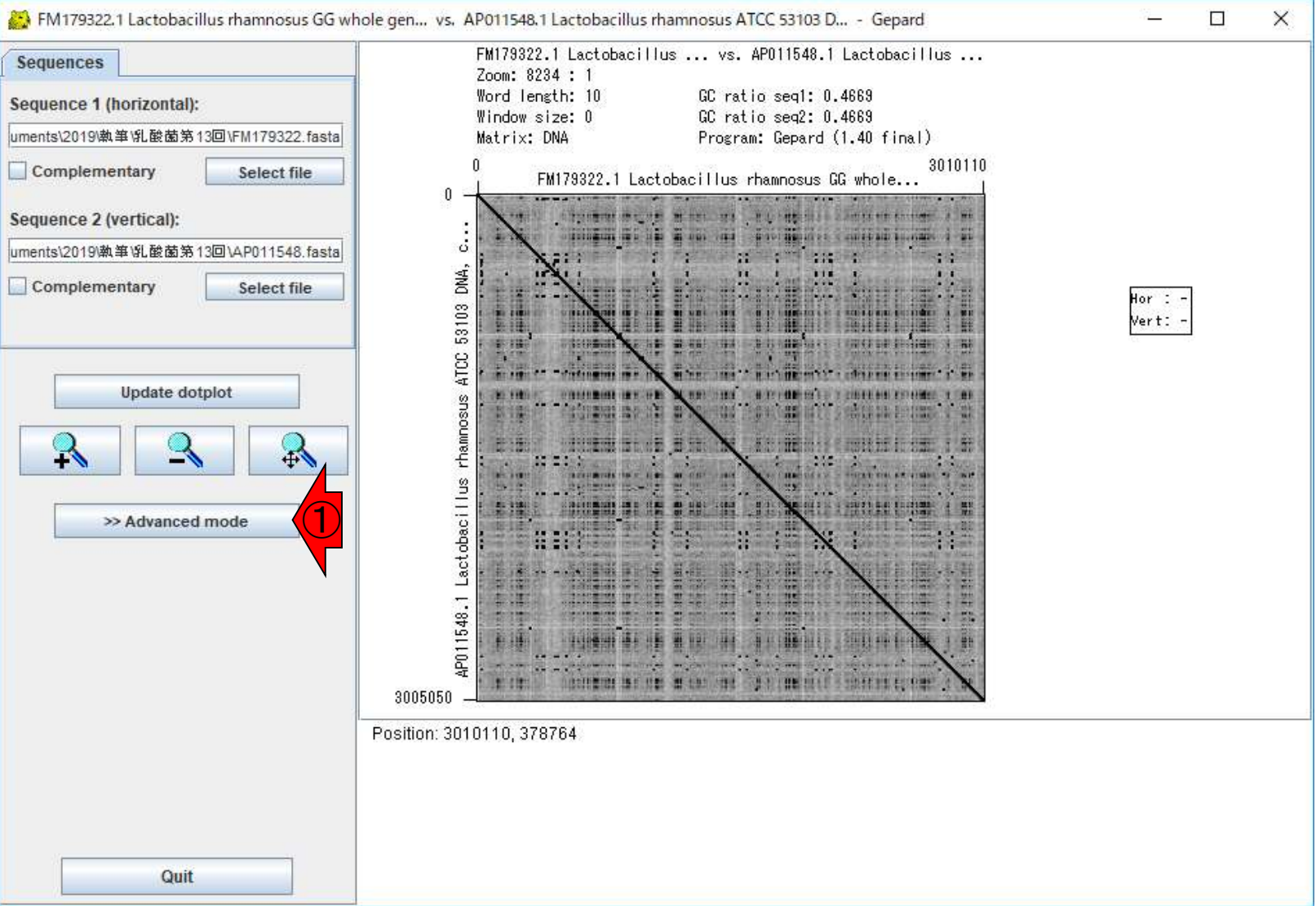

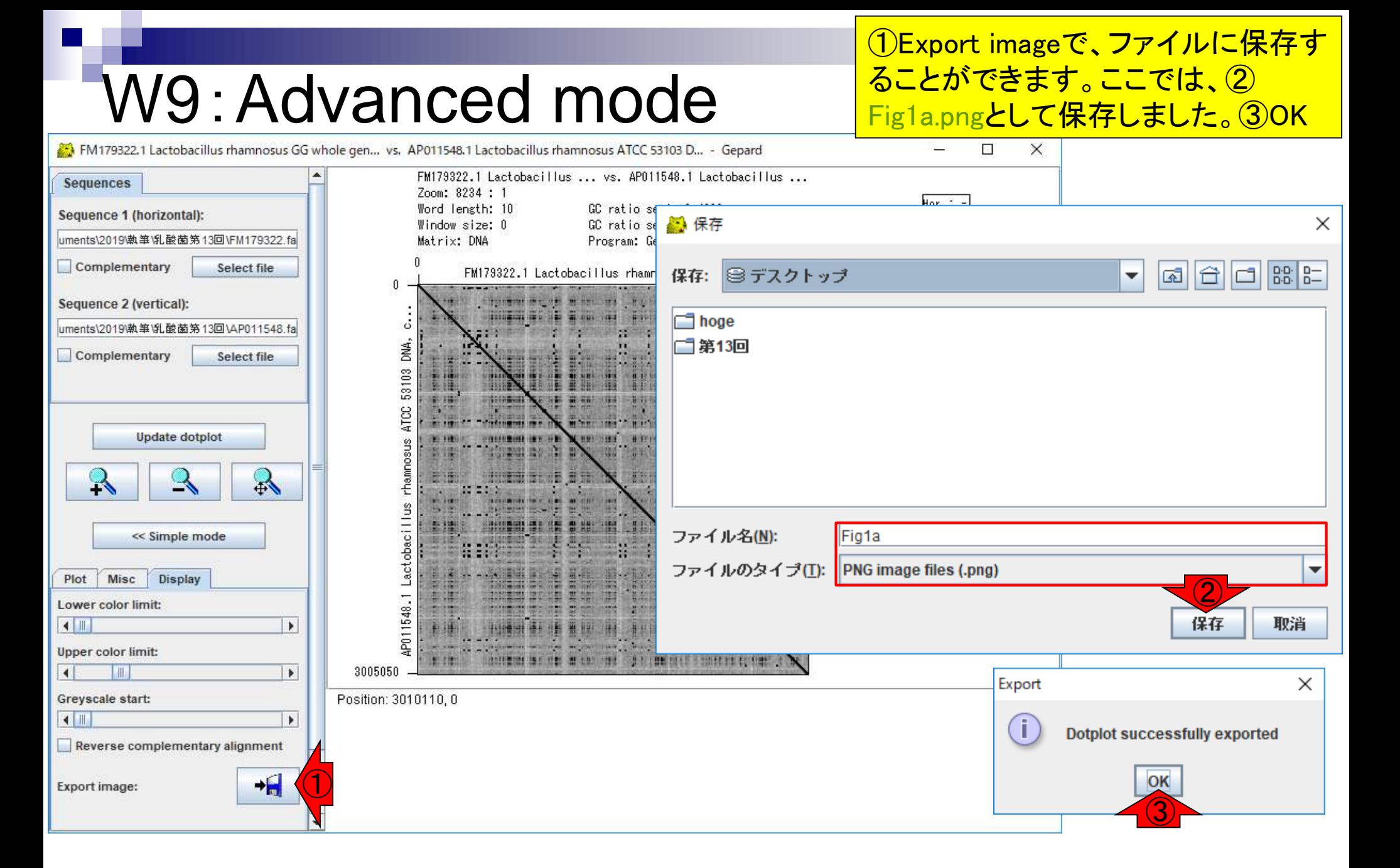

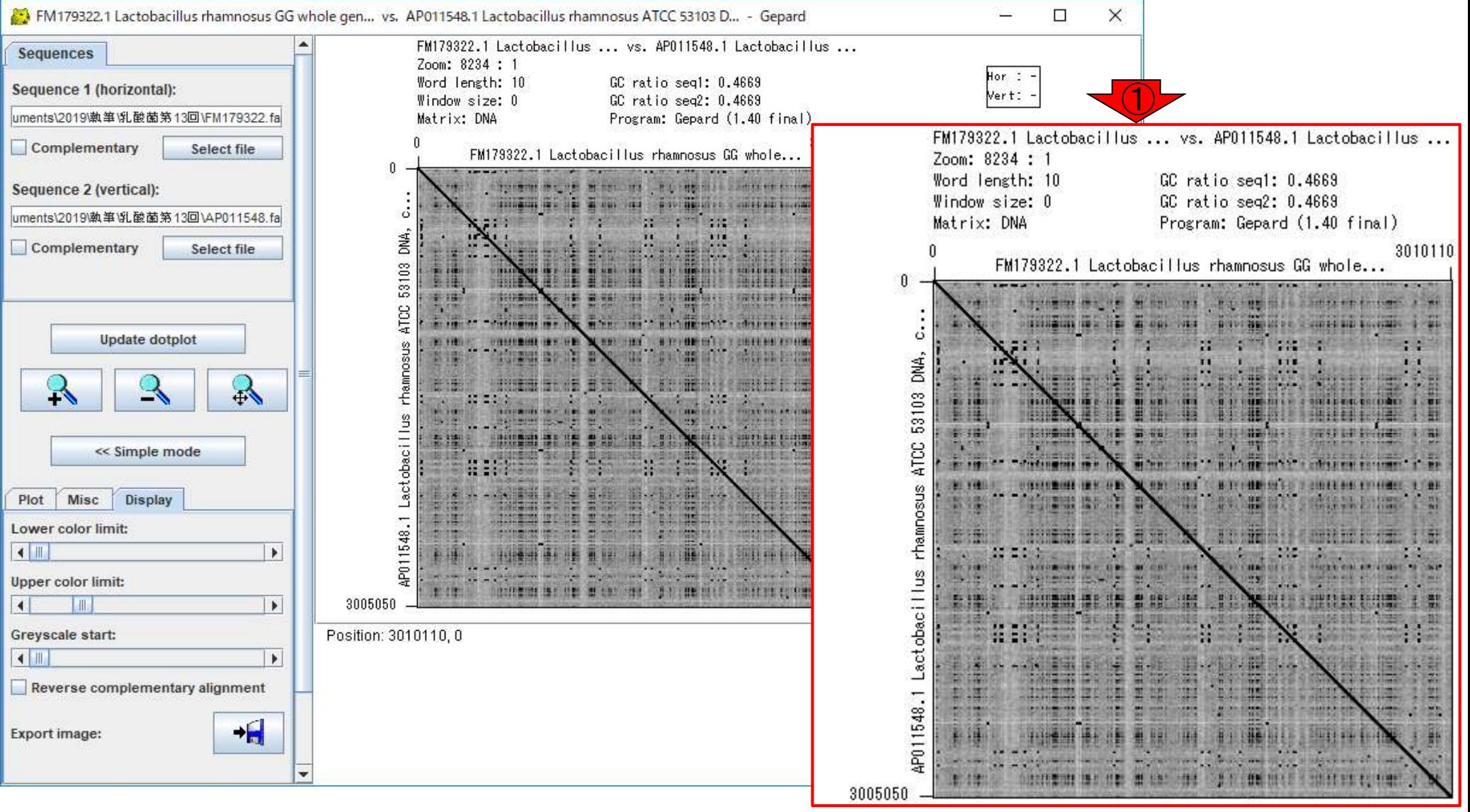

### ①Plotタブで、任意の描 画領域を指定可能です。

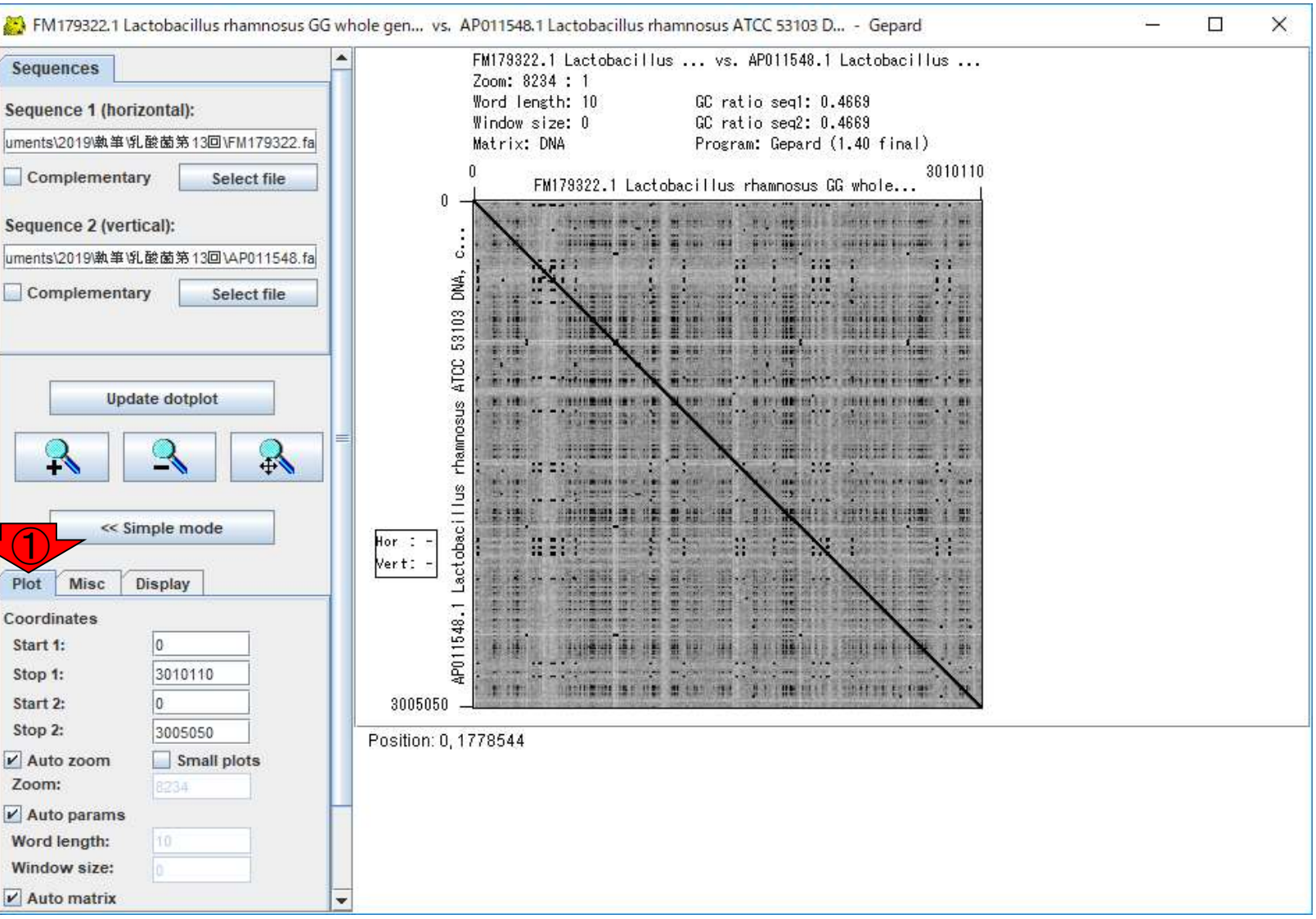

#### ①ここでは2つの配列ともに、領域 [610000, 640000 bp]としました。② Update dotplot。

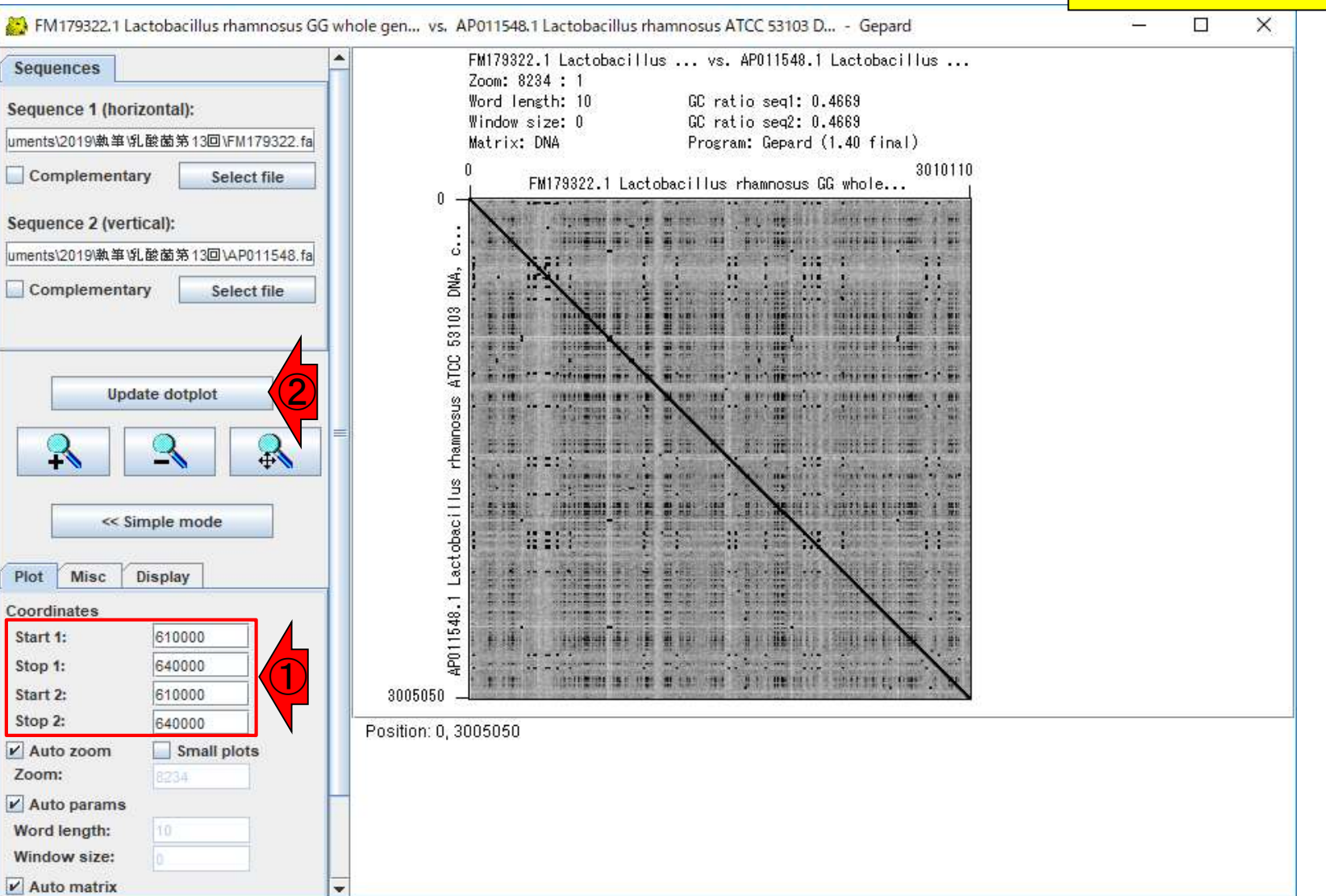

### ①確かに逆位になっている 領域がありました。

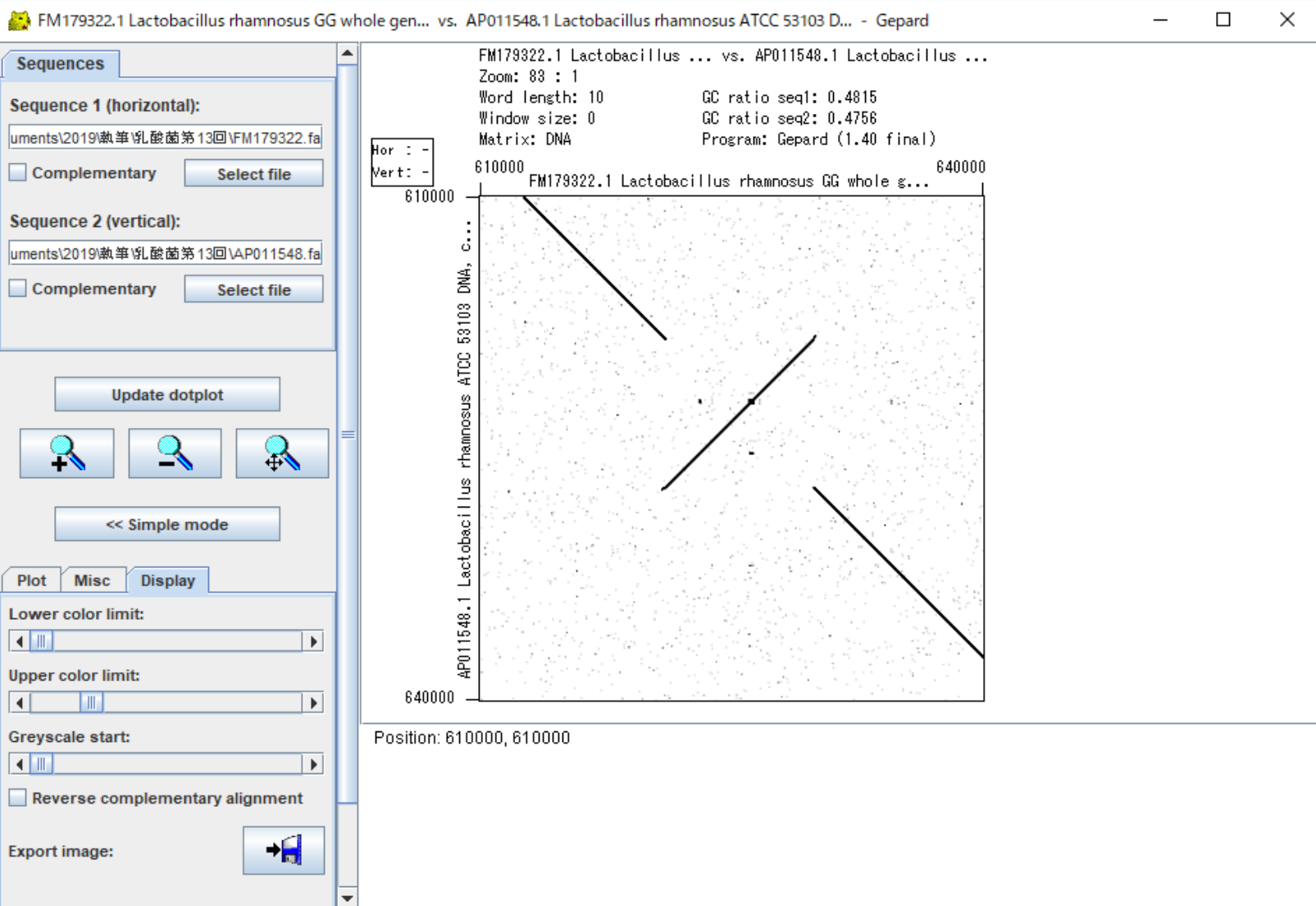

### ①Export image、②Fig1b.png として保存。③OK

### W9:Advanced mode

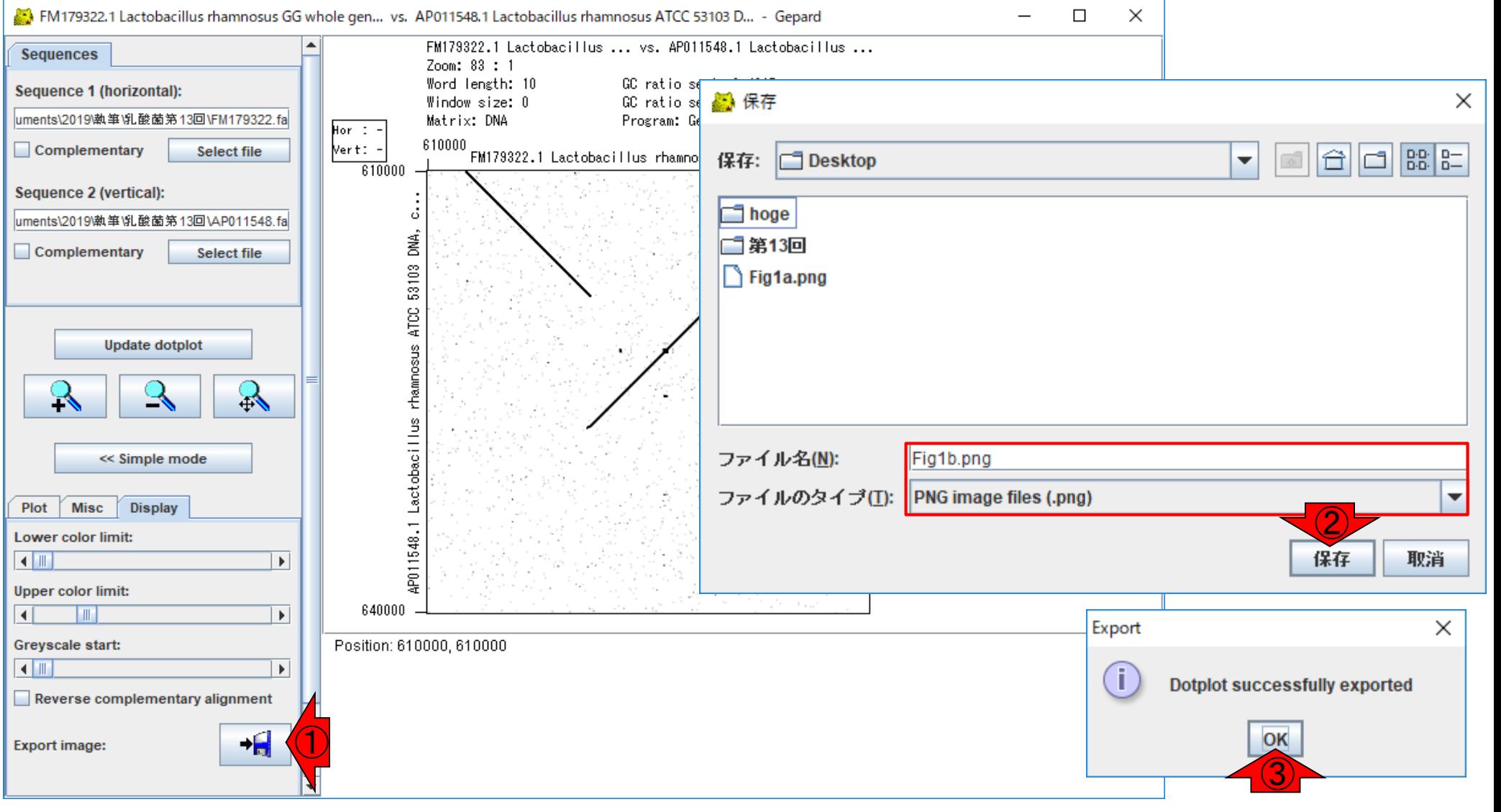

## W10:ずれの理由

### ①メインの直線が若干右上側にずれている理 由は、FM179322にはあるがAP011548にはな い領域が存在するためだと解釈すればよい。

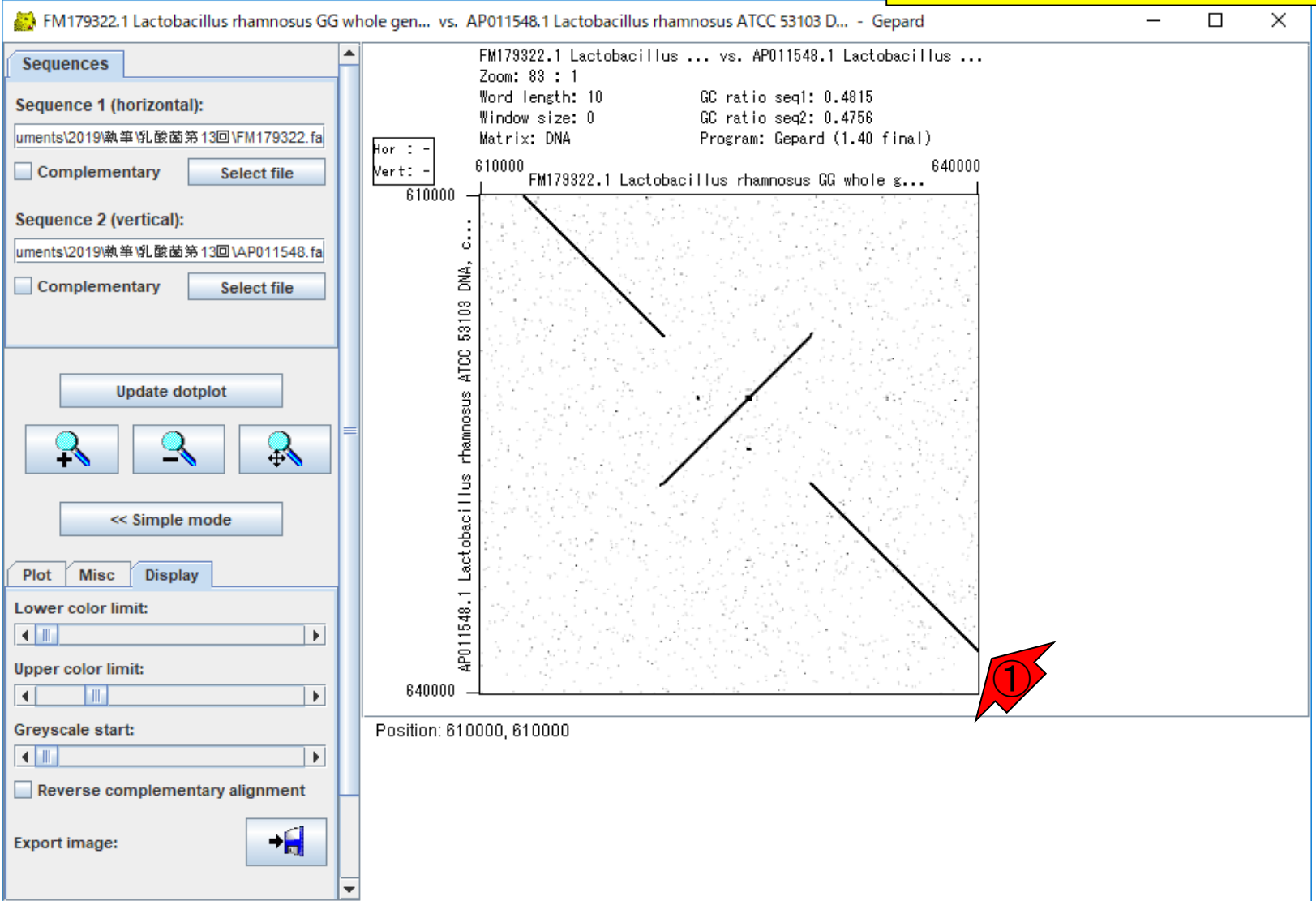

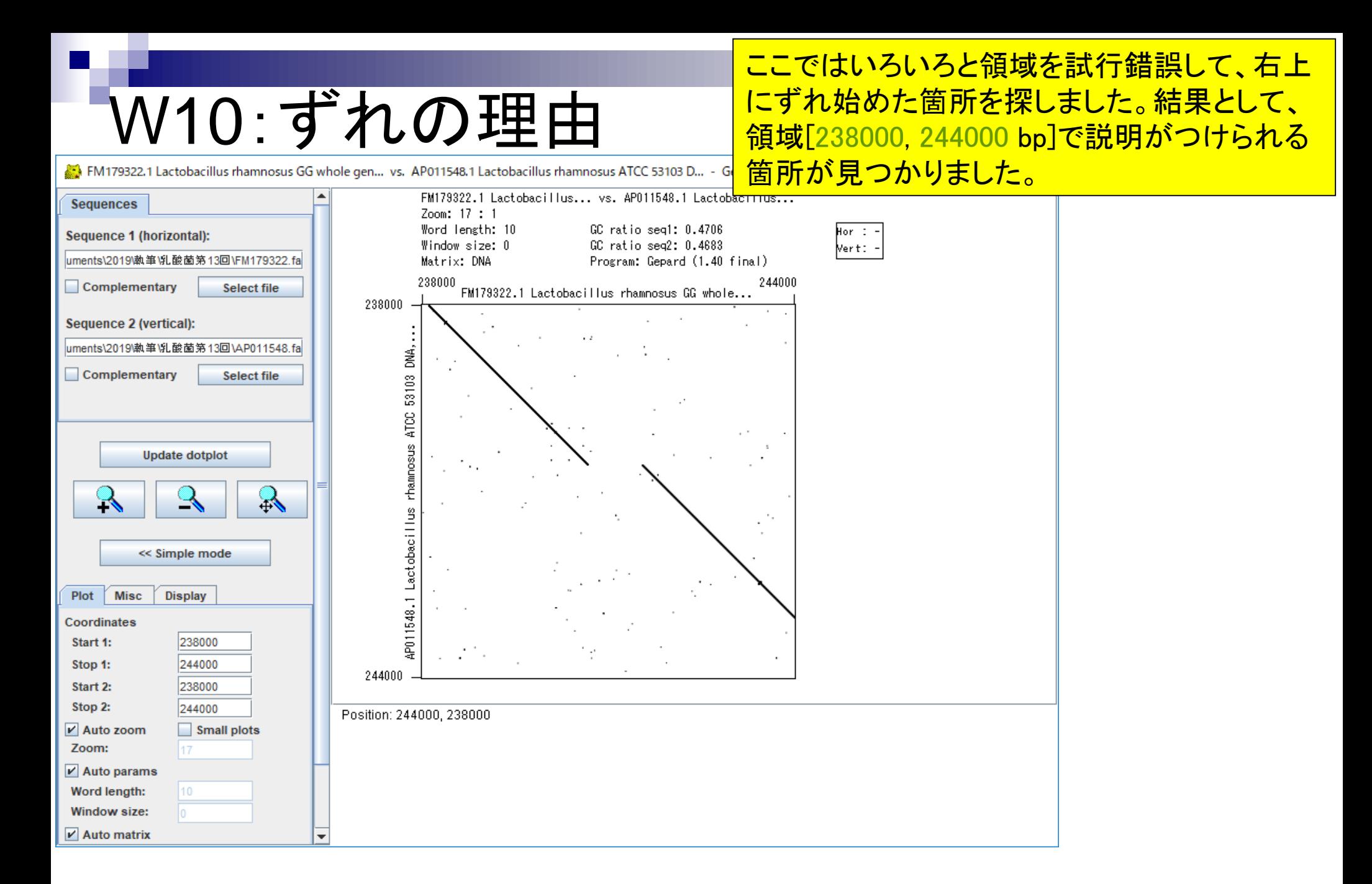

## W10:ずれの理由

#### ①FM179322中に存在する赤矢印の長さに相 当する部分の塩基配列が…

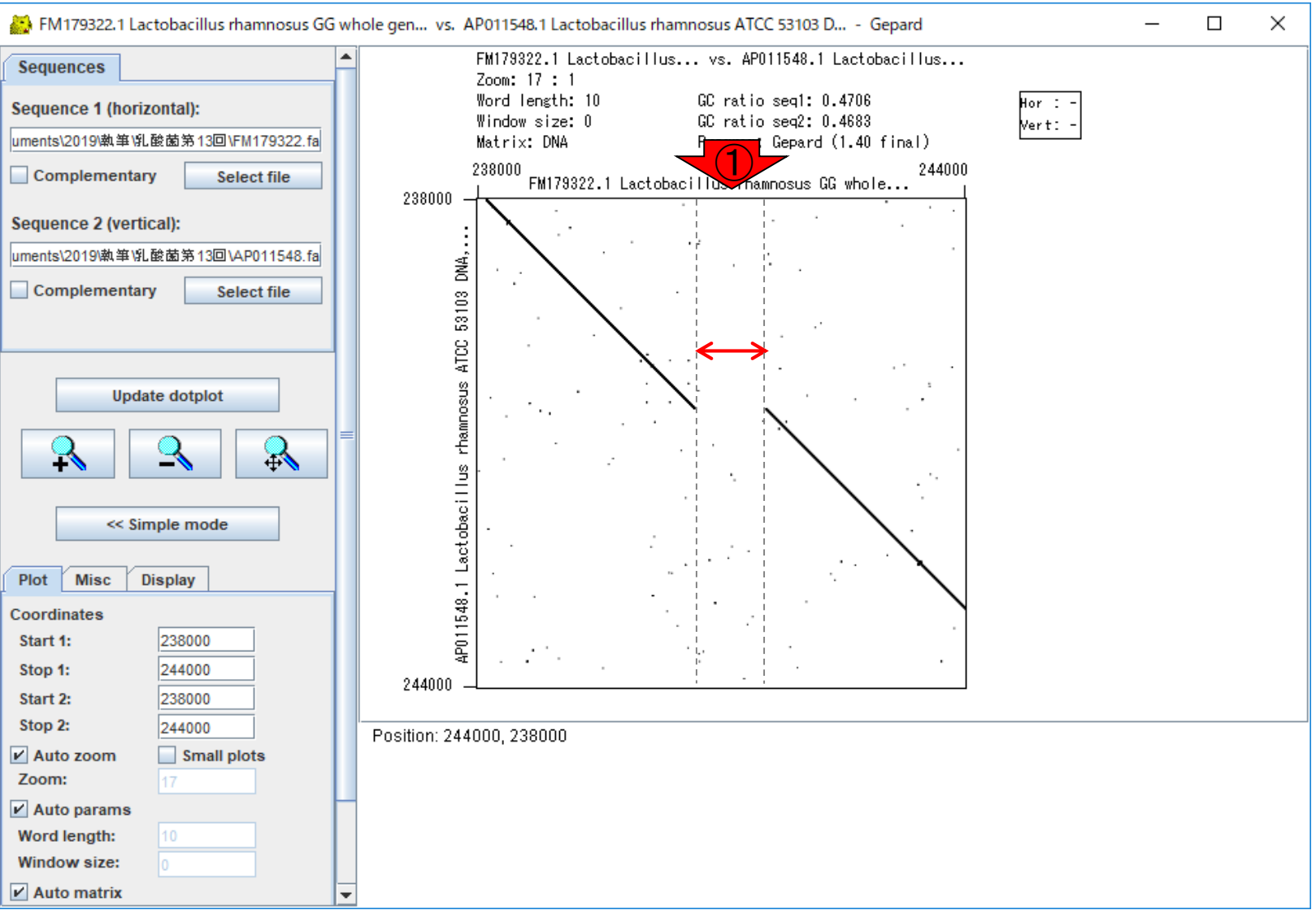

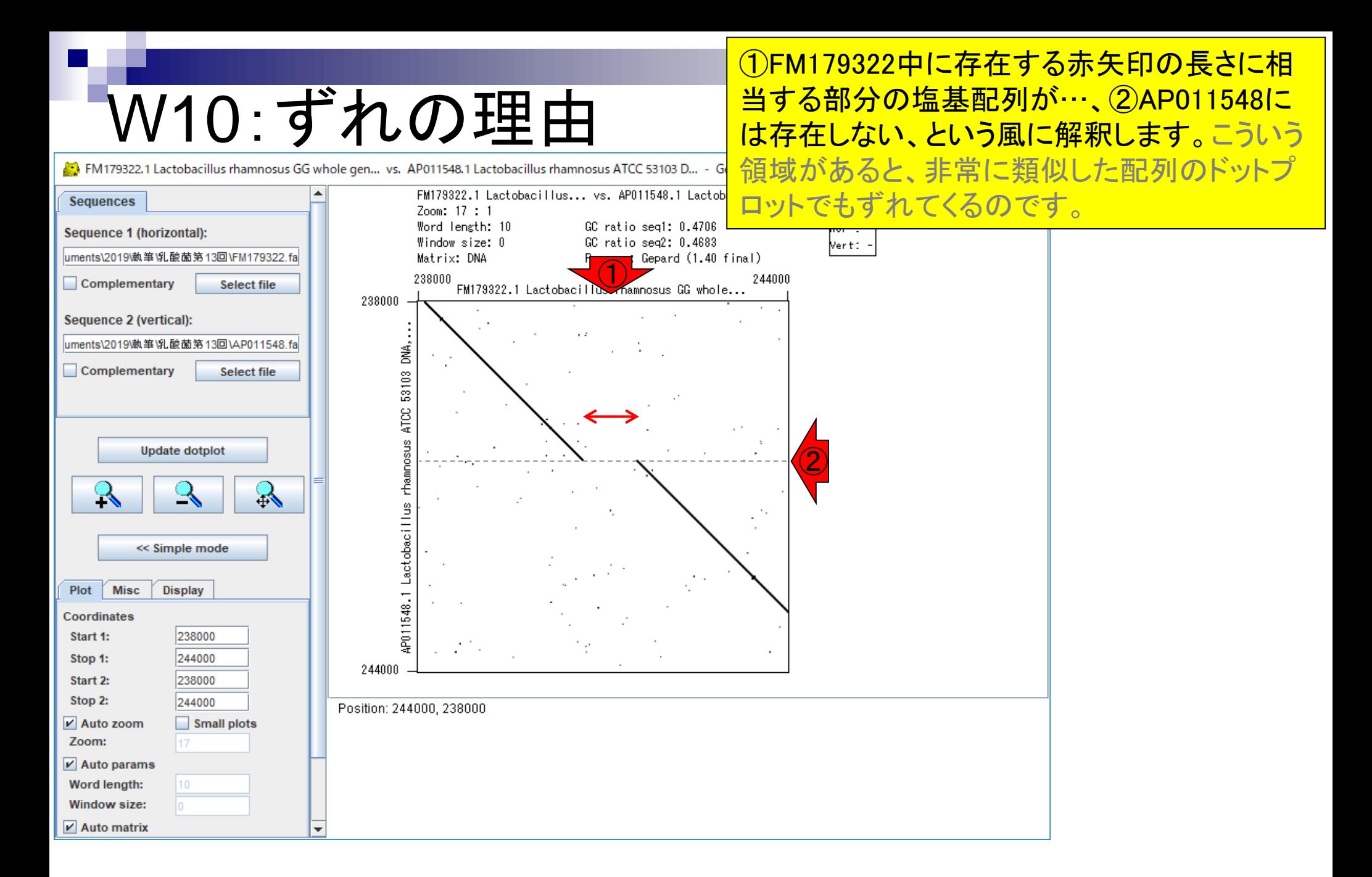

日本乳酸菌学会誌の連載第13回 520 カランド こうしょう しょうしょう しょうしゅう しょうしゅう しょうしゅう ちょうしゅう ちょうしゅう ちょうしゅう

### ①赤枠内のコマンドを、Rでコピペ実行

# W11: Fig. 2a

seginrパッケージ(Charif et al., Bioinformatics, 2005)中のdotPlot関数を用いてドットプロットを作成。  $\bullet$  W11 : Fig2a 配列k同士のドットプロットです seq1 <- "ACTCGTAGTCTATCATACGA" #1つめの塩基配列を指定(配列k) seq2 <- "ACTCGTAGTCTATCATACGA" #2つめの塩基配列を指定(配列k) #出力ファイル名を指定してout\_flに格納 out f <- "Fig2a.png" #ファイル出力時の横幅と縦幅を指定(単位はビ♪セ param fig  $\leftarrow$  c(300, 300) ∥#必要なバッケージをロード #パッケージの読み込み library(seqinr) ①||#ファイルに保存(pngファイル)| png(out\_f, pointsize=13, width=param\_fig[1], height=param\_fig[2])#出力ファイルの各  $\mathsf{par}(\mathsf{mar=c}(\emptyset,\ \emptyset,\ \emptyset,\ \emptyset))$ - - - - - - - - #下、左、上、右の順で余百(行)を指定 dotPlot(s2c(seq1), s2c(seq2), xlab="", ylab="")#ブロット #おまじない  $dev.$ off $()$  $\left\vert 1\right\rangle$ 

#### こんな感じ。①作業ディレクトリ上に、 ②Fig2a.pngができているはずです。 W11: Fig. 2a seginrパッケージ(Charif et al., Bioinformatics, 2005)中のdotPlot関数を用いてドットプロットを作成。  $\bullet$  W11 : Fig2a 配列k同士のドットプロットです seq1 <- "ACTCGTAGTCTATCATACGA" #1つめの塩基配列を指定(配列k)  $seq2 \leftarrow "ACTCGTAGTCTAY \nout_f \leftarrow "Fig2a.png"$ <br>  $param fig \leftarrow c(300, 3c)$ #2つめの塩基配列を指定<sup>2基因血道</sup> #出力ファイル名を指定!| R RGui (64-bit)  $\Box$  $\times$ #ファイル出力時の横幅と ファイル 編集 その他 パッケージ ウインドウ ヘルプ 間覧 #必要なバッケージをロード G||C||B||B||C||-||6| #パッケージの読み込み library(seqinr)  $\Box$ e x R Console #ファイルに保存(pngファイル) png(out f, pointsize=13, width=param fig[1], height=param f  $>$  qetwd() par(mar=c(0, 0, 0, 0)) - ^ 『三#下、左、上、右の順で〟 ① [1] "C:/Users/kadota/Desktop" dotPlot(s2c(seq1), s2c(seq2), xlab="", ylab="")#ブロット > segl <- "ACTCGTAGTCTATCATAC #1つめの塩基\$  $dev.$ off $()$ #おまじない > seq2 <- "ACTCGTAGTCTATCATACGA #2つめの塩基\$  $>$  out f  $<-$  "Fig2a.pnq" #出力ファイル\$  $\left| \cdot \right|$ > param fig  $<-c(300, 300)$ #ファイル出力\$ > #必要なパッケージをロード > library (seqinr) #パッケ ージの\$ │> #ファイルに保存(pngファイル) > png (out f, pointsize=13, width=param fig[1], height=\$  $>$  par (mar=c(0, 0, 0, 0)) #下、左、上、\$ > dotPlot(s2c(seql), s2c(seq2), xlab="", ylab="")#  $> dev.off()$ #おまじない null device  $\mathbf{1}$ эI  $\langle$  $\rightarrow$

# **W11: Fig. 2a**

#### 実物です。同一配列同士のドットプロットなので <u>、左下端から右上端にかけて、①キレイに直線</u> 状のドットが描かれていることがわかります。

 $\bigcirc$ 

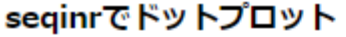

seginrパッケージ(Charif et al., Bioinformatics, 2005)中のdotPlot関数を用いてドットプロットを作成。

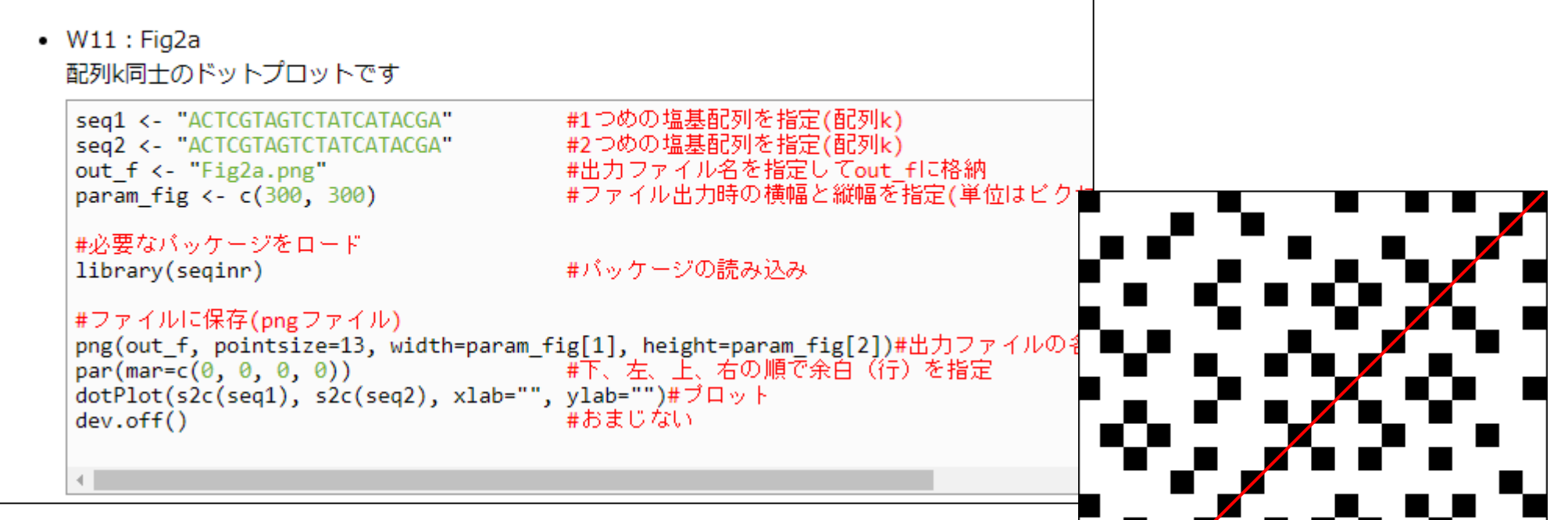

#### このコードも実行して、1Fig2b.pngも作成。

## W12:Fig. 2b

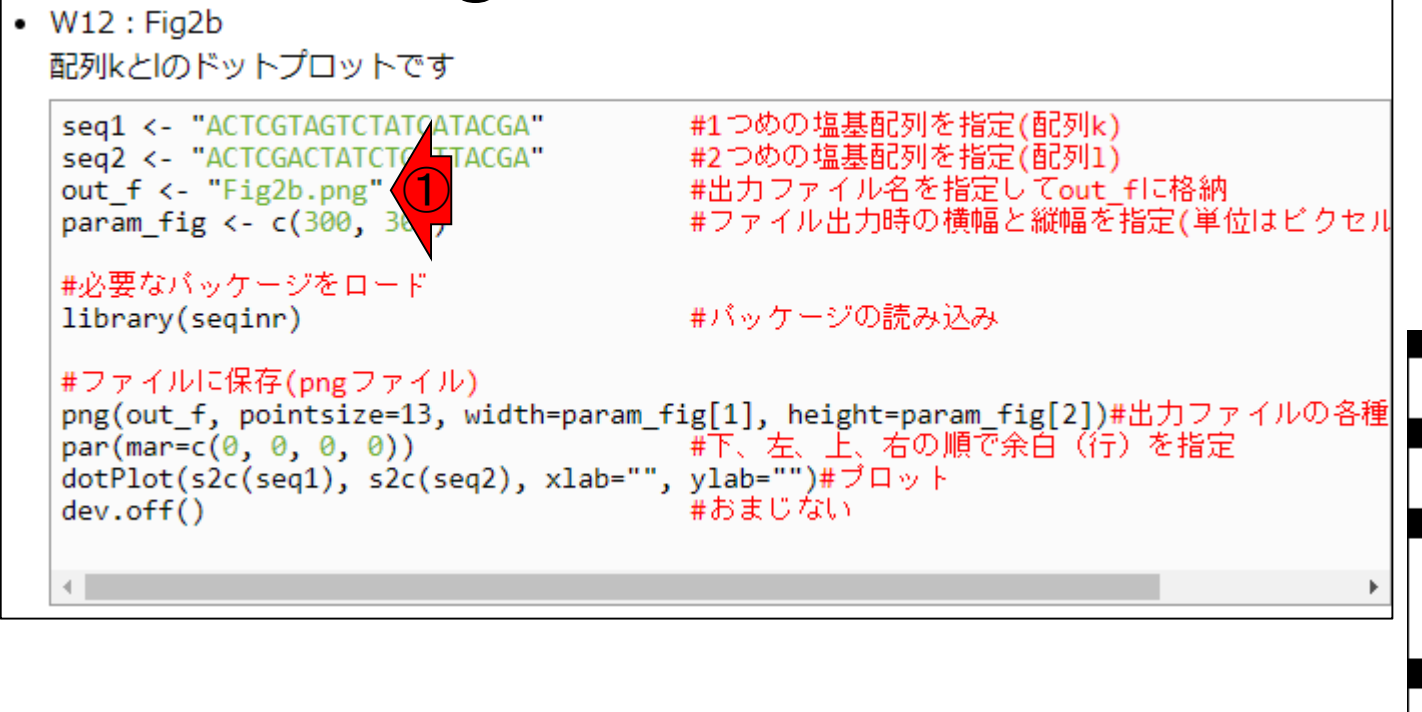

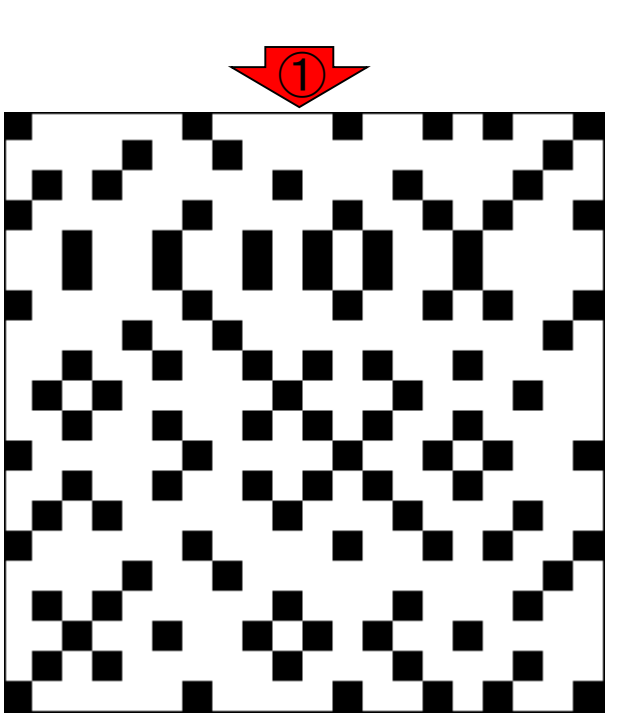

### 赤枠内が反転させた領域のドットプロット。

## W12:Fig. 2b

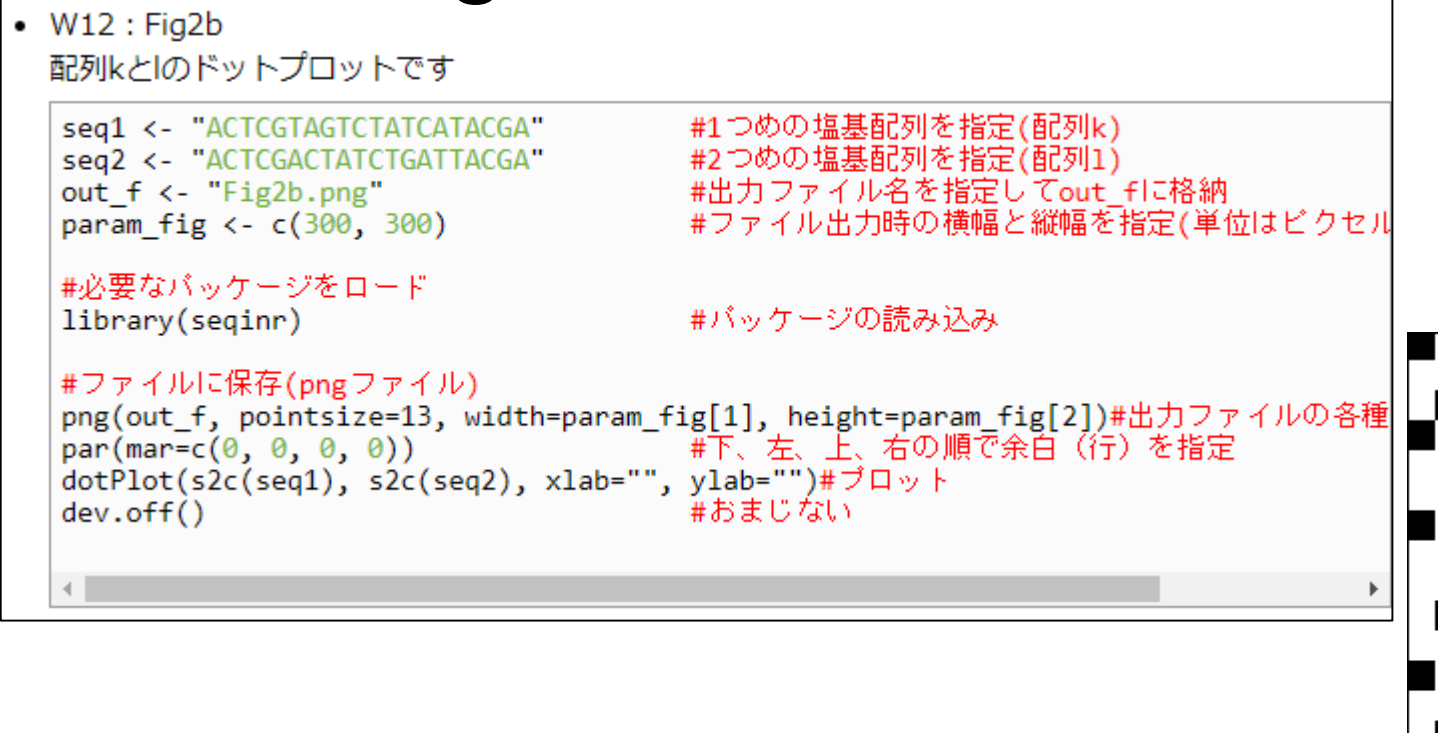

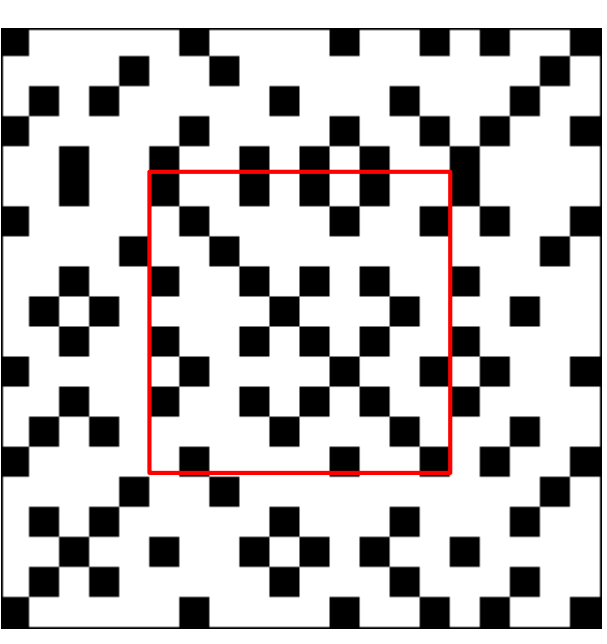

確かに反転させることで、赤枠の領域内のドッ トが「左下端から右上端」ではなく「左上端から 右下端」に切り替わっていることがわかる。

## W12:Fig. 2b

 $W12: Fig2b$ 配列kとlのドットプロットです

```
seg1 <- "ACTCGTAGTCTATCATACGA"
seg2 <- "ACTCGACTATCTGATTACGA"
out f <- "Fig2b.png"
param fig <- c(300, 300)
```
#必要なバッケージをロード library(seqinr)

#パッケージの読み込み

#1つめの塩基配列を指定(配列k) #2つめの塩基配列を指定(配列1)

#出力ファイル名を指定してout fに格納

#ファイル出力時の横幅と縦幅を指定(単位はビクセル

```
#ファイルに保存(pngファイル)
png(out_f, pointsize=13, width=param_fig[1], height=param_fig[2])#出力ファイルの各種
par(max=c(0, 0, 0, 0))「 #下、左、上、右の順で余百(行)を指定
dotPlot(s2c(seq1), s2c(seq2), xlab="", ylab="")#ブロット
                                 埋おまじない
dev.off()
```
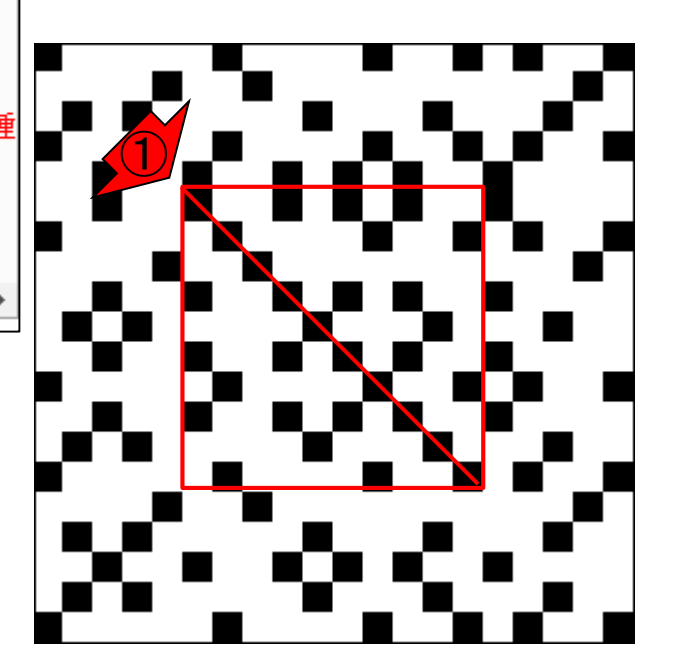

# W13: Ensembl Bacteria <mark>fhamnosus GGのページ。③と④</mark>

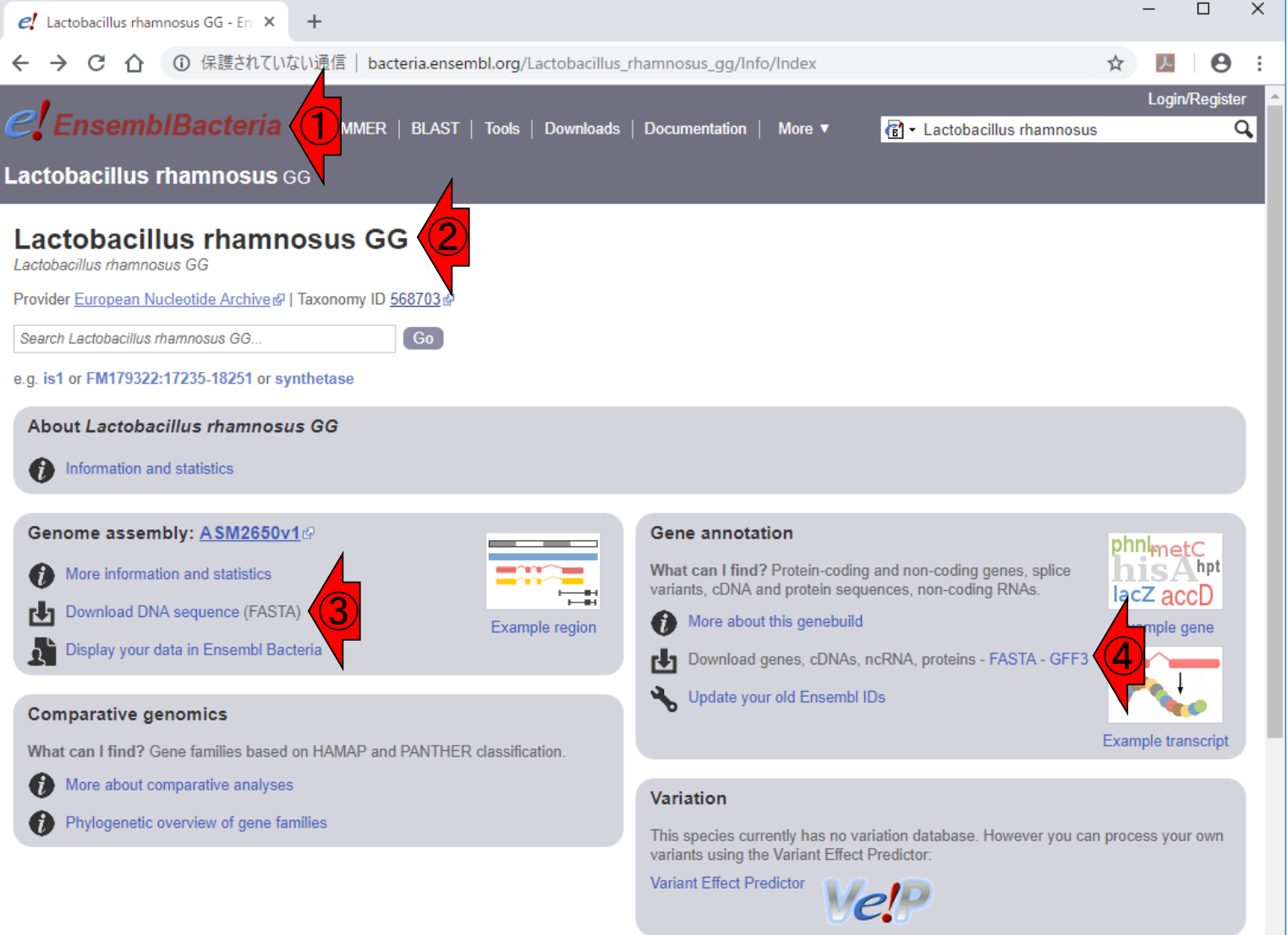

Ensembl Bacteria release 42 - Dec 2018 © EMBL-EBI

①Ensembl Bacteriaの、②L. <mark>rhamnosus GGのページ。 ③と④から</mark>

#### ①Ensembl Bacteriaの、②L. <mark>rhamnosus GGのページ。 ③と④から</mark> W13:Ensembl Bacteria 得られるファイルと同じものが⑤です  $\Box$  $\mathsf{X}$  $el$  Lactobacillus rhamnosus GG - En:  $\times$ ○ 保護されていない通信 | bacteria.ensembl.org/Lactobacillus\_rhamnosus\_gg/Info/Index  $\boldsymbol{\Theta}$ CΛ Login/Register  $\bigcirc$ **el EnsemblBacteria** 【 • Lactobacillus rhamnosus Q **Lactobacillus rhamnosus** GG ② Lactobacillus rhamnosus GG Lactobacillus rhamnosus GG Provider European Nucleotide Archiver | Taxonomy ID 5687 • W13: Ensembl Bacteria: Cunningham et al., Nucleic Acids Res., 2019 Search Lactobacillus rhamnosus GG. e.g. is1 or FM179322:17235-18251 or synthetase o Lactobacillus rhamnosus GG オリジナルはファイル名が長いので短くしています。念のためここでもダウンロードできるようにしています。 About Lactobacillus rhamnosus GG o release42のゲノム配列ファイル: ASM2650v1.fa (約3MB) Information and statistics ⑤ ○ release42のアノテーションファイル: ASM2650v1.gff3 (約2MB) Genome assembly: ASM2650v1@ What can I find? Protein-coding and non-coding genes, splice More information and statistics variants, cDNA and protein sequences, non-coding RNAs. 급 lacZ accD ③ Download DNA sequence (FASTA) More about this genebuild Example region nple gene ④ Display your data in Ensembl Bacteria Download genes, cDNAs, ncRNA, proteins - FASTA - GFF3 Update your old Ensembl IDs **Comparative genomics** Example transcript What can I find? Gene families based on HAMAP and PANTHER classification. More about comparative analyses Variation Phylogenetic overview of gene families This species currently has no variation database. However you can process your own variants using the Variant Effect Predictor: **Variant Effect Predictor**  $V$ el-

Ensembl Bacteria release 42 - Dec 2018 © EMBL-EBI

### W14:SRA

### 公共DBの1つである①SRA上で、②「 Lactobacillus RNA-seq」で、3キーワード検索。

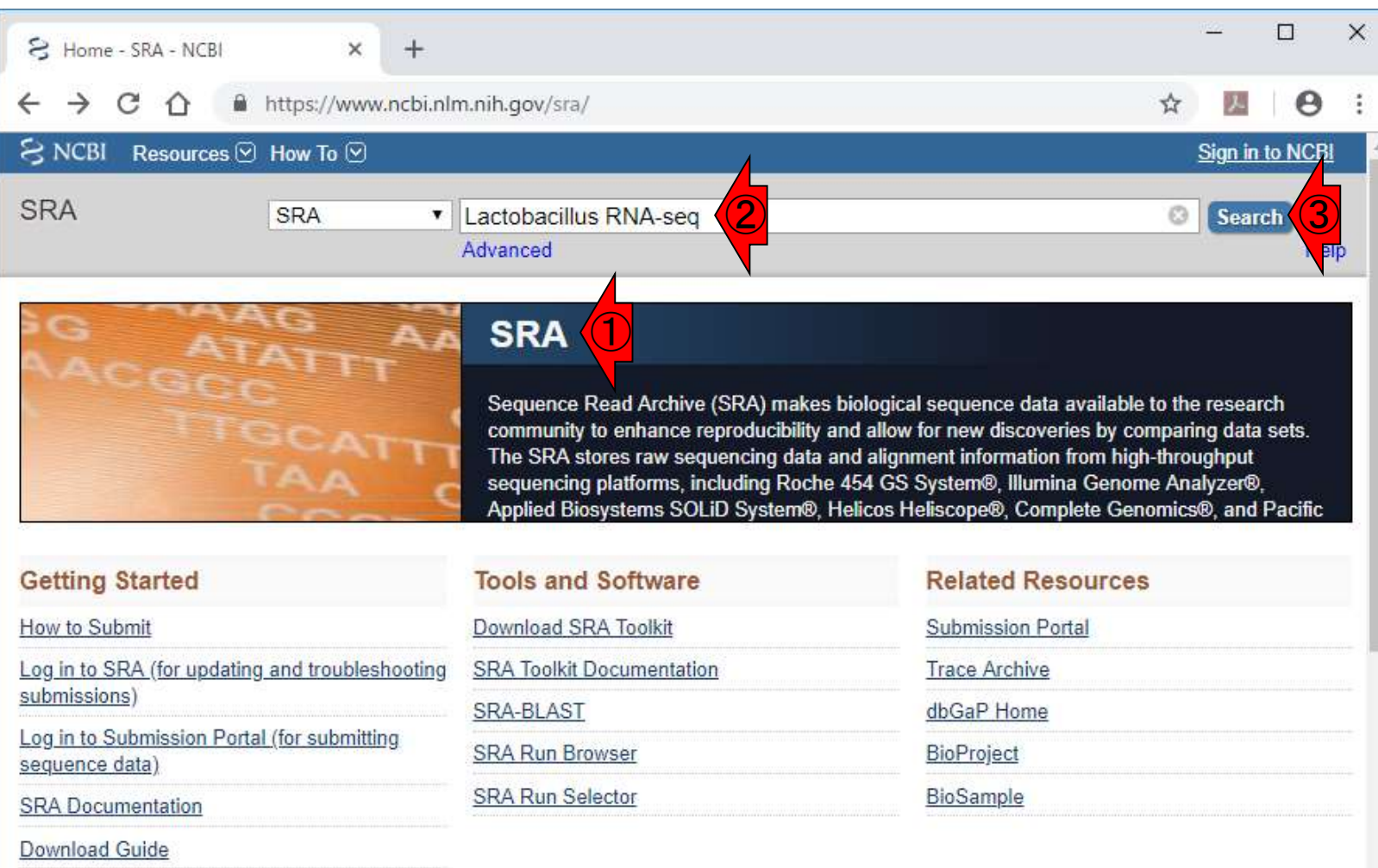

SRA Fact Sheet (.pdf)

### W14:SRA

### ①688個もリストアップされているが、②プロジェク トとしては14個しかないようだ。②をクリック

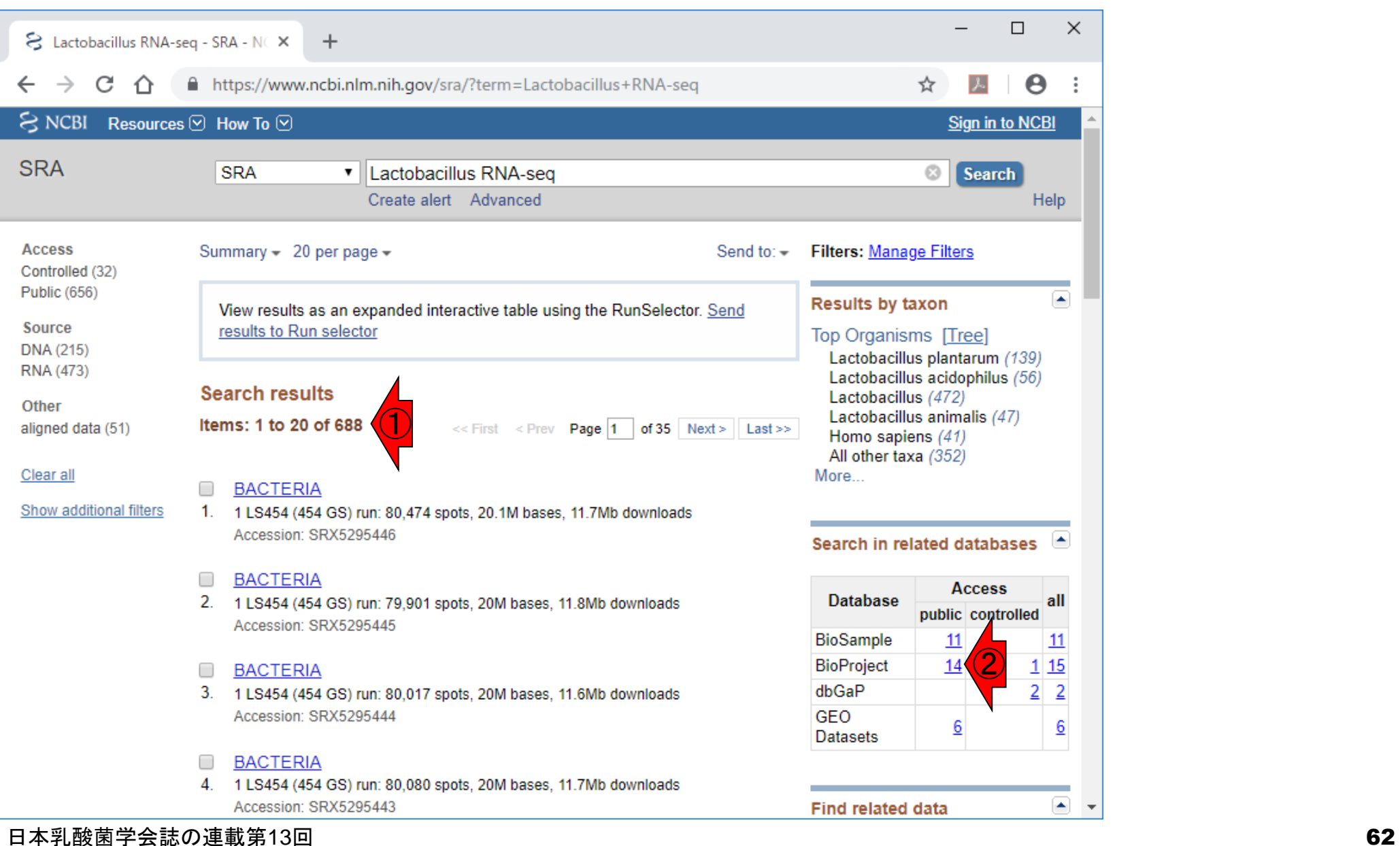

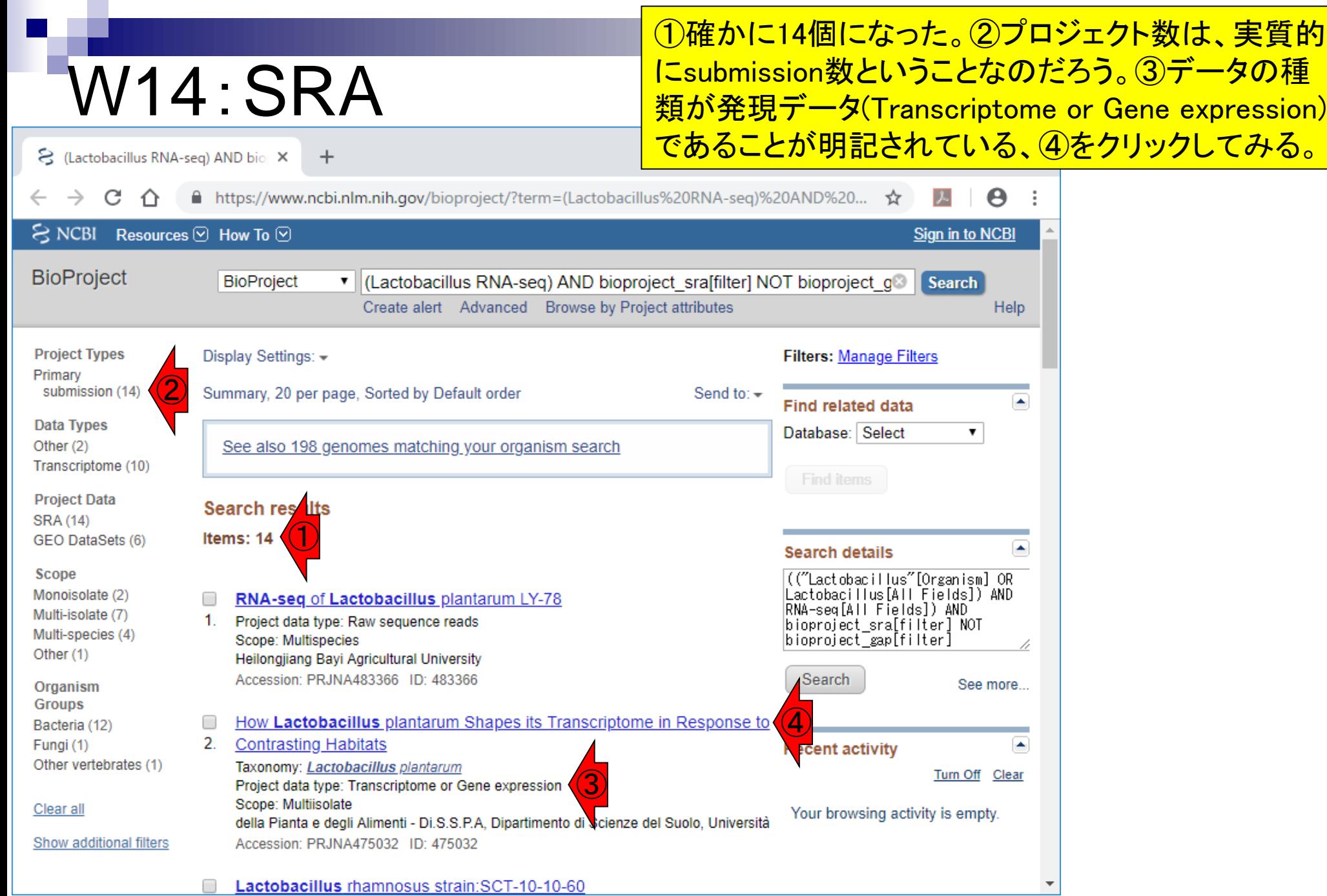

①原著論文がある場合は、ここに表示 されるようだ。②ページ下部に移動。

## W14:SRA

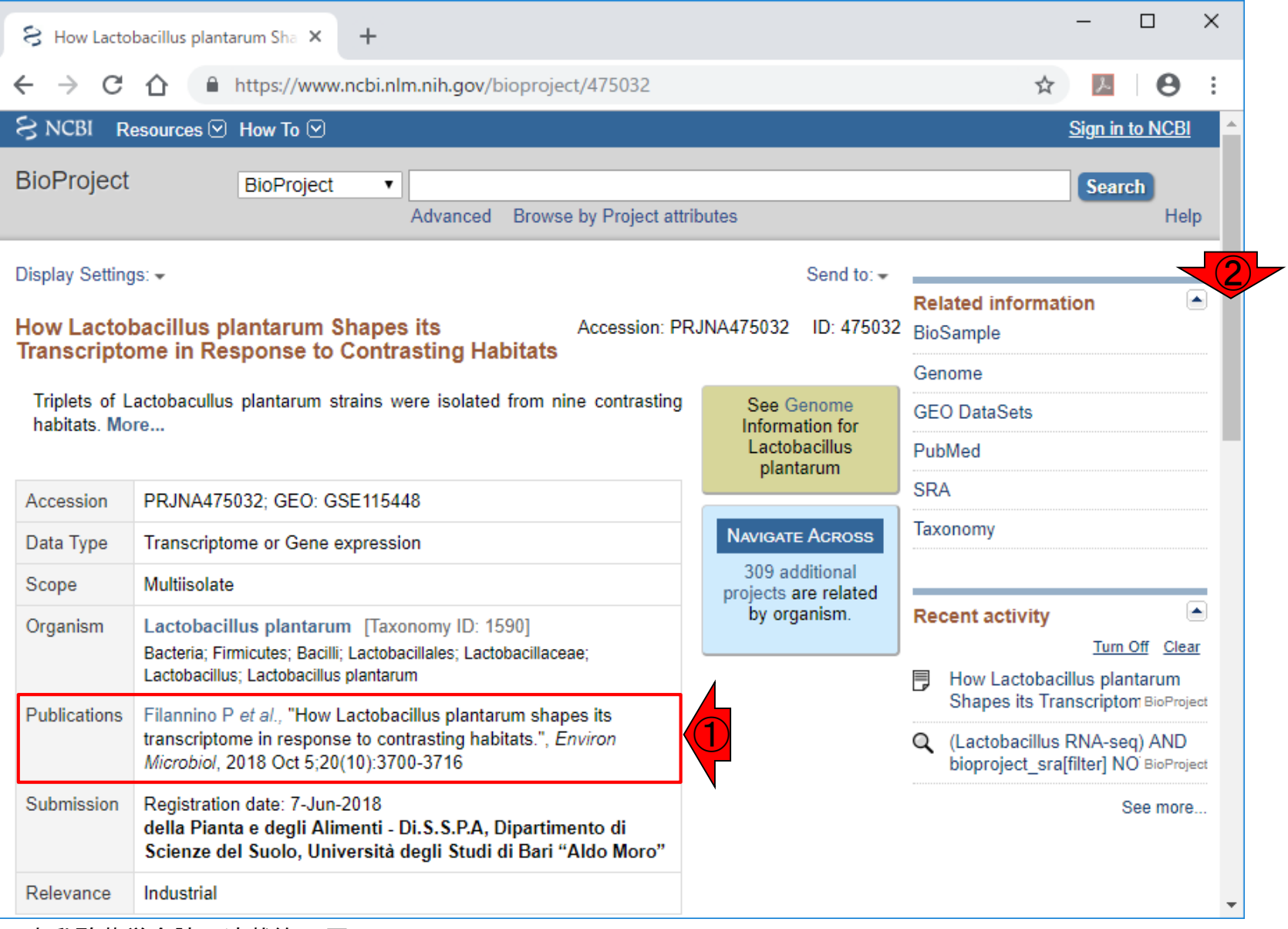

#### 日本乳酸菌学会誌の連載第13回 64 キュット こうしょう かんきょう しゅうしゅう しゅうしゅう しゅうしゅう しゅうしゅ 64 キュット 64

## W14:SRA

### ①サンプル数は36ということなのだろう。のちに Galaxy上で実行するにはちょっと多すぎるので 、他を探すこととする。1つ前のページに移動。

 $\times$ 

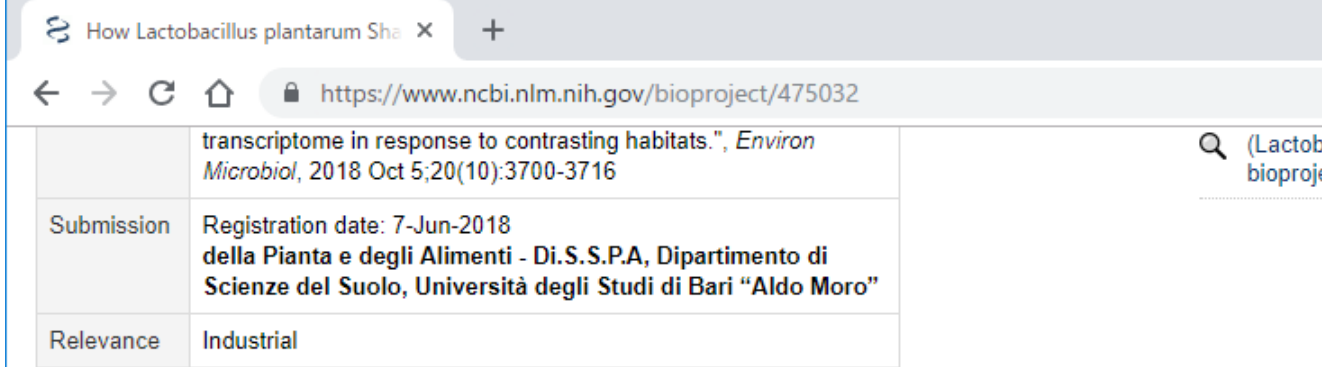

#### **Project Data:**

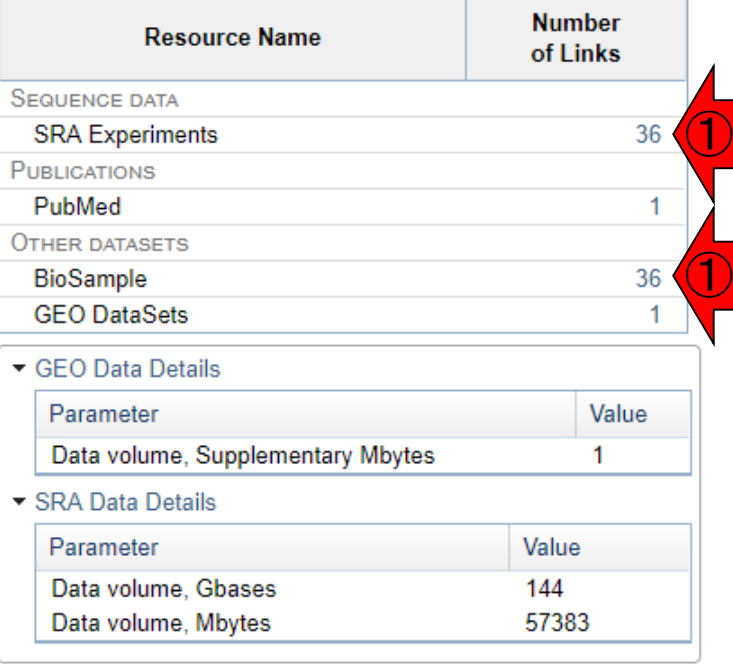

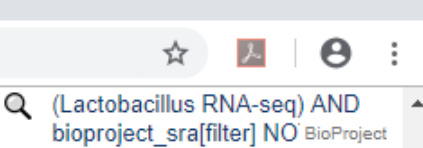

See more...

 $\Box$ 

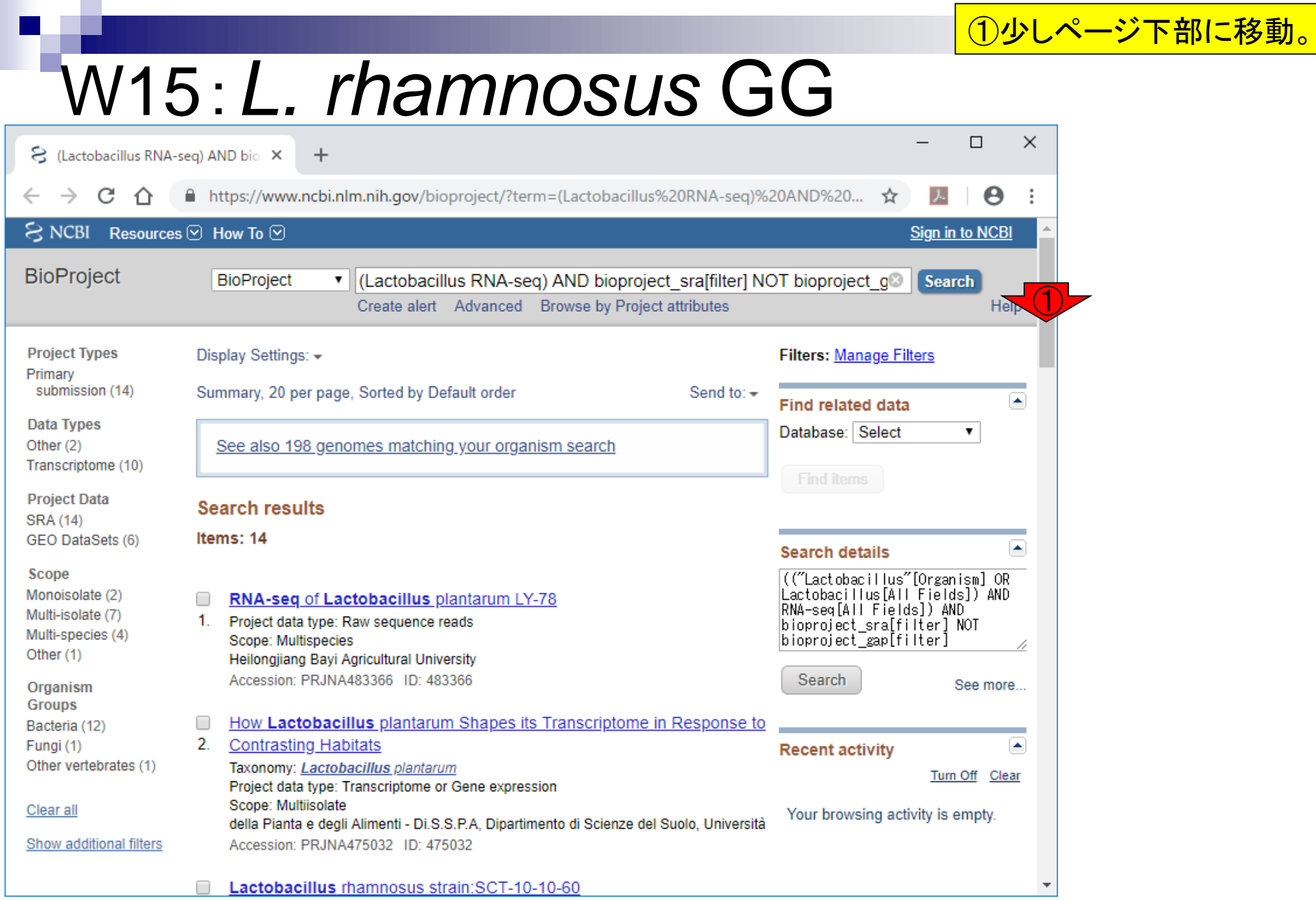

 $\div$ 

### <u>W15 : L. rhamnos <mark>BNA-seqデータを発見したのでクリック。実際にはこ</mark><br>W15 : L. rhamnos <mark>BRNA-seqデータに着目した後に、リファレンスゲノ</mark></u> ①このあたりまで移動。②L. rhamnosus GGの、③ のRNA-seqデータに着目した後に、リファレンスゲノム 配列を取得しているのだが、細かいことは気にしない

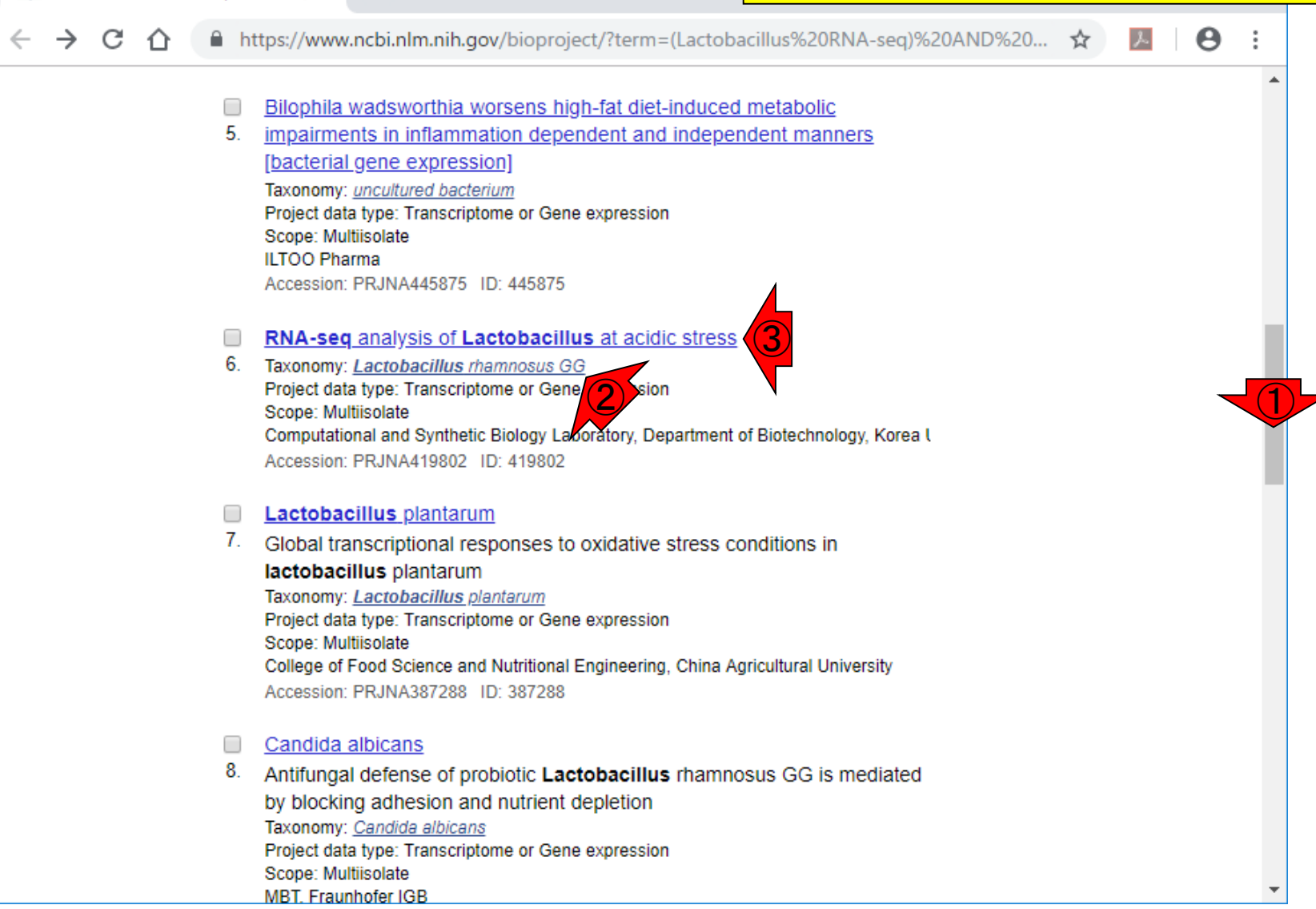

응 (Lactobacillus RNA-seq) AND bio X

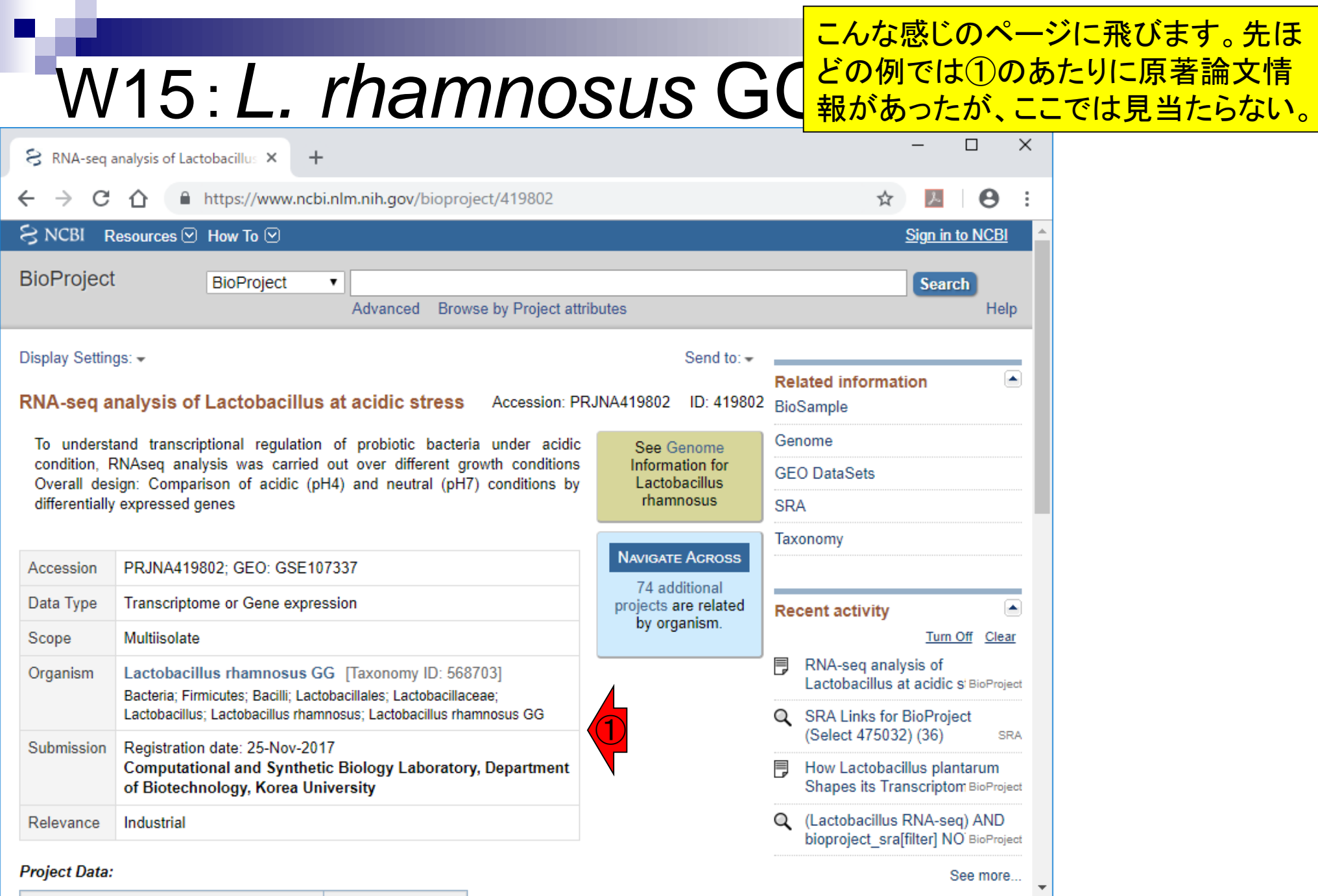

日本乳酸菌学会誌の連載第13回 きょうきょう しょうしょう しゅうしょく こうしゅう かいじょう いっぱん おおし 68

### <u>W15 : L. *rhamnosus* GG<sup>.のちに原著論文の確認を行いました。</u></u></sup> ①このGSE107337というIDを頼りにして

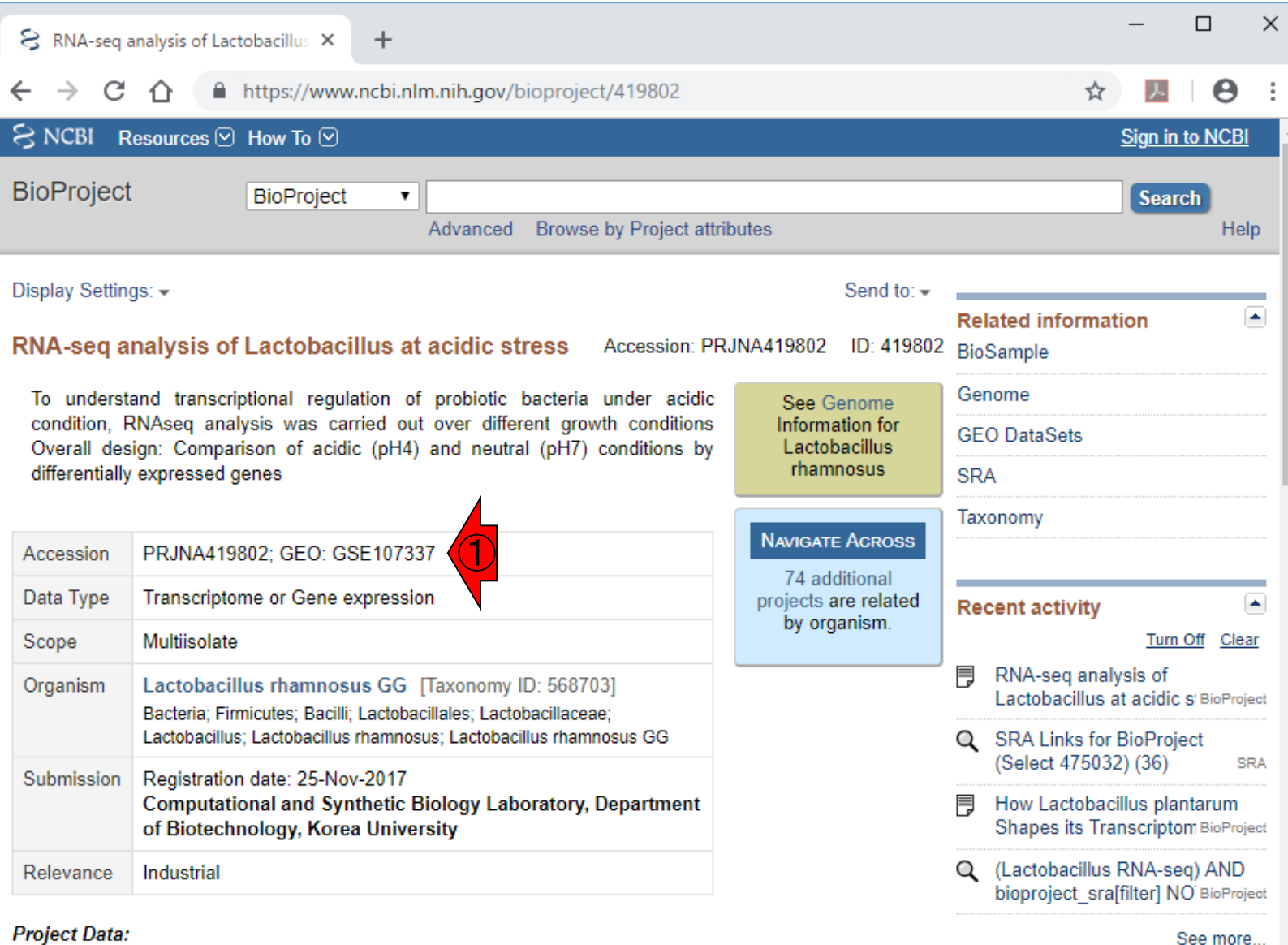

W15:*L. rhamnosus* GG ことができるデータセットであることを知

 $+$ 

①この部分をみて、実験デザインがシン プルで、発現変動遺伝子検出まで行う り、詳細に調べていく決断をしました。

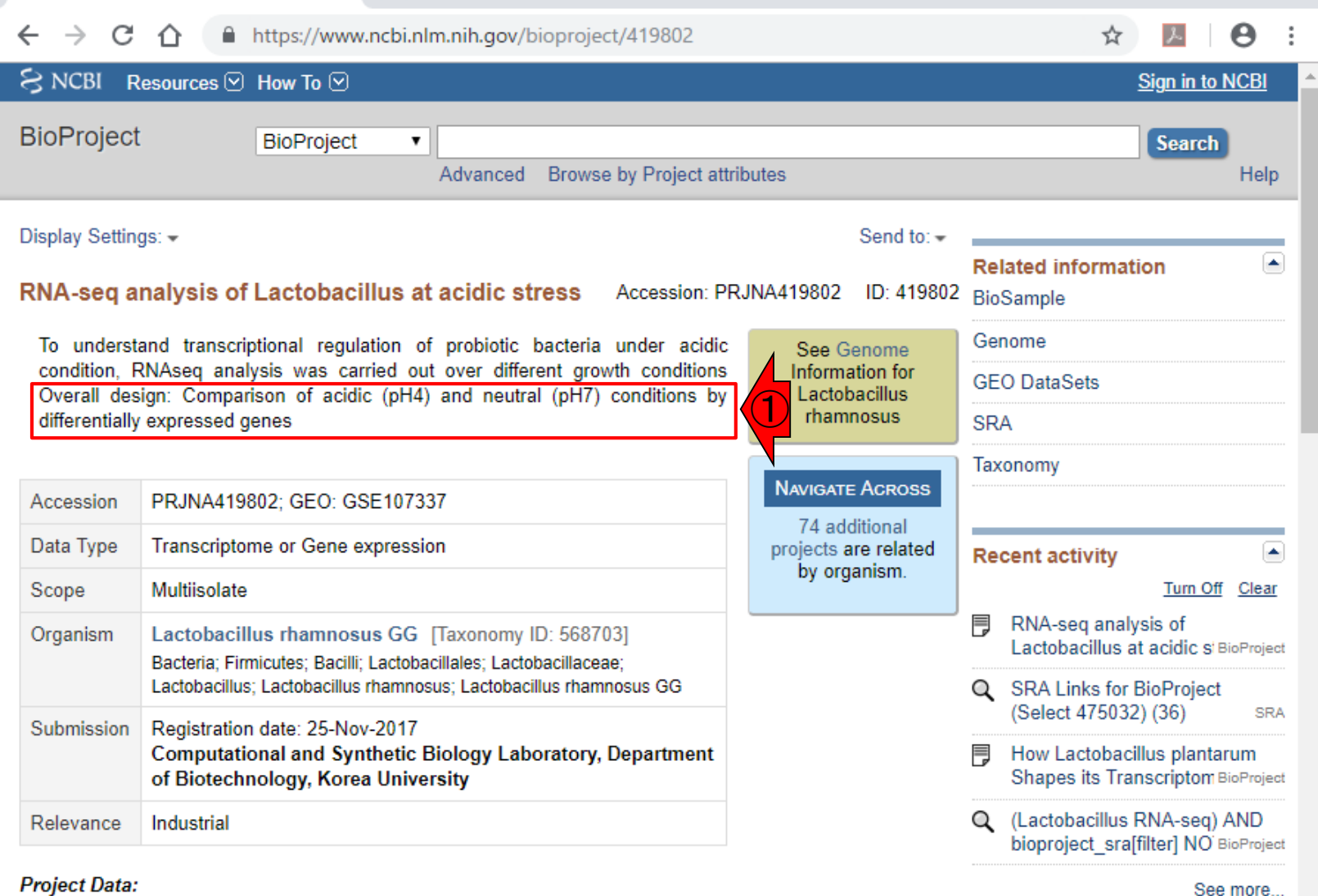

日本乳酸菌学会誌の連載第13回 70

8 RNA-seq analysis of Lactobacillus X

### ①ページ下部に移動。

## W16:GSE107337

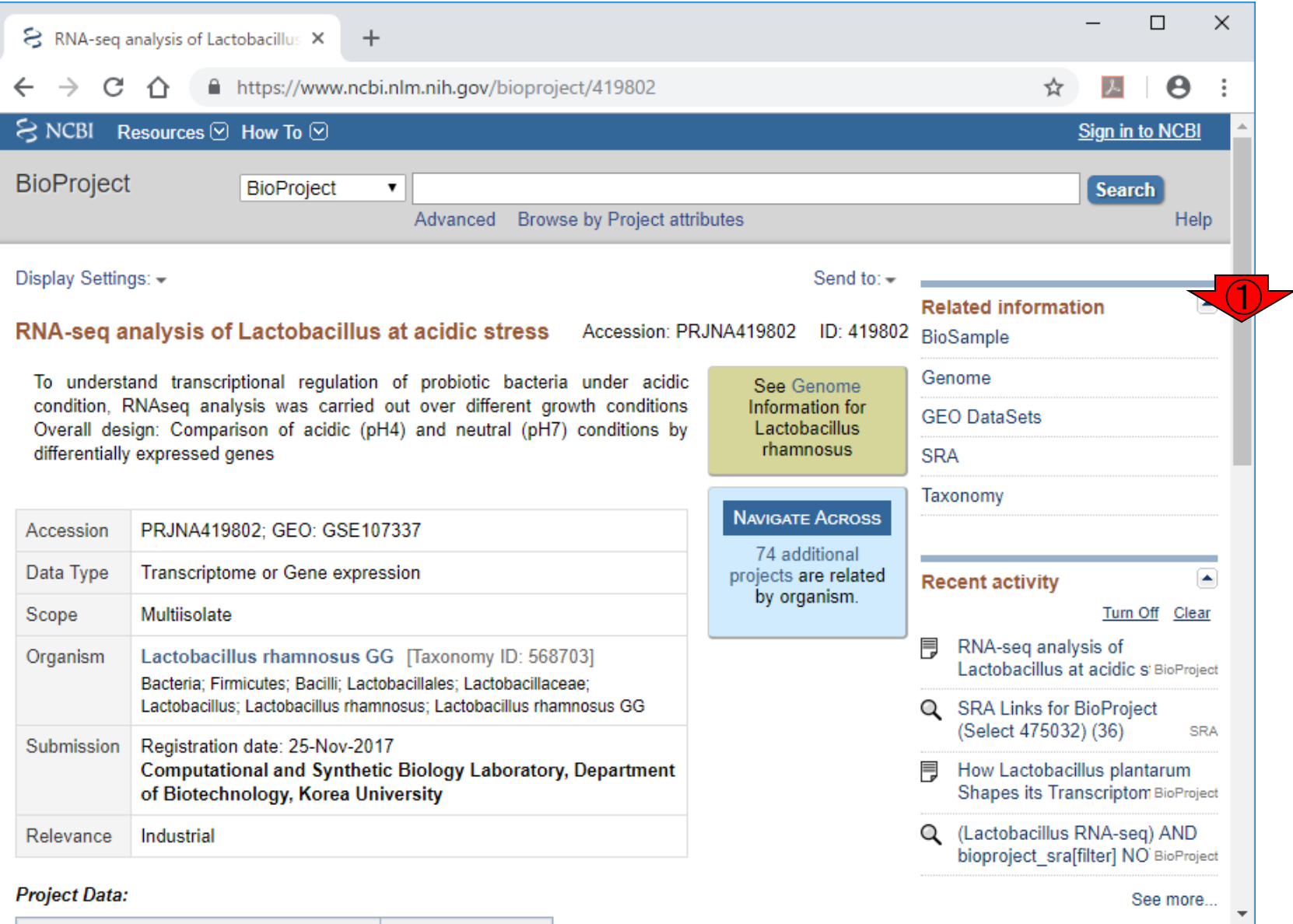

## W16:GSE107337

### 1つのあたりまで移動。②実験数も3サ ンプル数も9。とりあえず②のほうを見る

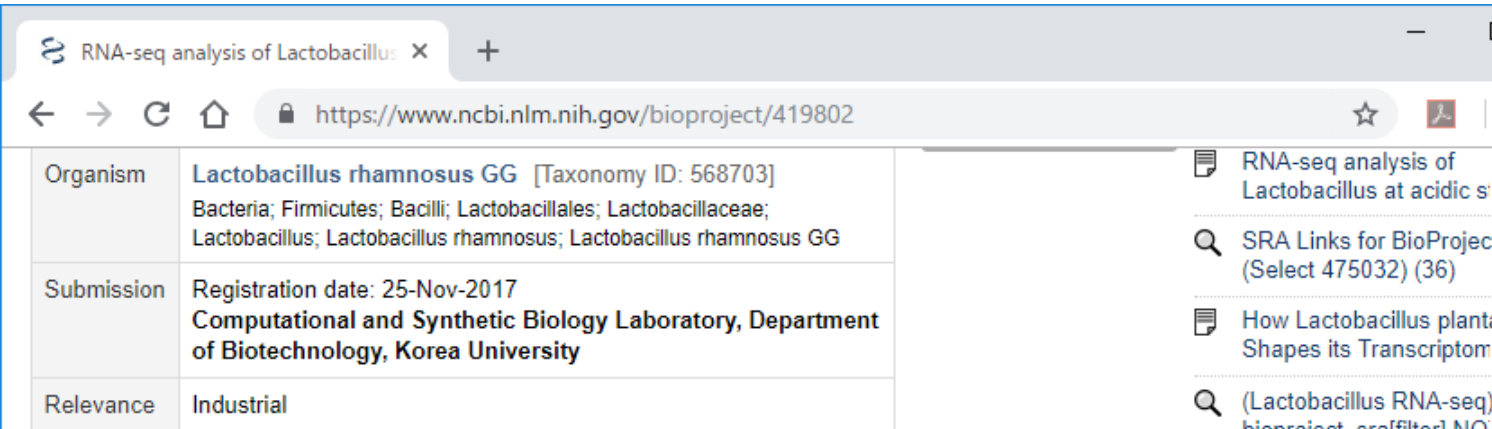

#### **Project Data:**

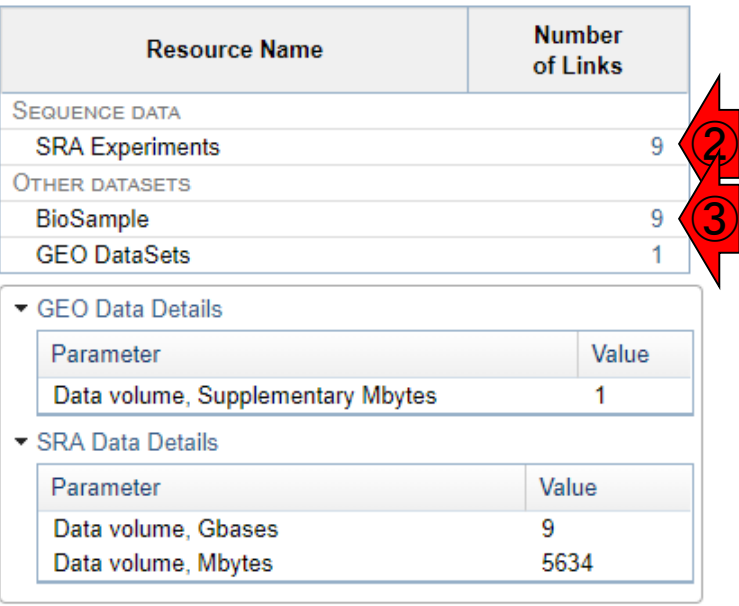

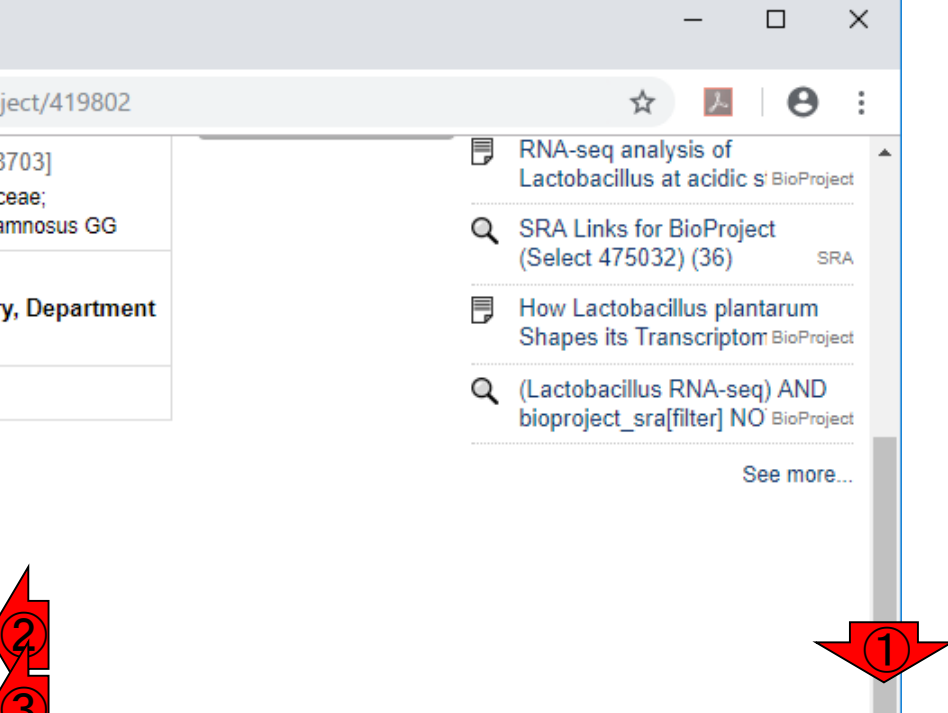
## W16:GSE107337

 $+$ 

赤枠内の、12と②の情報から、トータル9サンプル からなるこのデータセットは、全部で3状態の比較 (3群間比較)を行っており、各群につき3反復のデ ータを取得しているのだろうと判断できる。また、 3Illumina MiSeqが用いられていることもわかる。

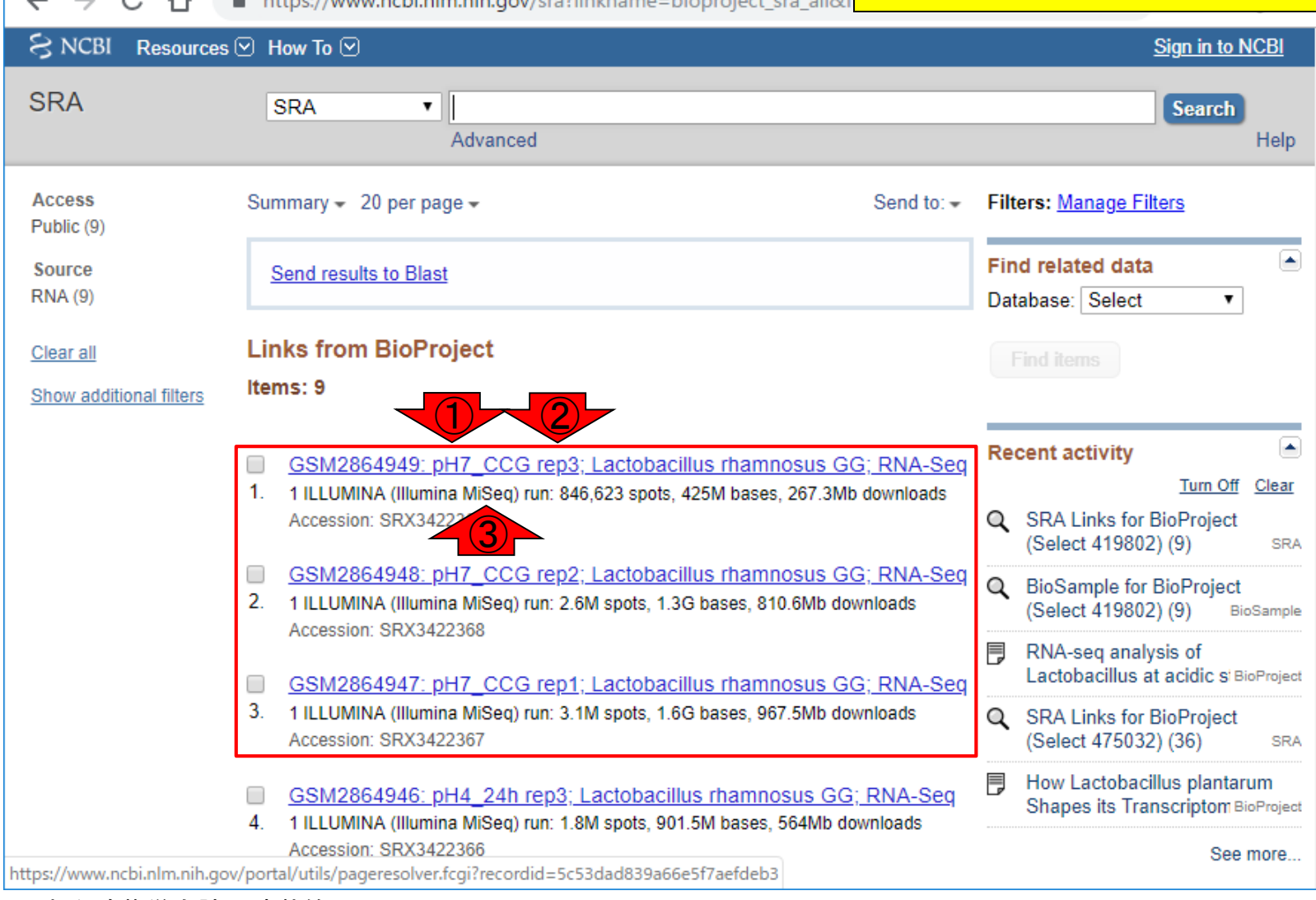

SRA Links for BioProject (Select 4 X

#### W16:GSE107337 GSM2864949: pH7 CCG rep3; Lactobacillus rhamnosus GG; RNA-Seq 1. 1 ILLUMINA (Illumina MiSeg) run: 846,623 spots, 425M bases, 267,3Mb downloads Accession: SRX3422369 GSM2864948; pH7 CCG rep2; Lactobacillus rhamnosus GG; RNA-Seq ①2. 1 ILLUMINA (Illumina MiSeq) run: 2.6M spots, 1.3G bases, 810.6Mb downloads Accession: SRX3422368 GSM2864947: pH7\_CCG rep1; Lactobacillus rhamnosus GG; RNA-Seq 1 ILLUMINA (Illumina MiSeg) run: 3.1M spots, 1.6G bases, 967.5Mb downloads Accession: SRX3422367

GSM2864946: pH4 24h rep3; Lactobacillus rhamnosus GG; RNA-Seq

- 1 ILLUMINA (Illumina MiSeg) run: 1.8M spots, 901.5M bases, 564Mb downloads Accession: SRX3422366
- GSM2864945; pH4 24h rep2; Lactobacillus rhamnosus GG; RNA-Seq
- -5. 1 ILLUMINA (Illumina MiSeq) run: 3.9M spots, 1.9G bases, 1.2Gb downloads Accession: SRX3422365
- GSM2864944; pH4 24h rep1; Lactobacillus rhamnosus GG; RNA-Seq
- -6. 1 ILLUMINA (Illumina MiSeq) run: 1.4M spots, 690.4M bases, 428.8Mb downloads Accession: SRX3422364
- GSM2864943: pH4 1h rep3; Lactobacillus rhamnosus GG; RNA-Seg
- 7. 1 ILLUMINA (Illumina MiSeq) run: 1.8M spots, 883.8M bases, 562.8Mb downloads Accession: SRX3422363
- GSM2864942: pH4 1h rep2; Lactobacillus rhamnosus GG; RNA-Seq
- | 8. 1 ILLUMINA (Illumina MiSeq) run: 1.5M spots, 738.2M bases, 467.2Mb downloads Accession: SRX3422362
- GSM2864941: pH4 1h rep1; Lactobacillus rhamnosus GG; RNA-Seg
- 1 ILLUMINA (Illumina MiSeq) run: 301,126 spots, 151.2M bases, 94.2Mb downloads -9. Accession: SRX3422361

全9サンプル分を表示。ここでも大まかに全体像 を理解することができる。これは①通常のpH環 境と、酸性ストレス環境下(pH = 4)の比較を行っ ている。②酸性ストレス条件で1h経過後と、③ 24h経過後のデータを取得していることがわかる

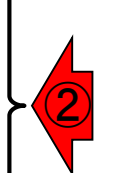

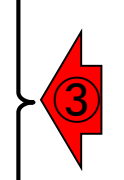

#### 日本乳酸菌学会誌の連載第13回 74

-3.

W17 : 原著語文を抚い<sup>2Registrationから1年以上経過しているため、もし<br>W17 : 原著語文を抹かしたらPubMedで見つかるかもという視点で探す。</sup> ①GSE107337の原著論文はここでは見られないが かしたらPubMedで見つかるかもという視点で探す。

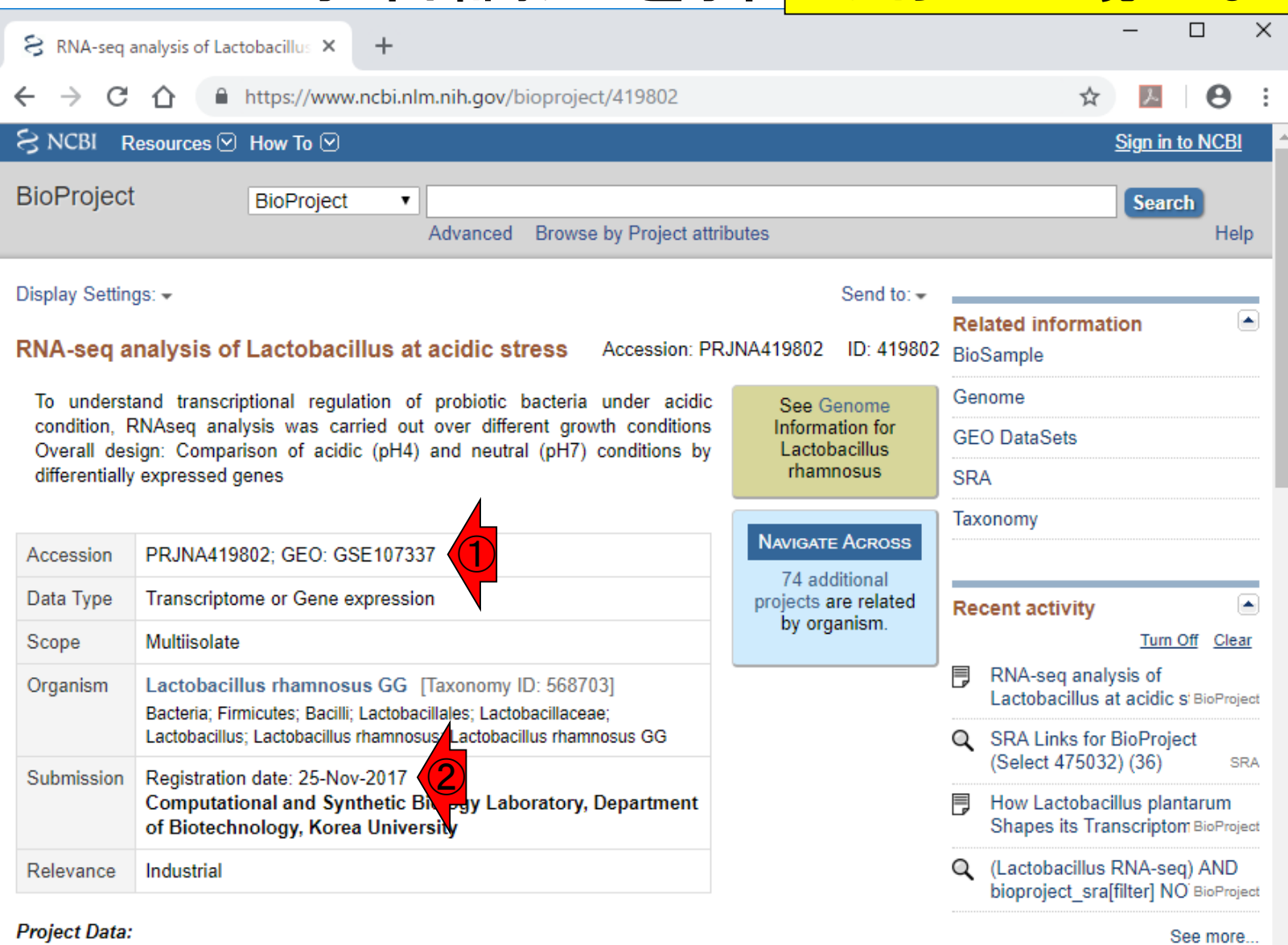

#### 日本乳酸菌学会誌の連載第13回 75

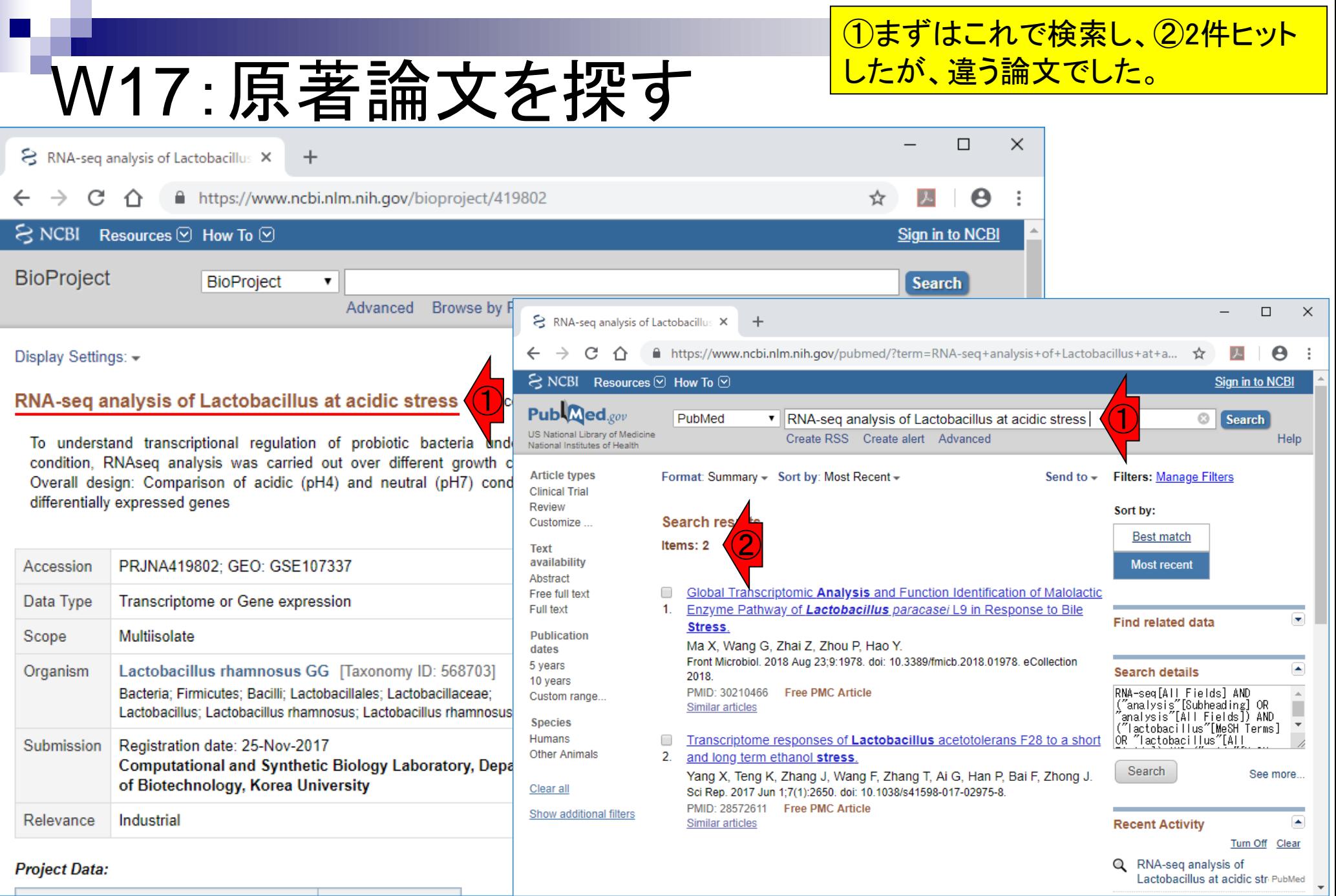

ーの<br>日本乳酸菌学会誌の連載第13回 76 年 - 1999年 - 1999年 - 1999年 - 1999年 - 1999年 - 1999年 - 1999年 - 1999年 - 1999年 - 1999年 - 1999年 -

### **10GSE107337でも、2No hit。**

### W17:原著論文を探す

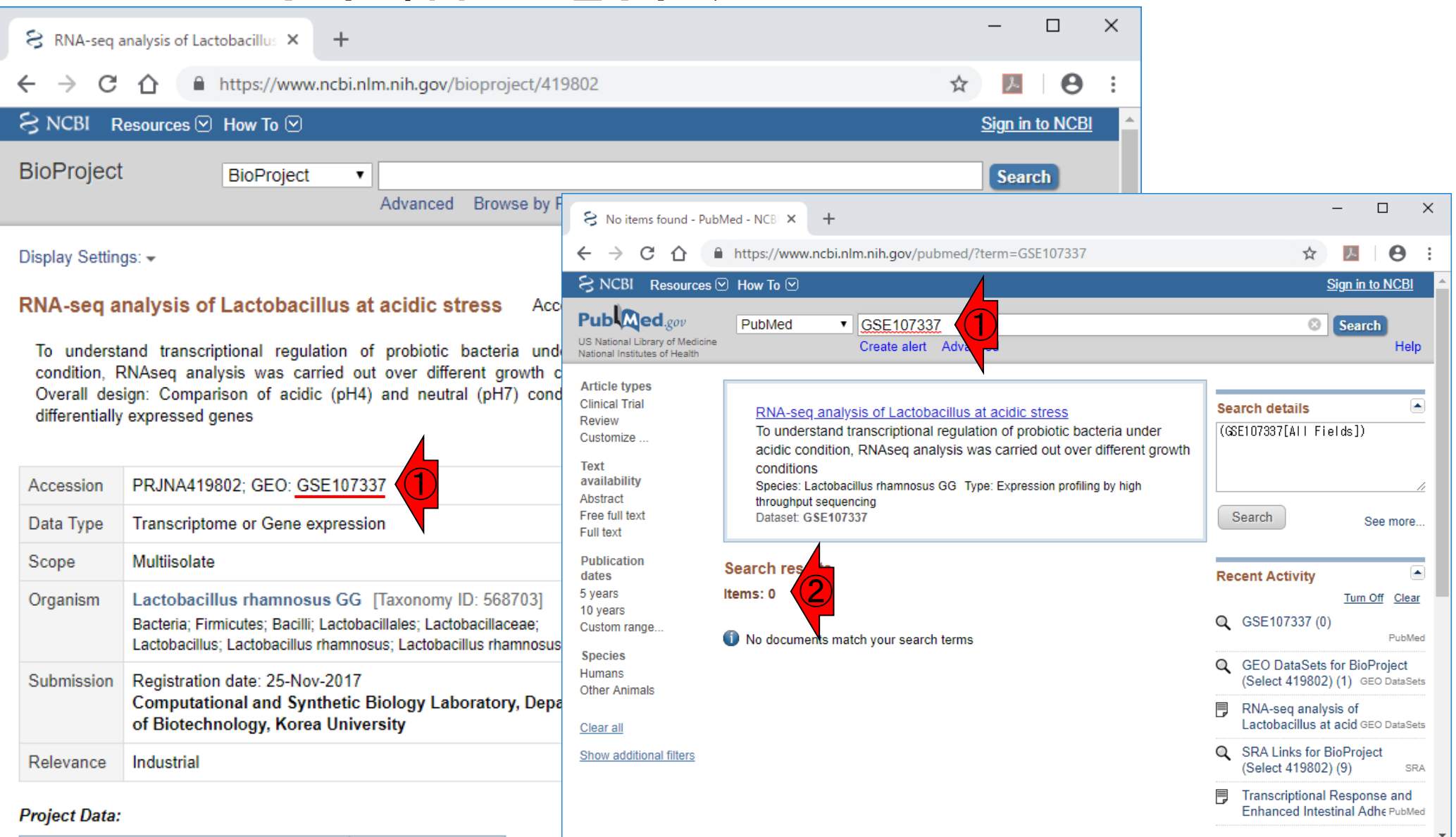

日本乳酸菌学会誌の連載第13回 77

## W17:原著論文を探す

#### 응 RNA-seq analysis of Lactobacillus X  $\pm$

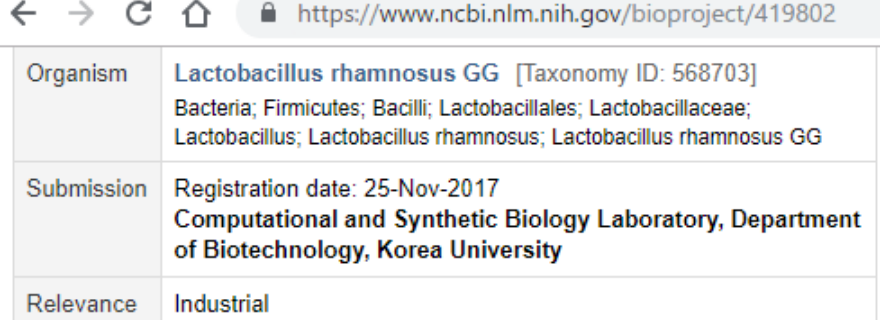

#### **Project Data:**

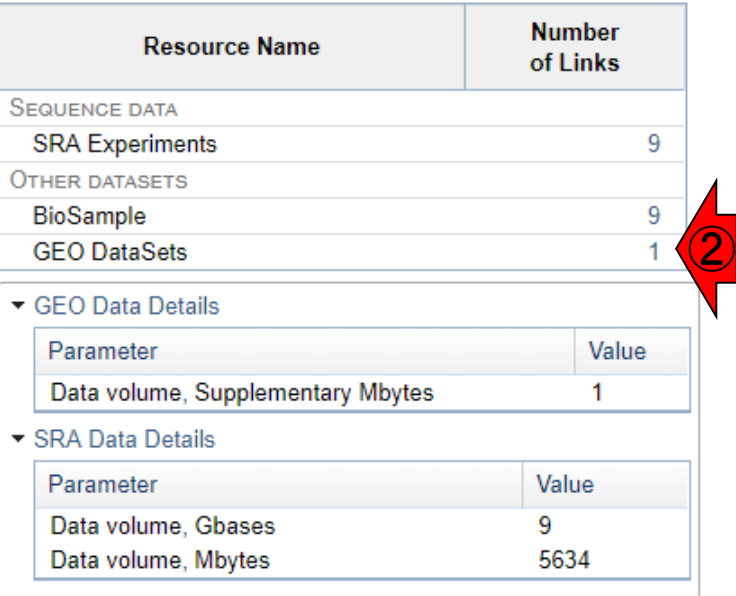

#### 論文著者情報の手がかりを得るため、① ページ下部に移動して、②GEO DataSets のリンク先にいく。このやり方でなくても、 GSE107337で単純にググるのでもよい。

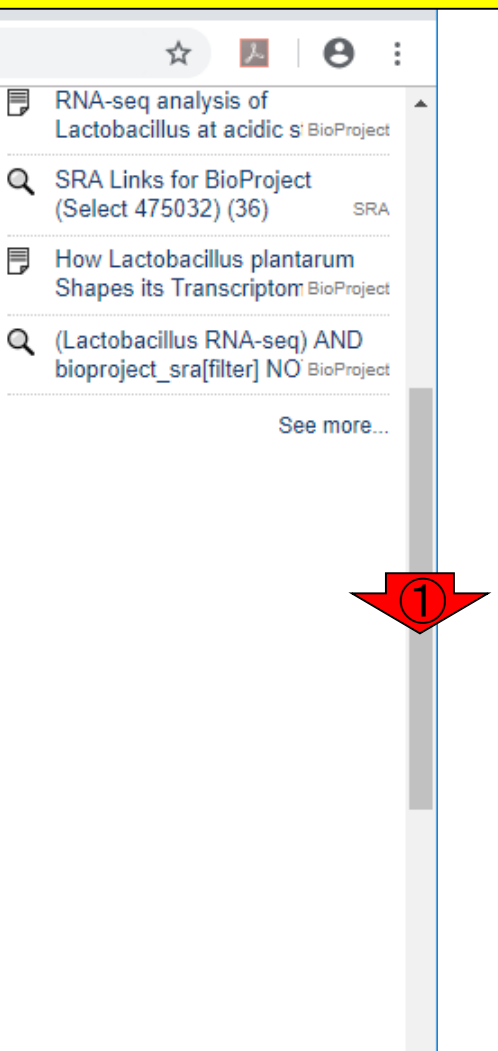

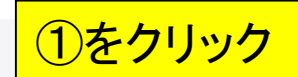

### W17:原著論文を探す

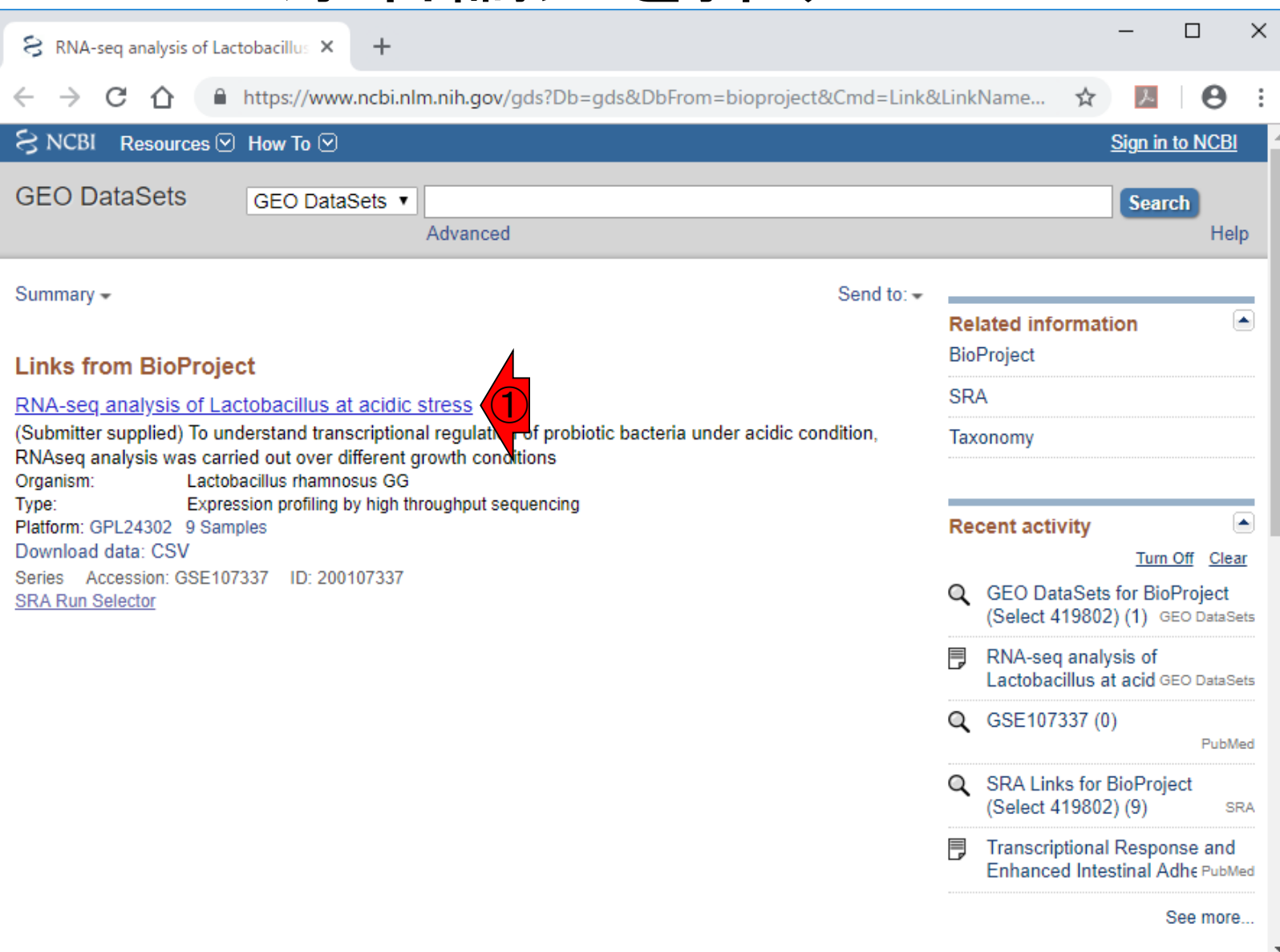

#### (1)GEOの、2)GSE107337のページ。こ こでもまだ③原著論文情報はない。

## W17:原著論文を探す

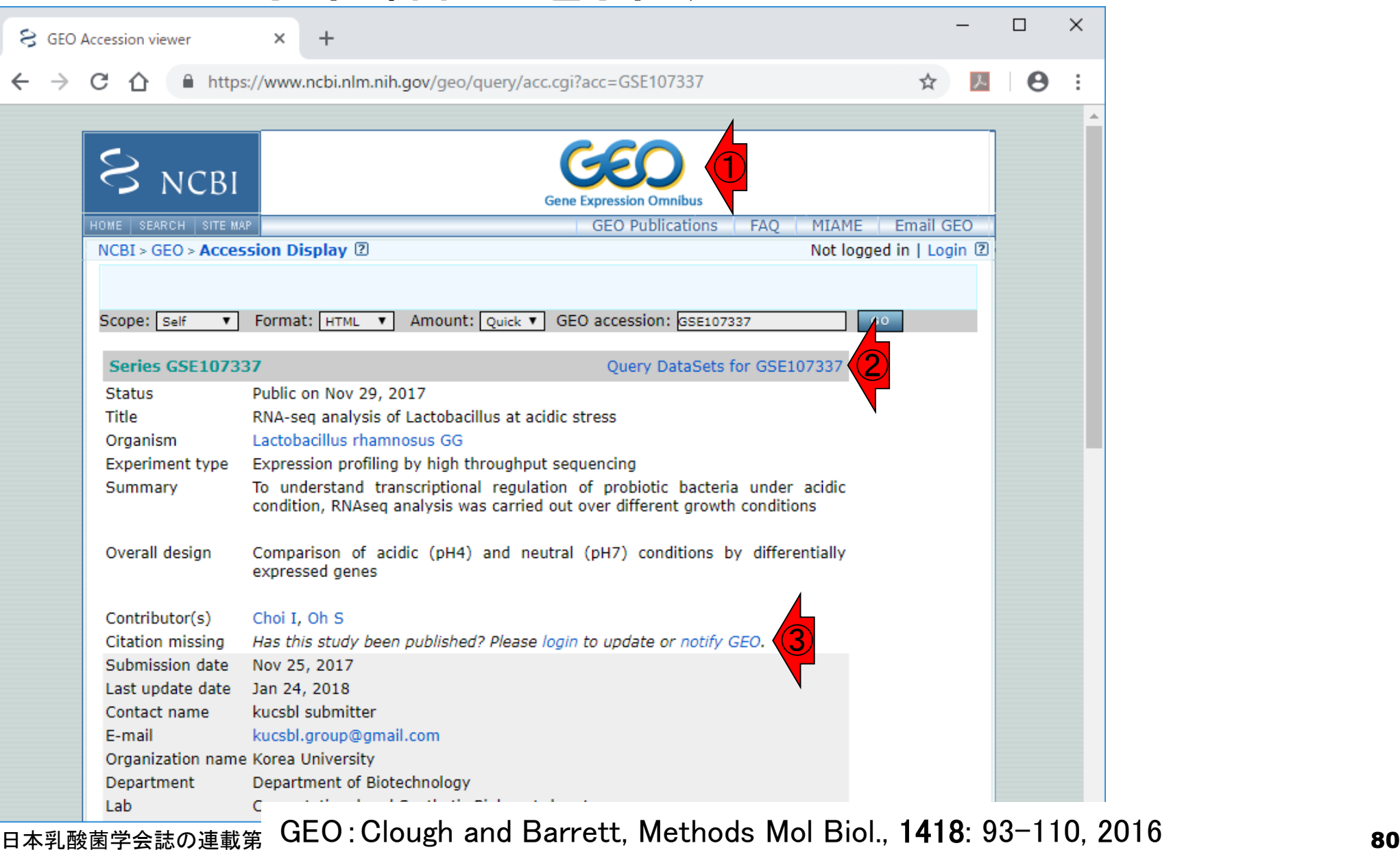

#### ①と②の情報を用いて PubMed検索することで…

## W17:原著論文を探す

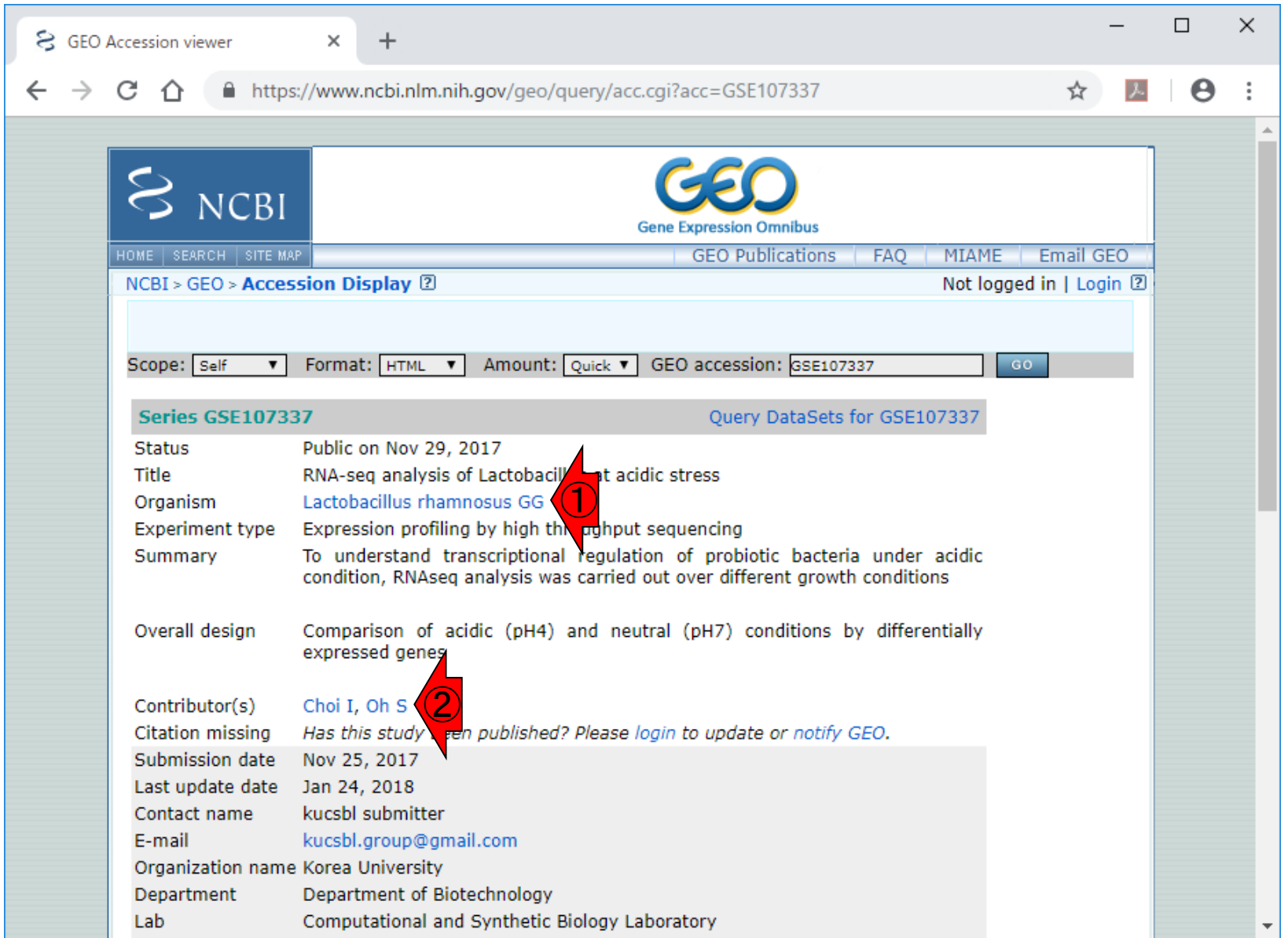

日本乳酸菌学会誌の連載第13回 81

### それっぽい論文を発見!

### W17:原著論文を探す

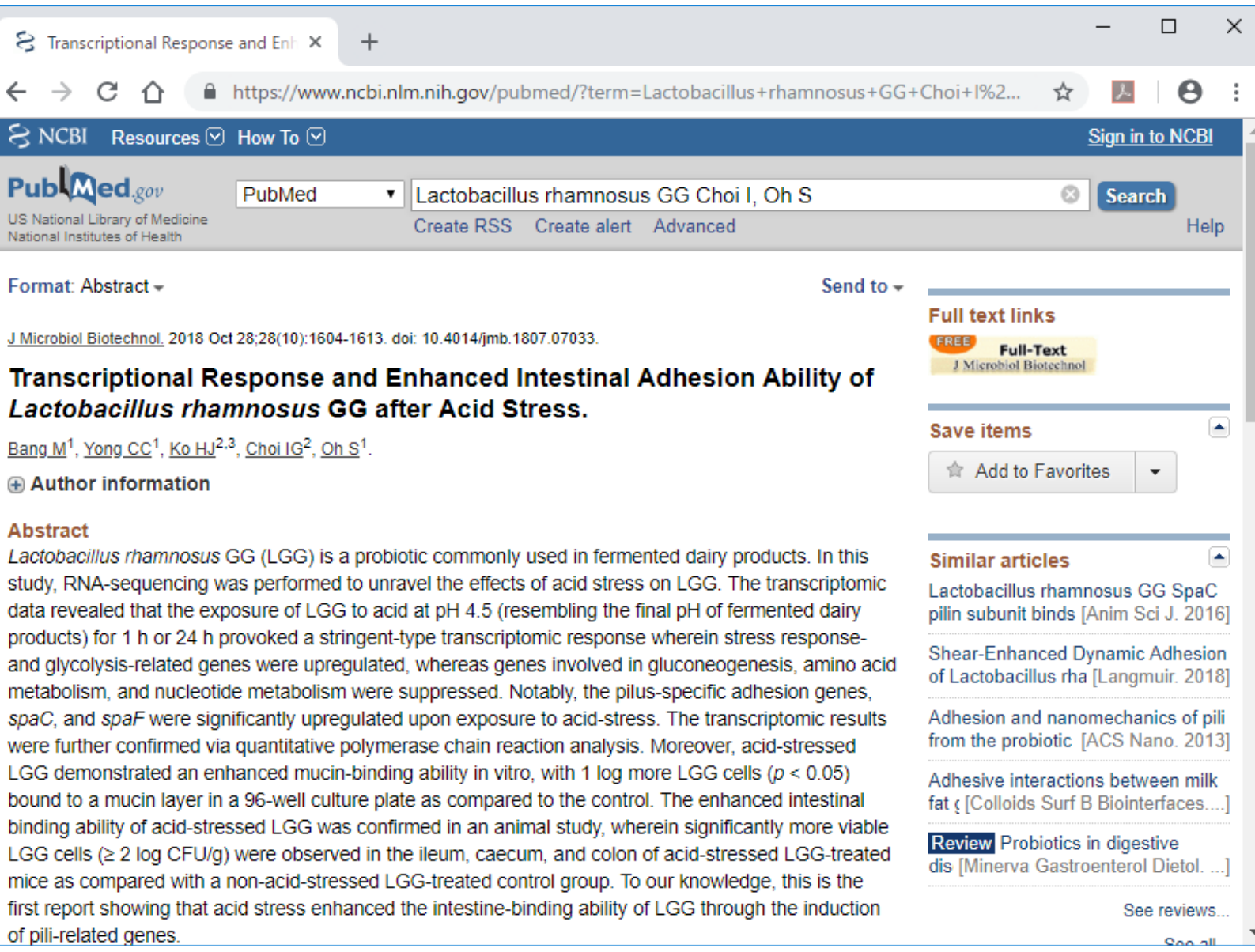

日本乳酸菌学会誌の連載第13回 82 キュリアン おおところ かいじょう しょうがい しゅうしゅう いちのみ いちのみ 82 あいしょう 82 あいしょう

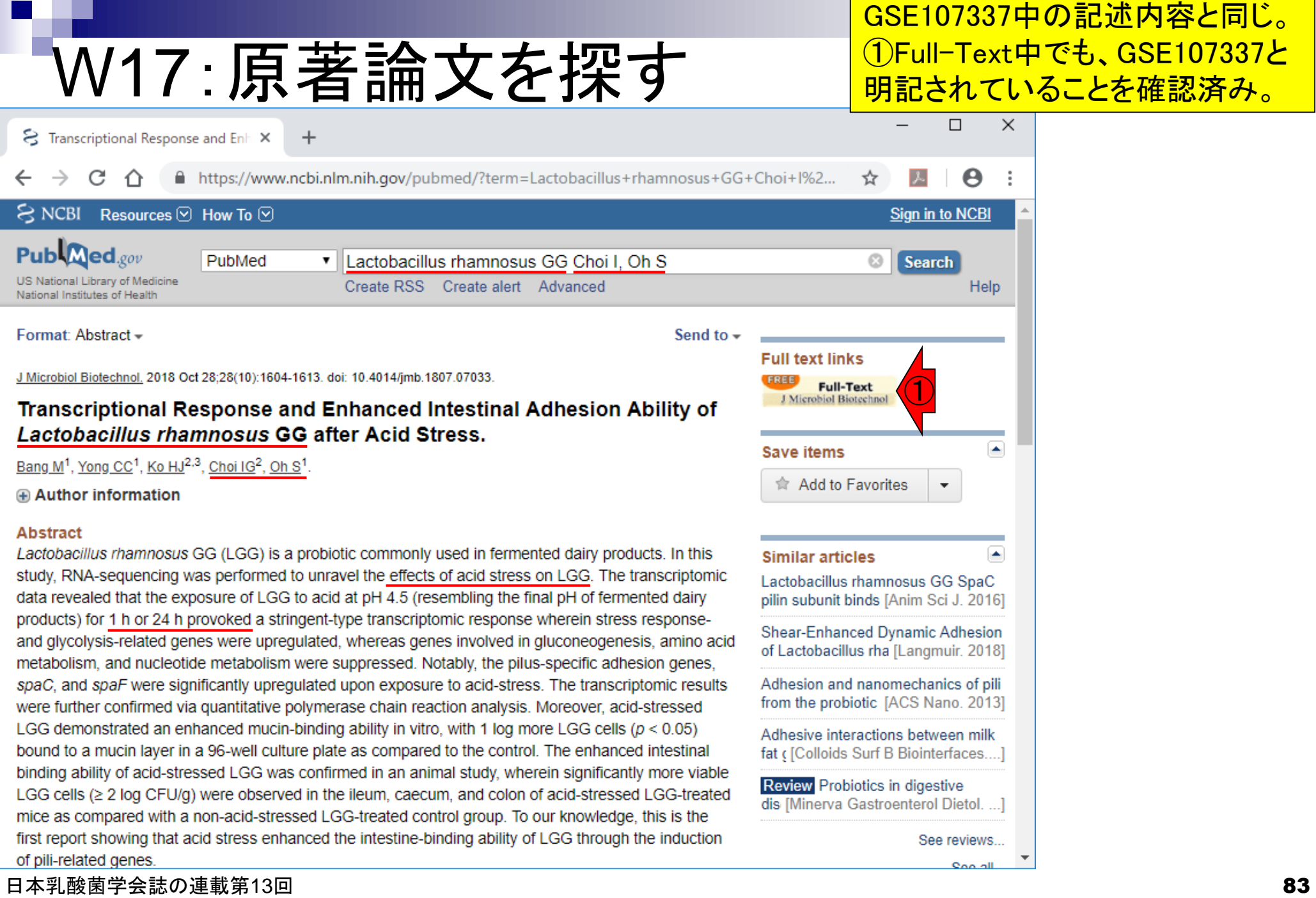

### ①ENA上で、②GSE107337を、③検索

### W18:ENA

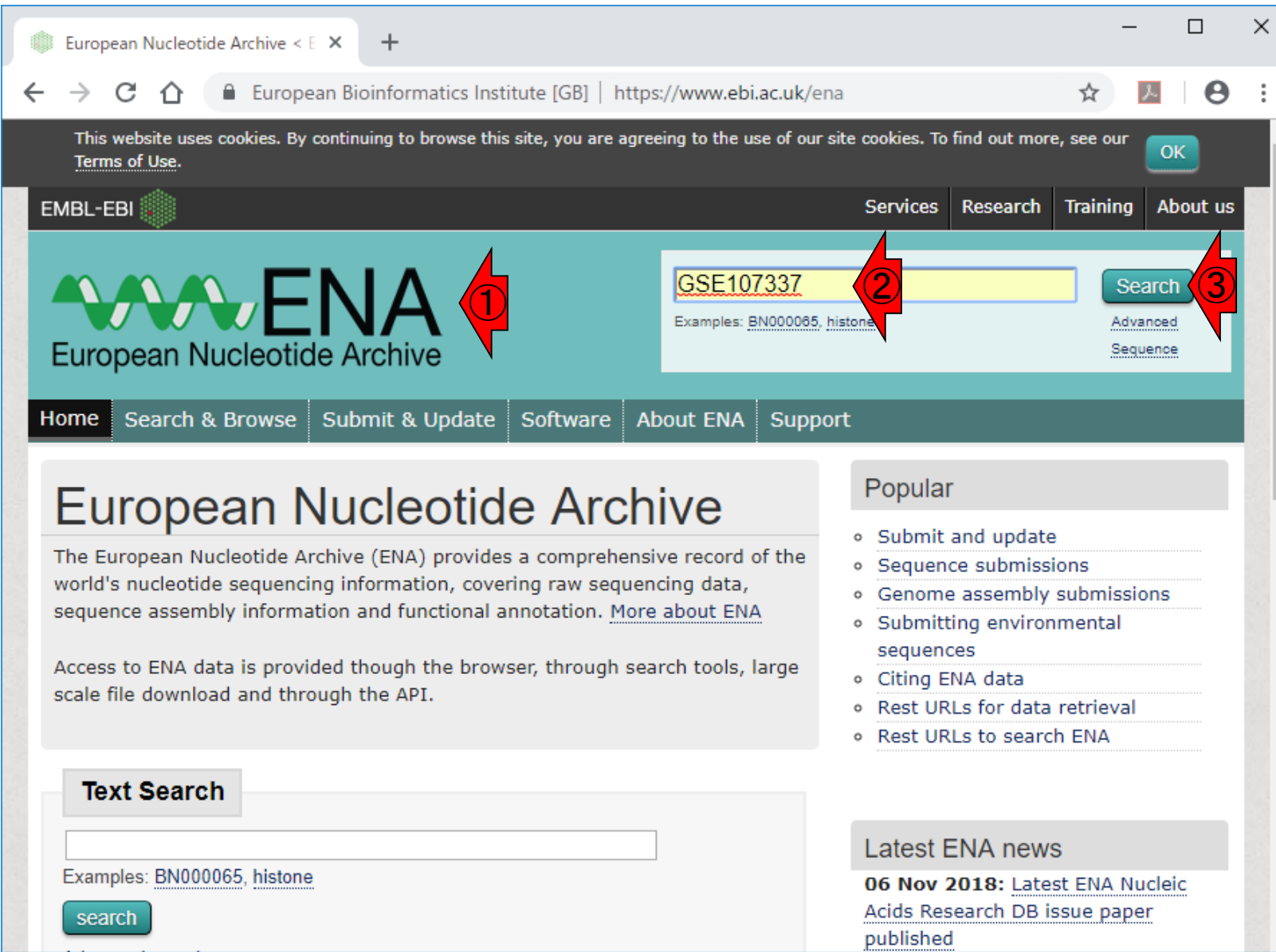

#### 日本乳酸菌学会誌の連載第13回 84 キュット おおところ かいしょう こうしゅう あいしゅう あいしゅう おおところ いちのみ おおところ あいしょう おおところ あいしょう

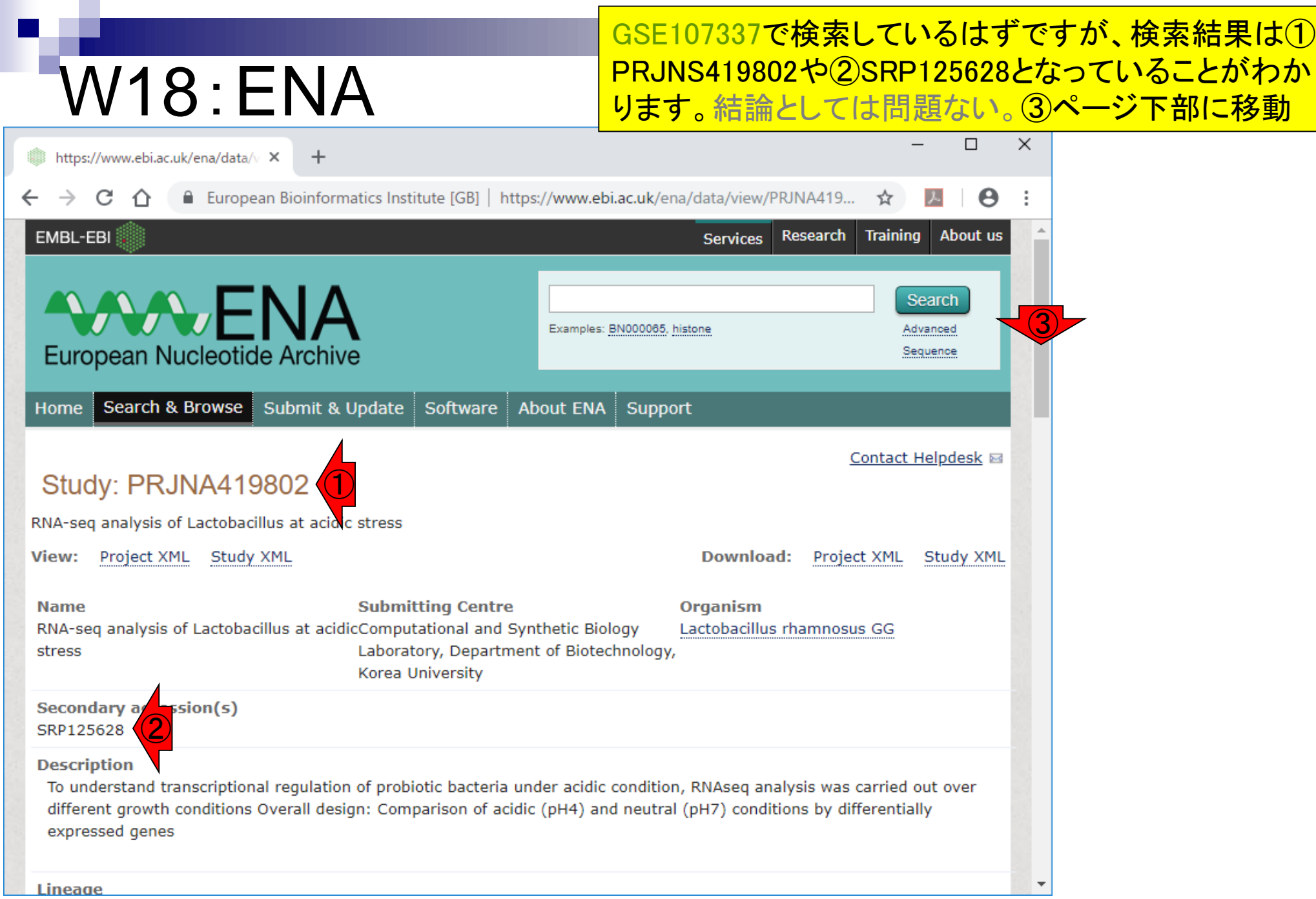

日本乳酸菌学会誌の連載第13回 85 キュー おおし おおし かいしょう かいしょう かいしょう おおところ いちのう 85 キュー 85 キュー 10 10

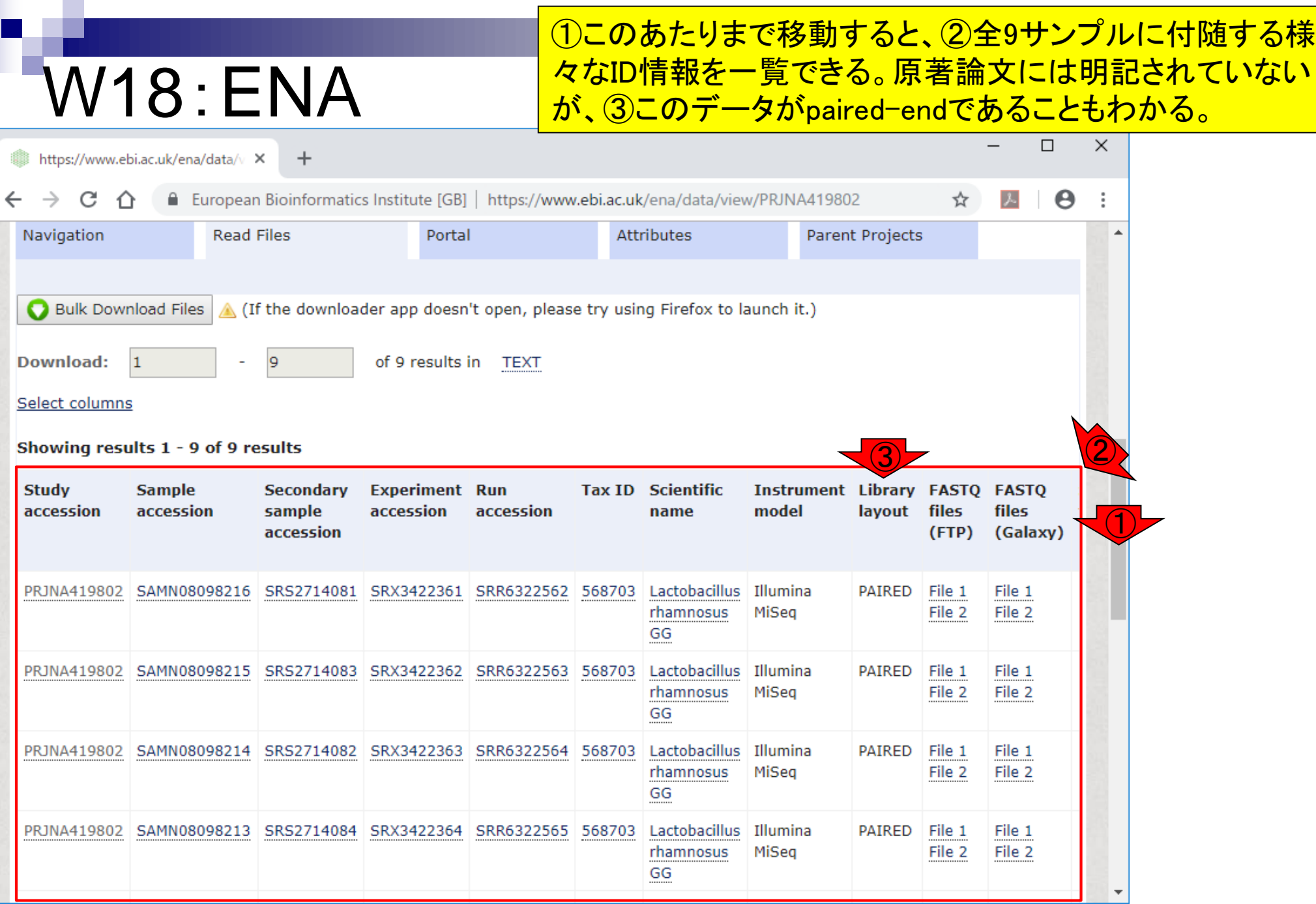

日本乳酸菌学会誌の連載第13回 86 キュリアン こうしょう かいじょう こうしゅう かいじょう いちのみ おおし 86 キュリアン 86 キュリアン 86 キュリアン

П

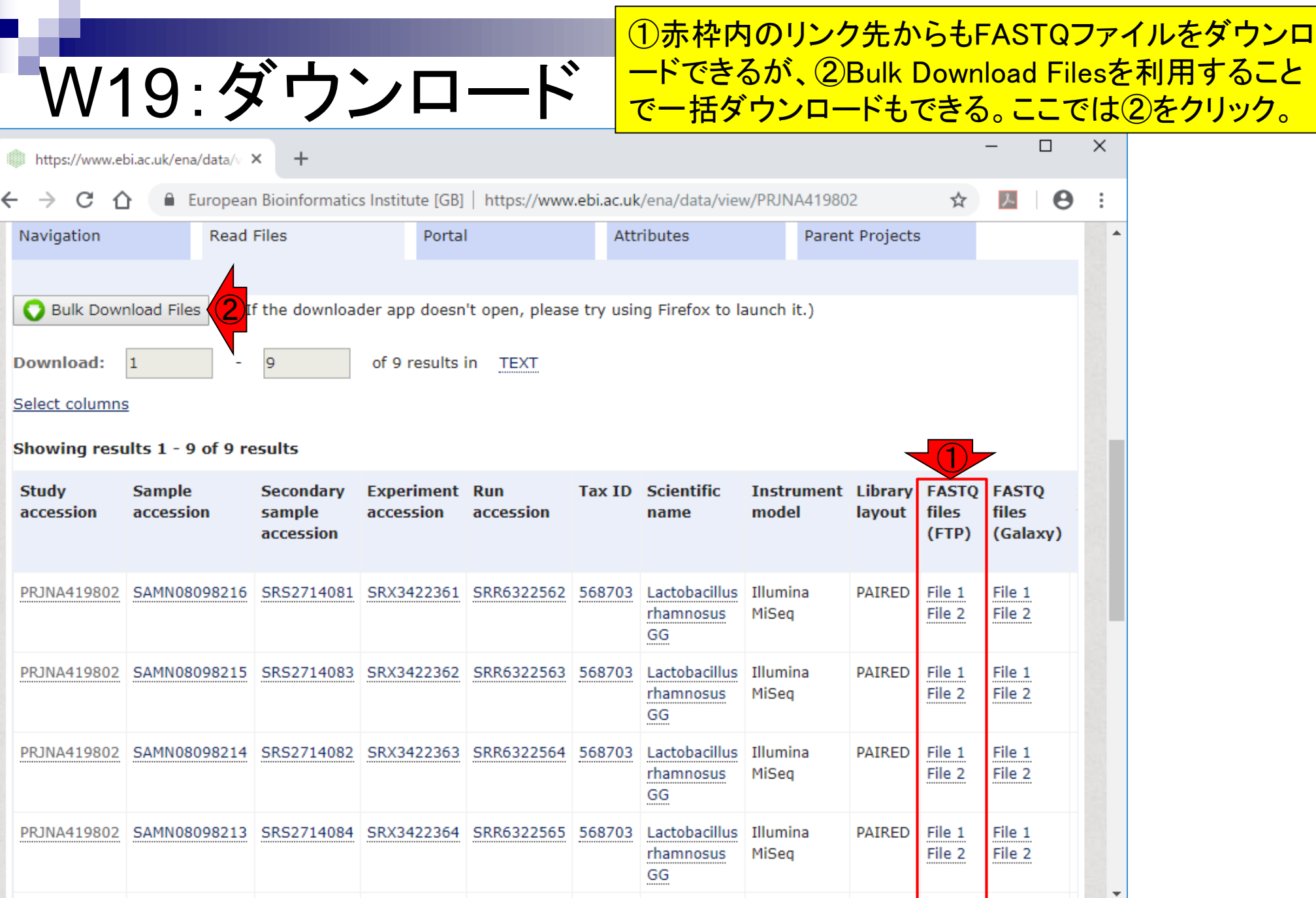

日本乳酸菌学会誌の連載第13回 87 キュー おおし かいしょう かいしょう かいしょう かいしょう いちのみ おおし 87 キュー 87 キュー 87 キュー 10

 $\Box$ 

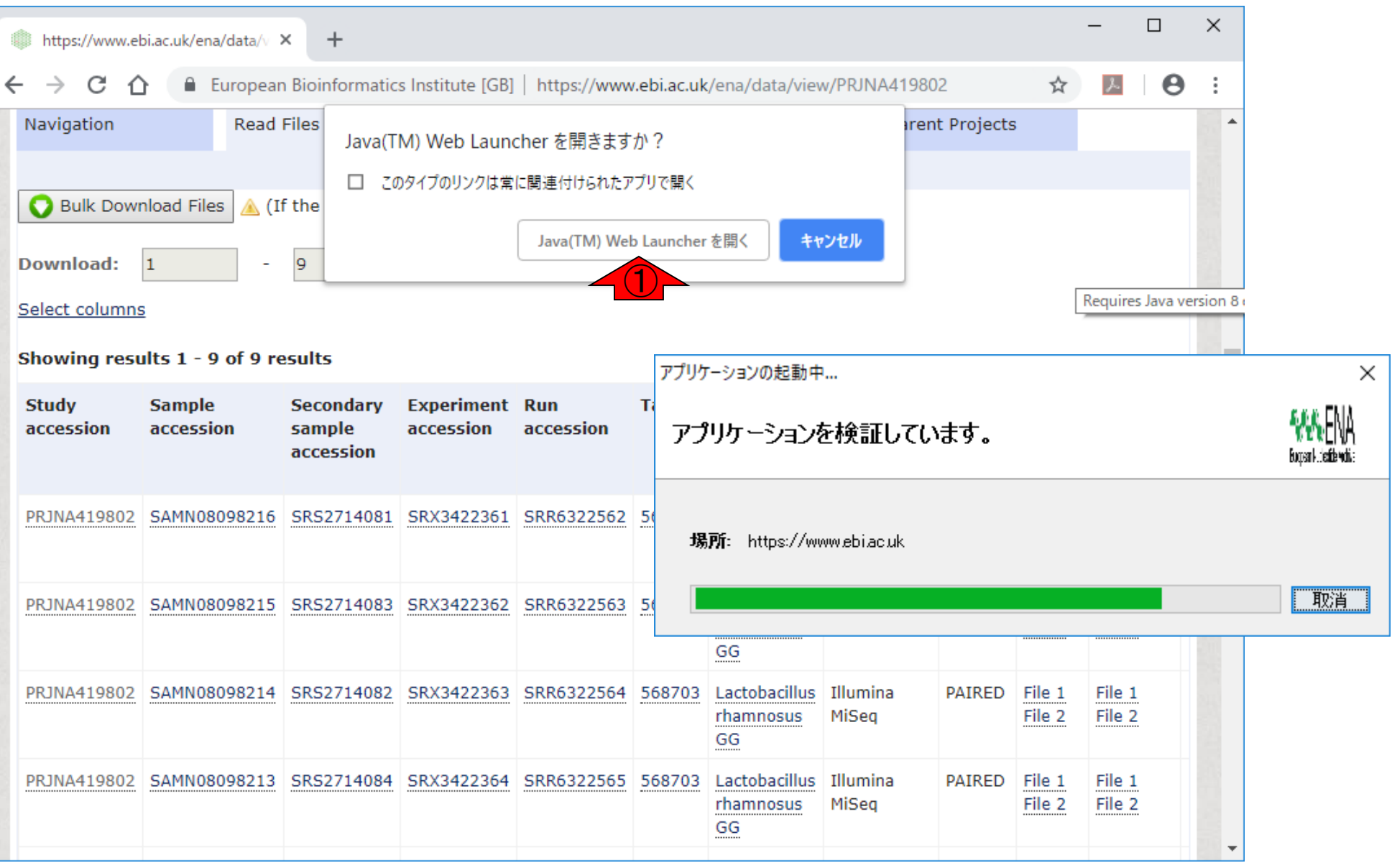

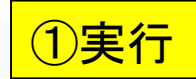

Γ

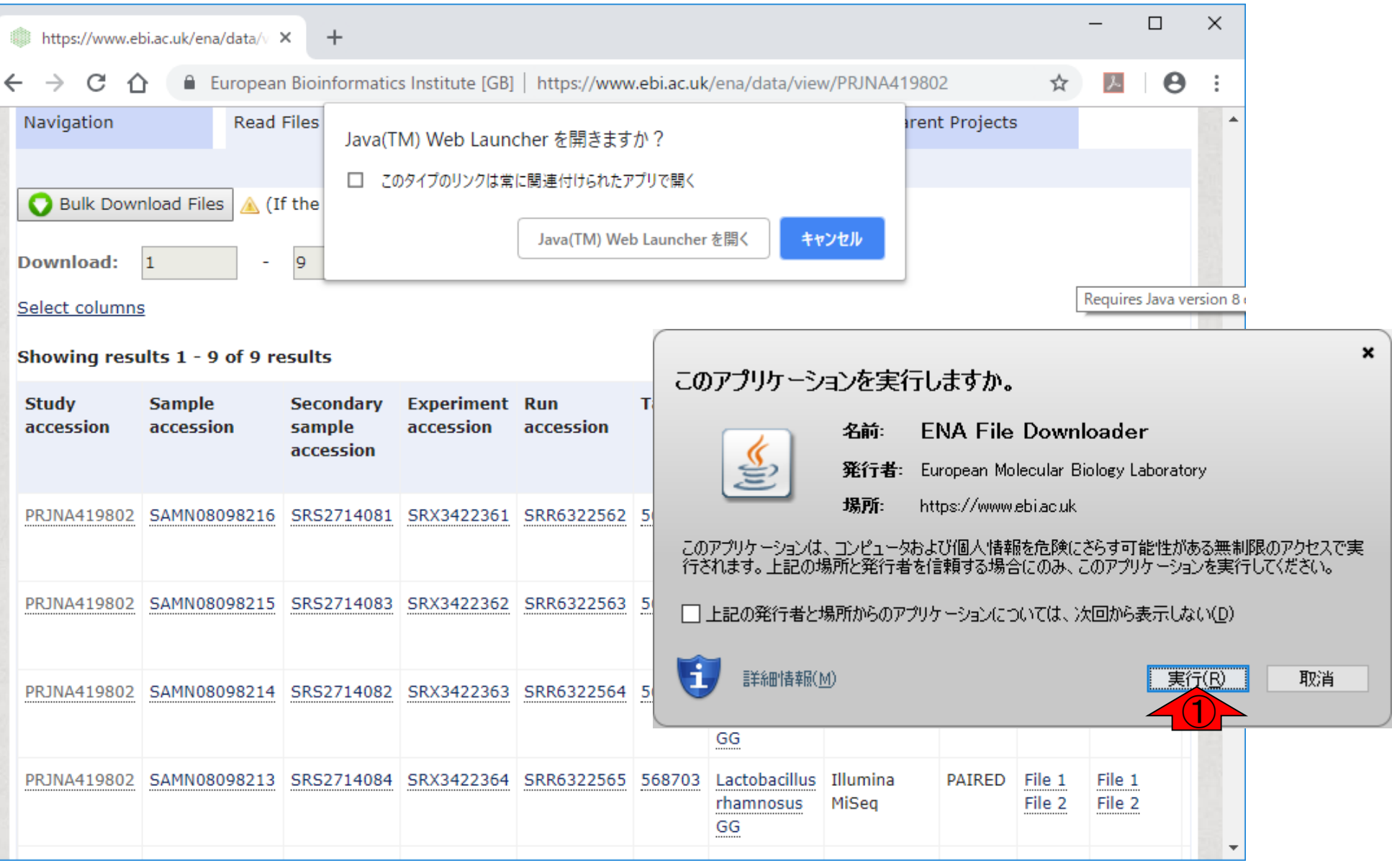

日本乳酸菌学会誌の連載第13回 89 キュリアン おおところ かいじょう かいしょう かいしょう おおところ いちのみ おおところ 89 キュリアン 89 キュリアン

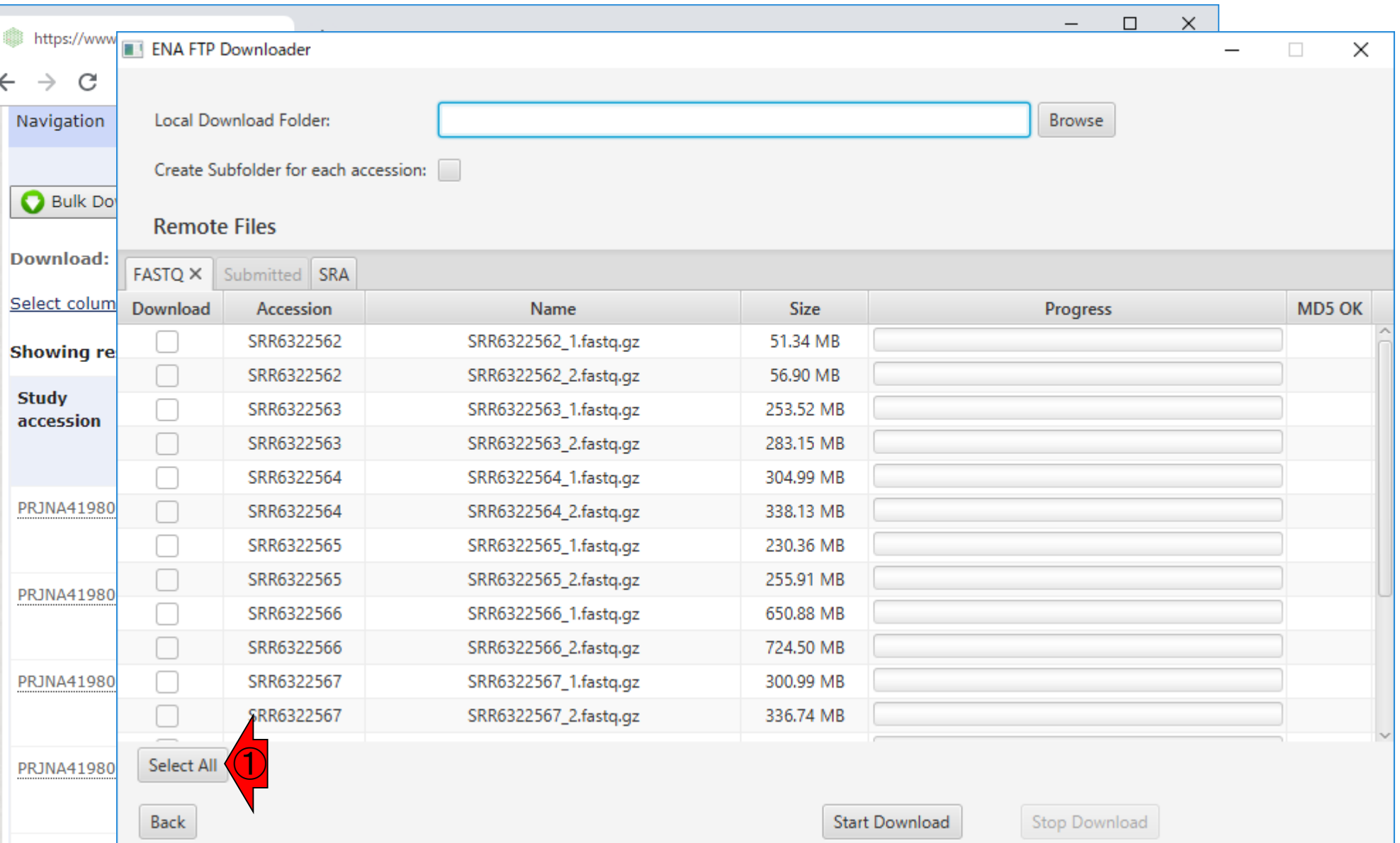

日本乳酸菌学会誌の連載第13回 きょうきょう しょうがい しゅうしょく こうしゅう かいじょう かいしゅう りゅうしょく りゅうしょう

### 全部ダウンロードしたいので、①Select All

### ①全部ダウンロードしても約6GBです。 次は、②ダウンロードする場所を指定。

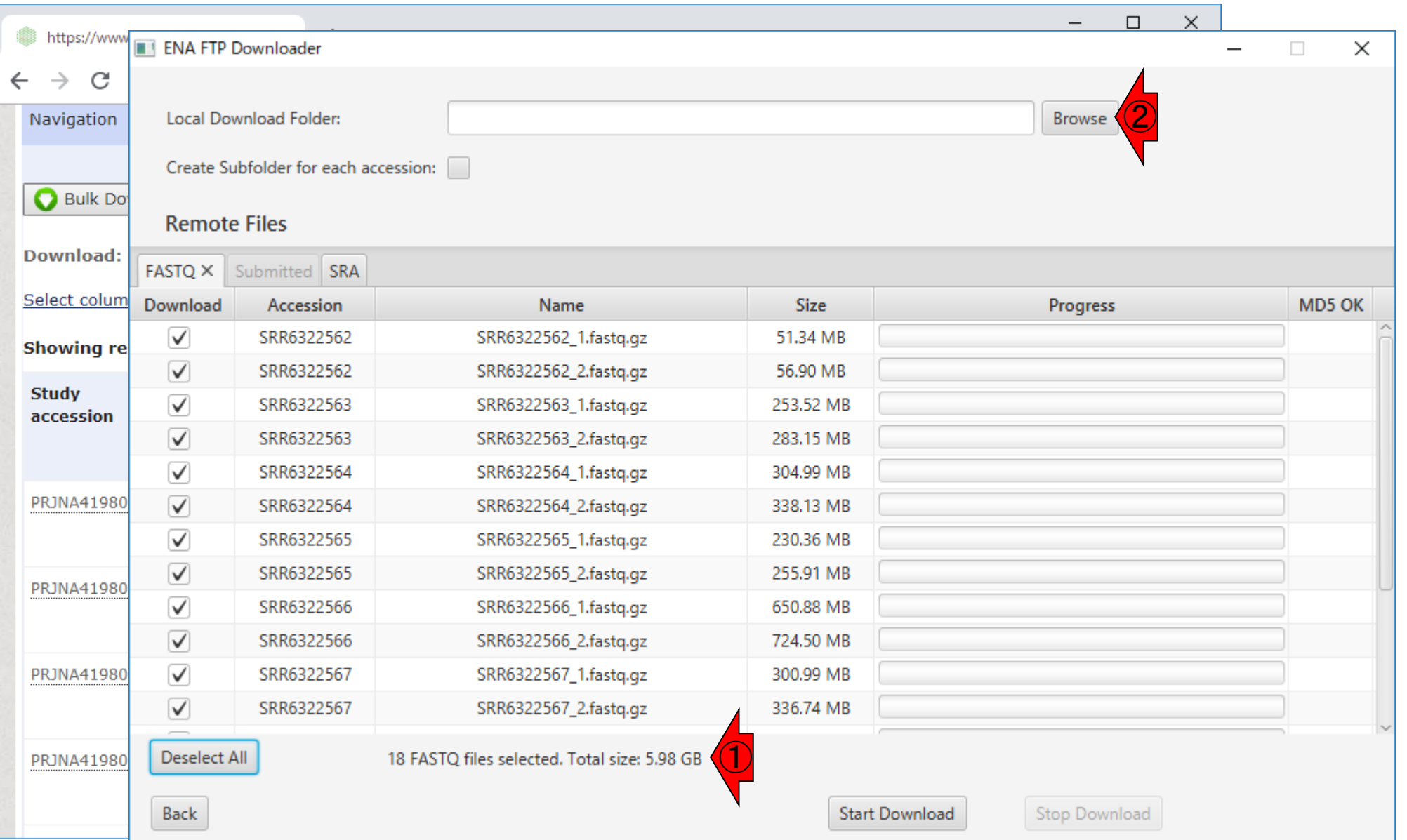

#### 日本乳酸菌学会誌の連載第13回 91

#### ここでは、デスクトップ上に予め作成して おいた①GSE107337を、②選択しました。

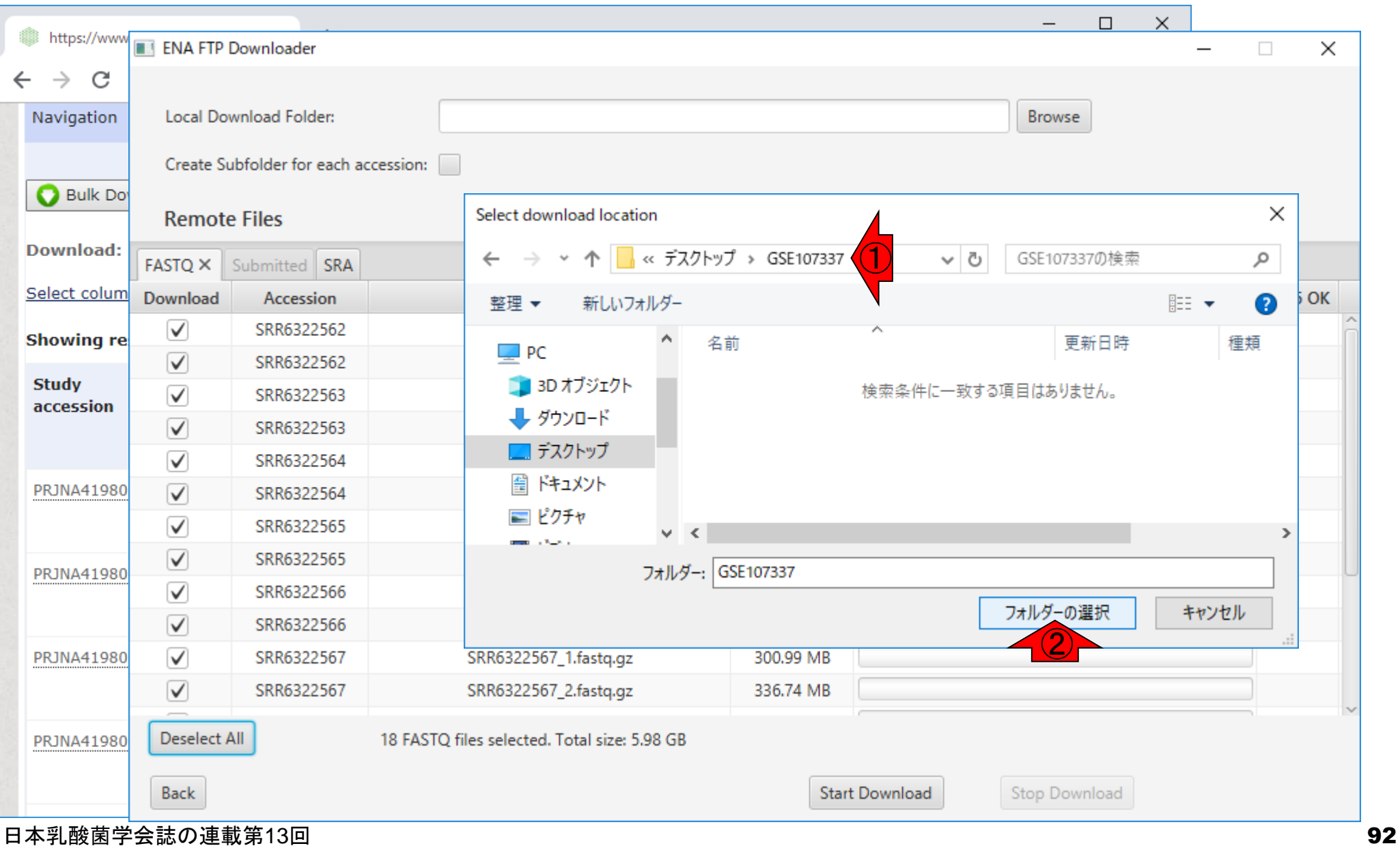

#### ①Start Download

## W19:ダウンロード

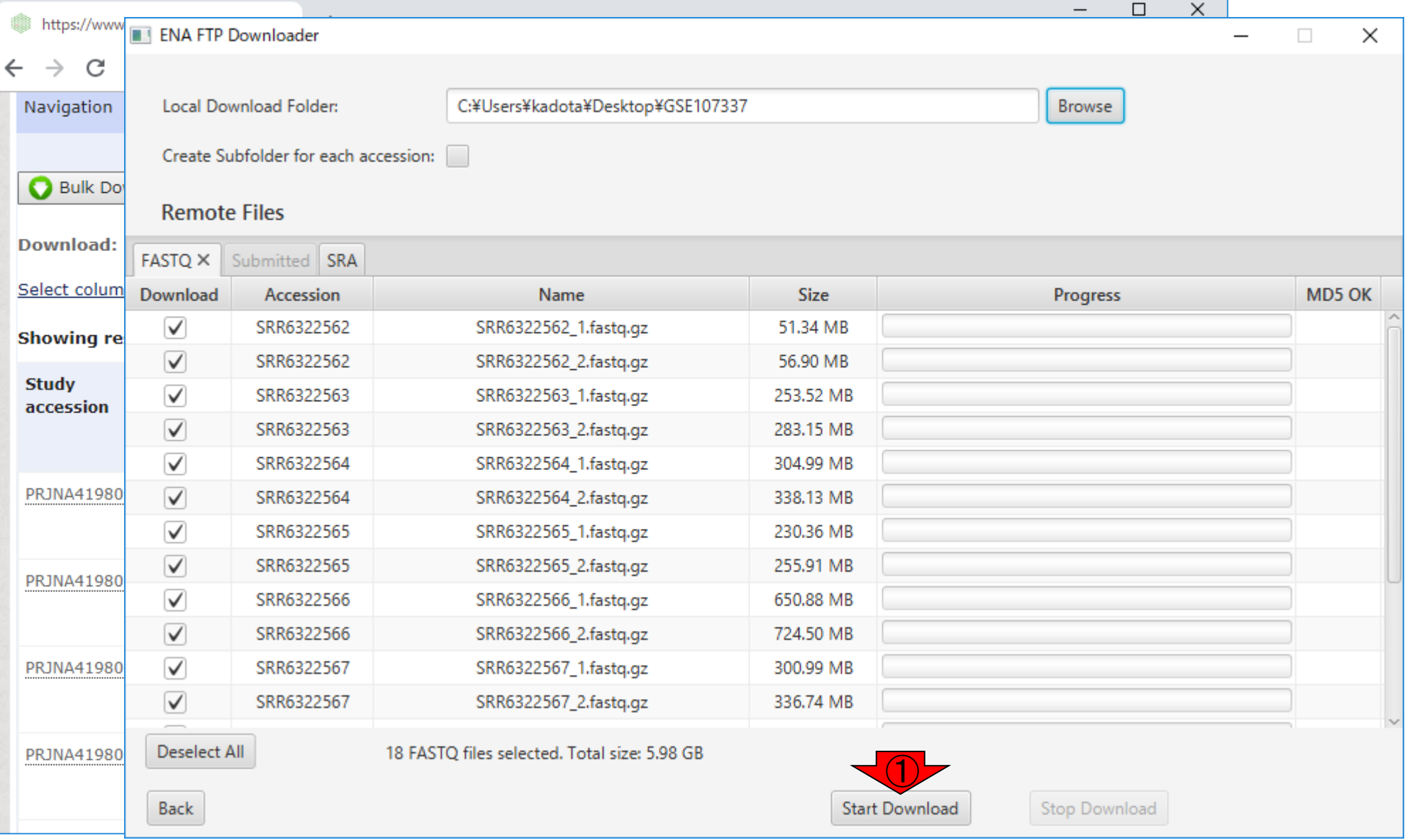

#### 日本乳酸菌学会誌の連載第13回 きょうきょう しょうがい しゅうしょう こうしゅう かいじゅつ しゅうしゅう しゅうしゅう りょくしゅう

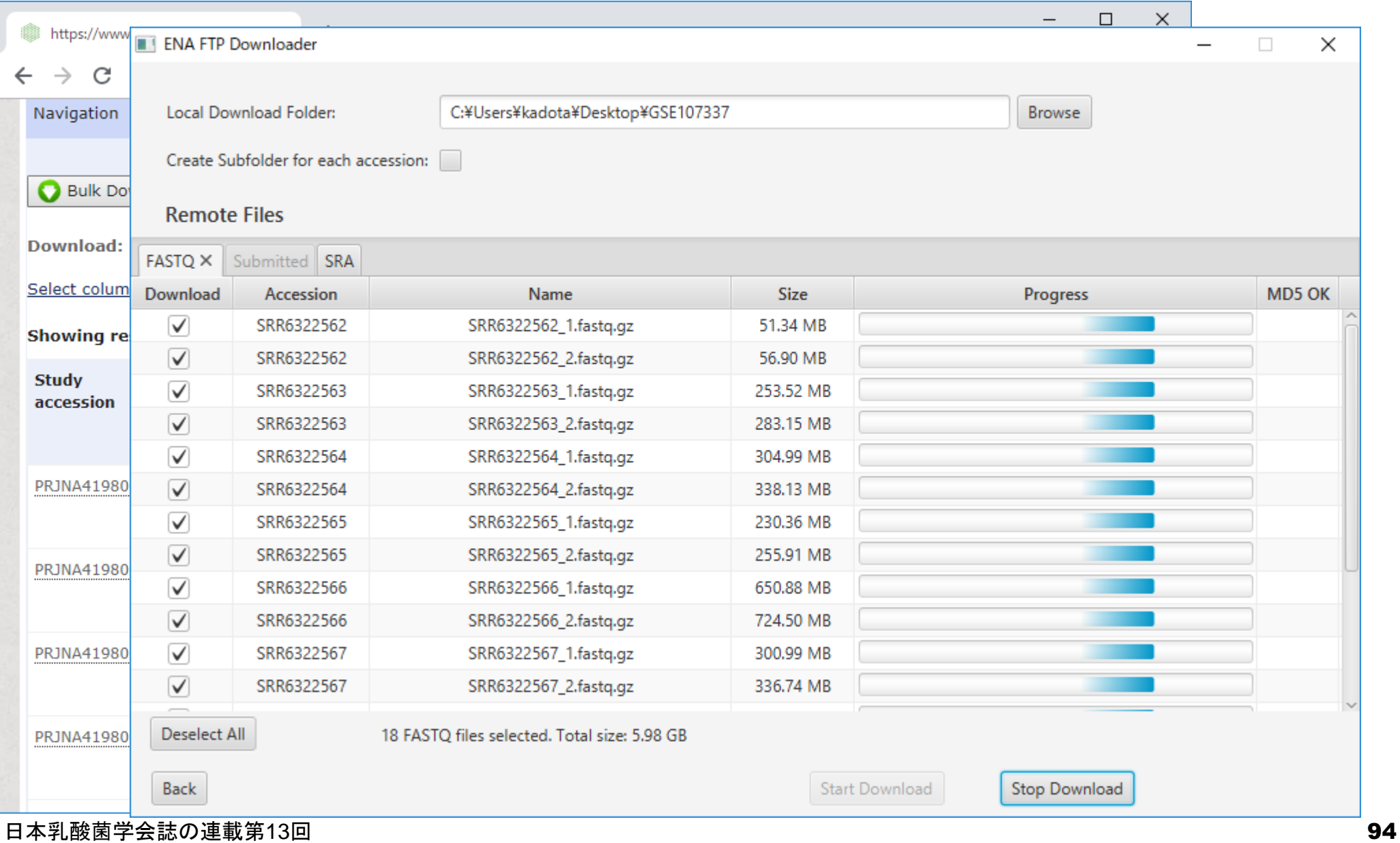

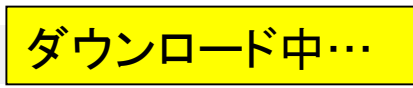

## W20:成功例

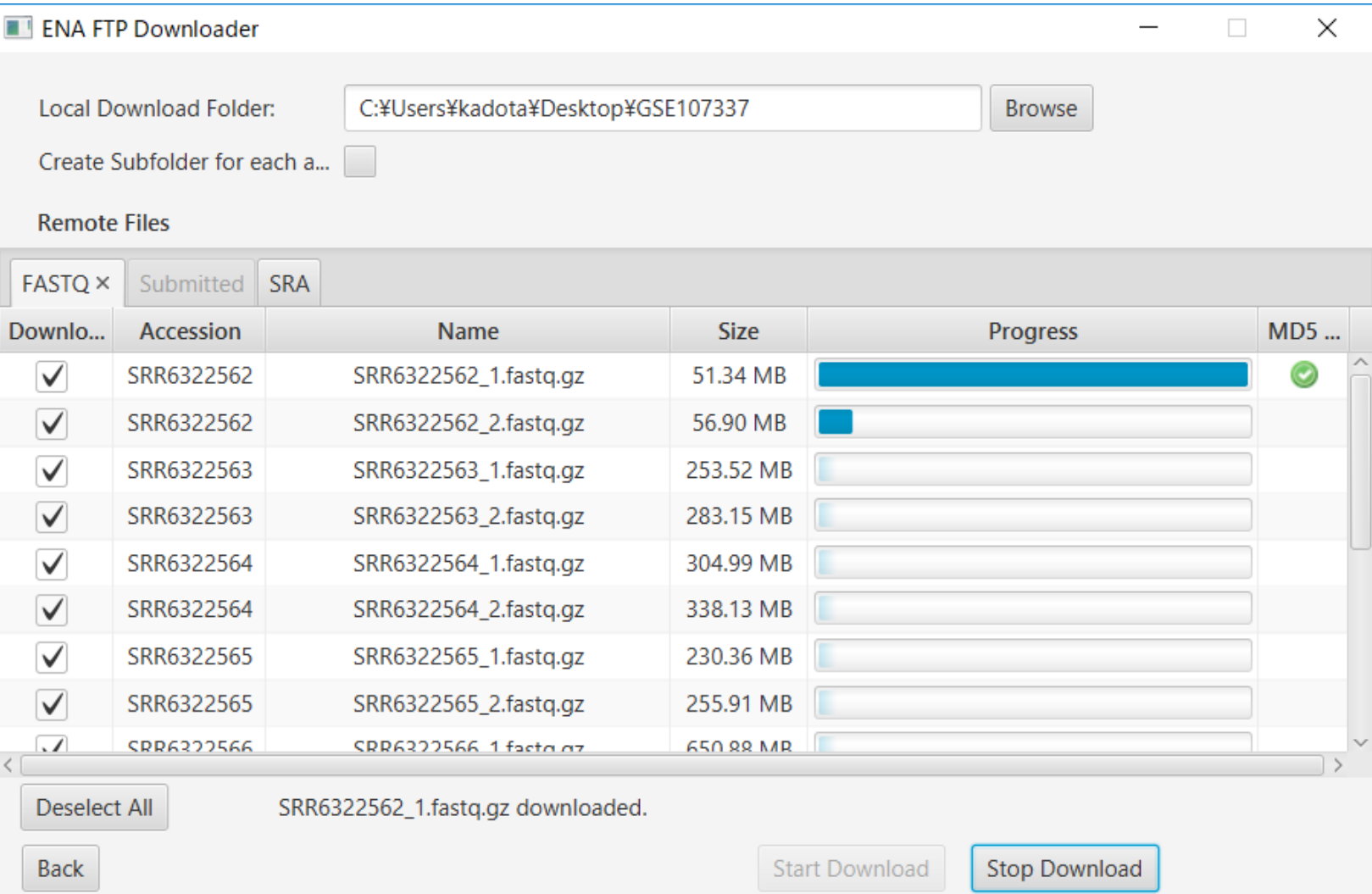

# W20:成功例

### 無事ダウンロードが完了すると、①指定したフォルダ内 に、gzip圧縮FASTQファイル群が計18個分できます。

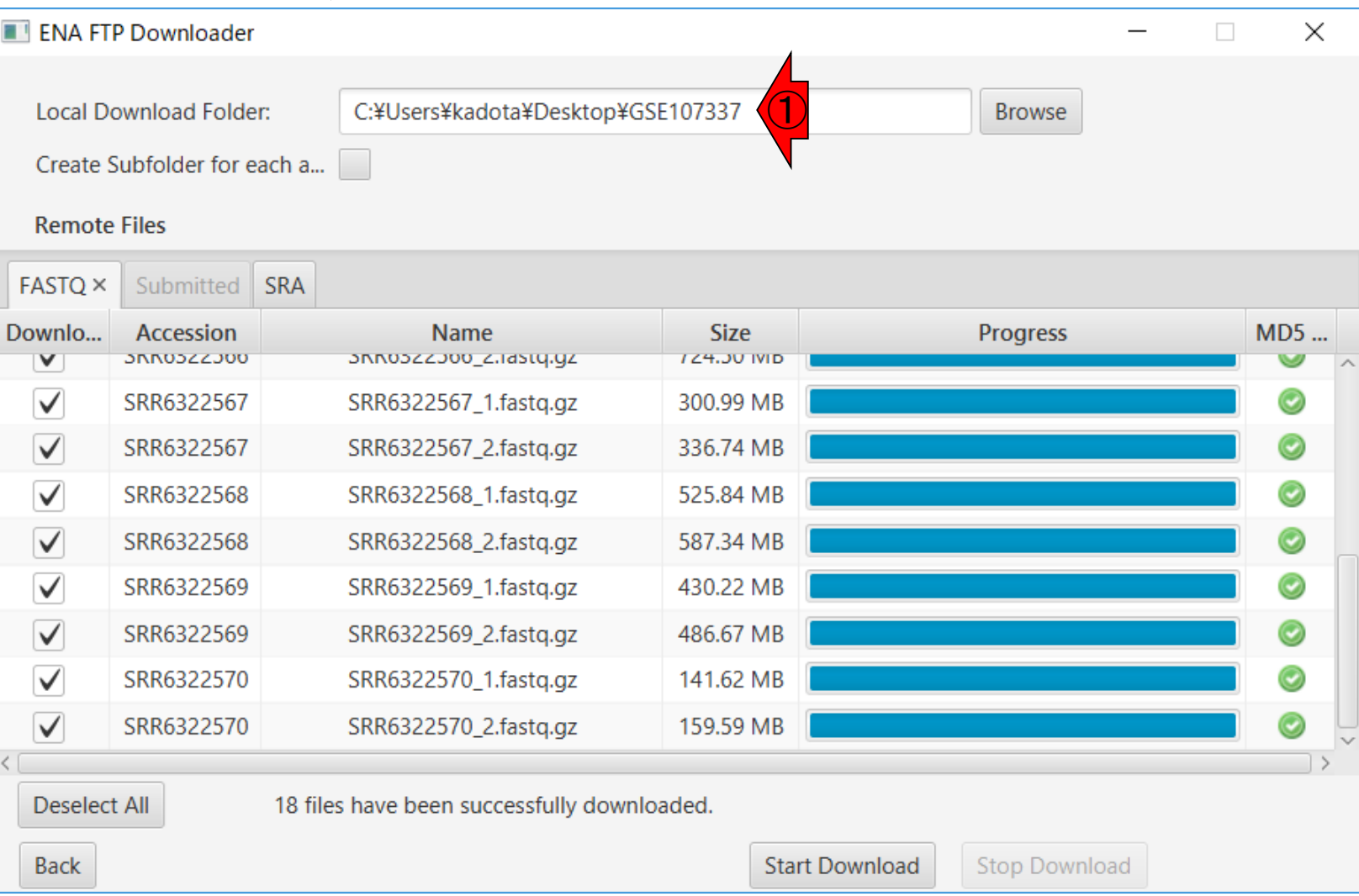

## W20:成功例

#### こんな感じです。自宅の光無線LAN環境で 4時間弱かかっていることが分かります。

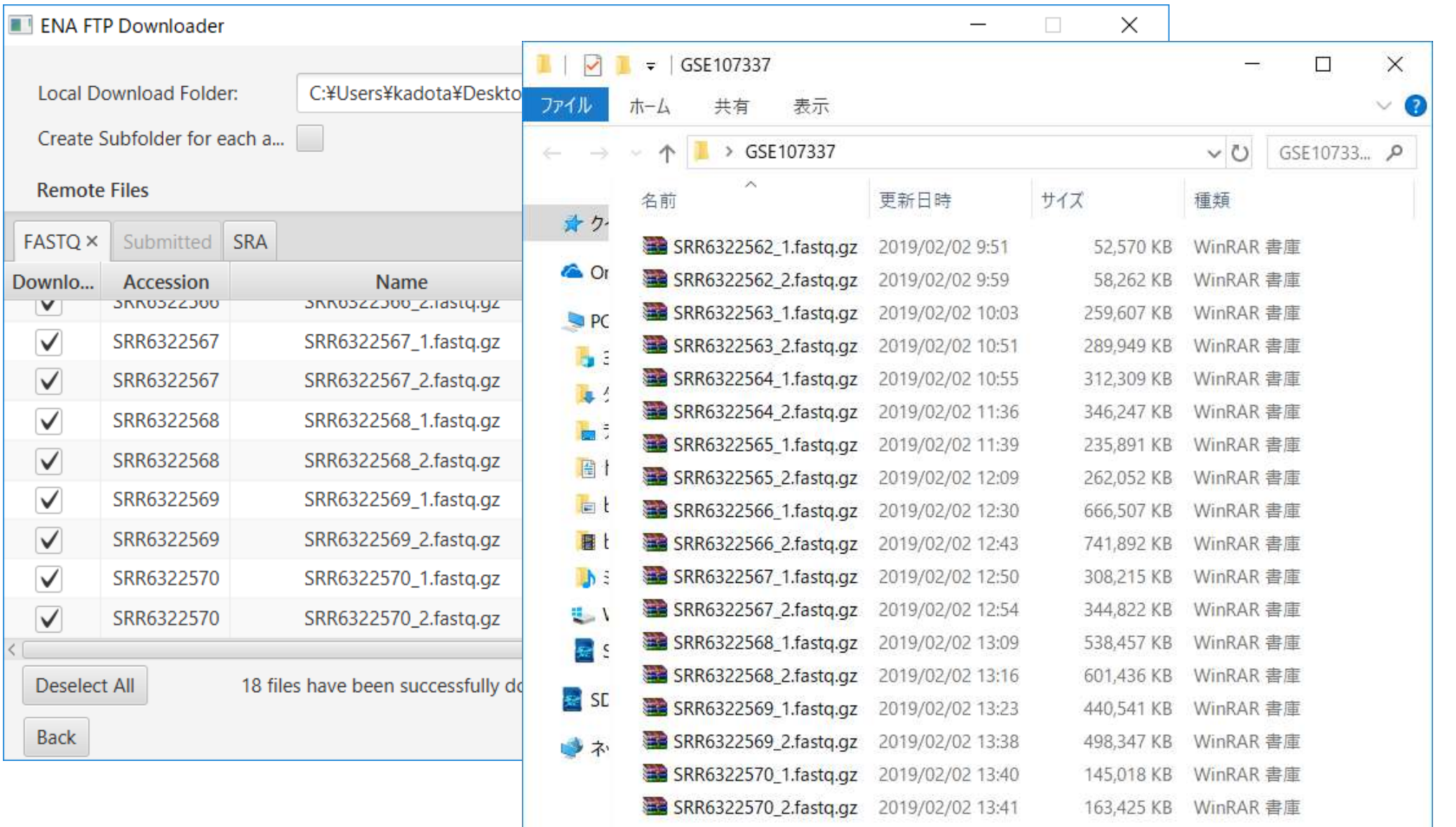

#### 日本乳酸菌学会誌の連載第13回 97

①こんな感じで、②失敗することもありますが、めげ ずに③を押してリトライ。この日は何度トライしても同 じ失敗が繰り返されました。あまり失敗しまくるようだ |諦めて個別にダウンロードでもよいと思います

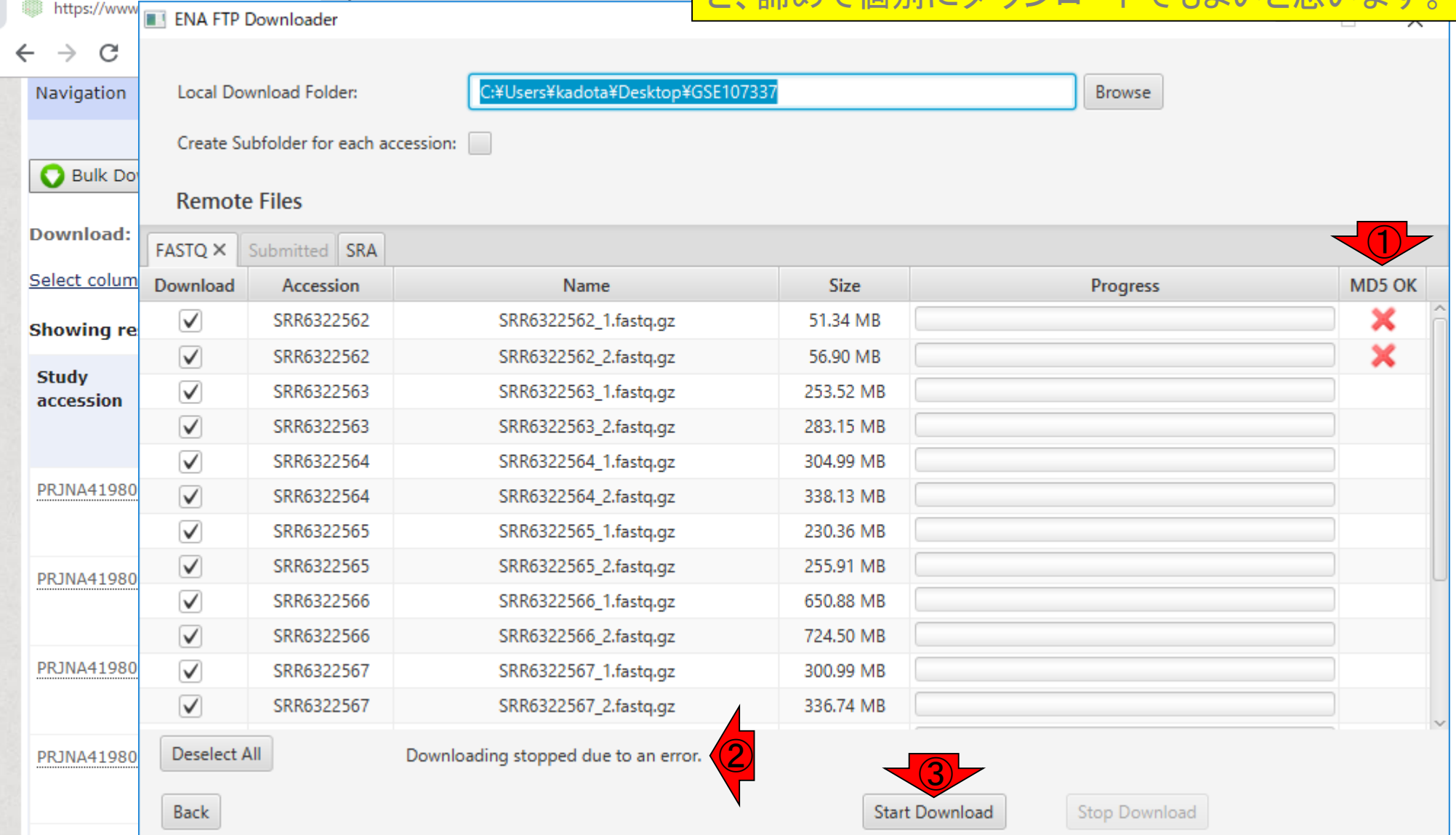

#### 日本乳酸菌学会誌の連載第13回 きょうきょう しょうしょう しゅうしょく しゅうしゅう かいしゅう りょくしゅう りょくしゅう りょくしゅう

W21:失敗例

### W22:失敗した場合の対応策1

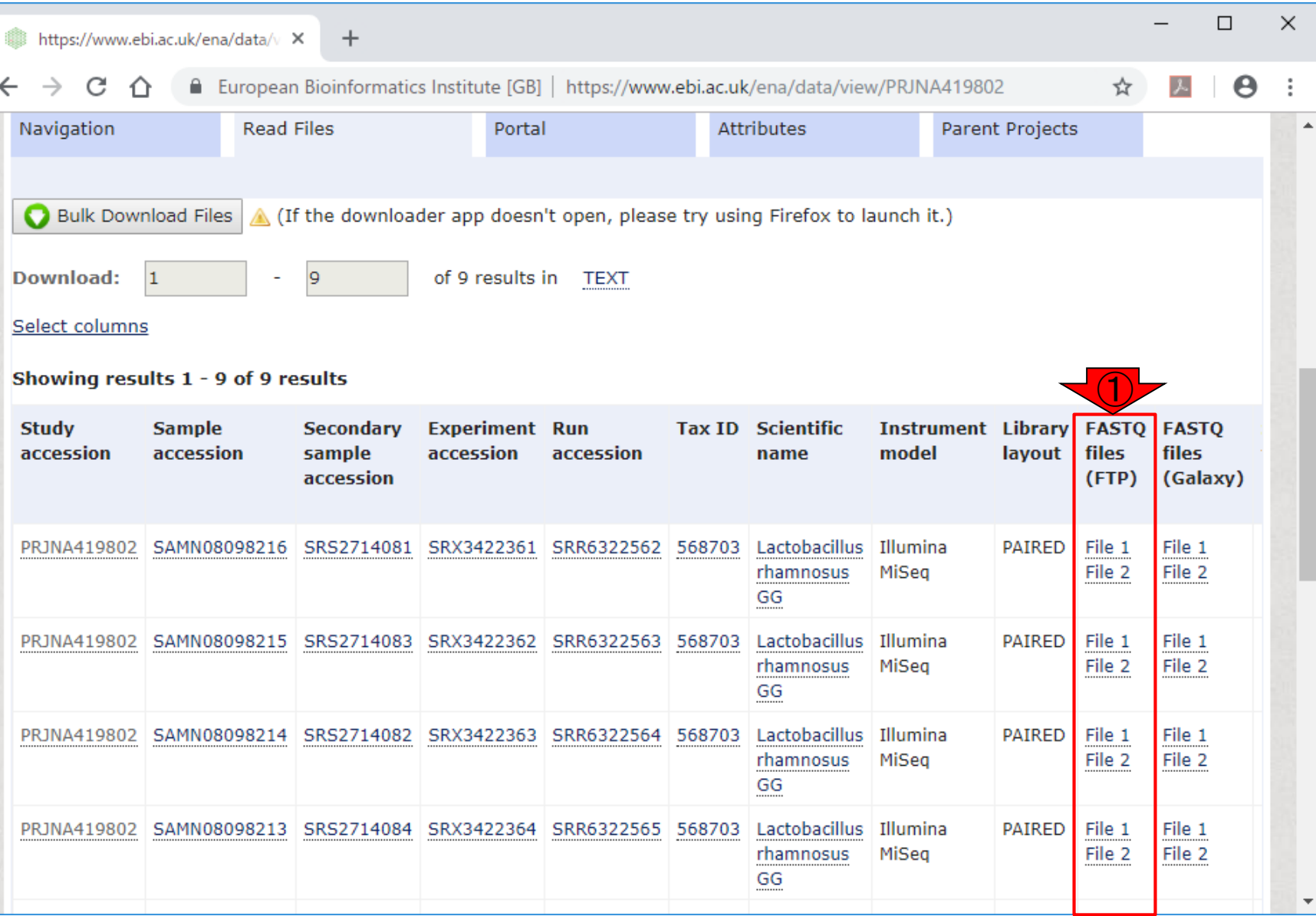

日本乳酸菌学会誌の連載第13回 99

①ここから個別にダウンロード

W22:失敗した場合の対応策2

W22:<u>SRAdb:Zhu et al., BMC Bioinformatics, 2013</u> <br>原著論文(<u>Bang et al., J Microbiol Biotechnol., 2018</u>)の記述から<u>GSE107337</u>を頼りに、 <u>SRP123626にた</u>) どり着いています。 したがって、ここで指定するのは"SRP125628"となります。 「(Rで)塩基配列解析」の 「イントロ | NGS | 配列取得 | FASTQ or SRA | SRAdb(Zhu 2013)」の例題3以降と基本的に同じです。

param <- "SRP125628"

#取得したいSRA IDを指定

#必要なパッケージをロード library(SRAdb)

#パッケージの読み込み

#### #前処理

#sqlfile <- "SRAmetadb.sqlite" #最新でなくてもよく、手元に予めダウンロードしてある"sR sqlfile <- getSRAdbFile() #最新のSRAmetadb SQLiteファイルをダウンロードして解凍 sra con <- dbConnect(SQLite(), sqlfile)#おまじない

#### #前処理(実験デザインの全体像を表示)

hoge <- sraConvert(param, sra\_con=sra\_con)#paramで指定したSRA IDに付随するstudy (SRP...), s #hogeの中身を表示 hoge apply(hoge, 2, unique) #hoge行列の列ごとにユニークな文字列を表示させている。 getFASTQinfo(in acc=hoge\$run, sra con=sra con)#hoge\$runで指定したSRRから始まるIDのFASTQファ

#### #本番(FASTOファイルのダウンロード)

getFASTQfile(hoge\$run, sra con=sra con, srcType='ftp')#hoge\$runで指定したSRRから始まるIDのF

SRAdbパッケージを利用して

、①SRP125628を与えてgzip

圧縮FASTQファイルをダウ

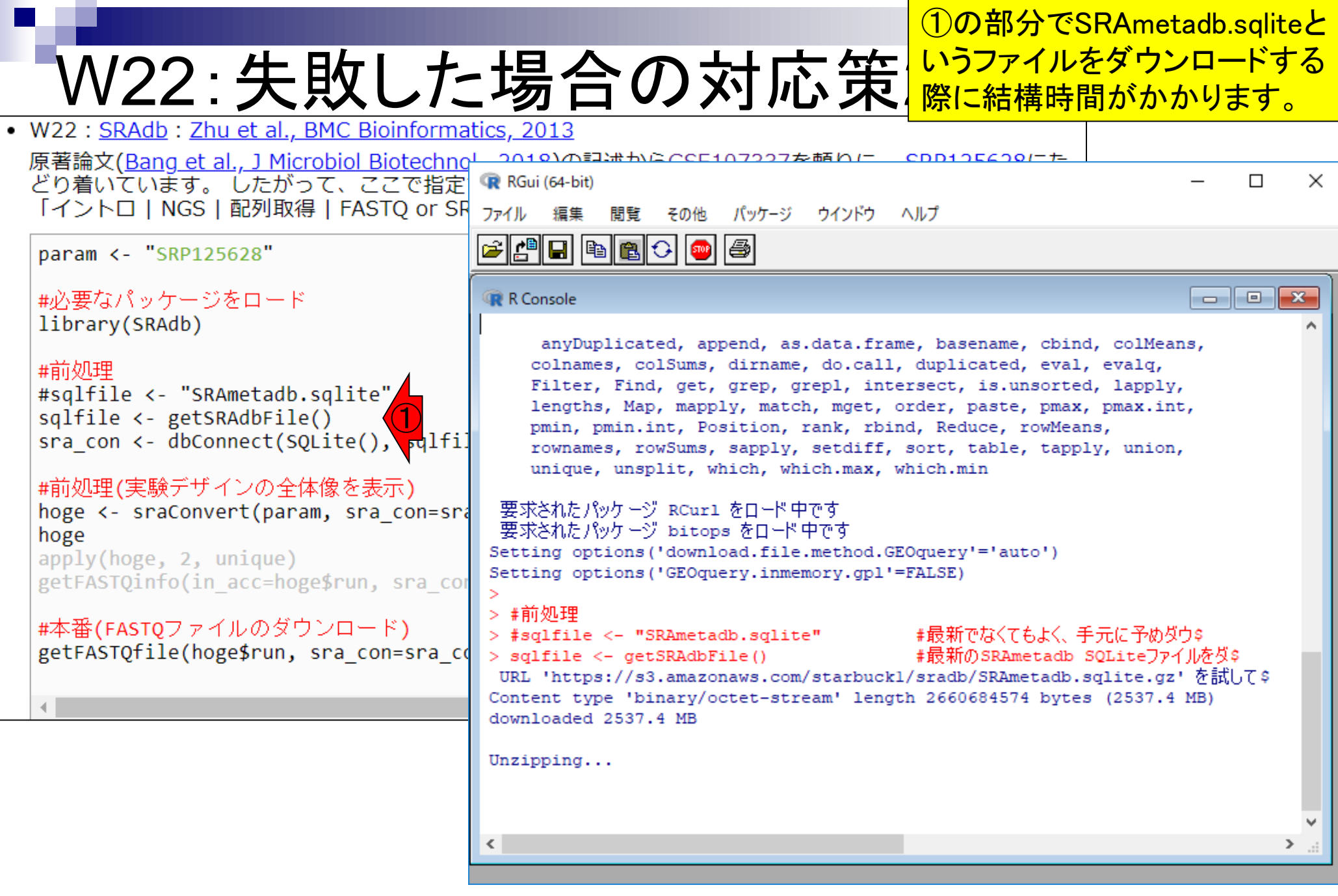

#### ①DRASearch画面上で、②Accession の場所でGSE107337で、3Search

### W23:DRA

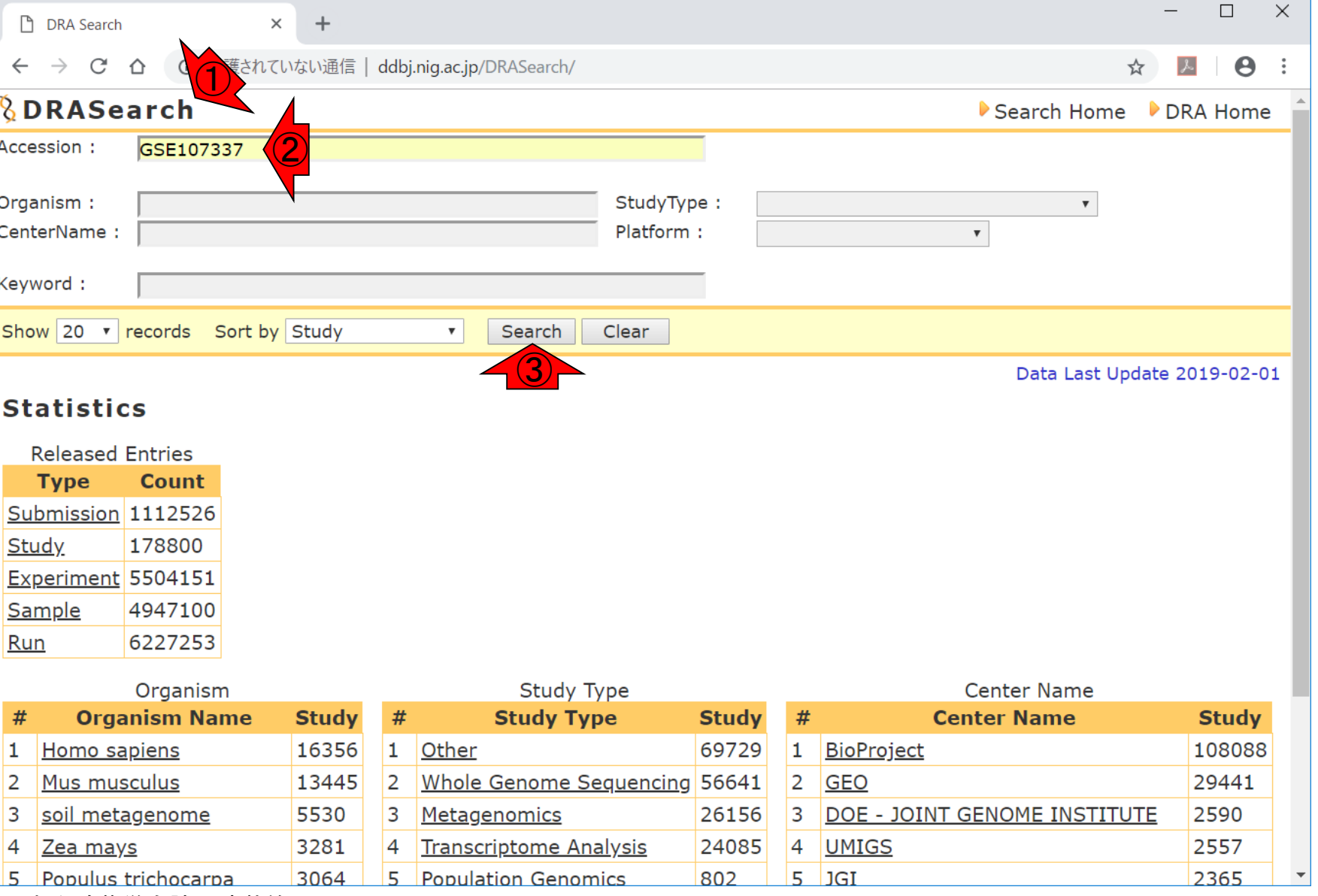

日本乳酸菌学会誌の連載第13回 2022年 - 1020年 - 1020年 - 1020年 - 1020年 - 1020年 - 1020年 - 1020年 - 1020年 - 1020年 - 102

### W23:DRA

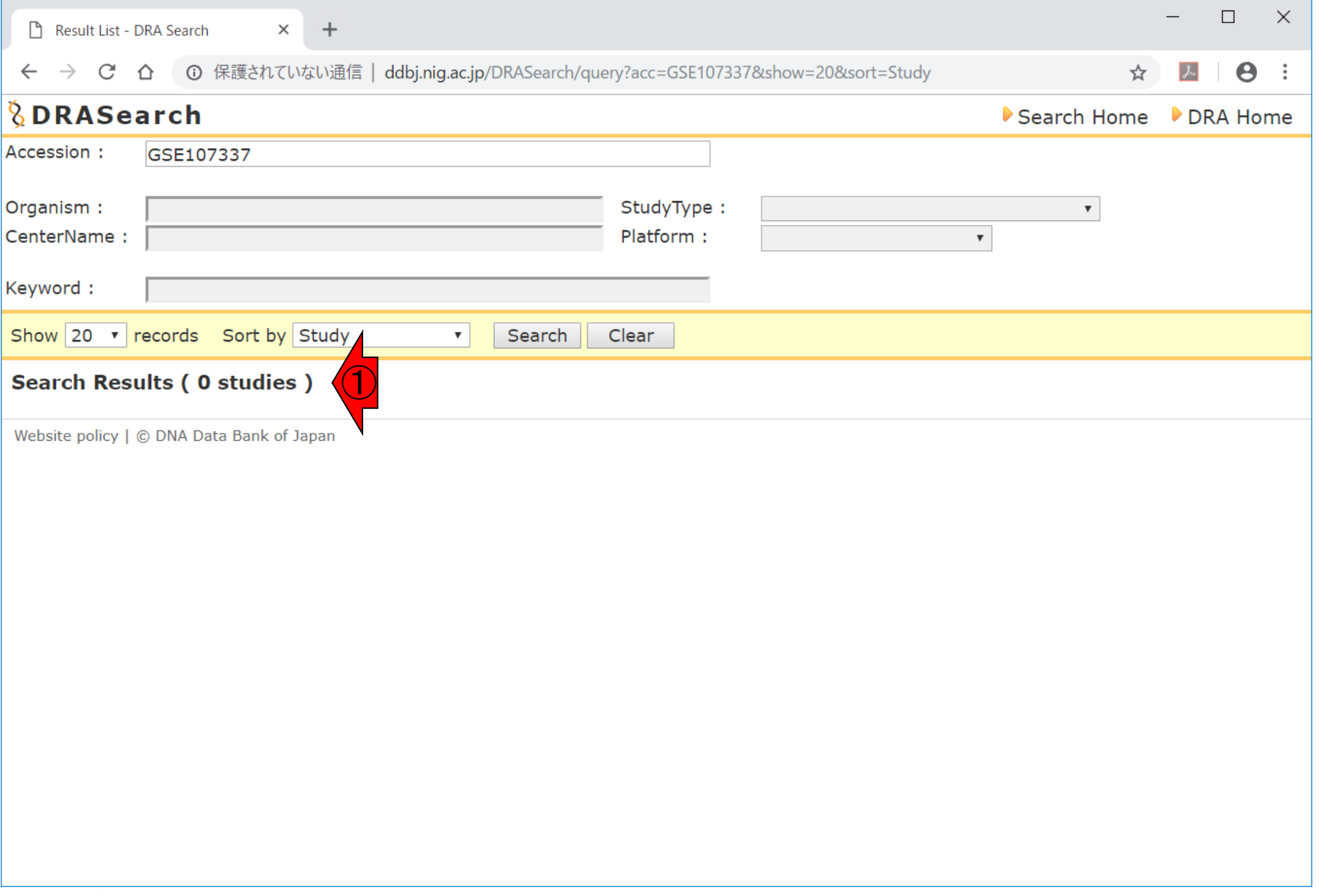

### W24:DRA

①Keywordの場所でGSE107337で、②Searchす ると、③3つヒットします。④SRP125628をクリック

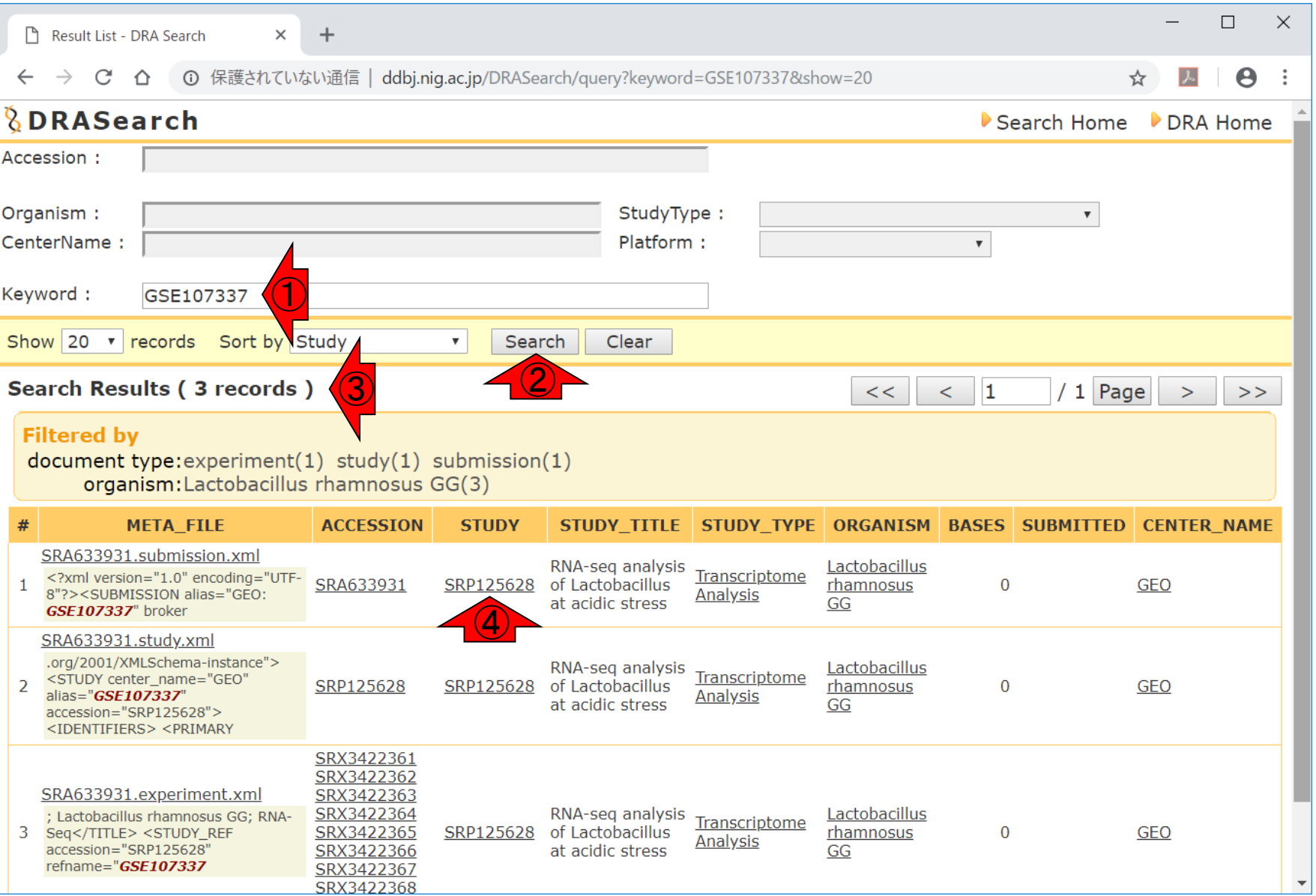

日本乳酸菌学会誌の連載第13回 2004年 - 2005年 - 2006年 - 2007年 - 2007年 - 2007年 - 2007年 - 2007年 - 2007年 - 2007年 - 2007年 - 2007年 - 2007年 - 2007年 - 2007年 - 2007年 - 2007年 - 2007年 - 2007年 - 2007年 - 2007年 - 2007年 - 2007年 - 2007年 - 2007年 - 2007年

### ①こんな感じでSRP125628のページに飛びます。

### W24:DRA

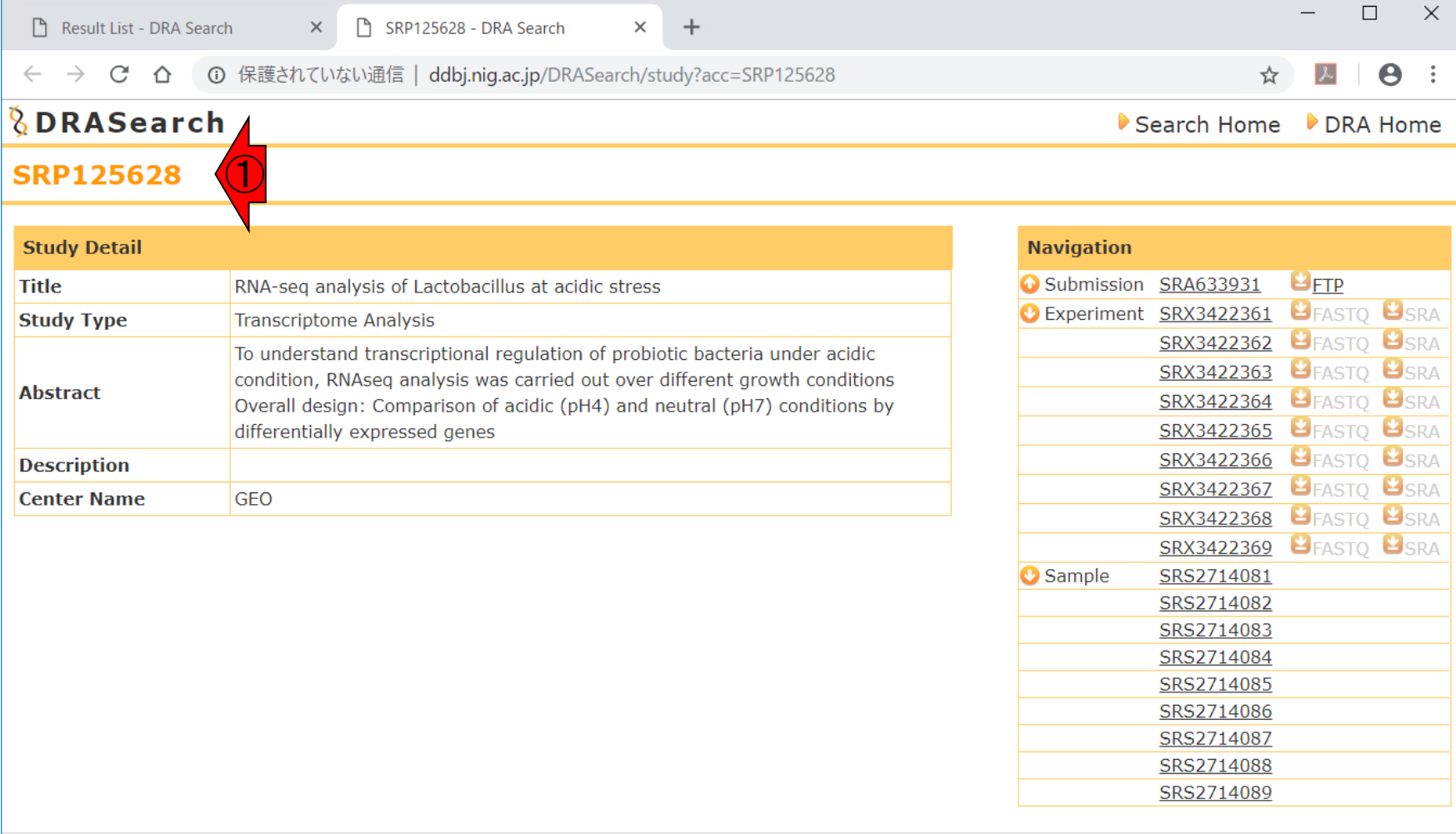

Website policy | © DNA Data Bank of Japan

#### ①Accessionの場所でSRP125628で、②Search。

### W25:DRA

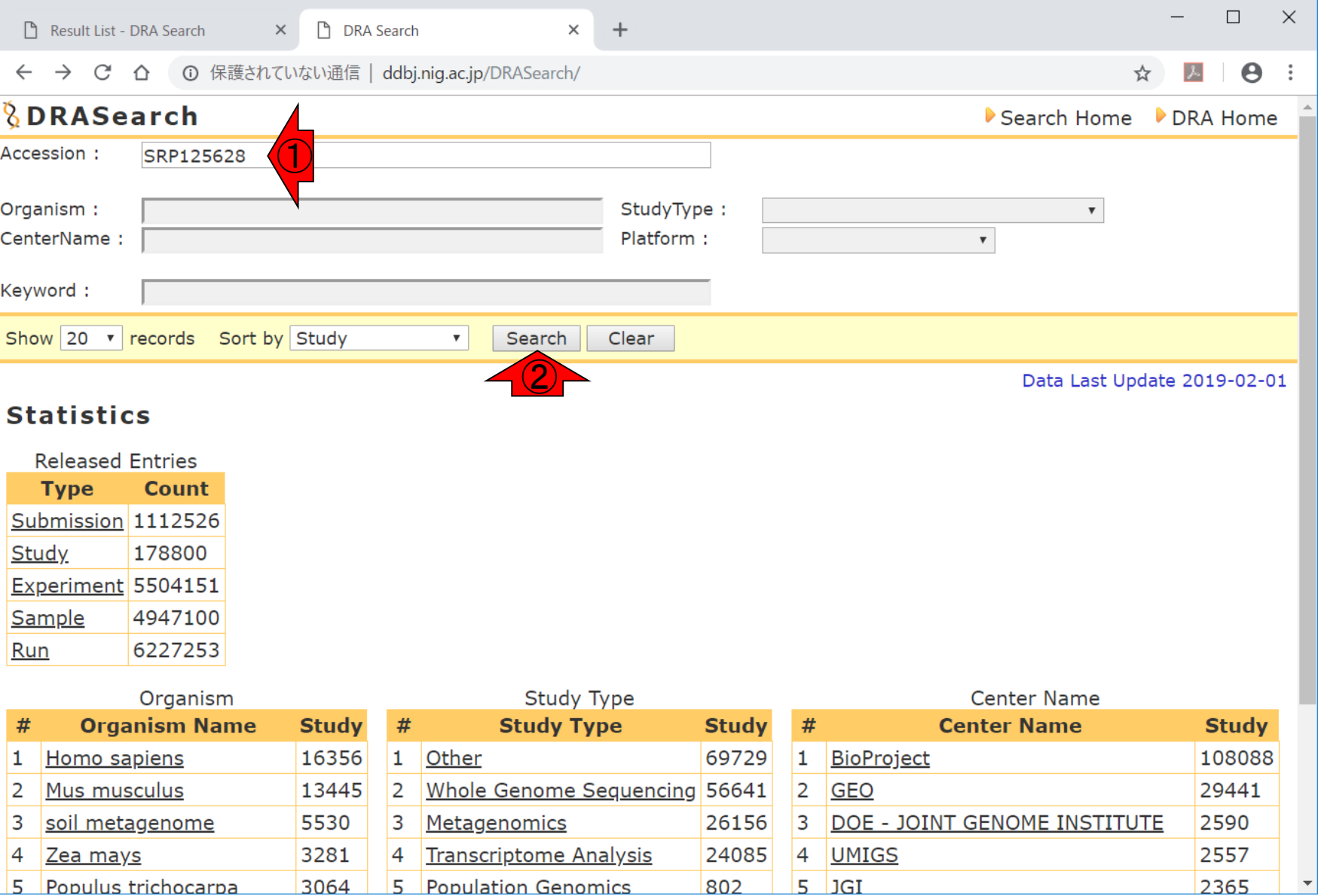

日本乳酸菌学会誌の連載第13回 2009年 - 2009年 - 2009年 - 2009年 - 2009年 - 2009年 - 2009年 - 2009年 - 2009年 - 2009年 - 2009年 - 2009年 - 2009年 - 2009年 - 2009年 - 2009年 - 2009年 - 2009年 - 2009年 - 2009年 - 2009年 - 2009年 - 2009年 - 2009年 - 2009年 - 2009年

### W25:DRA

#### ①こんな感じでSRP125628のページに飛びます。 ②FASTQおよびSRAファイルともにまだ提供され ていないことが分かります。

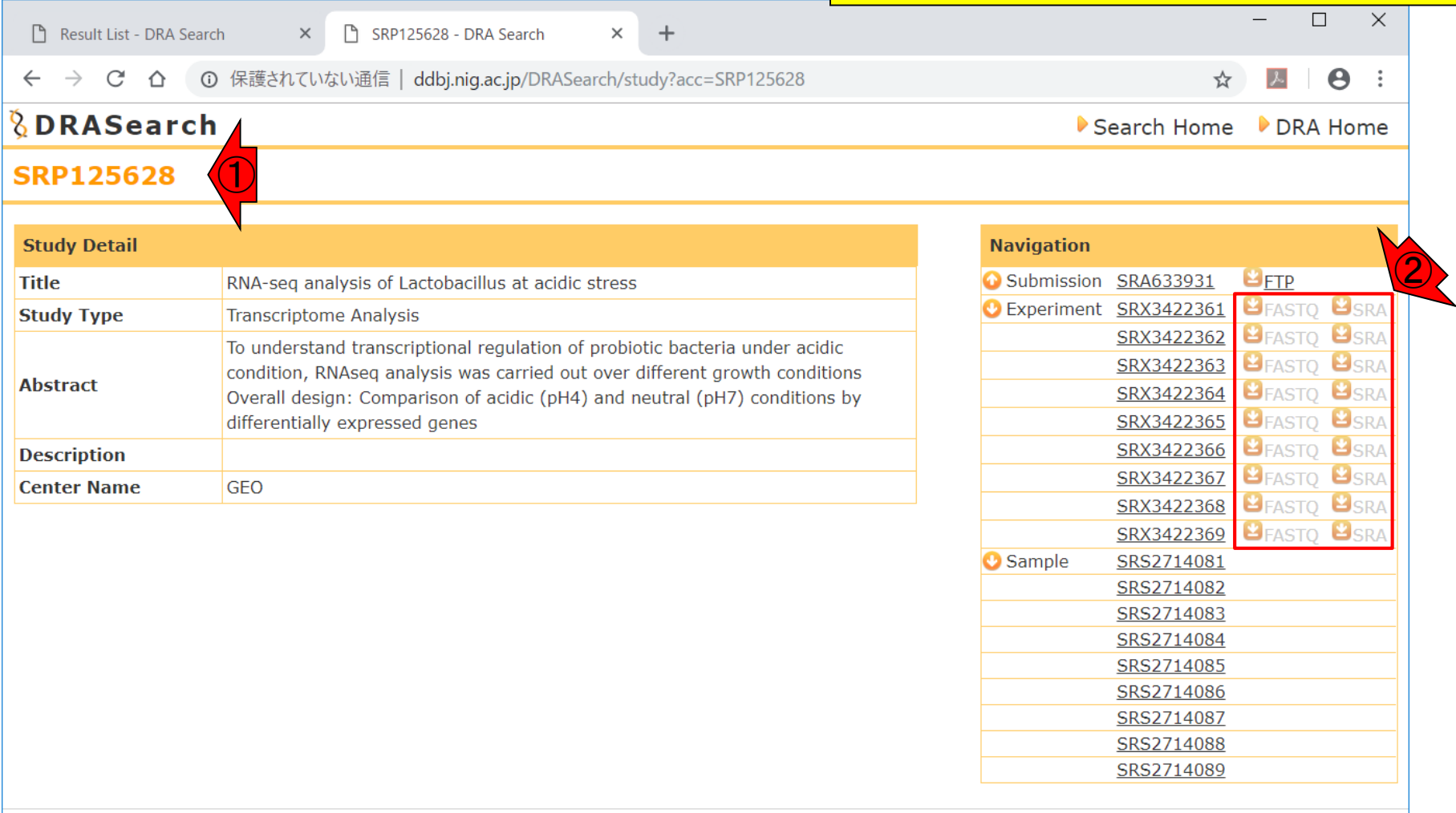

Website policy | © DNA Data Bank of Japan

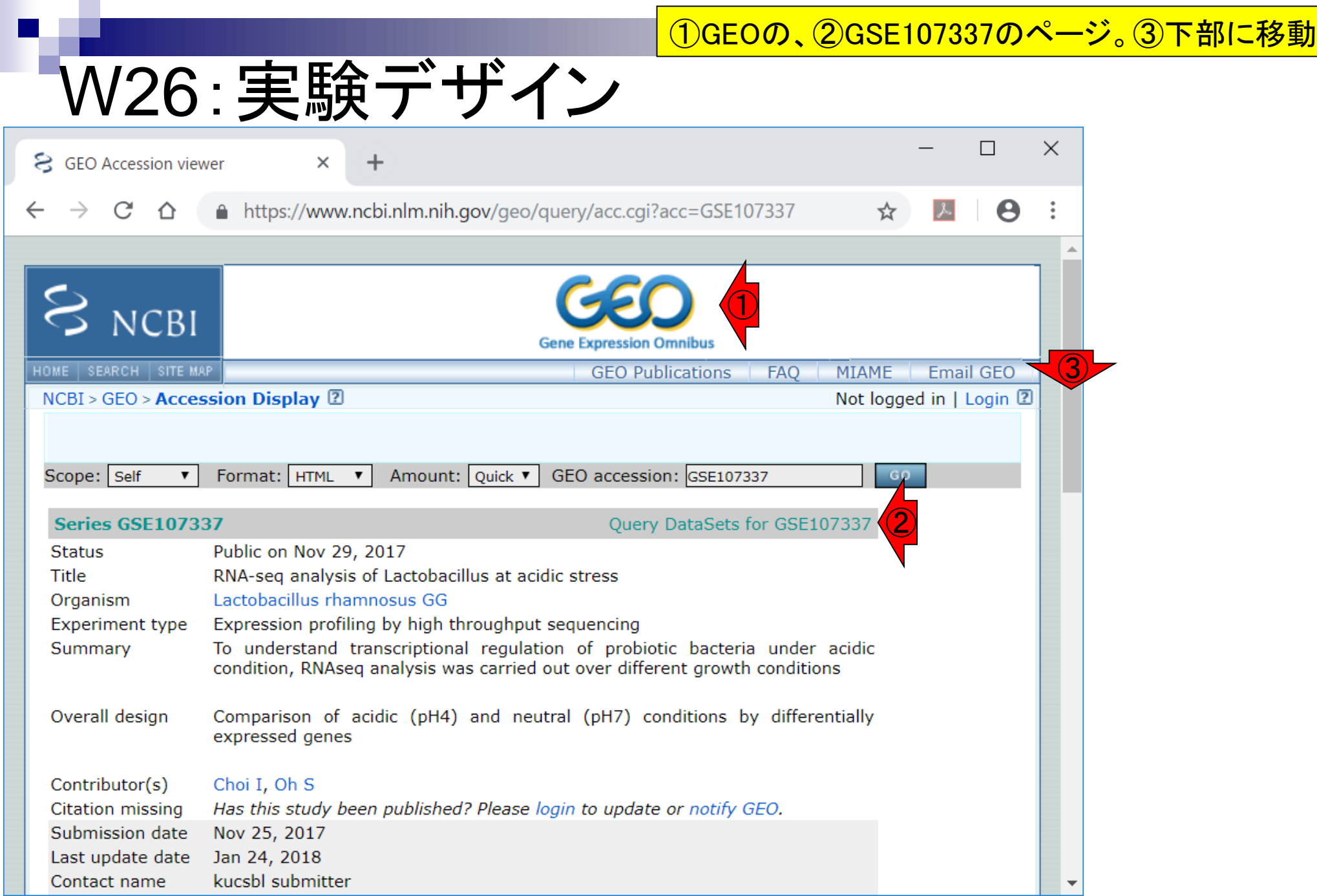
## W26:実験デザイン

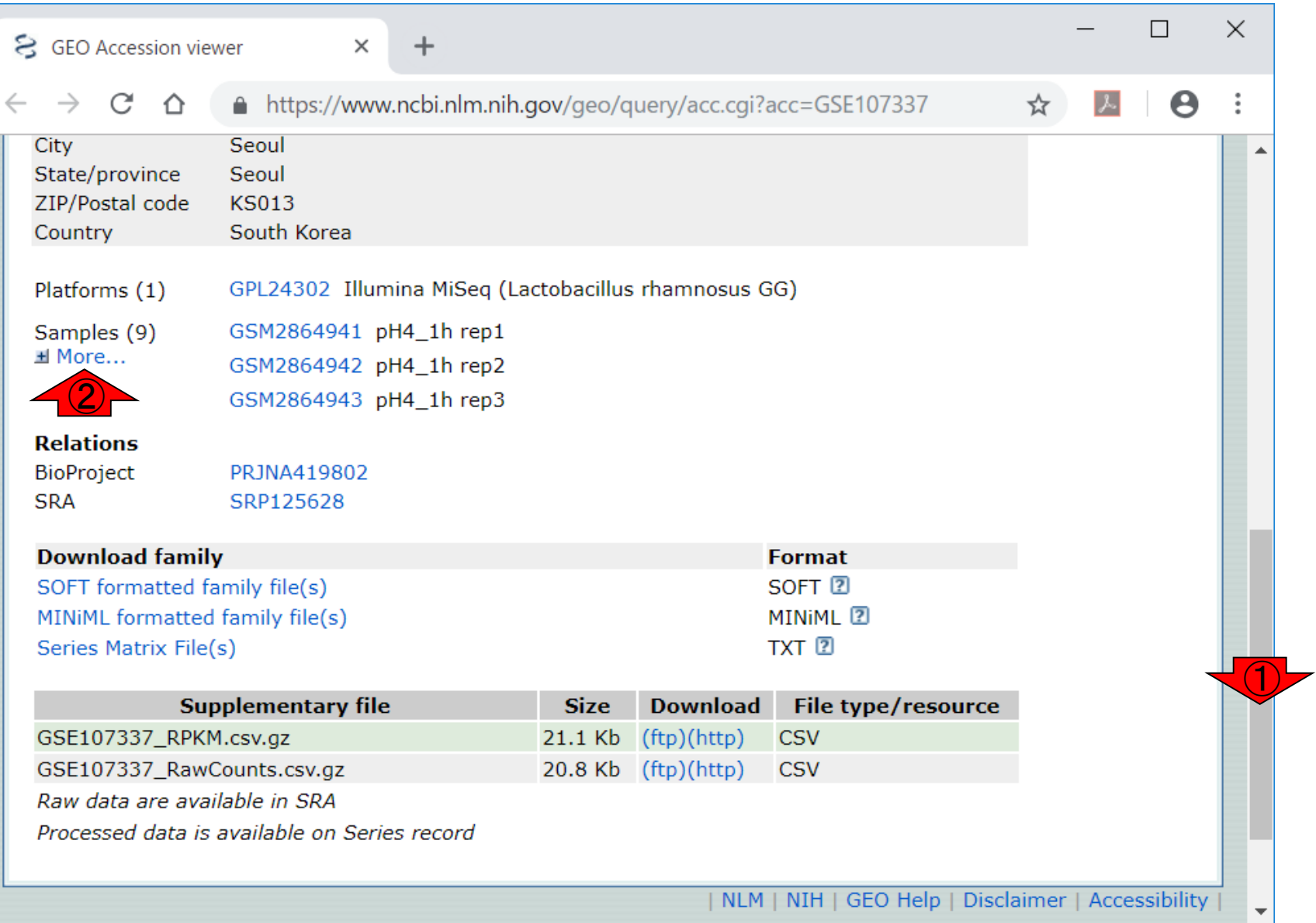

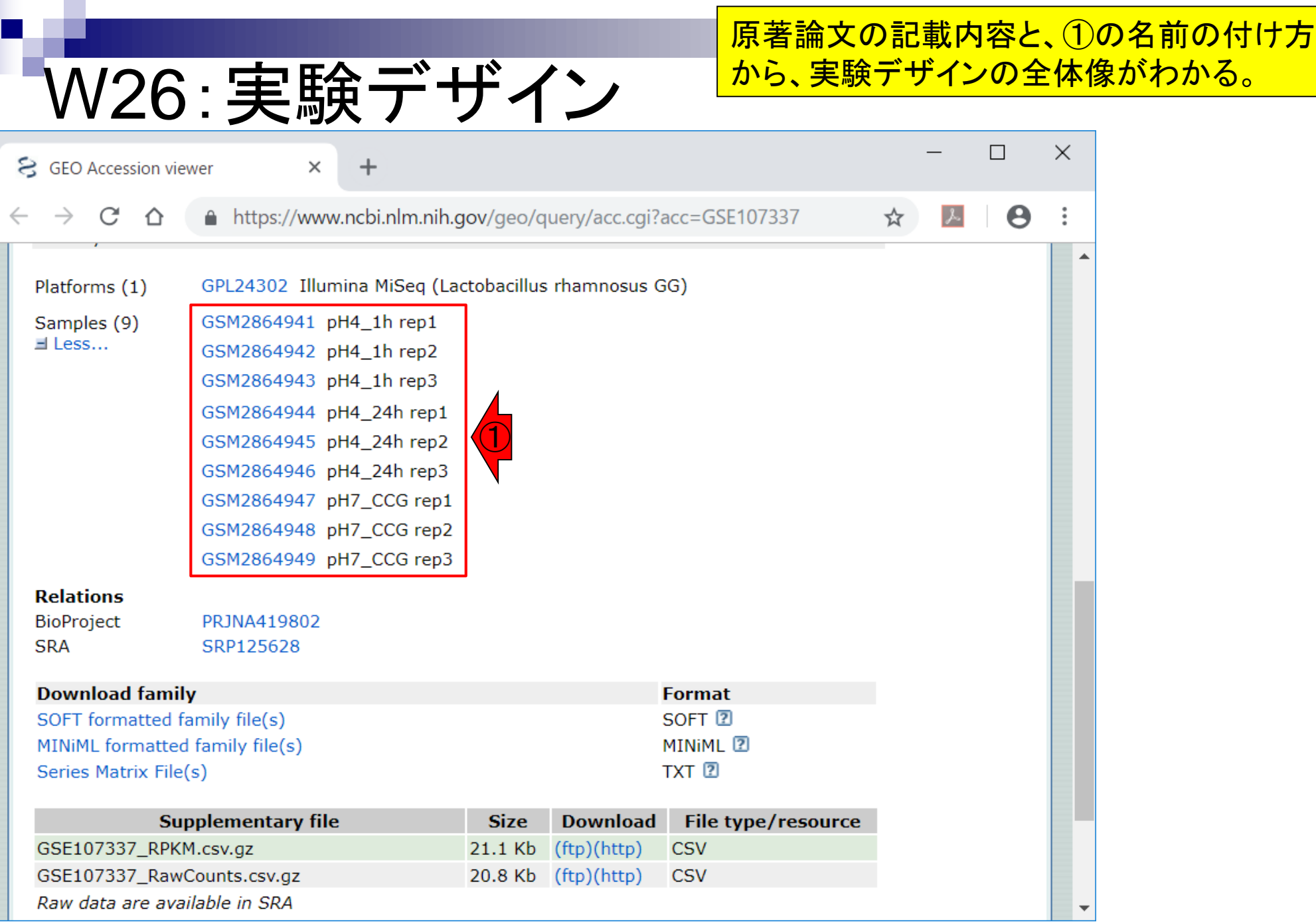

 $\blacksquare$ 

日本乳酸菌学会誌の連載第13回 2009年 - 2009年 - 2009年 - 2009年 - 2009年 - 2009年 - 2009年 - 2009年 - 2009年 - 2009年 - 2009年 - 2009年 - 2009年 - 2009年 - 2009年 - 2009年 - 2009年 - 2009年 - 2009年 - 2009年 - 2009年 - 2009年 - 2009年 - 2009年 - 2009年 - 2009年

Г

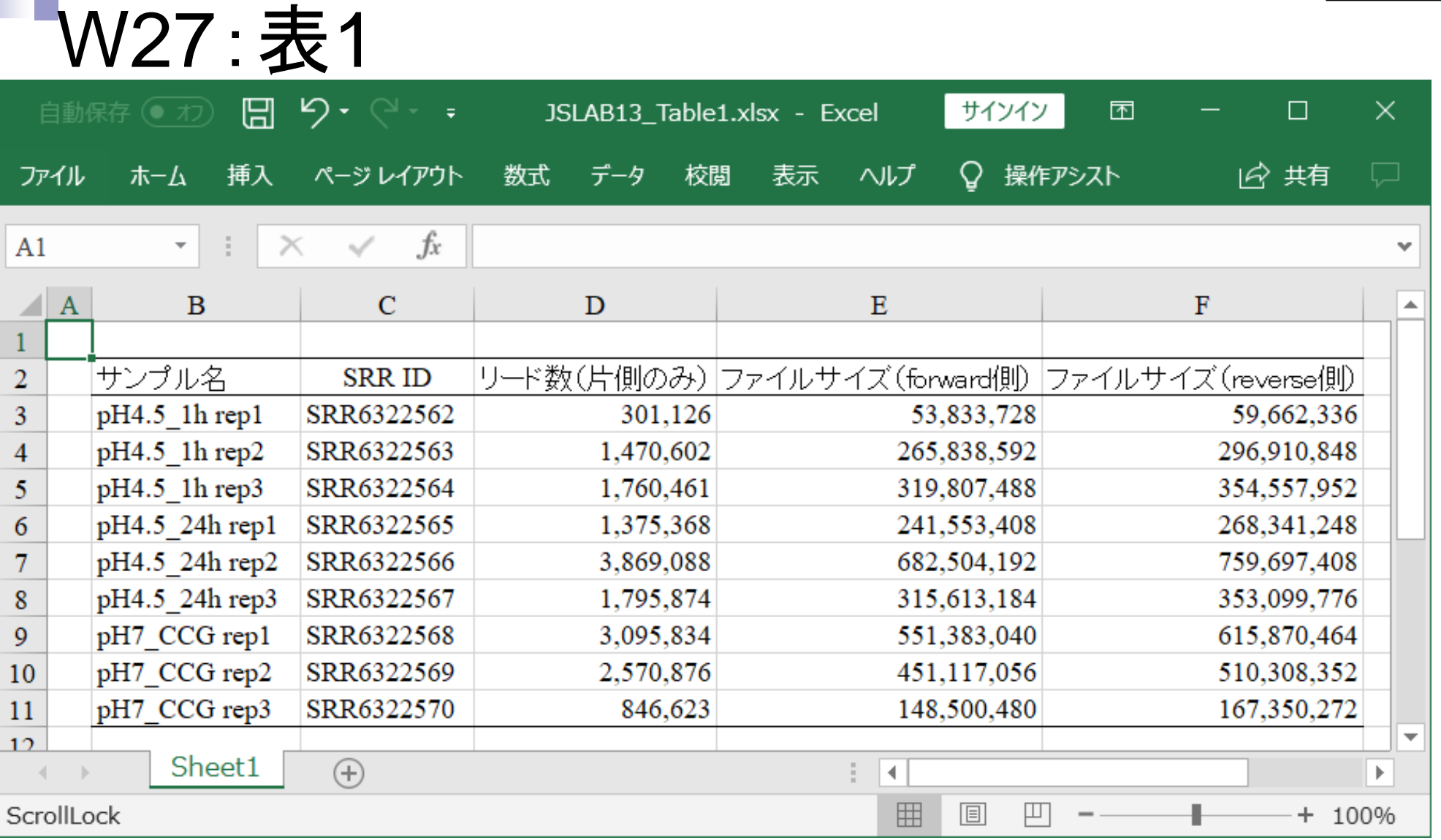

表1です。

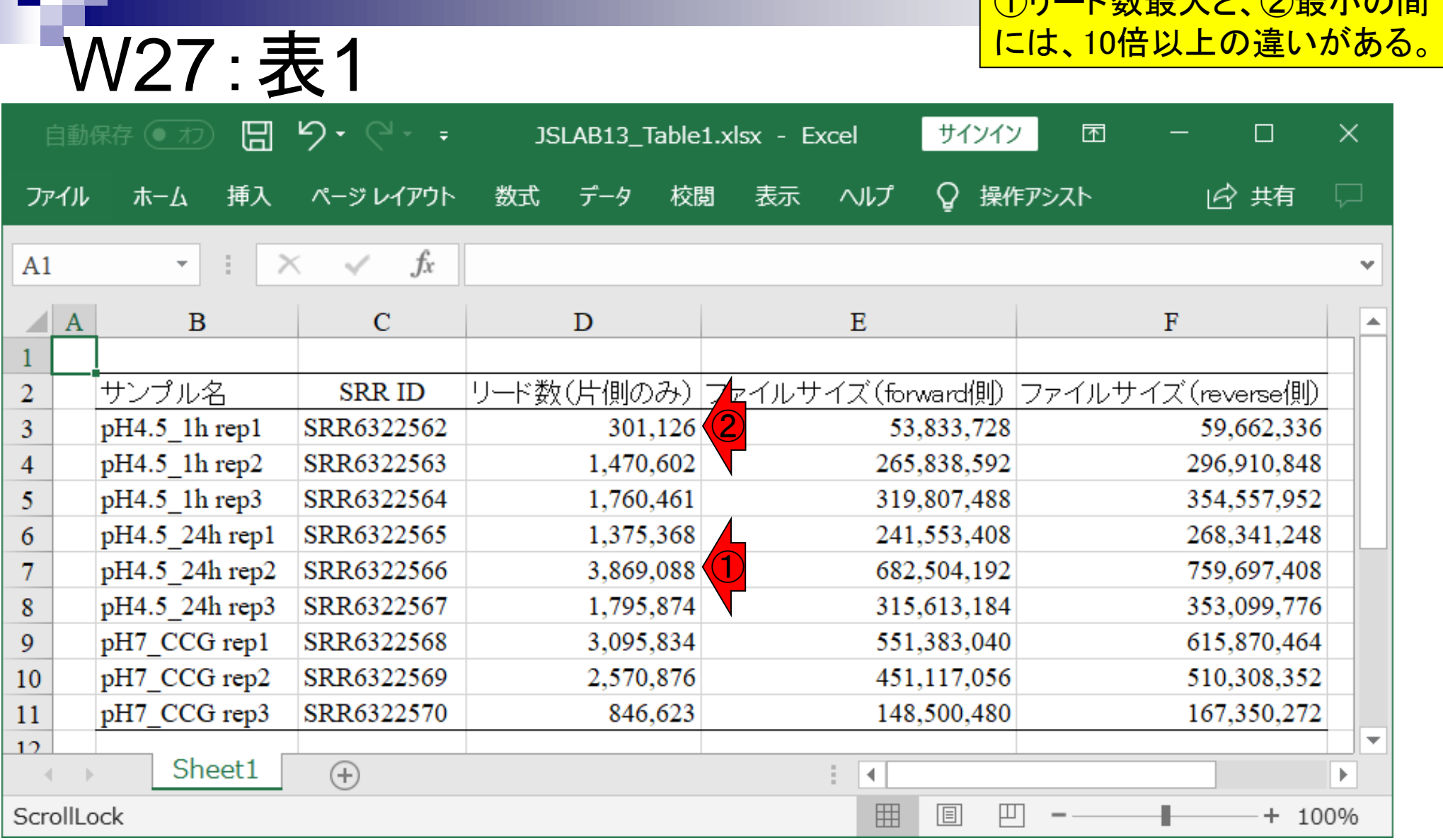

①リード数最大と、②最小の間

### W28:GSM2864941

### W26で見ているものと同じ。 ①GSM2864941をクリック

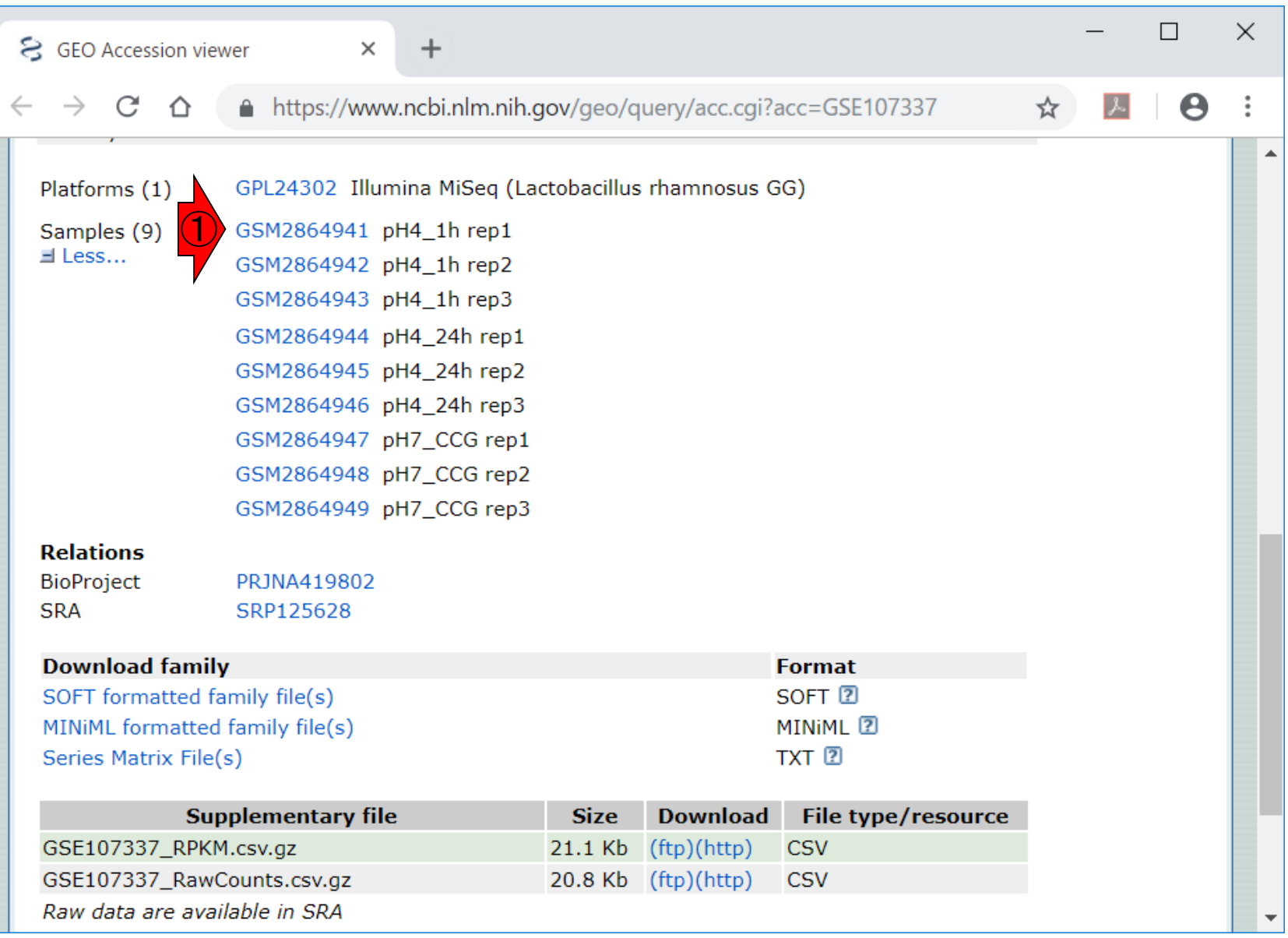

### W28:GSM2864941

①GSM2864941のページに移動しました。 ②少しページ下部に移動。

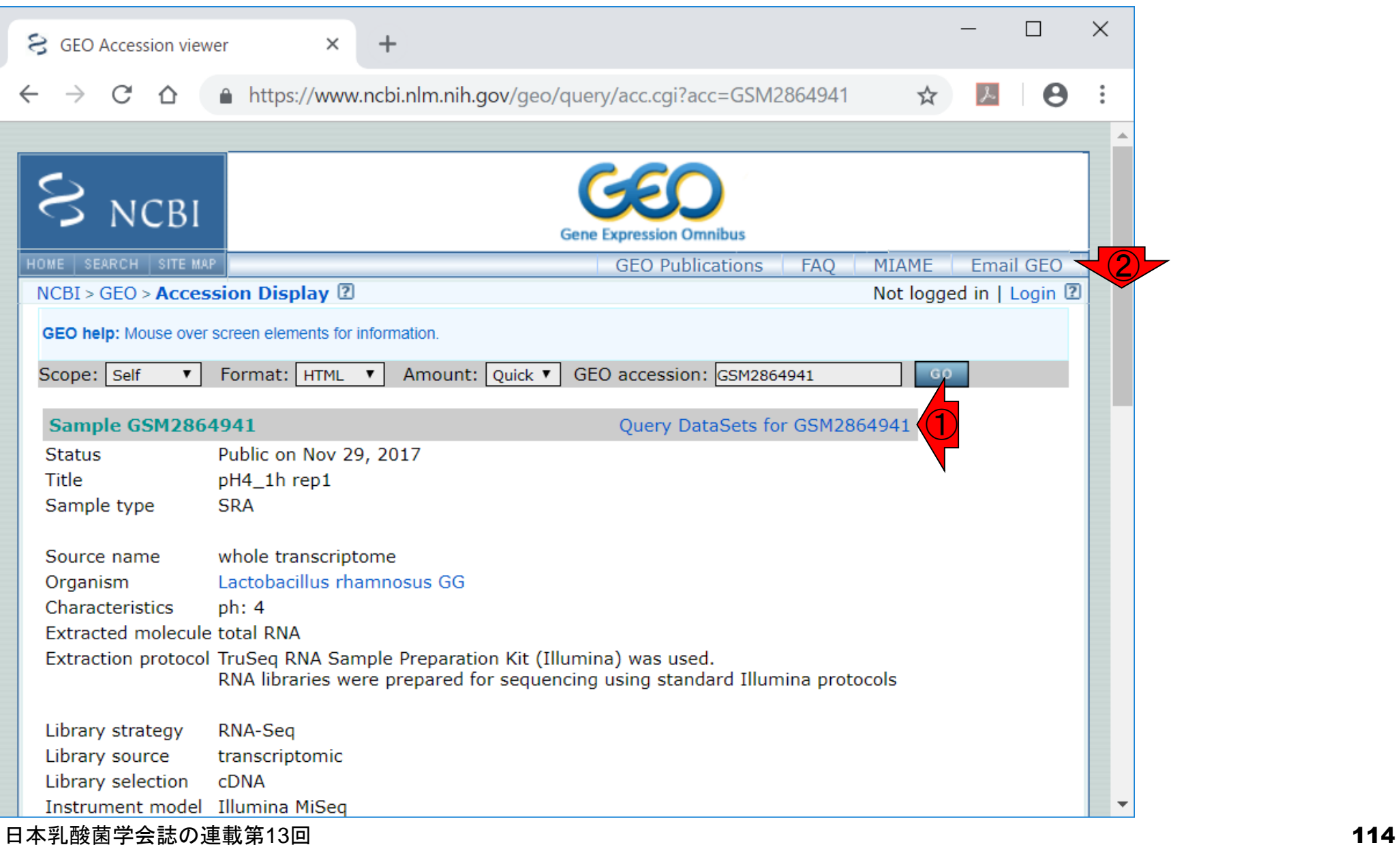

### W28:GSM2864941

①このあたりまで移動すると、②Data processing 情報が見つかります。リファレンスゲノムとして、③ NC\_013198.1が利用されていることがわかります。

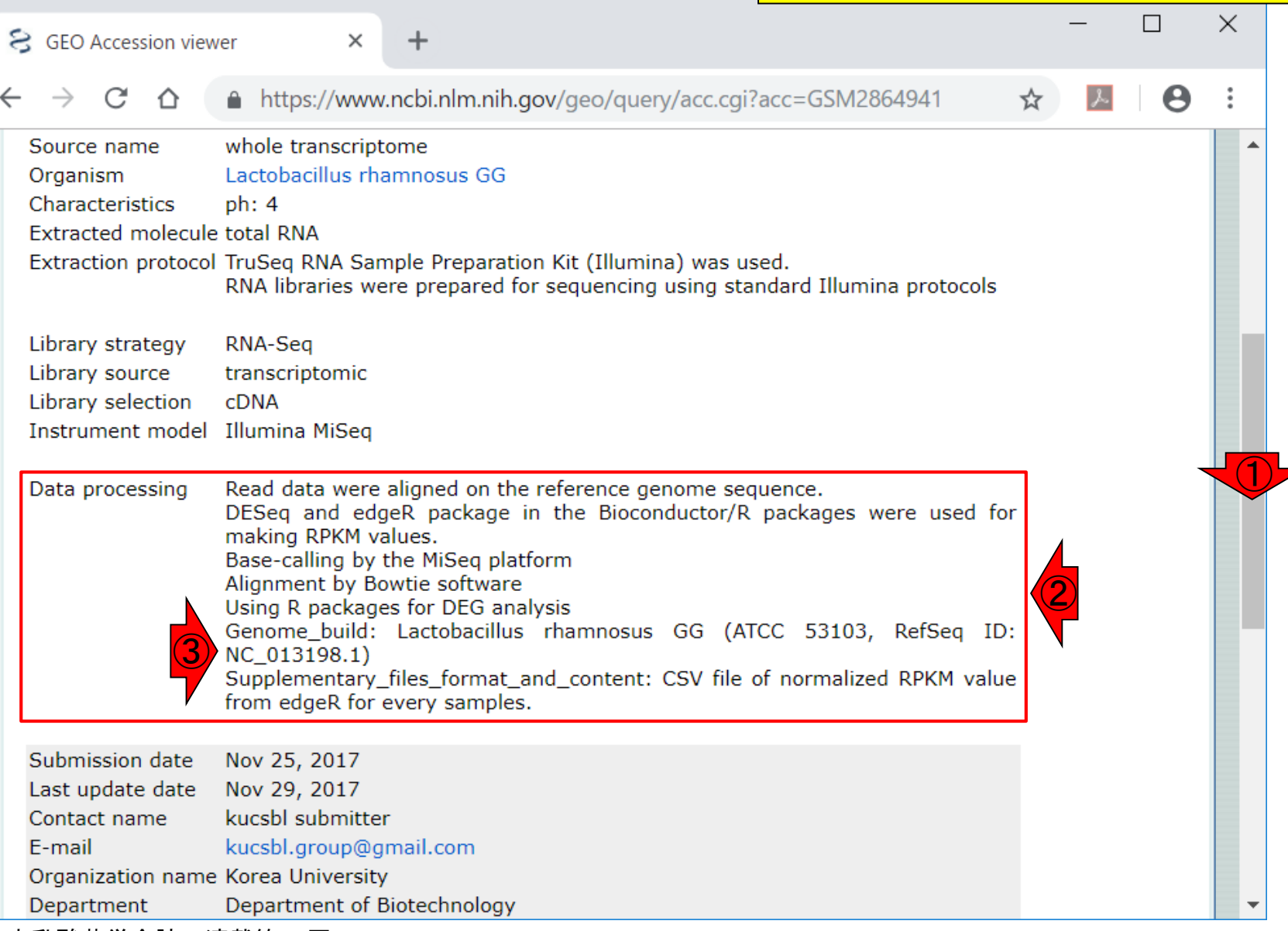

## W29:BowtieとRPKM

 $\times$ 

& GEO Accession viewer

### ①mapping (alignment)にはBowtieが使われてお り、②RPKMの作成にはedgeRが用いられてい ると書かれています。ここではDESeqも書かれ ていますが、別のところではedgeRのみしか書 かれていなかったのでDESeqは無視しています

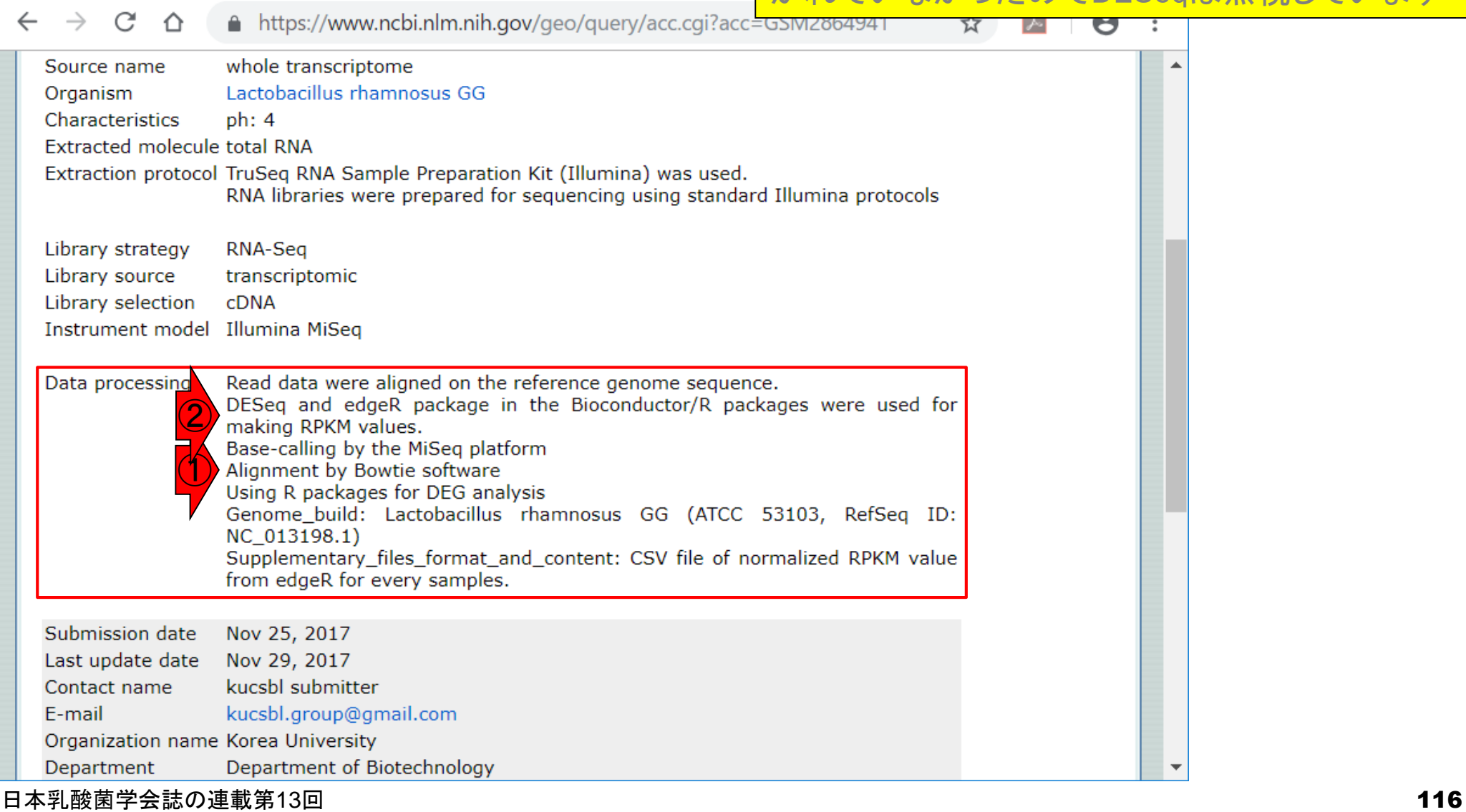

W26と同じく、①GSE107337のページ。 ②RPKMデータファイルと、③カウントデ ータファイルをダウンロードしておく。

# W30: CountとRPKM

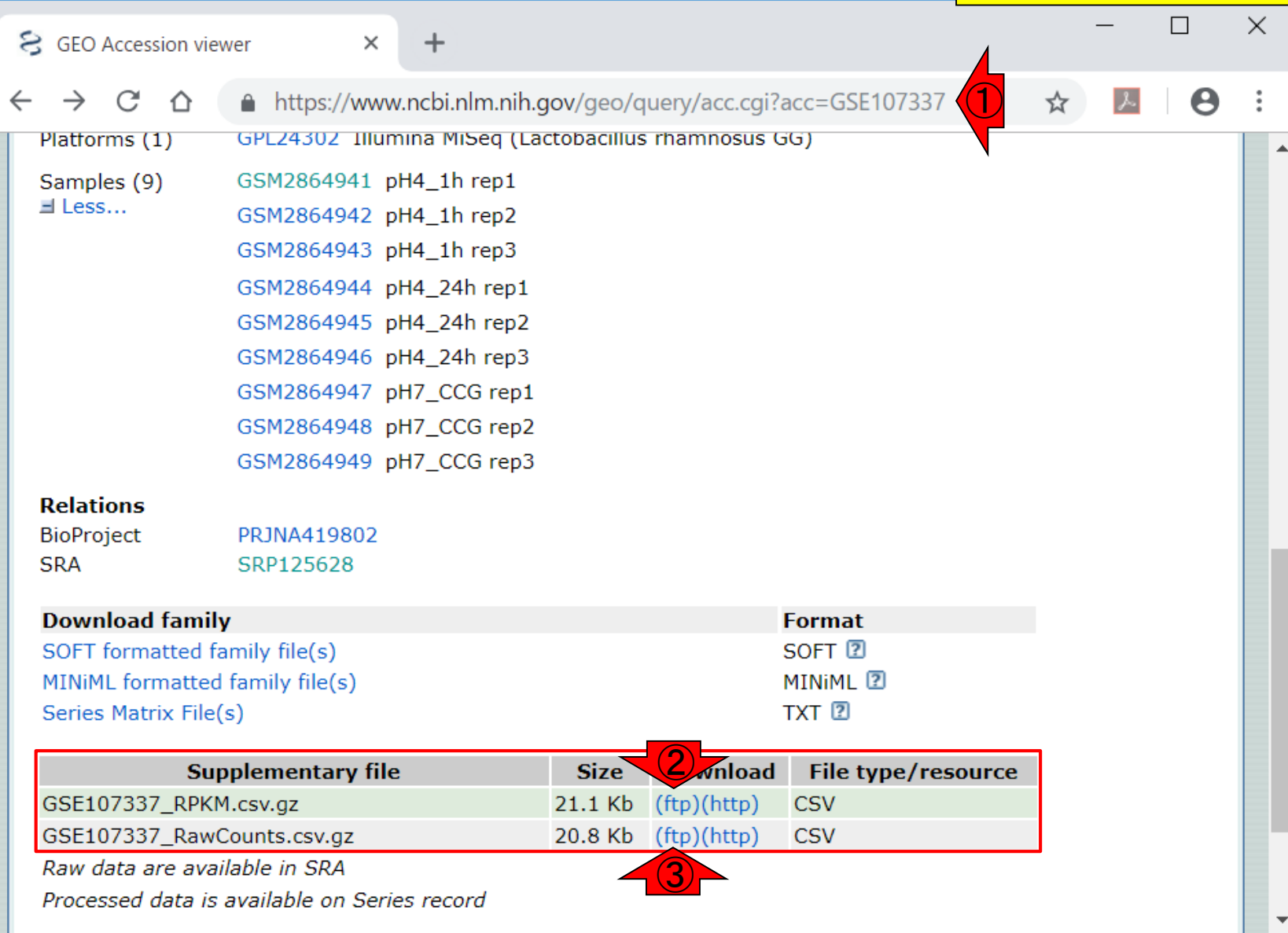

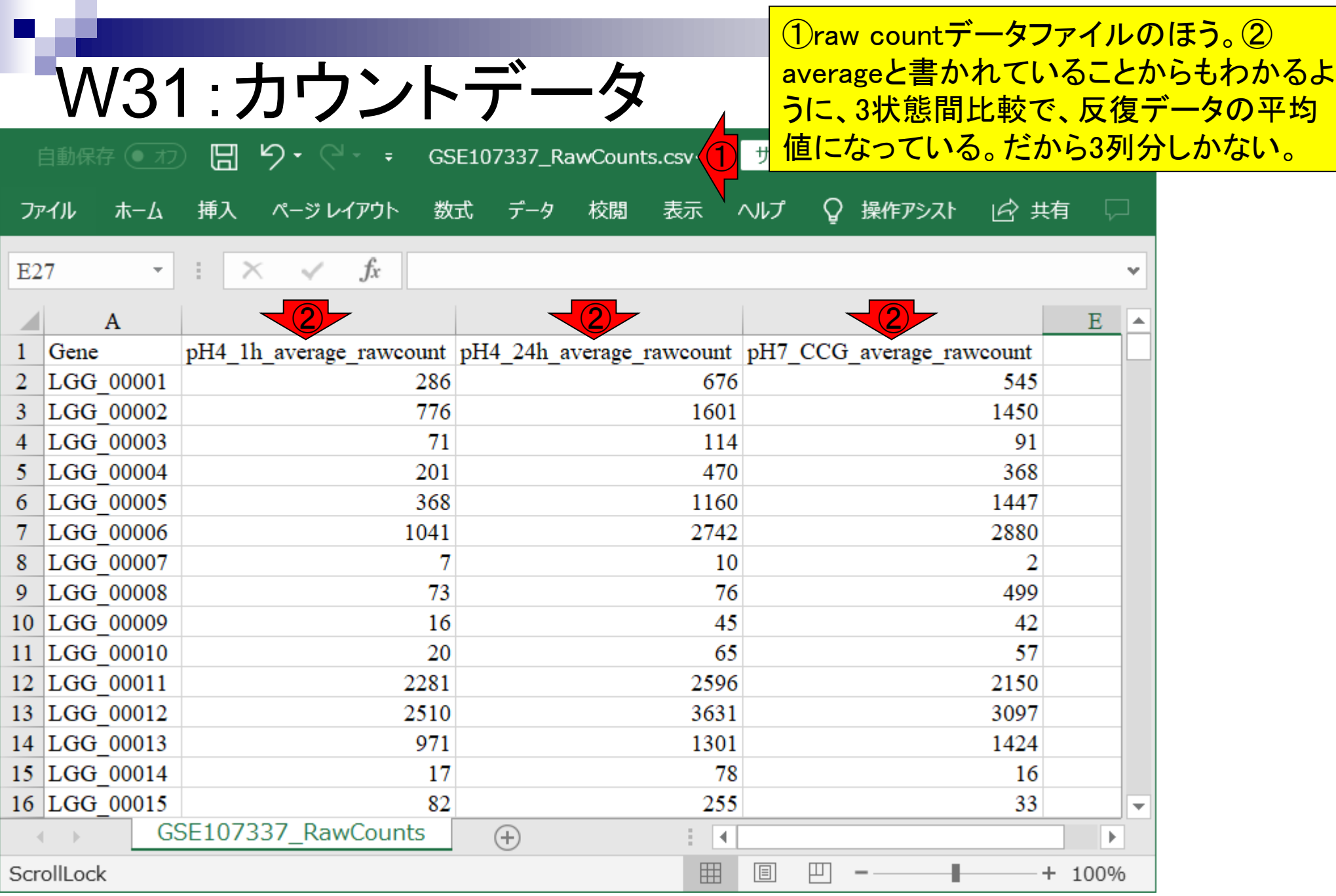

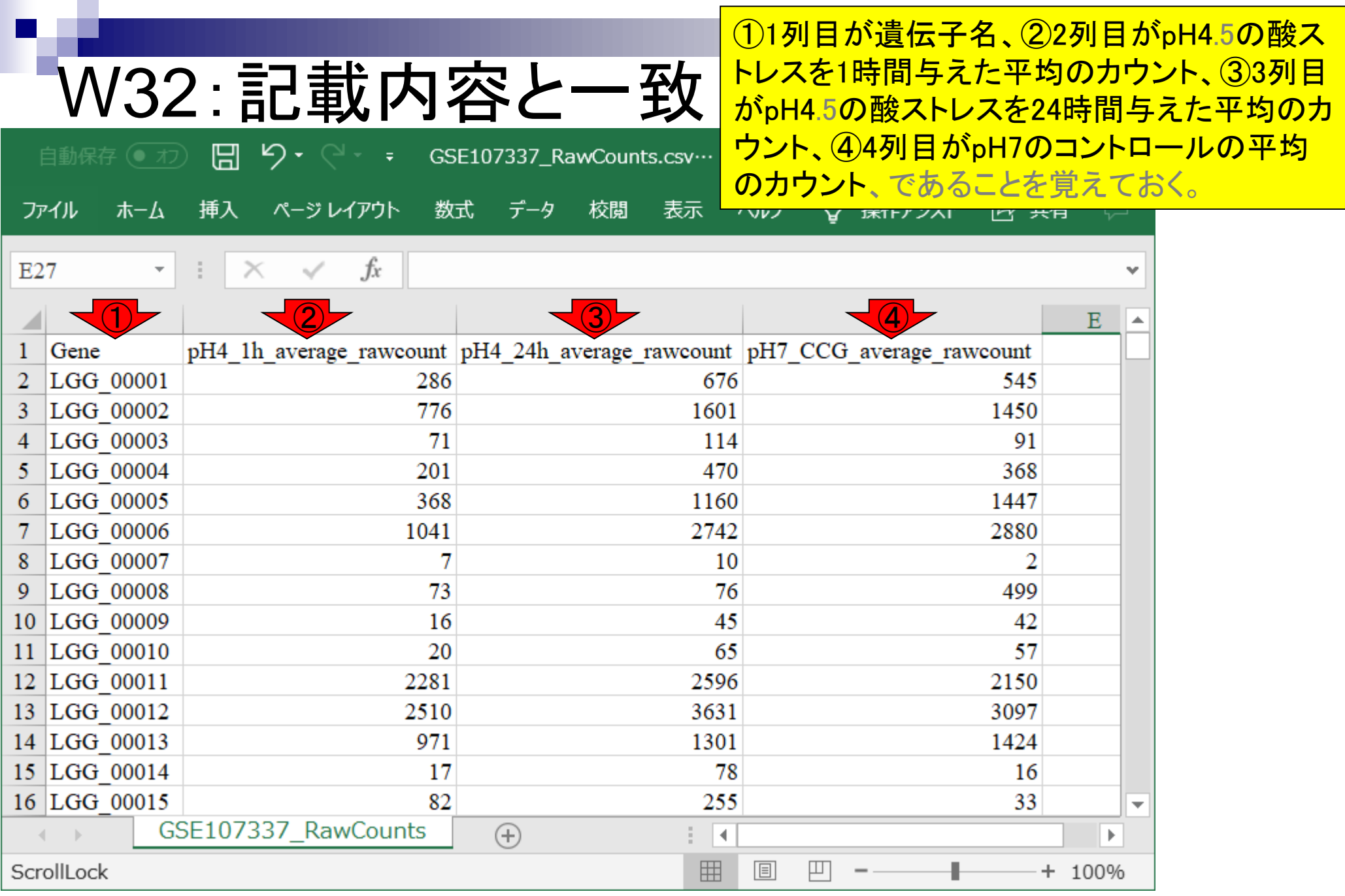

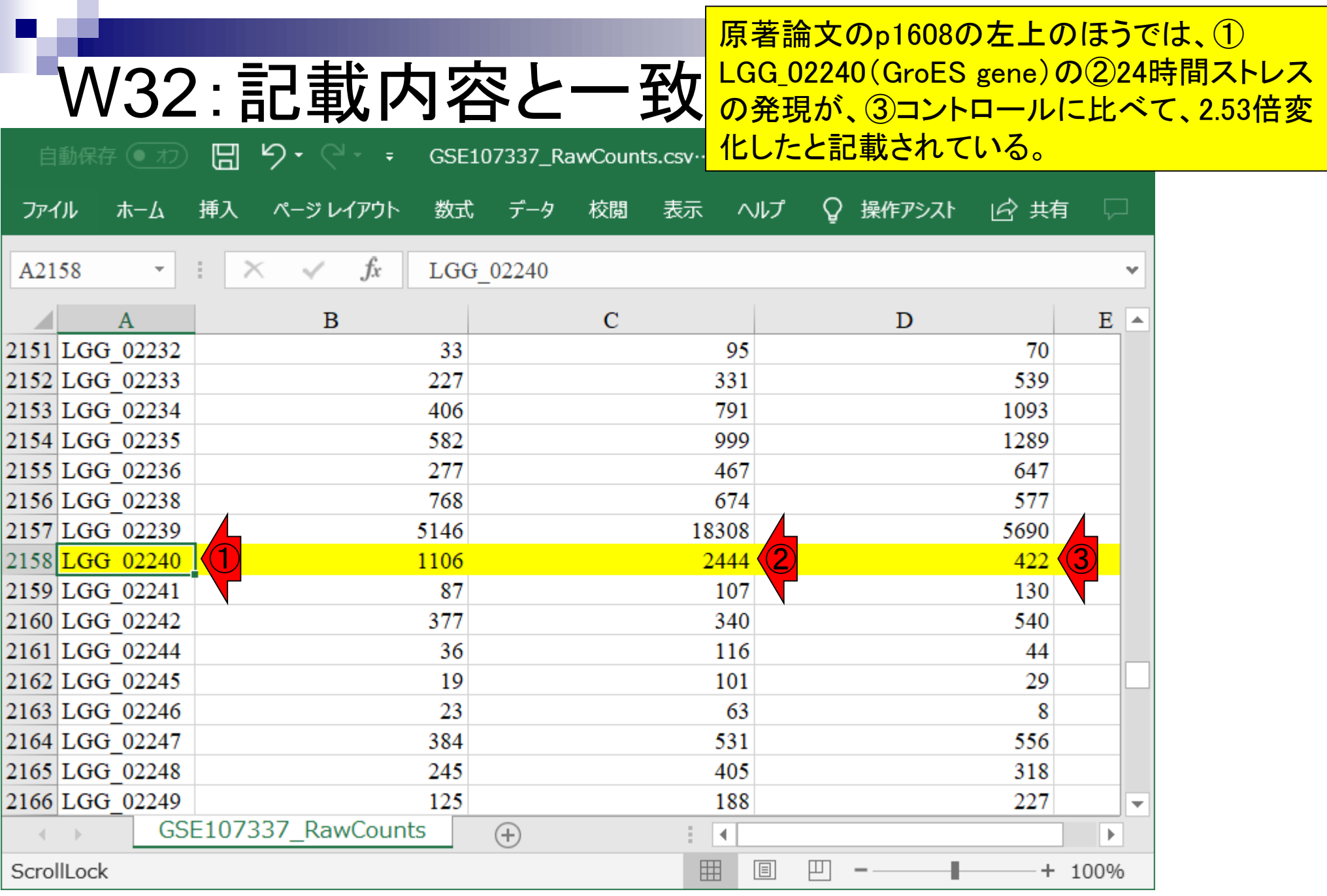

日本乳酸菌学会誌の連載第13回 2000年 - 12000年 - 12000年 - 12000年 - 12000年 - 12000年 - 12000年 - 120

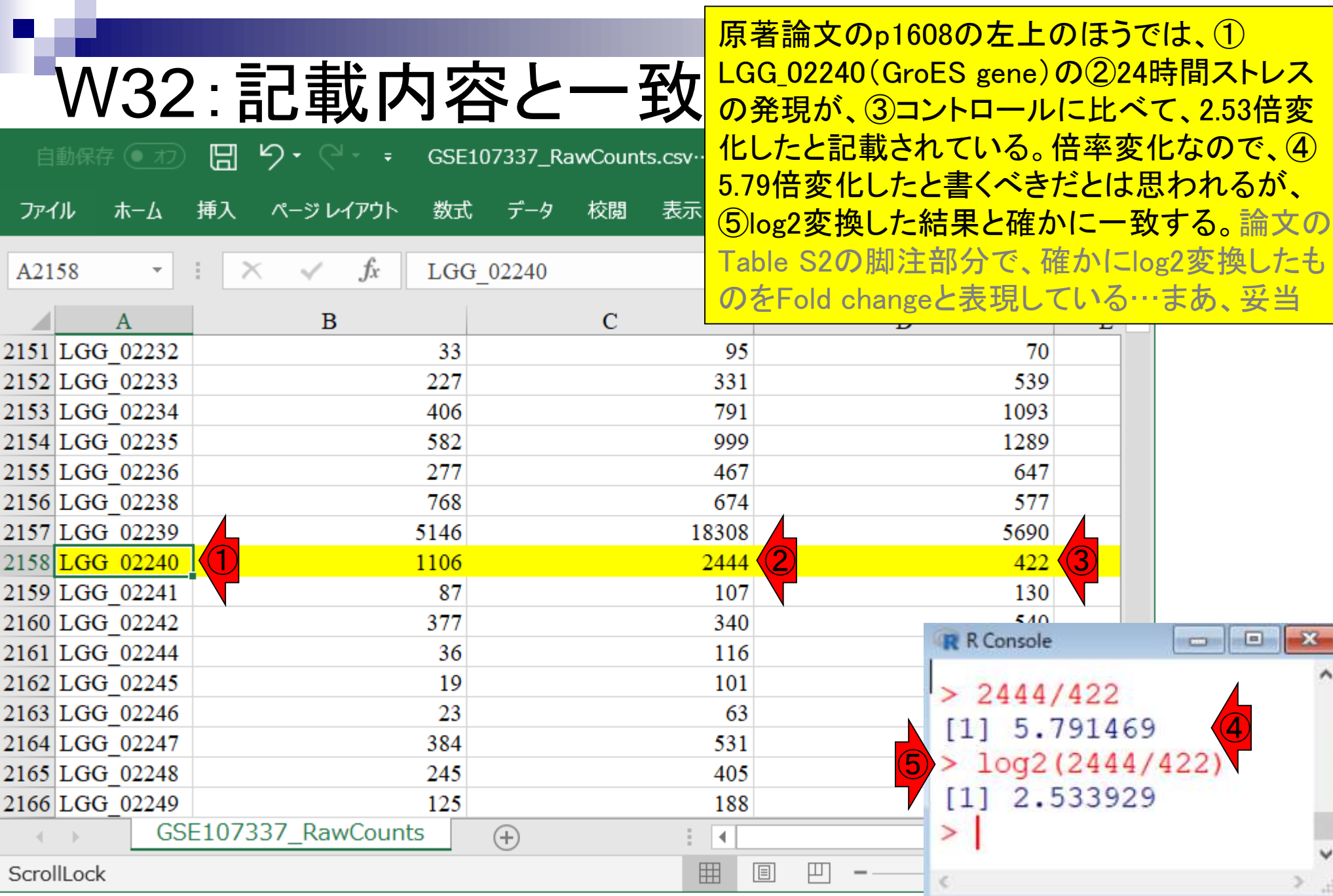

#### 日本乳酸菌学会誌の連載第13回 21 キュー インディー・エンジェン エンジェン エンジェン おおところ インタイム インタイム インタイム インタイム インタイム しゅうしゅう インタイム しゅうしゅう しゅうしゅう しゅうしゅう